PART NUMBER 312553001

**VERSION NUMBER** 

5.0

**EDITION NUMBER** 

1

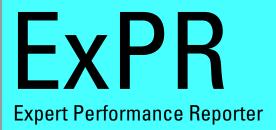

## **MAINFRAME USER'S GUIDE**

SOFTWARE

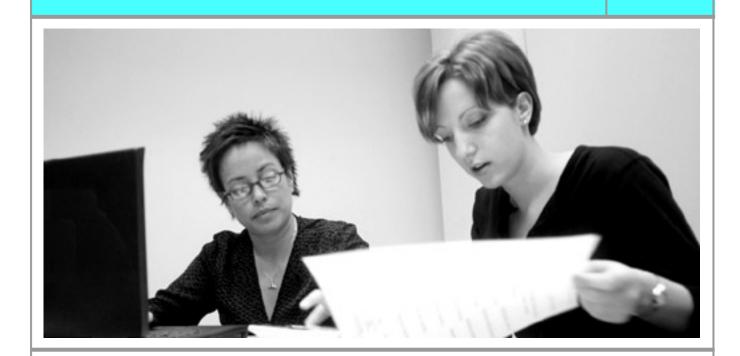

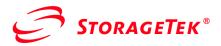

| • |  |  |  |
|---|--|--|--|
|   |  |  |  |
|   |  |  |  |

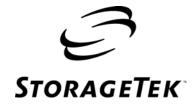

# ExPR Expert Performance Reporter

Mainframe User's Guide Release 5.0

Information contained in this publication is subject to change without notice. Comments concerning the contents of this publication should be directed to:

Global Learning Solutions Storage Technology Corporation One StorageTek Drive Louisville, CO 80028-3256 USA

URL: http://sts.stortek.com/sts/tis

#### **Export Destination Control Statement**

These commodities, technology or software were exported from the United States in accordance with the Export Administration Regulations. Diversion contrary to U.S. law is prohibited.

#### **Restricted Rights**

Use, duplication, or disclosure by the U.S. Government is subject to restrictions as set forth in subparagraph (c) (1) and (2) of the Commercial Computer Software - Restricted Rights at FAR 52.227-19 (June 1987), as applicable.

#### **Limitations on Warranties and Liability**

Storage Technology Corporation cannot accept any responsibility for your use of the information in this document or for your use in any associated software program. You are responsible for backing up your data. You should be careful to ensure that your use of the information complies with all applicable laws, rules, and regulations of the jurisdictions in which it is used.

**Warning:** No part or portion of this document may be reproduced in any manner or in any form without the written permission of Storage Technology Corporation.

#### **Proprietary Information Statement**

The information in this document, including any associated software program, may not be reproduced, disclosed or distributed in any manner without the written consent of Storage Technology Corporation.

Should this publication be found, please return it to StorageTek, One StorageTek Drive, Louisville, CO 80028-5214, USA. Postage is guaranteed.

#### 1<sup>st</sup> Edition (December 2003)

StorageTek, the StorageTek logo, and ExPR are trademarks or registered trademarks of Storage Technology Corporation. Other products and names mentioned herein are for identification purposes only and may be trademarks of their respective companies.

©2003 by Storage Technology Corporation. All rights reserved.

# **Document Effectivity**

| EC Number | Date           | Doc Kit Number | Type          | Effectivity                               |
|-----------|----------------|----------------|---------------|-------------------------------------------|
| 128806    | December, 2003 |                | First Edition | This document applies to ExPR Release 5.0 |

# **Contents**

| About This Book                                  | 9  |
|--------------------------------------------------|----|
| Overview                                         | 9  |
| Audience                                         |    |
| Organization                                     |    |
| Conventions                                      |    |
| Related Documentation                            | 10 |
| StorageTek Support                               | 10 |
| Chapter 1: Introduction                          | 11 |
| Overview                                         | 11 |
| ExPR MVS User Process Summary                    | 11 |
| Skills Required                                  | 11 |
| Chapter 2: Started Task Operator Commands        | 13 |
| Overview                                         | 13 |
| Started Task Console Commands                    |    |
| User Commands                                    | 14 |
| Debugging Commands                               | 16 |
| Chapter 3: ExPR Batch Database Update Processing | 17 |
| Overview                                         | 17 |
| Database Update Processes.                       |    |
| ExPR Data Collection Sources                     |    |
| ExPR Batch Data Collection Control Statements    |    |
| SELECT                                           |    |
| PERIOD                                           |    |
| PERFORM SMF-UPDATE                               |    |
| PERFORM SYSLOG-UPDATE                            |    |
| PERFORM TAPECAT                                  |    |
| PERFORM REORGANIZATION                           |    |
| Chapter 4: ExPR Allocation Recovery Processing   | 21 |
| Overview                                         |    |
| Define Allocation Recovery Setup                 |    |
| SYSLOG-UPDATE Support for JES2                   |    |
| SYSLOG-UPDATE Support for JES3                   |    |
| RECFM Support                                    |    |
| SMR Support                                      |    |
| MIM Support                                      |    |
| \$AVRS Support                                   |    |
| HCFORMAT Option                                  |    |

| Chapter 5: ExPR Tape Catalog Processing                                     | 25 |
|-----------------------------------------------------------------------------|----|
| Overview                                                                    | 25 |
| Running the TAPECAT Functions                                               |    |
| Example 1: Process Tape Catalog and Update Database and History Files       |    |
| Example 2: Process Tape Catalog Without Updating Database and History Files |    |
| Example 3: Process Tape Catalog Including All Volumes                       |    |
| Example 4: Process Tape Catalog and All Virtual-Tape-Volumes                |    |
| Handling of VTSS VTV and MVC Volumes                                        |    |
| Extracting Details of VTV and MVC Volumes                                   |    |
| ExPR Internal Device/Media Types                                            |    |
| Special Considerations for the TMCHIST File                                 |    |
| ASG-Zara Considerations.                                                    |    |
| Special Considerations When Displaying TAPECAT GUI Fields                   |    |
|                                                                             |    |
| Chapter 6: Printing Control Statement Information                           |    |
| Overview                                                                    | 33 |
| Printing Control Statement Information                                      | 33 |
| Chapter 7: ExPR Batch Run-Time Control Statements                           | 35 |
| Overview                                                                    |    |
| Started Task Control Statement Note                                         |    |
|                                                                             |    |
| Control Statement Format Conventions                                        |    |
| INPUT                                                                       |    |
| PERFORM                                                                     |    |
| PERIOD                                                                      |    |
| REPORT.                                                                     |    |
| REPORT-OPTIONS                                                              |    |
| SELECT                                                                      |    |
| Order of SELECT Statement Processing                                        |    |
| Chapter 8: ExPR Batch Reports                                               |    |
| •                                                                           |    |
| Overview                                                                    |    |
| What are Batch Reports                                                      |    |
| How the Reports are Run                                                     |    |
| Displaying Batch Reports at the PC                                          |    |
| List of Batch Reports                                                       |    |
| System-Wide Reports                                                         |    |
| Nearline Reports                                                            |    |
| VTSS Reports                                                                |    |
| Device Group Reports                                                        |    |
| Tape Catalog Reports                                                        |    |
| Miscellaneous Reports                                                       |    |
| Channel Path Group Busy Report                                              |    |
| Contents Report                                                             |    |
| Control Units Busy Report                                                   |    |
| Database File Contents Report                                               |    |
| Demand Enters Report.                                                       |    |
| Device Group Mounts Report                                                  |    |
| Device Group Utilization Report                                             |    |
| Mounts ACS Report                                                           | 68 |
| Mounts Detail Report                                                        | 69 |
| Mounts LSM Report                                                           | 71 |
| Mounts LSMs Used Report                                                     | 72 |
| MVS Allocation Recovery Report.                                             |    |

| MVS Allocation Recovery Update Report       | 75  |
|---------------------------------------------|-----|
| Online Report File Index                    | 76  |
| Scratch Subpool Report                      | 77  |
| SMF Exception Events Report                 | 78  |
| SMF Exception Events                        | 86  |
| Nearline Exceptions                         | 86  |
| VTSS Exceptions                             |     |
| System Mounts Report                        | 82  |
| Tape Errors Report                          | 83  |
| TAPECAT Aging and Utilization Summary       | 85  |
| TAPECAT Tape-Sizing Library Contents Report | 87  |
| TAPECAT Nearline Volume Details Report      | 90  |
| TAPECAT Nearline Volume History Report      |     |
| TAPECAT Nearline Volume Summary Report      | 97  |
| Thresholds Exceptions Report                | 99  |
| Utilization Report                          | 100 |
| VTSS Interface Performance Report           | 102 |
| VTSS Internal Performance Report.           | 103 |
| VTSS Mounts Report                          | 104 |
| VTSS Residency Report                       | 106 |
| VTSS SMF Audit Events Report                | 109 |
| VTSS Thresholds Exceptions Report           | 111 |
| VTSS Utilization Report                     | 112 |
| adov                                        | 112 |

## **About This Book**

## **Overview**

This book describes procedures that are performed in the MVS environment to collect data, generate reports, and perform various other ExPR processes.

#### **Audience**

The audience for this book includes MVS system programmers, storage administrators, and MVS operators who will perform ExPR MVS host functions and analyze ExPR batch reports.

## **Organization**

This book is organized as follows:

- Chapter 1, Introduction, provides an overview of ExPR MVS user functions and processes.
- Chapter 2, ExPR Started Task Operator Commands, provides information about the MVS commands used to start, stop, and otherwise manage the ExPR started task.
- Chapter 3, ExPR Batch Database Update Processes, describes various batch database processes and procedures required to update and maintain the ExPR database if the DirectSMF update function is not used.
- Chapter 4, ExPR Allocation Recovery Processing, describes ExPR SYSLOG processing that collects data for use in ExPR allocation recovery reports.
- Chapter 5, ExPR Tape Catalog Processing, describes how to update the ExPR database with tape catalog data for use in ExPR reports and perform other ExPR tape catalog processing functions.
- Chapter 6, Printing Control Statement Information, describes how to control what information is printed after ExPR configuration data is read during ExPR control statement processing.
- Chapter 7, ExPR Run-Time Control Statements, describes run-time control statements that are submitted to perform ExPR jobs.
- Chapter 8, ExPR Batch Reports, describes the mainframe reports that are produced in tabular format by ExPR during batch processing.

#### **Conventions**

The following conventions are used in this book:

- Statement keywords are shown in **boldface** type
- Variable information you enter is shown in *italics*
- A bar ( | ) separates mutually exclusive choices in command strings
- Brackets [ ] indicate optional items in command strings
- Parentheses ( ) and single quotation marks ' ' must be entered as shown in command strings

#### **Related Documentation**

- *Introduction to ExPR*
- ExPR Installation, Configuration, and Administration Guide (ICAG)
- ExPR PC User's Guide
- ExPR Messages Guide
- ExPR MONTAPE/MONREPT Utility Guide

## StorageTek Support

StorageTek Software Support and the StorageTek Customer Resource Center (CRC) maintain information about known ExPR problems and updates. You can contact Software Support or access the CRC for the latest information available concerning product updates (i.e., documentation, PTFs, PUTs).

See the *Requesting Help from Software Support* guide (included in the ExPR package) for information about contacting StorageTek for technical support and for requesting changes to software products, or access StorageTek's CRC homepage at:

#### http://www.support.storagetek.com

Note: You must obtain a login ID and password in order to access the CRC. You can request a login ID and password from the CRC homepage.

Refer also to the ExPR Messages Guide, appendix B, Reporting ExPR MVS Problems and appendix C, Reporting ExPR PC GUI Problems for instructions about specific information you will need to provide when reporting a problem.

# **Chapter 1: Introduction**

## Overview

This chapter provides an overview of ExPR MVS processes and the expected skills that an ExPR operator or system programmer should have.

## **ExPR MVS User Process Summary**

ExPR processes described in this book include how to use MVS commands to manage the ExPR started task and the control cards you will modify and submit in the MVS jobstream to perform ExPR functions.

## **Skills Required**

Users of this book should be familiar with JCL and MVS batch processes and Nearline and VSM/VTSS processes.

# **Chapter 2: Started Task Operator Commands**

## Overview

This chapter provides information about the MVS commands you can use to start, stop, and otherwise manage the ExPR started task.

## **Started Task Console Commands**

The MVS START and STOP console commands are used to start and stop the ExPR started task:

| Command   | Description                                                                                                    |
|-----------|----------------------------------------------------------------------------------------------------|
| S EXPRSTC | The MVS START console command starts the ExPR started task.  Note: If you are using a shared PROCLIB library for your primary and secondary ExPR systems, the supplied EXPR proc takes a SYSID parameter so that the same proc can be used for multiple systems. In this case, you should specify the primary system name for variable sysn, and STCPARMP for parmmem. Then, when starting the started task on a secondary system, specify:  S EXPR,SYSID=sysn,MEMBER=STCPARMS |
| P EXPRSTC | The MVS STOP console command terminates the ExPR started task in an orderly controlled manner. Internal tasks are allowed to complete outstanding work.                                                                                                    |

# **User Commands**

The following commands can be entered at an MVS console using the MVS MODIFY command (for example, F EXPRSTC, CMF STATUS) as part of the day-to-day management of ExPR.

| Command                                | Description                                                                                                    |
|----------------------------------------|----------------------------------------------------------------------------------------------------|
| CMF STATUS                             | The CMF STATUS command causes an "on-demand" refresh of the Console Monitoring Function (CMF) messages pertaining to LSM free cell and free scratch thresholds, drives-in-use thresholds, and outstanding mount requests. These messages are issued every quarter hour.                                                                                                    |
| HOSTS                                  | The HOSTS command is for use on the primary ExPR started task. It will display the status of all known secondary systems, including information about logon date/time, last contact date/time, and the last inbound/outbound commands.                                                                                                    |
| KILL                                   | The KILL command terminates the ExPR started task immediately without waiting for the internal tasks to complete their outstanding work queue. This command should only be used if the MVS STOP command does not terminate the started task. Use of this command will not cause any damage to the ExPR database; however, outstanding host batch report requests will not be processed and the current hour's data will be lost by the DirectSMF update function.                                                                                                    |
| REORG<br>DATABASE/PGMIDATA<br>/EXPRORF | The REORG command invokes an "on demand" reorganization and optional autodeleting of the ExPR VSAM KSDS file. This causes the selected VSAM file to be dynamically copied to a new KSDS cluster, thereby eliminating CA/CI splits and secondary allocations. The REORG request will only be accepted if the reorganization parameters have been correctly specified via the PC Host Configurator application. (The Host Configurator is also where you specify the optional auto-delete aging criteria.) If you use an automated operations package, the REORG command can be triggered on a regular basis to clean up the VSAM file structures.  Note: Each REORG command only supports one file per command. |
| SMF EXIT                               | The SMF EXIT command displays the status of the ExPR-supplied SMF IEFU83 exit used by the DirectSMF update function of the started task.  Message XPR0746I is issued and can show the exit status as:  INACT – the exit has never been activated                                                                                                    |
|                                        | ERROR – the exit previously initiated but subsequently has deactivated itself due to errors                                                                                                    |
|                                        | ACTIV – the exit is initialized and collecting SMF/RMF data                                                                                                    |
|                                        | The SMF EXIT command also lists various counters maintained by the exit, including SMF record types and storage utilization statistics.                                                                                                    |

| Command      | Description                                                                                                    |  |
|--------------|----------------------------------------------------------------------------------------------------|--|
| SMF RESUME   | The SMF RESUME command resumes the DirectSMF updating function after any batch updating of the ExPR database has completed.                                                                                                    |  |
| SMF SUSPEND  | The SMF SUSPEND command is used in conjunction with the DirectSMF update feature. Enter this command when you want to update the ExPR database in batch without stopping the ExPR started task. The DirectSMF update process is suspended while other batch updates are performed (i.e., SYSLOG-UPDATE, SMF-UPDATE from other MVS systems or the TAPECAT UPDATE process). When the batch updates are complete, enter the SMF RESUME command. WARNING: Simultaneous updates to the database from the started task and batch processes will result in database corruption, data loss, or other unpredictable results. |  |
| SOCKETS      | The SOCKETS command produces a display of the status of the TCP/IP links to the started task. Message XPR0762I describes the response to this command.                                                                                                    |  |
| TCP START    | The TCP START command starts or restarts the ExPR client/server interface. The normal use would be to restart the TCP/IP interface after the TCP/IP address space has been restarted following a crash or maintenance.                                                                                                    |  |
| TCP STOP     | The TCP STOP command terminates the ExPR connection with the local MVS TCP/IP stack address-space. All open sockets and in-flight activity will be terminated. Use TCP START to restart the TCP/IP link.                                                                                                    |  |
| TGUI REFRESH | The TGUI REFRESH command permits an "on demand" refresh of the TAPECAT extraction processes for the PC TAPECAT GUI inquiry function. When TGUI REFRESH is invoked, the TMS catalog and the HMS CDS are read and volume/dataset information is extracted. If you use an automated operations package, this command could be issued one or more times per day when batch job processing cycles have completed.  Note: If the started task START TASKS statement did not specify TAPECAT-GUI, then this request is ignored.                                                                                            |  |
| TGUI RESTART | The TGUI RESTART command allows the TAPECAT GUI function to be started during the lifetime of the started task. However, this will only execute the index building process - the tape catalog extract will not occur. The previously extracted TMCHIST file contents will be used from the previous extraction run.                                                                                                    |  |
| TGUI START   | The TGUI START command allows the TAPECAT GUI function to be started during the lifetime of the started task. It will cause the tape catalog extract and index build processes to commence. This has the same effect as specifying START TASKS(TAPECAT-GUI) in the started task control statements. It is not necessary to shutdown and restart the started task to add the TAPECAT GUI functions.                                                                                                    |  |

# **Debugging Commands**

The following commands should only be used when requested by a StorageTek customer support representative.

| Command    | Description                                                                                                    |
|------------|----------------------------------------------------------------------------------------------------|
| STORAGE    | The STORAGE command displays details of the internal storage subpools within the ExPR started task.                                                                                                    |
| TRACEON    | The TRACEON command activates the basic tracing facilities of ExPR.                                                                                                    |
| TRACEOFF   | The TRACEOFF command reverses the effects of TRACEON and immediately stops all ExPR tracing.                                                                                                    |
| TRACEOPTS  | The TRACEOPTS command allows specification of any valid tracing control options (i.e., options that could have been coded on the EXEC PARM=value). For example, the size of the trace output can be significantly reduced by only tracing from the required point and not tracing the entire started task initialization process. |
| TRACERESET | The TRACERESET command resets all individual module/component traces that were previously specified on the EXEC PARM=value or via the TRACEOPTS command.                                                                                                    |
| TRACEMSG   | The TRACEMSG command allows a free-form textual entry to be placed in the ExPR TRACE dataset.                                                                                                    |

# Chapter 3: ExPR Batch Database Update Processing

## **Overview**

This chapter describes various batch database processes and procedures required to update and maintain the ExPR database if the DirectSMF update function is not used.

## **Database Update Processes**

Database updates can be done either in batch processing or through the DirectSMF update feature.

- If DirectSMF update is used, these processes are performed automatically using parameters that are set in the ExPR started task. Refer to the ExPR Installation, Configuration, and Administration Guide for details.
- If batch SMF update processing is used, the database should be updated as part of the same housekeeping procedure as SMF, RMF, and HSC SMF processing.

The batch database update process can be selective with ExPR parameters providing controls for the record types to be input. Update (new date ranges) and replace (overwrite existing records) processing are supported. Each of the ExPR runtime control statements that relate to database processing are described below.

#### **ExPR Data Collection Sources**

ExPR collects data from the following sources:

- MVS SMF record type 21 (tape error statistics)
- MVS RMF record type 73 and 74 (channel and CU statistics including SSCH counts)
- HSC SMF records (HSC subtypes 4 and 7 for Nearline activity and VTCS subtypes 10, 11, 13-19, 21, 26, and 27 for VSM/VTSS activity)
- MVS system log (console output messages for allocation recovery analysis)
- HSC PGMI and HSC CDS (scratch and free cell statistics)
- Manual mount activity (collected by started task online monitor)
- Tape catalog data (optional process to produce tape usage statistics)

Refer to the ExPR Installation, Configuration, and Administration Guide in chapter 3, Installation Planning for New ExPR Sites for additional details about ExPR data collection.

#### **ExPR Batch Data Collection Control Statements**

The control statements listed below are used for the batch database update processes.

#### SELECT

SELECT defines filtering criteria for the SMF record types to be extracted from the general SMF housekeeping file maintained by the installation. SELECT subparameters include HSC, SMF21, RMF, PGMI, and VTSS. This parameter should be used when not all SMF type records handled by ExPR are required.

#### **PERIOD**

The UPRIN control statement PERIOD parameters FROM/TO can be used to limit the range of SMF/RMF data used to update the ExPR database.

If you are processing data that is more than 30 days old, you must include a PERIOD FROM/TO range. The default is from 30 days previous to the current date if a PERIOD statement is not specified, or the number of days specified in the host configuration as a site default.

#### PERFORM SMF-UPDATE

Extracts (subject to any SELECT filtering criteria) the required ExPR SMF record types (including PGMI data), writes them to a sequential file for input to the called SORT utility, and then updates the ExPR database with the sorted output.

#### An Important Consideration for SMF Update Processes

When running the SMF update processes, either in batch or real-time DirectSMF, it is important to ensure that the SMF data for all MVS hosts is included in a single update pass. The running of individual updates on a system by system or piecemeal basis will prevent ExPR from collecting and analyzing relevant data in the context of all other parallel activity. This is particularly important when you define ExPR consolidated views. All data must be handled in a single process to ensure that the global view of activity is correctly calculated.

Under real-time DirectSMF, this means that all secondary started tasks must be active and connected to the primary system. For the batch SMF-UPDATE function, you must input all SMF archive data, for a given date range, into a single batch execution. The various SMF files can be concatenated together and you can use the ExPR INPUT statement. The date/time/system order of the SMF input does not matter, as ExPR will sort the data. Also, in batch, you should always input whole days of SMF archive data, not partial days.

#### PERFORM SYSLOG-UPDATE

Update the ExPR database with console message records from the MVS SYSLOG. Selective message numbers are scanned and the date and timestamp associated with each message is used to build a record containing the number of allocation recovery events and the duration of each event. Refer to chapter 4, ExPR SYSLOG Allocation Recovery Processing for more information.

#### PERFORM TAPECAT

Performs tape catalog processing and updates the ExPR database with information extracted from the tape catalog and CDS. This information relates to tape ages and utilization within the ACS or VTSS. Refer to chapter 5, ExPR Tape Catalog Processing for more information.

#### PERFORM REORGANIZATION

Invokes the automatic file reorganization feature to copy and rebuild the ExPR VSAM KSDS files (DATABASE, PGMIDATA and EXPRORF).

Reorganization normally occurs automatically at a specified time as part of the DirectSMF function within the ExPR started task, based on a frequency in number of days for each VSAM file that is defined and activated via the PC-based Host Configurator application.

Batch reorganization will always be run upon request, even if the feature has not been activated via the PC Host Configurator. However, the reorganization work DSN must be defined in the Host Configurator; an error message will be issued if it is not.

When run as a batch process, the reorganization function will always reorganize all files regardless of the frequency setting. It will also reset the next reorganization date to be used by the started task function. Batch reorganization requires exclusive use of the VSAM files: the started task must be stopped and restarted.

Batch reorganization is intended primarily for batch SMF-UPDATE users, but can be used by DirectSMF users also. As part of the reorganization function, the Auto-Delete process will also be performed (if activated via the Host Configurator application).

NOTE HERE

# Chapter 4: ExPR Allocation Recovery Processing

## **Overview**

This chapter describes ExPR processing that collects data for use in ExPR allocation recovery reports.

## **Define Allocation Recovery Setup**

SYSLOG processing is used by ExPR to produce allocation recovery reports that indicate how much throughput delay is attributable to allocation recovery events in the MVS systems.

Allocation recovery is a single-thread function of MVS. It is therefore important to understand how much throughput delay is attributable to it. ExPR determines that an allocation recovery has occurred by searching for the following SYSLOG messages:

#### **Allocation Recovery SYSLOG Messages**

| SYSLOG Message | Description                         |
|----------------|-------------------------------------|
| IEF290         | Needs 1 Unit                        |
| IEF877         | Needs 1 Unit (MVS V5+)              |
| IEF238         | Reply Device Name, Wait or Cancel   |
| IEF233         | General MVS Mount Message           |
| IEF878         | End of Message (MVS V5+)            |
| IAT5210        | For JES3 Only                       |
| IAT5918        | For JES3 Only                       |
| MIM2120        | Unable to Allocate                  |
| MIM2060        | Reply Device Name, Wait or Cancel   |
| MIM2046        | Has Replied "" to the Above Message |

The SYSLOG-UPDATE process writes hourly summary records to the database for each LSM/VTSS/GROUP and additionally for all non-tape activity (i.e., other device types that invoked MVS allocation recovery).

Important Note: The SYSLOG-UPDATE function is designed to process the standard JES2/JES3 SYSLOG file, as produced by the IBM External Writer utility IASXWR00, or SMR / \$AVRS. Installations that use other products or user-written utilities may have to modify the file before passing it to ExPR. Problems are particularly caused by the addition of separation banners, leading control pages, and page headings. These would need to be removed from the file. Similarly, changes to the column layout and spacing will cause ExPR to fail to extract the required messages.

#### **ACTION:**

- Process your installation's SYSLOG file(s) using usrprfx.CNTL member SYSLOG and the instructions that follow in this chapter.
- Be sure to include the CAPS ON command when tailoring *usrprfx*.CNTL members.

## SYSLOG-UPDATE Support for JES2

The PERFORM SYSLOG-UPDATE control statement below is for a JES2 system. JES3 users should refer to the JES3 example that follows.

```
//SYSLOG DD DISP=SHR,DSN=usrprfx.syslog
//UPRIN DD *
PERFORM SYSLOG-UPDATE;
```

#### usrprfx.CNTL Member: SYSLOG

PERFORM SYSLOG-UPDATE selects SYSLOG data and updates the database. The SYSLOG input is located by DDNAME SYSLOG. This is a fixed value and should not be changed. Also, there is no PERIOD card required with this function; the full XWTR dataset will be processed by ExPR.

A separate SYSLOG-UPDATE run is necessary for each JES2 system; it is not possible to concatenate the SYSLOG files from multiple JES2 systems into a single run.

All JES2 or JES3 systems to be processed by the SYSLOG-UPDATE function must be defined by a HOST statement and must have at least one LSM/VTSS or GROUP defined.

## SYSLOG-UPDATE Support for JES3

JES3 users should specify the following control statement.

```
//SYSLOG DD DISP=SHR,DSN=usrprfx.syslog
//UPRIN DD *
 PERFORM SYSLOG-UPDATE JES3(yyyy xxxxx yyyy xxxxx ...);
```

## usrprfx.CNTL Member: SYSLOG

The additional parameter JES3 lists the system-ids to be extracted from the GLOBAL JES3 console file. In the above example, for each system, xxxxx represents the message origin prefix in the JES3 complex and yyyy represents the MVS/JES3 system ID associated with each system (normally the MAIN statement processor name as defined in the HSC LIBGEN).

For example, if "SYS1 R=" is the message prefix for "SY1X" and "SYS2 R=" is the message prefix for "SY2X", you would code:

```
JES3(SY1X 'SYS1 R=' SY2X 'SYS2 R=')
```

The JES3 parameters must be specified in pairs; the system ID followed by the message prefix as it appears in the JES3 SYSLOG file. If the message prefix contains blanks, it must be enclosed in single quotation marks. The value and format of the message prefix are controlled by the JES3 MAINPROC statement parameters ID=, RID=, and SID=.

When multiple JES3 systems are specified, a separate allocation recovery report is generated for each system. The JES3 console file is read via the DDname SYSLOG, the same as for JES2. It is not possible to mix JES2 and JES3 SYSLOG-UPDATE functions in a single execution of ExPR.

In addition to MVS allocation/recovery, ExPR will also report on JES3 mount setup processing as recorded by messages IAT5210 and IAT5918.

Note: JES3 sites should also review the ExPR Installation, Configuration, and Administration Guide under appendix C, Special Considerations for JES3 Installations.

## RECFM Support

Although the SYSLOG-UPDATE function was designed to read the output file from the IBM external writer, it is recognized that many installations use other utilities or packages to manage SYSLOG output. These utilities may not produce a VBA/VBM file like the external writer.

If your SYSLOG file is not VBA/VBM, you can specify the RECFM parameter on the SYSLOG-UPDATE statement, as shown below. Valid RECFMs are VBA, VBM, FBA, FBM, FB, and VB. The usual external writer record format for JES2 is VBA; for JES3 it is VB. Regardless of the RECFM, ExPR expects the SYSLOG file to be in the standard JES2/JES3 layout.

```
//SYSLOG DD DISP=SHR,DSN=usrprfx.syslog
//UPRIN DD *
 PERFORM SYSLOG-UPDATE JES3(yyyy xxxxx) RECFM(valid recfm);
```

usrprfx.CNTL Member: SYSLOG

## SMR Support

If you use the CA-SMR SYSLOG archive product, the file can be read by ExPR. This is achieved by specifying

```
RECFM(SMR xxx)
```

where xxx represents the valid record format of the SMR file.

#### MIM Support

If the MIM software product is active, messages IEF238, IEF290, and IEE600 may be replaced by MIM2060, MIM2120, and MIM2046 respectively. ExPR automatically detects these messages during SYSLOG processing. Due to the nature of MIM's interception of allocation/recovery (i.e., repeated sequences of message MIM2120 and MIM2046), the update report will show many mounts of a short duration. Additionally, when processing a MIM controlled allocation/recovery, the VOLSER column will always show as UA (unavailable) and the DDname may sometimes show as UA.

## \$AVRS Support

If you archive your SYSLOG using the \$AVRS product, the file can be read by ExPR without any special parameters or considerations (subject to specifying the correct RECFM).

## **HCFORMAT Option**

Since MVS/ESA v5 and OS390 v1r1, the JES2/JES3 SYSLOG files have the option of a two-digit year or a four-digit year, including the century (e.g., yyddd or yyyyddd). This format is selected in the MVS SYS1.PARMLIB system initialization members. Similarly ExPR SYSLOG-UPDATE processing needs to know what option was chosen. This is achieved by the HCFORMAT parameter. Specify HCFORMAT(YEAR) for two-digit yyddd format dates and HCFORMAT(CENT) for four-digit yyyyddd format dates. The default is HCFORMAT(YEAR).

# **Chapter 5: ExPR Tape Catalog Processing**

## **Overview**

This chapter describes how to update the ExPR database with tape catalog data for use in ExPR reports and perform other ExPR tape catalog processing functions.

Note: ExPR tape catalog processing is activated and controlled by parameters in the ExPR configuration on the host system.

## **Running the TAPECAT Functions**

Tape catalog processing is controlled and initiated by batch tasks that scan the CDS and tape catalog, calculate age and utilization statistics, update the database file, create the history file, generate basic age and usage summary reports, and produce optional reports. Sample UPRIN decks are provided below.

Use the UPRIN control statement TAPECAT OPTION(UPDATE) to update the database with tape catalog information after the tape catalog processing feature has been implemented for your site with the ExPR Host Configurator application.

UPDATE scans the CDS and tape catalog, calculates age and utilization statistics, updates the database file, creates the tape catalog history file, and generates basic age and usage summary reports. Examples of the control card to run this task are in usrprfx.CNTL member TAPECATU.

#### **ACTION:**

- Review usrprfx. CNTL members TAPECATU, TAPECATR, and TAPECATH for examples of TAPECAT, UPDATE, REPORT, SUMMARY, and HISTORY.
- **ASG-zara Users:** Tailor *usrprfx*.CNTL member ZARAEXTR and run.
- Run TAPECATU to update the database and create a TMCHIST file.
- Be sure to include the CAPS ON command when tailoring *usrprfx*.CNTL members.

Due to the potential overhead caused by reading both the CDS and tape catalog, it is recommended that this task only be run once per day. This level of recording should be adequate for the reports generated from this source. However, the ExPR data key structure would permit the recording of tape catalog information on a more frequent basis if required. Additionally, this task should be run at the same time each day to avoid data being distorted by any workload variations, such as enter/eject activity.

**Note:** If you use ASG-Zara as your tape management system, refer to ASG-Zara Considerations at the end of this chapter.

## Example 1: Process Tape Catalog and Update Database and History Files

This example will read the CDS and tape catalog, calculate tape utilization estimations, and calculate age statistics based on last-reference date and data profile, such as stacked and multi-volume statistics. The database file is updated and the history file is created in this example, and two basic age and usage summary reports are generated listing each LSM/VTSS or dataset group that was processed (ExPR messages XPR0091I and XPR0092I).

```
DD *
//UPRIN
TAPECAT OPTION(UPDATE) SYSID(mvshost);
```

#### usrprfx.CNTL Member: TAPECATU

Do not forget to use TAPECATU for the TAPECAT UPDATE function.

**Note:** The SYSID parameter is required; an error message will be issued if it is omitted. In a multi-MVS shared tape catalog/CDS environment, specify the system ID of the main system. The TAPECAT database records are written to the database with the SYSID value in the record key.

## Example 2: Process Tape Catalog Without Updating Database and History Files

This example will perform all of the calculations and generate the two summary reports as in the previous example, but will not update the database file and will not create the history file. This example is useful for generating snapshot statistics for subsets of the tape catalog when the CONFIG statement TAPEDEF EXCLUDE is specified.

```
TAPECAT OPTION(UPDATE NOHIST NODBUP) SYSID(mvshost);
```

#### usrprfx.CNTL Member: TAPECATU

When using option NOHIST, you should comment out the TMCHIST DD in TAPECATU. Failure to do so will create an empty generation of the TMCHIST file.

## Example 3: Process Tape Catalog Including All Volumes

By default, ExPR processes just those volumes in the tape catalog that are listed in the HSC CDS. However, the UPRIN control statement TAPECAT OPTION includes a subparameter option, FULLCAT, which includes all volumes in the tape management catalog for ExPR tape catalog processing. Use of this subparameter does not affect the calculation of age and utilization data for the ACSs, LSMs, and dataset workload groups. However, it will cause additional records to be written to the history file for subsequent comparison, sorting, and reporting (unless NOHIST is also specified).

DD \* //UPRIN TAPECAT OPTION(UPDATE FULLCAT) SYSID(mvshost);

#### usrprfx.CNTL Member: TAPECATU

Do not forget to use TAPECATU for the TAPECAT UPDATE function.

If the FULLCAT option is replaced by the NONSILO option, the TAPECAT UPDATE function will only process non-ACS volumes (i.e., volumes in the tape catalog but not in the HSC CDS). The history file will then only contain details of the non-ACS volumes. NONSILO forces the NODBUP option, so the actual updating of the ExPR database will be suppressed.

## Example 4: Process Tape Catalog and All Virtual-Tape-Volumes

This example extends example 3 above to include all volumes in the CDS and tape catalog and all VTVs and MVCs within the VSM system. It excludes all round/reel-toreel tapes that may be in the tape catalog (i.e., the NOREEL option).

DD \* //UPRIN TAPECAT OPTION(UPDATE FULLCAT VIRTUAL NOREEL) SYSID(mvshost);

#### usrprfx.CNTL Member: TAPECATU

Do not forget to use TAPECATU for the TAPECAT UPDATE function.

The VIRTUAL option causes TAPECAT UPDATE to include details of VTVs and MVCs within the VSM system. This information is extracted from the VTV/MVC report flat files, as documented in this chapter under Extracting Details of VTV and MVC Volumes.

## Handling of VTSS VTV and MVC Volumes

The ExPR TAPECAT facility supports the Virtual Storage Manager (VSM) and its associated Virtual Tape Subsystems (VTSSs) by allowing you to include Virtual Tape Volumes (VTVs) and Multiple Volume Cartridges (MVCs) for analysis and reporting along with the non-VSM volumes within your installation.

The UPDATE facility can optionally include the virtual volumes, and the REPORT option can include them or report on them separately. Additionally, there are REPORT options specifically for virtual volumes.

It is important here to emphasize the special way that the ExPR TAPECAT function handles VSM VTVs and MVCs. A non-VSM volume has a record generated in the history file for each file/dataset cataloged on that volume. These real volumes have media types 0 through 4, depending on the device-type/density/compression option when they were created.

However, due to the nature of the VSM/VTSS system, several different types of records are written for each VTV or MVC. These different record types and the VSM/VTSSspecific TAPECAT REPORT options allow full cross-referencing of MVCs and VTVs, allowing you to determine:

- The application details of a VTV, same as for a real cartridge
- The location and size of all occurrences of a VTV within a VTSS and any archived copies on MVCs
- A summary of each MVC and any onboard archived copies of VTVs

This cross-referencing is made possible by creating history records with special dataset names, as shown below:

For each MVC and on-board VTV:

```
$$MVC.VOLSER.MVC001
$$MVC.VOLSER.MVC001.CONTAINS.VTV.VTV123
$$MVC.VOLSER.MVC001.CONTAINS.VTV.VTV124
$$MVC.VOLSER.MVC001.CONTAINS.VTV.VTV125
```

#### For each VTV:

```
$$VTV.VOLSER.VTV123.MIGRATED.TO.MVC001
$$VTV.VOLSER.VTV123.MIGRATED.TO.MVC006
$$VTV.VOLSER.VTV123.RESIDENT.IN.VTSS001
```

## **Extracting Details of VTV and MVC Volumes**

The inclusion of VSM VTV and MVC volumes requires an extra input file in addition to the HSC CDS and your site's tape catalog. The required extract is the VTCS/VSM utility program (SWSADMIN) MVCRPT and VTVRPT reports. This extraction is invoked automatically by the TAPECAT UPDATE process if VSM is present in your system.

## **ExPR Internal Device/Media Types**

The following table lists the device-type/media codes used internally by the ExPR TAPECAT facility and the ID used in the Volume Details report. These are written to the history file in the field THF DEN.

### **TAPECAT Device-Type /Media Codes**

| THF_DEN<br>Value | Volume Details<br>Report | Maximum Capacity (including compression) | Device-Type/Media Description                                        |
|------------------|--------------------------|------------------------------------------|----------------------------------------------------------------------|
| 0                | ROUND                    | 140 Mb                                   | All 1600/6250 bpi reel-to-reel/round tapes                           |
| 1                | 80                       | 200 Mb                                   | 3480/18-track cartridges uncompressed (550 ft. cart)                 |
| 2                | 80I                      | 800 Mb                                   | 3480/18-track cartridges compressed (IDRC/ICRC) (550 ft. cart)       |
| 3                | 90                       | 400 Mb                                   | 3490/36-track cartridges uncompressed (550 ft. cart)                 |
|                  |                          | 800 Mb                                   | 3490/36-track cartridges uncompressed (1100 ft. cart)                |
| 4                | 90I                      | 1600 Mb                                  | 3490/36-track cartridges compressed (IDRC/ICRC) (550 ft. cart)       |
|                  |                          | 3200 Mb                                  | 3490/36-track cartridges compressed (IDRC/ICRC) (1100 ft. cart)      |
| 5                | VTV-VOL                  | 400 Mb                                   | 3490E 400Mb VTV within the VSM system                                |
| M                | MVC-BASE                 | N/A                                      | An MVC-base record for each MVC within the VSM/VTSS system           |
| N                | MVC-VTV                  | N/A                                      | An MVC-onboard-VTV record for each VTV copy on an MVC                |
| V                | VTV-COPY                 | N/A                                      | A VTV-index record for each copy of a VTV on an MVC or within a VTSS |
| A                | REDWD-10                 | 40 Gb                                    | An STK RedWood 10 Gb native cartridge                                |
| В                | REDWD-25                 | 100 Gb                                   | An STK RedWood 25 Gb native cartridge                                |
| С                | REDWD-50                 | 200 Gb                                   | An STK RedWood 50 Gb native cartridge                                |
| Е                | 9490E                    | 3200Mb                                   | An STK 9490E 1100ft. E cartridge                                     |
| J                | MSTAR-10                 | 70 Gb                                    | An IBM 3590 MagStar 10 Gb native cartridge                           |
| R                | 9840                     | 140 Gb                                   | An STK 9840 native cartridge                                         |
| P                | 9940                     | 420Gb                                    | An STK 9940 native cartridge                                         |
| Z                | 9490EE                   | 6.5 Gb                                   | An STK 9490EE 2200 ft. EE cartridge                                  |

**Note:** The application dataset name and data attributes for a VTV are to be found in the type 5 record, in the same manner as non-VSM cartridges are found in types 1-4. Type M, N, and V are specific to VSM/VTSS and its internal management of VTVs and MVCs. These record types allow cross-referencing of copies of VTVs within a VTSS or MVCs and collation of the contents of a given MVC.

## Special Considerations for the TMCHIST File

During configuration of ExPR, a generation data group was created for the TAPECAT TMCHIST file. This file holds a record per volume in the CDS (and optionally the tape catalog) and is a snapshot of the tape library at the time the TAPECAT UPDATE function is run.

The TMCHIST DD statement in usrprfx. CNTL member TAPECATU is set to create generation (+1) when running the TAPECAT UPDATE function. When using the UPDATE NOHIST option, the DD statement should be commented out; otherwise you will create empty generations of TMCHIST whenever you run TAPECATU.

If the TAPECAT reporting options REPORT or SUMMARY are requested in the same run as UPDATE (using TAPECATU), they will read the newly created (+1) generation. However, when running TAPECAT REPORT or SUMMARY standalone, usrprfx. CNTL member TAPECATR should be used.

The TAPECAT HISTORY function requires two generations of TMCHIST for comparison purposes. These are read via DD statements TMCHIST1 and TMCHIST2 and should always specify previous generations (0, -1, -2, etc.). These DD statements must be tailored in usrprfx.CNTL member TAPECATH before running the HISTORY function.

**Note:** If your installation wishes to read the TMCHIST file for your own processing requirements, usrprfx.CNTL member EXPRHIST contains an assembler record layout.

## **ASG-Zara Considerations**

Installations that use the ASG-Zara tape management system must run an extra job before the ExPR TAPECAT UPDATE function. This job is a Zara utility LIST ACTIVE and LIST SCRATCH run, as documented in usrprfx. CNTL members ZARAEXTR and ZARAEXT2.

The ExPR/Zara interface module does not directly read the Zara tape catalog as with other TMS systems, but processes the extract file (as this is the published interface to ASG-Zara).

It is recommended that the Zara catalog extraction step be run immediately before the ExPR TAPECAT UPDATE function. This will ensure that the tape catalog and CDS are in synchronization. Ideally, the ZARAEXTR member should be copied to the front of the TAPECATU JCL.

If you intend to use the ExPR started task TAPECAT GUI facility, then you must schedule the ZARAEXT2 job before starting the started task.

When requesting a dynamic refresh of the extraction process, you will also have to schedule the ZARAEXT2 job to ensure that the latest information is available to the extraction processes. This job can execute while the ExPR started task continues to run. When job ZARAEXT2 completes, you can then request the extraction refresh from the PC or via the TGUI REFRESH operator command. The ZARAEXT2 job and the TGUI REFRESH command could be scheduled by an automated operations package.

## Special Considerations When Displaying TAPECAT GUI Fields

When using the TAPECAT GUI feature to display volume and dataset fields, you should be aware that some of the supported Tape Management Systems do not store all data items within their respective catalogs.

The unsupported fields are:

- CA-1 Last ref/use step name (always set to blanks)
- CA-TLMS Last ref/use program name (may be set to creation program name or blanks) and Last ref/use step name (may be set to creation step name or blanks)
- DF/SMSrmm Last ref/use time (always set to 00:00)
- Control-T None
- ASG-Zara SMS management class (always set to blanks)

All other fields are populated by all of the supported TMS systems. You should not specify selection/filtering criteria based on fields that are set to blanks. If you do, then the search will return no matching volumes or datasets.

# **Chapter 6: Printing Control Statement Information**

## **Overview**

This chapter describes how to control what information is printed after ExPR configuration data is read during ExPR control statement processing.

## **Printing Control Statement Information**

Whenever ExPR is executed, the configuration and control statements are printed to the UPRPRINT DD, whereas the user requested batch reports are produced via the UPRREPTS DD.

The listings include the generated statements (CDSCONF), the configuration statements (CONFIG), and run-time control statements (usrprfx.CNTL).

These listings can be quite lengthy, especially in large sites. You may wish to suppress printing all or parts of these listings with the PARM statement as shown below. However, it is strongly recommended that the default options remain in effect as the full configuration listing would be required for any problem diagnosis by StorageTek Software Support.

Control statements are listed in three sections: Generated Configuration, User Configuration, and UPRIN requests. These listings can be controlled with the OPTIONS control parameter. OPTIONS has the following syntax:

- Prefix to include an output type
- Prefix to exclude an output type
- S Runtime statements (UPRIN from *usrprfx*.CNTL)
- C Configuration statements (from CONFIG member)
- G Generated statements (from CDSCONF DD)
- Analysis report (debugging use only)

The default setting is to include Configuration (CONFIG), Generated configuration (CDSCONF), and Runtime (UPRIN) but exclude the Analysis listing. If this is acceptable, it is not necessary to code the PARM statement.

For example, the default lists all input statements but not the Analysis listing:

//STEPn EXEC PGM=UPREXPR,PARM='OPTIONS(+GCS-A)'

The coded statement below would print just the run-time statements:

//STEPn EXEC PGM=UPREXPR,PARM='OPTIONS(+S-GCA)'

The coded statement below would print the Generated configuration and Sysin statements but not the Analysis listing and not the Configuration statements:

//STEPn EXEC PGM=UPREXPR,PARM='OPTIONS(+SG-CA)'

## **Chapter 7: ExPR Batch Run-Time Control Statements**

## **Overview**

This chapter describes run-time control statements that are submitted to perform ExPR jobs. Control statements are listed alphabetically.

## Started Task Control Statement Note

MVS commands you can use to start, stop, and otherwise manage the ExPR started task are described in chapter 2, Started Task Operator Commands in this book.

Syntax descriptions for each of the started task parameter control statements in usrprfx.CNTL members STCPARMP and STCPARMS are in the ExPR Installation, Configuration, and Administration Guide under appendix A, ExPR Started Task Control Statements.

## **Control Statement Format Conventions**

The following conventions are used in the tables below:

- Statement keywords are shown in **boldface** type
- Variable information you enter is shown in *italics*
- A bar ( | ) separates mutually exclusive choices in command strings
- Brackets [ ] indicate optional items in command strings
- Parentheses ( ) and single quotation marks ' ' must be entered as shown in command strings

A semicolon (;) delimiter is required at the end of each statement. For example:

PERIOD FROM(1994340) TO(1994392); REPORT NAME(MOUNTS);

Note: ACS and LSM Identifiers are decimal numbers, not hexadecimal. Various ExPR run-time control statements have an ACS and/or LSM parameter in the format ACS(aaa) and LSM(aaa ll), where aaa and ll numbering starts at 000 and 00 respectively. Please note that these are decimal identifier numbers, not hexadecimal. For example, the second LSM attached to the third ACS is identified as LSM(002 01).

#### SAMPLIB NOTE HERE

#### **INPUT**

This control statement allows SMF/RMF/PGMI data input from multiple DD names.

Note: To include data collected by the ExPR started task PGMI and Real-Time Monitor (RTM) functions, include a DDname of PGMIDATA in this statement.

| Control Statement         | Description                                          |
|---------------------------|------------------------------------------------------|
| INPUT                     | The keyword.                                         |
| DDNAME(PGMIDATA dd1 dd2); | DDNAME identifies the DD names to accept input from. |

#### Example:

To request data input from PGMIDATA, INDATA1 and INDATA2:

INPUT DDNAME(PGMIDATA INDATA1 INDATA2);

#### **PERFORM**

This control statement selects an action to be performed (one action request per statement).

| <b>Examples:</b> | PERFORM INITIALIZE;      |
|------------------|--------------------------|
|                  | PERFORM SMF-REPORT;      |
|                  | PERFORM SMF-UPDATE;      |
|                  | PERFORM SYSLOG-UPDATE;   |
|                  | PERFORM REORGANIZATION : |

| <b>Control Statement</b> | Description                                              |
|--------------------------|----------------------------------------------------------|
| PERFORM                  | The keyword.                                             |
| INITIALIZE;              | PERFORM INITIALIZE initializes a newly defined database. |

| Control Statement                                                           | Description                                                                                                    |
|-----------------------------------------------------------------------------|----------------------------------------------------------------------------------------------------|
| REORGANIZATION                                                              | PERFORM REORGANIZATION invokes (1) the automatic file reorganization feature to copy and rebuild the ExPR VSAM KSDS files and (2) optionally the Auto-Delete function to remove unwanted records. Both features require definition via the PC-based Host Configurator application. Auto-Delete also requires activation to be invoked. Also, the reorganization work DSN must be defined in the Host Configurator; an error message will be issued if it is not. |
| REPORT;                                                                     | PERFORM REPORT is now just REPORT. See REPORT.                                                                                                    |
| SMF-REPORT;                                                                 | PERFORM SMF-REPORT selects SMF records from a sorted input dataset and produces an Exception Event report, the same as SMF-UPDATE, but does not create database records.                                                                                                    |
| SMF-UPDATE [DUPKEY(option)] [NOEXCPT];                                      | PERFORM SMF-UPDATE selects PERFORM SMF/RMF/PGMI records from the input datasets, sorts them, creates database records, and produces an Exception Event report.                                                                                                    |
|                                                                             | DUPKEY <i>option</i> is REPLACE, IGNORE, or CANCEL. The default is REPLACE.                                                                                                    |
|                                                                             | NOEXCPT suppresses the exception report generated by SMF-UPDATE processing.                                                                                                    |
|                                                                             | Refer also to chapter 3, ExPR Batch Database Update Processes.                                                                                                    |
| SYSLOG-UPDATE [JES3(yyyy xxxx)] [RECFM(valid_recfm)] [HCFORMAT(CENT YEAR)]; | PERFORM SYSLOG-UPDATE requests allocation/recovery analysis of the JES console log.                                                                                                    |
|                                                                             | JES3 defines those systems in a JES3 complex that are to be extracted. Do not specify the JES3 parameter if you are processing JES2 console logs.                                                                                                    |
|                                                                             | For each JES3 system, xxxxx represents the message origin prefix and yyyy represents the associated MVS system ID (normally the SMFid). The message prefix has a maximum length of 11 and must be enclosed in single quotation marks if it has embedded blanks. The system ID can be up to four characters in length.                                                                                                    |
|                                                                             | RECFM – this optional parameter is valid for JES2 or JES3 installations. The IBM external writer produces a VBA file of JES2 SYSLOG messages and VB for JES3 messages.                                                                                                    |
|                                                                             | However, many sites use other utilities to manage their SYSLOG, and these utilities may not produce their files in VBA format. The valid RECFMs are VBA, VBM, FBA, FBM, FB, and VB. The default is VBA/VBM. Users of CA-SMR can specify                                                                                                    |

| <b>Control Statement</b> | Description                                                                                                    |
|--------------------------|----------------------------------------------------------------------------------------------------|
|                          | RECFM(SMR xxx), where xxx represents the valid format of the SMR file.                                                                                                    |
|                          | HCFORMAT – this parameter allows the processing of JES2 or JES3 SYSLOG files with four-digit years within the date field, as introduced by MVS 5.2 and OS/390 R1. (CENT) process four-digit years and (YEAR) – the default – processes two-digit years.                                                                                               |
|                          | Refer also to chapter 4, ExPR SYSLOG Allocation Processing.                                                                                                    |
| TAPECAT;                 | PERFORM TAPECAT is now just TAPECAT. See TAPECAT below and refer also to chapter 5, <i>ExPR Tape Catalog Processing</i> .                                                                                                    |
| VTSS-SMF-AUDIT;          | PERFORM VTSS-SMF-AUDIT can be used in place of SMF-REPORT or SMF-UPDATE. It produces an audit trail of virtual tape activity, including VTV mounts/dismounts, MVC mounts/dismounts, and VTV recalls, reclaims, and migrates. The database is not updated by this function. When performing VTSS-SMF-AUDIT, you should specify SELECT TYPE(VTSS) also. |

#### An Important Consideration for SMF Update Processes:

When running the SMF update processes, either in batch or real-time DirectSMF, it is important to ensure that the SMF data for all MVS hosts is included in a single update pass. The running of individual updates on a system by system or piecemeal basis will prevent ExPR from collecting and analyzing relevant data in the context of all other parallel activity. This is particularly important when you define ExPR consolidated views. All data must be handled in a single process to ensure that the global view of activity is correctly calculated.

Under real-time DirectSMF, this means that all secondary started tasks must be active and connected to the primary system. For the batch SMF-UPDATE function, you must input all SMF archive data, for a given date range, into a single batch execution. The various SMF files can be concatenated together and you can use the ExPR INPUT statement. The date/time/system order of the SMF input does not matter, as ExPR will sort the data. Also, in batch, you should always input whole days of SMF archive data, not partial days.

### **PERIOD**

This control statement selects an inclusive date range to process. The default if this control statement is not specified is 30 days previous to the current date.

**Note:** A default other than −30 days can be set for your site with the PC-based ExPR Host Configurator application. Separate defaults can be set for reporting periods and for batch database update periods.

| Control Statement                    | Description                                                                                                    |
|--------------------------------------|----------------------------------------------------------------------------------------------------|
| PERIOD                               | The keyword.                                                                                                    |
| FROM(yyyyddd [hh]) TO(yyyyddd [hh]); | FROM and TO define the range, in the format "yearday" (where January 1, 2000 is 2000001).                                               |
|                                      | yyyyddd must be in the range 1980001 through 2079365.                                                                                   |
|                                      | <i>hh</i> indicates the optional hour parameter (00-23).                                                                                |
|                                      | The default hours if not specified are 00 and 23.                                                                                       |
|                                      | The FROM/TO values are used for two purposes in ExPR:                                                                                   |
|                                      | (1) To control the range of data extracted from the ExPR database by various reports                                                    |
|                                      | (2) To control the range of data that is input to the SMF-UPDATE batch database update process.                                         |
|                                      | <b>Note:</b> The report extraction process uses the date and optionally the hour, while the database update process uses only the date. |

To select a week's worth of data:

PERIOD FROM(2000184) TO(2000190);

To select a night-shift for reporting (8:00 p.m. to 6:00 a.m.):

PERIOD FROM(2000203 20) TO(2000204 06);

To select the second half of a day (12:00 noon to midnight):

PERIOD FROM(2000213 12) TO(2000213);

#### **REPORT**

This control statement generates ExPR Batch reports. Only one report can be generated per control statement.

Refer to chapter 8, ExPR Batch Reports for details of these reports.

Note: Reporting is performed through the ExPR Application Programming Interface (API). Your technical staff can use this API to develop customized batch tabular reporting applications.

| Control Statement        | Description                                                                                                    |
|--------------------------|----------------------------------------------------------------------------------------------------|
| REPORT                   | The keyword.                                                                                                    |
| NAME                     | NAME identifies the report source, either predefined or from an external user-written module.                                                            |
| (predefreport extrnlmod) | extrnlmod represents a user-written load module to which ExPR links, and that module obtains data and writes the report by calling back through the API. |
|                          | predefreport represents one of the following values:                                                                                                    |
|                          | ALLOC-REC – produce the Allocation Recovery report                                                                                                    |
|                          | CONTENTS – produce the Contents report                                                                                                    |
|                          | CU-BUSY – produce the Control Unit Busy report                                                                                                    |
|                          | DB-CONTENTS – produce the Database Contents report                                                                                                    |
|                          | DEMAND-ENTERS – produce the Demand Enters report                                                                                                    |
|                          | DEVICE-GROUP-MOUNTS – produce the Mounts report for device groups                                                                                        |
|                          | DEVICE-GROUP-UTILIZATION – produce the Utilization report for device groups                                                                              |
|                          | MANUAL-MOUNTS – same as DEVICE-GROUP-MOUNTS (for compatibility with prior release)                                                                       |
|                          | MANUAL-UTILIZATION – same as DEVICE-GROUP-UTILIZATION (for compatibility with prior release)                                                             |
|                          | MOUNTS – produce the LSM-level Mounts report                                                                                                    |
|                          | MOUNTS-ACS – produce the ACS-level Mounts report                                                                                                    |
|                          | MOUNTS-DETAIL – produce the Mounts Detail report                                                                                                    |
|                          | MOUNTS-LSMS-USED – produce Mounts LSMs Used report                                                                                                    |
|                          | ORF-INDEX – produce the Online Report File Contents report                                                                                               |
|                          | PATH-BUSY – produce the Channel Path Group Utilization report                                                                                            |
|                          | SCRATCH-POOL – produce the Scratch Subpools report                                                                                                    |
|                          | SYSTEM-MOUNTS – produce the System Mounts report                                                                                                    |
|                          | TAPE-ERRORS – produce the Tape Errors reports                                                                                                    |
|                          | THRESHOLDS – produce the Thresholds Exceptions report                                                                                                    |

| <b>Control Statement</b>                                                                                                  | Description                                                                                                    |
|----------------------------------------------------------------------------------------------------|----------------------------------------------------------------------------------------------------|
|                                                                                                    | UTILIZATION – produce the Utilization report                                                                                                    |
|                                                                                                    | VTSS-INTERFACE-PERFORMANCE – produce VTSS front-end interface statistics report                                                                                                    |
|                                                                                                    | VTSS-INTERNAL-PERFORMANCE – produce VTSS back-end internal statistics report                                                                                                    |
|                                                                                                    | VTSS-MOUNTS – produce the VTSS Mounts report for VTSSs                                                                                                    |
|                                                                                                    | VTSS-RESIDENCY – produce the VTSS Residency report                                                                                                    |
|                                                                                                    | VTSS-THRESHOLDS – produce the VTSS Thresholds Exceptions report                                                                                                    |
|                                                                                                    | VTSS-UTILIZATION – produce the VTSS Utilization report                                                                                                    |
| {SINGLE MULTIPLE};  Note: The previous GROUP and NOGROUP parameters are still accepted. GROUP has been replaced by SINGLE | SINGLE indicates that the requested user-written report (written with the ExPR API) is "per LSM/VTSS/device group" and only records for a single entity should be passed during each link. This option is not used for the predefined reports.                 |
| and NOGROUP by MULTIPLE.                                                                                                  | MULTIPLE indicates that the requested user-written report (written with the ExPR API) is "per ACS/all VTSSs/all device groups" and all records will be passed in a single invocation of the report module. This option is not used for the predefined reports. |
|                                                                                                    | The default is MULTIPLE.                                                                                                    |

To request a Channel Path Busy report:

REPORT NAME(PATH-BUSY);

To request a per-LSM report you have designed through the ExPR API:

REPORT NAME(yourmodulename) SINGLE;

## **REPORT-OPTIONS**

This control statement specifies:

- The level of detail reporting generated by certain batch reports. By default, device type and workload details are excluded from reports. With this control statement, you can elect to include device type and/or workload level detail in those reports where such information is normally summarized.
- The destination for report output. By default, report output is sent to the default UPRPRINT DD. With this control statement, you can route the output from any ExPR report or update process to the Online Report File (ORF) for subsequent display at an ExPR PC.

| Control Statement   | Description                                                                                                    |
|---------------------|----------------------------------------------------------------------------------------------------|
| REPORT-OPTIONS      | The keyword.                                                                                                    |
| DEVICE-TYPES ;      | DEVICE-TYPES requests that in addition to the general ALL DEVICES summary line, a summary is also printed for each device-type within an LSM.                                          |
|                     | This setting applies to requests for MOUNTS, MOUNTS-ACS, or MOUNTS-DETAIL reports in the current batch job.                                                                            |
| WORKLOADS ;         | WORKLOADS requests a summary line for each user-defined workload group for reports in the current batch job.                                                                           |
| ONLINE ;            | ONLINE causes all ExPR printed report output from the current batch job to be placed in the Online Report File (ORF) for subsequent retrieval by the ExPR PC Host Reports application. |
| NO-DETAIL ;         | NO-DETAIL suppresses drive concurrency information (i.e., the second part of the report) on Utilization, VTSS Utilization, and Device Group Utilization reports.                       |
| MANAGEMENT-CLASSES; | MANAGEMENT-CLASSES apply <u>only</u> to the VTSS Residency report. If specified, residency statistics will be printed for the defined VSM management classes.                          |

To request device type detail in reports:

REPORT-OPTIONS(DEVICE-TYPES);

To request workload group detail in reports:

REPORT-OPTIONS(WORKLOADS);

## **SELECT**

This control statement specifies:

- Selective processing of data from only certain ACSs, LSMs, or VTSSs for inclusion in report requests in the current batch job. The default if this option is not specified is to include all ACSs, LSMs, and VTSSs.
- Selective processing of a subset of SMF input data by database update processes in the current batch job. The default if this option is not specified is to include all SMF input types that are processed by ExPR.
- Selective processing for a specific SYSID only for inclusion in the current batch job. The default if this option is not specified is to include all SYSIDs.

| Control Statement              | Description                                                                                                    |
|--------------------------------|----------------------------------------------------------------------------------------------------|
| SELECT                         | The keyword.                                                                                                    |
| ACS(aaa)                       | ACS selects just the LSMs in the specified ACS for report requests.                                                                                                    |
| LSM(aaa ll)                    | LSM selects just the specified LSM for report requests.                                                                                                    |
| VTSSID(vtss-id)                | VTSSID selects just the specified VTSS for report requests.                                                                                                    |
| GROUP (group-id)               | GROUP selects just a specific device group for device group reports. This includes the automatically generated RTD device groups (RTD-Gnnn) and per-ACS device groups (ACS-nnn).        |
| TYPE(HSC PGMI SMF21 VTSS RMF); | TYPE selects a subset of the SMF input for processing by the SMF-SELECT, SMF-UPDATE, or SMF-REPORT functions.                                                                           |
|                                | HSC – HSC subtypes 4 and 7 for LSM activity                                                                                                    |
|                                | SMF21 – MVS dismount records                                                                                                    |
|                                | RMF – RMF types 73 and 74                                                                                                    |
|                                | VTSS – HSC subtypes 9 through 26 for VSM activity                                                                                                    |
|                                | PGMI – ExPR pseudo-SMF records for the PGMI data collector                                                                                                    |
| SYSID(mvshost);                | SYSID selects a specific MVS host system for either report generation or SMF input filtering. Only one SYSID can be selected. If this option is not specified, all SYSIDs are selected. |

To select a specific LSM for report requests:

SELECT LSM(001 01);

To request specific SMF input types for the batch database update process:

SELECT TYPE(HSC SMF21);

To select a specific SYSID for report requests or batch database update processes:

SELECT SYSID(MVS1);

To request both an LSM and SYSID:

SELECT LSM(000 01) SYSID(MVS1);

To request both a TYPE and a SYSID:

SELECT TYPE(HSC SMF21) SYSID(MVS1);

To select a device group:

SELECT GROUP(nnn);

To select an RTD device group:

```
SELECT GROUP(RTD-Gnnn);
```

To select an ACS device group:

```
SELECT GROUP(ACS-nnn);
```

**RTD-Gnnn** Note: The RTD-Gnnn device groups are generated automatically during the auto-configuration process, one per VTSS. When selecting an RTD device group, you need to ascertain the group identifier (RTD-Gnnn) that relates to the VTSS you wish to report on. This can be determined from the UPRPRINT configuration listing. Each RTD DEVICE-GROUP statement has a textual description parameter DESC('RTDs for vtssname').

**ACS-nnn** Note: The ACS-nnn device groups are generated automatically, one for each ACS, where nnn is the ACSid.

## Order of SELECT Statement Processing

Reports are generated in the same order as the REPORT statements, but will be produced subject to the final status of the SELECT SYSID criteria.

The following example would result in three reports for system CPUA, which is not the intended result.

```
SELECT SYSID(MVSA);
REPORT NAME(MOUNTS);
REPORT NAME(CU-BUSY);
SELECT SYSID(CPUA);
REPORT NAME(ALLOC-REC);
```

Therefore, the report requests in this example should be submitted as two separate batch jobs, one for each SYSID.

```
SELECT SYSID(MVSA);
REPORT NAME(MOUNTS);
REPORT NAME(CU-BUSY);
SELECT SYSID(CPUA);
REPORT NAME(ALLOC-REC);
```

Selection by ACS/LSM/VTSS-ids/Group-ids is cumulative. All requested reports will process all specified ids regardless of the order of the SELECT and REPORT statements.

Therefore, the following example would produce three reports with each using data from both of the selected LSMs.

```
SELECT LSM(000 01);
REPORT NAME(MOUNTS);
REPORT NAME(CU-BUSY);
SELECT LSM(000 02);
REPORT NAME(ALLOC-REC);
/*
```

If this was not your intended result, you should submit the report requests as two separate batch jobs, one for each selected LSM.

## **TAPECAT**

This control statement specifies tape catalog processing options.

Refer to chapter 5, ExPR Tape Catalog Processing for examples.

| Control Statement                                                                                  | Description                                                                                                    |
|----------------------------------------------------------------------------------------------------|----------------------------------------------------------------------------------------------------|
| ТАРЕСАТ                                                                                            | The keyword.                                                                                                    |
| OPTION(subparameter) OPTION(subparameter) strings are listed below:                                | OPTION( <i>subparameter</i> ) identifies the TAPECAT function to perform, either UPDATE, REPORT, SUMMARY, or HISTORY. Only one of these four options may be specified in each TAPECAT control statement.  OPTION must be immediately followed by one of its subparameters set in parentheses. These are UPDATE, REPORT, SUMMARY, HISTORY, and TAPE-SIZING. |
| TAPECAT OPTION(UPDATE [NOHIST FULLCAT NODBUP NONSILO NOWARN NOCDS NOREEL VIRTUAL]) SYSID(mvshost); | OPTION(UPDATE) reads the HSC CDS and tape catalog. All volumes in the tape catalog that are also in the HSC CDS are processed. The database file is updated and the history file is created. Summary aging and utilization reports are produced.                                                                                                    |
| For example:                                                                                       | NOHIST – This UPDATE option performs tape catalog processing but does not create the history file.                                                                                                    |
| TAPECAT OPTION(UPDATE NOHIST)<br>SYSID(MVS1);                                                      | NODBUP – This UPDATE option performs tape catalog processing but does not update the database.                                                                                                    |
|                                                                                                    | FULLCAT – This UPDATE option processes all volumes in the tape catalog in addition to volumes found in the HSC CDS (i.e., non-ACS volumes are included). Specifying FULLCAT will reset any previous specification of NONSILO.                                                                                                    |
|                                                                                                    | NONSILO – This UPDATE option processes only non-ACS volumes (i.e., those in the tape catalog but not in the HSC CDS). NONSILO forces the NODBUP option. Specifying NONSILO will reset any previous specification of FULLCAT.                                                                                                    |
|                                                                                                    | NOWARN – This UPDATE option suppresses warning messages in the range XPR0080W to XPR0087W during UPDATE processing.                                                                                                    |
|                                                                                                    | NOCDS – This UPDATE option tells the TAPECAT process that the installation does not have an HSC CDS, or that you do not wish to include volumes from the CDS.                                                                                                    |
|                                                                                                    | NOCDS Note: If your installation does not have an HSC CDS, you must comment out DDnames CDSPRIM and CDSCOPY. To process your complete tape catalog contents without a CDS, specify FULLCAT and NOCDS together.                                                                                                    |

| Control Statement                                                                                 | Description                                                                                                    |
|---------------------------------------------------------------------------------------------------|----------------------------------------------------------------------------------------------------|
|                                                                                                   | VIRTUAL – This UPDATE option causes the inclusion of virtual tape volumes (VTVs) and multiple virtual cartridges (MVCs) associated with the VSM/VTSS support. Details of MVCs and VTVs are obtained from the VSM VTCS extract file. During update processing, various entries are created in the history file to allow cross-referencing of MVCs and VTVs. |
|                                                                                                   | NOREEL – This UPDATE option causes the UPDATE process to ignore records in the tape catalog that have a device-type media flag indicating reel-to-reel round tape. Without the NOREEL option, the FULLCAT option may include many historical/static reel-to-reel volumes in the TMCHIST file.                                                              |
|                                                                                                   | SYSID identifies the MVS host system associated with the tape catalog. This parameter is required for UPDATE processing. In a multi-MVS/shared system, the main system ID should be specified.                                                                                                    |
| TAPECAT OPTION(REPORT [ALLDSNS FULLCAT NONSILO NOREEL VIRTUAL VIRTUAL-ONLY] Byxxxx) COUNT(nnnnnn) | OPTION(REPORT) produces the Nearline Volume Details report from the history file created by UPDATE processing. The required Byxxxx parameter specifies the sorting sequence.                                                                                                    |
| SKIP(nnnnn); For example:                                                                         | A summary line is printed for each primary dataset that was written from the HSC CDS and tape catalog, sorted into the appropriate sequence.                                                                                                    |
| TAPECAT OPTION(REPORT ALLDSNS BYDSN)                                                              | ALLDSNS – This REPORT option prints a summary line for all primary and secondary datasets. The default is primary only.                                                                                                    |
| COUNT(1000) SKIP(500);                                                                            | FULLCAT – This REPORT option prints a summary line for all non-ACS volumes (but only if FULLCAT was also specified as an UPDATE option at the time the history file was created). Specifying FULLCAT will reset any previous specification of NONSILO.                                                                                                    |
|                                                                                                   | NONSILO – This REPORT option restricts the Volume Details report to non-ACS volumes only (i.e., those in the tape catalog but not in the HSC CDS). The history file must have been created with option NONSILO or FULLCAT to produce a NONSILO report. Specifying NONSILO will reset any previous specification of FULLCAT.                                |
|                                                                                                   | NOREEL – This REPORT option suppresses the printing of reel-to-reel round tape volumes if the FULLCAT or NONSILO options are specified. There may be many historical/static reel-to-reel volumes that do not require printing.                                                                                                    |
|                                                                                                   | VIRTUAL – This REPORT option requests that the VTV and MVC entries be printed from the history file along with the other volumes. VIRTUAL must have been specified during the update process for VTV/MVC entries to exist in the history file.                                                                                                    |
|                                                                                                   | VIRTUAL-ONLY – This REPORT option requests that only the                                                                                                    |

| Control Statement | Description                                                                                                    |
|-------------------|----------------------------------------------------------------------------------------------------|
|                   | VTV and MVC entries are printed from the history file. VIRTUAL must have been specified during the update process for VTV/MVC entries to exist in the history file.                                                                                                    |
|                   | Byxxxx – This required REPORT parameter specifies the sorting sequence(s) for the report. Multiple Byxxxx options can be specified on a single statement to generate multiple reports. Also, the COUNT and SKIP options can be used to moderate the number of volumes to include in the report (COUNT and SKIP are described after the Byxxxx options below). |
|                   | Byxxxx options include:                                                                                                    |
|                   | BYVOL – sorts by volser, file sequence                                                                                                    |
|                   | BY VOLSET – sorts by the base volume volser and volume sequence number within a volume set (multi-volume stack)                                                                                                    |
|                   | BYDSN – sorts by dataset name, volume sequence                                                                                                    |
|                   | BYREF – sorts by reference date, dataset name                                                                                                    |
|                   | BYUTIL – sorts by percentage/Mb, dataset name                                                                                                    |
|                   | BYUSES – sorts by use count, reference date                                                                                                    |
|                   | BYMEGS – sorts by megabytes, dataset name                                                                                                    |
|                   | BYACS – sorts by ACS/LSM, volser/file sequence                                                                                                    |
|                   | BYMEDIA – sorts by media type, volser/file sequence                                                                                                    |
|                   | BYBLKSZ – sorts by dataset block size, dataset name                                                                                                    |
|                   | BYBLKCT – sorts by dataset block count, dataset name                                                                                                    |
|                   | BYLRECL – sorts by dataset logical record length, dataset name                                                                                                    |
|                   | BYDSNS – sorts by number of datasets on a volume, volume serial, file sequence                                                                                                    |
|                   | BYRECFM – sorts by dataset record format, dataset name                                                                                                    |
|                   | BYSCR – sorts by volume scratch status, ACS/LSM                                                                                                    |
|                   | BYCREATE – sorts by creation date, dataset name                                                                                                    |
|                   | BYAGE – sorts by age in days, dataset name                                                                                                    |
|                   | BYMVCS – sorts MVC-base and MVC-onboard-VTV records only into MVC and onboard-VTV volser sequence                                                                                                    |
|                   | BYMAVAIL – sorts MVC-base records only into MVC free space percentage, MVC volser sequence                                                                                                    |

| Control Statement            | Description                                                                                                    |
|------------------------------|----------------------------------------------------------------------------------------------------|
|                              | BYMUSED – sorts MVC-base records only into MVC used space percentage, MVC volser sequence                                                                                                    |
|                              | BYMFRAG – sorts MVC-base records only into fragmented space percentage, MVC volser sequence                                                                                                    |
|                              | BYMMOUNTS – sorts MVC-base records only into number of times used(mounted), percentage used, megabytes, scratch status sequence                                                                                                    |
|                              | BYVTVSIZE – sorts VTV-index records only into megabytes/volser sequence                                                                                                    |
|                              | BYVTSS – sorts VTV and VTV-index records only into VTSS-id/volser sequence                                                                                                    |
|                              | COUNT( <i>nnnnn</i> ) controls the number of volumes listed by each BY request, effectively producing smaller reports.                                                                                                    |
|                              | SKIP(nnnnn) causes each BY request to skip printing a number of volumes at the beginning of each report.                                                                                                    |
| TAPECAT OPTION(SUMMARY);     | OPTION(SUMMARY) produces the Nearline Volume Summary report from the history file created by TAPECAT UPDATE processing.                                                                                                    |
|                              | Volume statistics and utilization estimates are summarized for each ACS, LSM, VTSS, dataset workload group, and media type (device type and cart length).                                                                                                    |
|                              | Statistics are also summarized separately for non-ACS volumes if FULLCAT or NONSILO was specified during the UPDATE processing that created the history file.                                                                                                    |
| TAPECAT OPTION(HISTORY);     | HISTORY produces comparison reports for two history files, listing volumes that have changed status and a summary of activity within the Nearline library and tape catalog.                                                                                                    |
| TAPECAT OPTION(TAPE-SIZING); | The TAPE-SIZING function is for installations wishing to determine the total quantity of data stored within the complete tape library. A TMCHIST file is read and calculations are performed based on the number of gigabytes of data stored on tape. This function also reads the database type 3 records to determine the peak eight-hour period for tape data activity based on the quantity of data transferred to and from the host. |

# **Chapter 8: ExPR Batch Reports**

## **Overview**

This chapter describes the mainframe batch reports that are produced in tabular format by ExPR.

## What are Batch Reports

The ExPR batch reports are produced by reading database records for a given period and producing summaries of the statistics collected. The reports are formatted as tabular hardcopy output in a traditional MVS reporting format.

- If more sophisticated reporting is required, use the ExPR PC graphical reports (described in the ExPR PC User's Guide).
- If more flexible batch reports are required, your technical staff can develop customized reports using the ExPR API (described in the ExPR Installation, Configuration, and Administration Guide).

## How the Reports are Run

Some reports are generated automatically by other processes, such as by database update functions or by ExPR tape catalog processing.

Most of the batch reports are generated by running report requests and selection parameters against the ExPR database as a batch task. Run-time control statements in usrprfx.CNTL are submitted that (1) select the report criteria and (2) run the batch task to build the report. For example:

```
SELECT SYSID(MVSA);
PERIOD FROM(1999340) TO(1999355);
REPORT NAME(MOUNTS);
```

In this example, the SELECT statement identifies the MVS system to report on, the PERIOD statement identifies the date range for the report, and the REPORT statement identifies the report and runs it. Refer to chapter 7, ExPR Run-Time Control Statements for additional information about these control statements.

## Displaying Batch Reports at the PC

You can also display many of the batch reports in the same tabular format on the PC with the ExPR PC's Host Reports function. When you initiate a host tabular report at the PC, it sends a request to the host to generate the report and then notifies you at the PC when the report has been produced. Reports you request from the PC are stored in the Online Report File (ORF) on the host system for subsequent display and printing at the PC.

Additionally, reports can be generated by MVS batch processing and written to the ORF for subsequent retrieval at the PC. This is done with the run-time control statement REPORT-OPTIONS(ONLINE). When specified in an ExPR batch report job, this statement causes all REPORT requests to be written to the ORF instead of being printed on the UPRREPTS DD. The output from any ExPR update, report, or TAPECAT function can be routed to the ORF with this control statement.

Refer to the ExPR PC User's Guide for more information about generating reports into the Online Report File for display on the PC. Refer also to the Online Report File Index report in this chapter for information about displaying the contents of the ORF.

## **List of Batch Reports**

The tables below list the various batch reports you can generate. Following the tables, individual reports are listed alphabetically with JCL instructions, a report sample, and field descriptions.

## System-Wide Reports

| Report Name                              | Description                                                                                                    |  |  |  |  |
|------------------------------------------|----------------------------------------------------------------------------------------------------|--|--|--|--|
| Channel Path Group Busy                  | The Channel Path Group Busy report produces information about user-defined channel group utilization.                                                                                                    |  |  |  |  |
| Control Units Busy                       | The Control Units Busy report produces control unit information, including the number of drives with a disconnect time exceeding the user-defined threshold.                                                                                                    |  |  |  |  |
| MVS Allocation Recovery                  | The MVS Allocation Recovery report provides hourly summary information about allocation recovery tasks on JES2 or JES3 systems, including the number of events and the delay times.                                                                                                    |  |  |  |  |
| MVS Allocation Recovery<br>Update Report | The MVS Allocation Recovery Update report is generated automatically during ExPR database update processing. This report is similar to the MVS Allocation Recovery report except that it details each individual event instead of an hourly summary.                                                                                                    |  |  |  |  |
| SMF Exception Events                     | The SMF Exception Events report compares the various user-defined thresholds for mount response time and other metrics against each individual LSM, VTSS, or device group event. Events that exceed a threshold will be individually listed, with date/time, system, drive, LSM/VTSS/device group, and a textual description of the breached threshold and the threshold's value versus the observed value. |  |  |  |  |

| Report Name   | Description                                                                                                    |
|---------------|----------------------------------------------------------------------------------------------------|
| System Mounts | The System Mounts report is a summary of the overall mount activity within an MVS host, listing mounts by ACS/LSM, VTSSs, device group, RTDs, and a total of all mounts and data transferred. |

## Nearline Reports

| Report Name           | Description                                                                                                    |  |  |  |  |
|-----------------------|----------------------------------------------------------------------------------------------------|--|--|--|--|
| Contents              | The Contents report lists, per LSM, cartridge movements (enter/eject count and number of passthroughs) and contents information (scratch count, free cells, total cells).                                           |  |  |  |  |
| Mounts ACS            | The Mounts ACS report lists, per ACS, the number of Nearline mounts, average mount time, maximum mount time, and data transferred. Separate tallies are reported for scratch and non-scratch volumes.               |  |  |  |  |
| Mounts Detail         | The Mounts Detail report provides, per LSM, a breakdown of the mount response time components for both scratch and non-scratch mounts.                                                                              |  |  |  |  |
| Mounts LSM            | The Mounts LSM report lists, per LSM, the number of Nearline mounts, average mount time, maximum mount time, and data transferred. Separate tallies are reported for scratch and non-scratch volumes.               |  |  |  |  |
| Mounts LSMs Used      | The Mounts LSMs Used report provides, per LSM, details of the number of LSMs used to service mount requests (i.e., the length of passthroughs).                                                                     |  |  |  |  |
| Scratch Subpool       | The Scratch Subpools report lists, for each LSM, the low, high, and average hourly scratch cartridge counts for each HSC subpool that has been identified to ExPR with the Host Configurator application on the PC. |  |  |  |  |
| Tape Errors           | The Tape Errors report provides listings of the number of temporary and permanent read/write errors that occurred. The report also provides an audit trail of which drive and volume the media errors occurred on.  |  |  |  |  |
| Thresholds Exceptions | The Thresholds Exceptions report compares the Nearline performance thresholds you have defined against the database records over a selected period of time and highlights those fields that exceed a threshold.     |  |  |  |  |
| Utilization           | The Utilization report lists, per LSM, the percentage of time the robotics system was in use and the percentage of time that drives were concurrently in use.                                                       |  |  |  |  |

## VTSS Reports

| Report Name          | Description                                                                      |
|----------------------|----------------------------------------------------------------------------------|
| SMF Exception Events | The SMF Exception Events report compares the various user-defined                |
|                      | thresholds for mount response time and other metrics against each                |
|                      | individual LSM, VTSS, or device group event. Events that exceed a user-          |
|                      | defined threshold will be individually listed, giving full details of date/time, |
|                      | system, drive, LSM/VTSS/device group. A textual description of which             |

| Report Name                | Description                                                                                                    |  |  |  |  |
|----------------------------|----------------------------------------------------------------------------------------------------|--|--|--|--|
|                            | threshold has been breached and the threshold's value versus the observed value are also included.                                                                                                    |  |  |  |  |
| VTSS Interface Performance | The VTSS Interface Performance report summarizes, per VTSS, the hourly interface host activity within a VTSS, including the interface busy percentage, interface total I/O, and interface busy seconds. Separate tallies are reported for host links and RTD links. |  |  |  |  |
| VTSS Internal Performance  | The VTSS Internal Performance report summarizes, per VTSS, the hourly internal activity within a VTSS, including maximum disk buffer utilization and internal throughput read/write/total percentages.                                                              |  |  |  |  |
| VTSS Mounts                | The VTSS Mounts report lists, per VTSS, the number of virtual tape mounts, average mount time, maximum mount time, and data transferred. Separate tallies are reported for scratch and non-scratch volumes.                                                         |  |  |  |  |
| VTSS Residency             | The VTSS Residency report provides, per VTSS, the percentage and number of VTVs cycled in the buffer, the percentage and number of VTVs that missed the residency target, and the average residency time.                                                           |  |  |  |  |
| VTSS SMF Audit             | The VTSS SMF Audit report gives a full audit trail of VSM/VTSS activity, showing MVC mounts, VTV mounts, VTV migrates, VTV recalls, VTV reclaims, and indicating when a user-defined threshold has been exceeded.                                                   |  |  |  |  |
| VTSS Thresholds            | The VTSS Thresholds report specifically compares the thresholds defined for Virtual Tape Subsystems. It is similar to the Thresholds report for Nearline.                                                                                                    |  |  |  |  |
| VTSS Utilization           | The VTSS Utilization report lists, per VTSS, the percentage of time the VTSS system was in use and the percentage of time that virtual tape drives were concurrently in use.                                                                                        |  |  |  |  |

Additionally, several of the reports described previously also provide VTSS-related information:

- The Control Units Busy report produces control unit information, including the number of drives with a disconnect time exceeding the user-defined threshold. VTSS virtual control units are listed in the report with the real control units.
- The Channel Paths Busy report produces information about user-defined channel group utilization. VTSS channel groups are listed in the report.
- The Tape Errors report provides listings of the number of temporary and permanent read/write errors that occurred. The report also provides an audit trail of which drive and volume the media errors occurred on. VTSS VTVs are listed in the report along with real volumes for Nearline and device groups.
- The Allocation Recovery report provides information about allocation recovery tasks on JES2 or JES3 systems, including the number of events and the delay times. This report includes allocation recovery events against VTDs.

The Demand Enters report provides information about demand enters that occurred during the reporting period for MVC volumes.

### **Device Group Reports**

| Report Name                                                                 | Description                                                                                                    |  |  |
|-----------------------------------------------------------------------------|----------------------------------------------------------------------------------------------------|--|--|
| Device Group Mounts  ("Manual Mounts" report in pre- 4.0 versions)          | The Device Group Mounts report lists, for each device group, the number of mounts, average mount time, maximum mount time, and data transferred. Separate tallies are reported for scratch and non-scratch volumes. |  |  |
| Device Group Utilization  ("Manual Utilization" report in pre-4.0 versions) | The Device Group Utilization report lists, for each device group, the percentage of time that drives were concurrently in use.                                                                                      |  |  |

Additionally, several of the ExPR reports that were described previously provide manual drive-related information:

- The Control Units Busy report produces control unit information, including the number of drives with a disconnect time exceeding the user-defined threshold. Manual control units are listed in the report with the real control units.
- The Channel Path Busy report produces information about user-defined channel group utilization. Manual channel groups are listed in the report.
- The Tape Errors report provides listings of the number of temporary and permanent read/write errors that occurred. The report also provides an audit trail of which drive and volume the media errors occurred on. Manual drives are listed in the report along with Nearline and VTSS VTDs.
- The MVS Allocation Recovery report provides information about allocation recovery tasks on JES2 or JES3 systems, including the number of events and the delay times. This report will include allocation recovery events against manual tape drives.

#### Tape Catalog Reports

| Report Name           | Description                                                                                                    |
|-----------------------|----------------------------------------------------------------------------------------------------|
| Aging and Utilization | The tape processing update Aging report lists, for each LSM/VTSS and for each user-defined dataset workload group, the number of cartridges within user-specified age bands and their average ages, the number of cartridges containing multi-volume datasets, and the number of cartridges containing multiple datasets.  The tape processing update Utilization report lists, for each LSM/VTSS and for each user-defined dataset workload group, the number of cartridges within each tape utilization percentage band. |
| Library Sizing        | The Library Sizing report reads a TMCHIST file and totals all the data stored within the tape library, including automated LSMs, VTSSs, and manually racked volumes. A comparison is then made against all known cartridge media types. A                                                                                                    |

| Report Name    | Description                                                                                                    |  |  |  |  |
|----------------|----------------------------------------------------------------------------------------------------|--|--|--|--|
|                | peak window for tape data transferred is also identified from the database type 03 records.                                                                                                    |  |  |  |  |
| Volume Details | The Volume Details report lists, for each volume, the primary dataset name (or optionally all dataset names), volume sequence, number of megabytes, ACS/LSM/VTSS location, number of datasets, estimated utilization percentage, last-reference date, number of accesses, device type and cartridge length, scratch status, and the name, file sequence, block count, block size, record size, and record format of each dataset. |  |  |  |  |
| Volume History | The Tape Catalog History report provides comparative activity analysis between two tape catalog images by listing volumes that have changed status.                                                                                                    |  |  |  |  |
| Volume Summary | The Volume Summary report provides tape catalog volume contents information summarized for each ACS, each LSM, each VTSS, each dataset workload group, each device type, each media type, and each defined tape length.                                                                                                    |  |  |  |  |

VSM Note: All tape catalog reports will also provide a breakdown of VSM VTVs and MVCs.

## Miscellaneous Reports

| Report Name              | Description                                                                                                    |
|--------------------------|----------------------------------------------------------------------------------------------------|
| Database File Contents   | The Database File Contents report provides a summary overview of the ExPR database file contents. This report can be used to identify gaps within the database where input data might be missing. |
| Online Report File Index | The Online Report File Index report lists the reports that have been output to the Online Report File (ORF) for display at the ExPR PC.                                                           |

## **Channel Path Group Busy Report**

```
XYZ COMPANY
                                                                       JOB:B30T005R
16:51:59 1999.223
                                                                                  XPRREP019
                                 CHANNEL PATH GROUP BUSY REPORT FOR SYSTEM IPO1 DATE RANGE: 1999181 TO 1999181
     30 31 32 50 51 52 53 54 55 56 57 255 % % % % % % % % % % % %
1999181 00 NO DATA
     02
END OF REPORT FOR THIS SYSTEM.
                      RECORDS READ: 01332
```

This report is produced by the following run-time control statement (usrprfx.CNTL member REPORTS):

```
REPORT NAME(PATH-BUSY);
```

The report produces information about user-defined channel group utilization. The report is generated as one page per day for each system defined. Up to 30 user-defined channel path groups are listed across the page. The user-defined group numbers (0-255) are inserted in the column headings.

The percentage busy time is printed under each defined group. This percentage is derived by totaling all RMF samples for all channels in a specific group and all RMF busy samples within the group.

VTSS and Manual Drive Note: Channel groups connected to Virtual Tape Subsystems (VTSSs) and manual tape device groups are reported on along with all other channel groups in the report.

**Note for MSP Users:** This report will not produce any data on MSP systems. This is because MSP does not generate the required RMF data.

## **Contents Report**

|         |          | 999.223 |           |          |          |          |                                                                   |                           | JOB:B30T005R   |           |
|---------|----------|---------|-----------|----------|----------|----------|-------------------------------------------------------------------|---------------------------|----------------|-----------|
|         |          |         |           |          |          | ACS: 000 | REPORT FOR SYSTEM IPO1<br>NEARLINE ACS 000<br>NEARLINE LSM 000 00 | DATE                      | RANGE: 1999181 | TO 199918 |
| PERIC   | D        |         | CAF       | TRIDGE M | OVEMENTS | :        |                                                                   | LIBRARY CONTENTS-         |                |           |
|         |          |         |           |          |          | DEMAND   |                                                                   |                           |                |           |
| DATE    | HOUR     |         | PASSTHRUS | EJECTS   | ENTERS   | ENTERS   | SCRATCH COUNTS<br>MIN AVG MAX                                     | FREE CELLS<br>MIN AVG MAX | TOTAL CELLS    |           |
| 1999181 | 0.0      | PARTIAL | 0         | 0        | 0        | 0        |                                                                   |                           |                |           |
|         | 01       |         | 0         | 0        | 0        | 0        |                                                                   |                           |                |           |
|         | 02       |         | 0         | 0        | 0        | 0        |                                                                   |                           |                |           |
|         | 03       |         | 0         |          | 0        |          |                                                                   |                           |                |           |
|         | 04       |         | 0         | 0        | 0        | 0        |                                                                   |                           |                |           |
|         | 0.5      |         | 0         | 0        | 0        | 0        |                                                                   |                           |                |           |
|         | 06       |         | _         | 41       | 0        | 0        |                                                                   |                           |                |           |
|         | 07       |         | 1         | 0        | 0        | 0        |                                                                   |                           |                |           |
|         | 0.8      |         | 0         |          | 0        | 0        |                                                                   |                           |                |           |
|         | 09       |         | 0         | -        | 0        | 0        |                                                                   |                           |                |           |
|         | 10       |         | 4         |          | 0        | 0        |                                                                   |                           |                |           |
|         | 11       |         | 10        |          | 0        | 0        |                                                                   |                           |                |           |
|         | 12       |         | 3         |          | 0        | 0        |                                                                   |                           |                |           |
|         | 13       |         |           |          | 2        | 0        |                                                                   |                           |                |           |
|         | 14       |         | 0         |          | 21       | 0        |                                                                   |                           |                |           |
|         | 15       |         | 1         |          | 11       | 0        |                                                                   |                           |                |           |
|         | 16       |         | 1         | -        | 0        | 0        |                                                                   |                           |                |           |
|         |          |         |           |          | 0        | 0        |                                                                   |                           |                |           |
|         | 18       | • •     | 7         |          | 0        |          |                                                                   |                           |                |           |
|         | 19       | • •     | 1         |          | 0        |          |                                                                   |                           |                |           |
|         | 20       | • •     |           |          | 0        |          |                                                                   |                           |                |           |
|         | 21       | • •     | 14<br>3   | 0        | 0        | 0        |                                                                   |                           |                |           |
|         | 22<br>23 | • •     | 3         |          | 0        |          |                                                                   |                           |                |           |
|         |          |         |           |          |          |          | 00024 TYPE 8: 00000                                               |                           |                |           |

This report is produced by the following run-time control statement (usrprfx.CNTL member REPORTS):

#### REPORT NAME(CONTENTS);

The report is generated per-LSM and shows one day of data per page. The report title section shows the ACS/LSM reported on and the user-selected date range.

The report provides the following types of information:

- Cartridge Movements: Statistics on the movement of cartridges in, out, and around LSMs, including enters, ejects, and pass-throughs.
- Library Contents: LSM cell information, including scratch count, free cells, and total cells.

## **Control Units Busy Report**

```
STORAGETEK EXPR 5.0
                                                                                                                                                                                                                                                                                            PAGE
16.51.59
                          1999 223
                                                                                                                                                                                                                                                    JOB • B30T005R
                                                                                                                                                                                                                                                                                          XPRREP018
                                                                                                                          CONTROL UNIT BUSY REPORT FOR SYSTEM IPO1
                                                                                                                                                                                                                                       DATE RANGE: 1999181 TO 1999181
                                                                                                                          CONTROL UNIT: 0C00 (LCU# 54) LSM ATTACHED CU
                                                                                                                          DEVICES: 0C00 THRU 0C0F SYSTEM: IP01
DEV-TYPE===>
                                                                                                                                                                                                                                                                        CULOAD(00)
TRANSFERRED>
HOUR SSCHS AV HI AV HI A
1999181
00 NO DATA
02
04
06 295508 43 94 60 74 30 39 49 61 47 73
07 394380 44 85 68 77 46 51 81 85 47 85
                                                                                                                                                  0 87 94 24 31 35
0 41 50 37 49 39
                                                                                                                                                                                                                                       0 0 0 0 0 4375M 9692M
                                                                                                                                                                                                                                                            0 0 2314M
                                                                                                                                                                                                                                                                                                         20G
08 223900 35 81 54 62 45 48 27 81 27 81
09 138741 18 67 12 60 52 55 1 1 1 1
10 186768 33 67 7 26 61 66 48 67 48 67
11 219755 26 66 22 56 58 59 25 66 25 66
                                                                                                                                                   0 28 62
0 39 61
                                                                                                        0
                                                                                                                                                                      21 33 34 35 30 47
6 58 4 55 39 67
                                                                                                                                                                                                                                 0
                                                                                                                                           0
                                                                                                                                                                                                                                                            0 0 1816M
                                                                                                                                                                                                                                                                                            12M 2626M
                                                                                                                                                                                                                                                            0 0 2614M
                                                                                                        0
                                                                                                                                                                      21 35
                                                                                                                                                                                                                                                             0 0 3543M 1682M
                                                                                                                                                                                            40 29
                                                                                                                                                                                                                                              0 0 0 0 6674M
                                                                                                                                           0
                                                                                                                                                         9 40
                                                                                                                                                                                                                                                                                         274M 6948M
       302194 14 79 19 79 44 58
                                                                                                                                                                                                                                                                            11G
       55157 17 95 26 92 60 62 6 69 6 69 31351 19 66 23 66 15 54 28 60 28 60
                                                                                                        0
                                                                                                                                          0
                                                                                                                                                  0 35 49 30 95
0 4 58 57 62
                                                                                                                                                                                           58 57 63
57 29 59
                                                                                                                                                                                                                                                      0 0 0 2579M
0 0 0 1454M
                                                                                                                      0
                                                                                                                                                                                                                                 0
                                                                                                                                                                                                                                                                                            OK 2579M
                                                                                                                                                                                                                                                                                           21M 1475M
        51265 24 70 4 36
24142 40 77 51 77
                                                     3 11 51 58 51 58
                                                                                                        0
                                                                                                                                                   0 41
                                                                                                                                                               55 52 57 14 70 23 63
                                                                                                                                                                                                                                                                         897M 1068M 1966M
                                                            0 54 61 54
                                                                                                                                                                                            64 20 58
                                                                                                                                                                                                                                                       0 0 0 1440M 196M 1636M
                                                                                        61
                                                                                                                                                                                     63
18 110018 22 85 75 85 0 0 57 64
19 151389 51 91 76 85 0 0 86 91
                                                                                  0
                                                                                                                                    0 0
                                                                                                                                                                        8 79 28 53 12 20
                                                                                                                                                                                                                                                      0 0 0 4593M 543M 5136M
0 0
                                                                                                                                                                                                                                      0 0 0 0 0 4229M 10G 14G
0 0 0 0 0 2778M 5287M 8065M
                                                                                                                                                                                                                                 0 0 0
                                                                                                                                                                                                                                 0
                                                                                                                                                                                                                                                      0 0 0 4486M 4293M 8779M
0 0 0 1678M 4587M 6264M
      186034 43 91 58 71 23 31 83 91 73 78
153333 20 44 0 0 0 0 33 44 26 33
                                                                                                                                                   0 23 31
                                                                                                                                                                                                          75
23 153333 20 44 0
                                                     0 0 33 44 26 33 0
                                                                                                       0
                                                                                                                                                                               0 10 23
        3030979 DAILY TOTALS
END OF REPORT FOR THIS CU. RECORDS READ: 01332
                                                                                                                      TYPE 1: 00018
```

This report is produced by the following run-time control statement (usrprfx.CNTL member REPORTS):

```
REPORT NAME(CU-BUSY);
```

The report is generated for each tape control unit defined in the ExPR configuration. The headings identify the address of each control unit and its logical control unit number (LCU) from the system IOCP/IOCDS.

The report provides the following types of information:

- Total SSCHs: The total start subchannel commands (physical SIOs) to devices attached to this control unit.
- CU Average: The average percentage of disconnected time for this control unit.
- CU Highest: The highest percentage of disconnected time of any device attached to this control unit

- Device Average: The average percentage of disconnected time for each device attached (0-F).
- Device Highest: The highest percentage of disconnected time for each device attached (0-F).
- CULOAD Threshold: The user-defined control unit loading threshold. An asterisk is printed between the HI and BYTES READ columns to indicate that this value has been surpassed. (Excessive control unit busy is also listed as an exception in the SMF Exception Events report.) VTSS virtual control units will automatically be checked against the VTSS-THRESHOLDS CU-LOAD.

The percentage disconnect time is collected by RMF on a per-device basis. Disconnected time is defined as the time spent by the device waiting to transfer data across the already busy control unit interface.

VTSS Note: Data pertaining to virtual tape control units (VTDs) within a VTSS is listed along with data for real tape control units. VTSS virtual control units have "VIRTUAL VTSS CU" appended to the report heading. Manual tape drive control units are also listed, with "MANUAL DRIVE CU" appended to the report heading.

9490/SD-3 Device Type Note: When the devices are 9490 or SD-3 (Timberline or Redwood), each device actually has its own integrated control unit. In this case, you should treat each pair of AV/HI device columns within the report as an individual control unit. The SSCH count will be for all devices/control units. When you review the data on the PC, you should also select the "device-specific" option.

**Note for MSP Users:** This report will not produce any data on MSP systems. This is because MSP does not generate the required RMF data.

## **Database File Contents Report**

| 3:08:14 20    | 03.252           |     |    |    |    |    |    |       |       |      |       |         |          |     |    |        |        |        | Job:P | RODRE | PS   | XPRREP007  |
|---------------|------------------|-----|----|----|----|----|----|-------|-------|------|-------|---------|----------|-----|----|--------|--------|--------|-------|-------|------|------------|
|               |                  |     |    |    |    |    | Di | 3 Con | tents | Repo | rt Fo | r Syste | em IF    | RII |    |        |        | Date : | range | : 200 | 3220 | to 2003365 |
|               | <                |     |    |    |    |    |    |       |       |      |       | rd Type |          |     |    |        |        |        |       |       |      |            |
| Date Leve     |                  |     | 01 | 02 | 03 | 04 | 05 | 06    | 07    | 08   | 09    | 10      | 11       | 12  | 13 |        |        |        |       |       |      |            |
| 003221 Hourl  | v 420            | 240 | 85 | 5  | 5  |    |    |       |       |      | 5     |         |          |     |    | 25     | 25     | 10     |       | 20    |      |            |
| 2003222 Hourl |                  |     |    | 14 |    |    |    |       |       |      | 14    |         | 7        |     |    | 70     | 70     | 28     |       | 56    |      |            |
| 2003223 Hourl |                  |     |    | 10 |    |    |    |       |       |      | 10    |         | 5        |     |    | 50     | 50     | 20     |       | 40    |      |            |
| 2003225 Hourl |                  |     |    | 16 |    |    |    |       |       |      | 16    |         | 6        |     |    | 80     | 80     | 28     |       | 60    |      |            |
| 2003227 Hourl |                  |     |    | 4  | 4  |    |    |       |       |      | 4     |         |          |     |    | 20     | 20     | 4      |       |       |      |            |
| 2003228 Hourl |                  |     | 72 | 12 | 12 |    |    |       |       |      | 12    |         | 6        |     |    | 60     | 60     | 12     |       |       |      |            |
| 2003229 Hourl |                  |     |    | 7  | 7  |    |    |       |       |      | 7     |         | 1        |     |    | 35     | 35     | 14     |       | 28    |      |            |
| 2003230 Hourl |                  |     |    | 9  | 9  |    |    |       |       |      | 9     |         | 5        |     |    | 45     | 45     | 18     |       | 36    |      |            |
| 2003232 Hourl |                  |     |    | 16 | 16 |    |    |       |       |      | 16    |         | 6        |     |    | 80     | 80     | 32     |       | 64    |      |            |
| 2003234 Hourl |                  |     |    | 3  | 3  |    |    |       |       |      | 3     |         |          |     |    | 15     | 15     | 6      |       | 12    |      |            |
| 2003221 Daily | 80               | 48  | 17 | 1  | 1  |    |    |       |       |      | 1     |         |          |     |    | 5      | 5      | 2      |       |       |      |            |
| 2003222 Daily | 89               | 48  | 17 | 1  | 1  |    |    |       |       |      | 1     |         | 9        |     |    | 5      | 5      | 2      |       |       |      |            |
| 2003223 Daily | 85               | 48  | 17 | 1  | 1  |    |    |       |       |      | 1     |         | 5        |     |    | 5      | 5      | 2      |       |       |      |            |
| 2003225 Daily | 86               | 48  | 17 | 1  | 1  |    |    |       |       |      | 1     |         | 6        |     |    | 5      | 5      | 2      |       |       |      |            |
| 2003227 Daily | 116              | 96  | 6  | 1  | 1  |    |    |       |       |      | 1     |         |          |     |    | 5      | 5      | 1      |       |       |      |            |
| 2003228 Daily | 122              |     | 6  | 1  | 1  |    |    |       |       |      | 1     |         | 6        |     |    | 5      | 5      | 1      |       |       |      |            |
| 2003229 Daily |                  |     | 17 | 1  | 1  |    |    |       |       |      | 1     |         | 1        |     |    | 5      | 5      | 2      |       |       |      |            |
| 2003230 Daily |                  |     | 17 | 1  | 1  |    |    |       |       |      | 1     |         | 5        |     |    | 5      | 5      | 2      |       |       |      |            |
| 2003232 Daily |                  |     | 17 | 1  | 1  |    |    |       |       |      | 1     |         | 7        |     |    | 5      | 5      | 2      |       |       |      |            |
| 2003234 Daily |                  |     |    | 1  | 1  |    |    |       |       |      | 1     |         |          |     |    | 5      | 5      | 2      |       |       |      |            |
| 2003223 Weekl |                  |     |    | 1  | 1  |    |    |       |       |      | 1     |         | 18       |     |    | 5      | 5      | 2      |       |       |      |            |
| 2003230 Weekl |                  |     |    | 1  | 1  |    |    |       |       |      | 1     |         | 19       |     |    | 5      | 5      | 2      |       |       |      |            |
| 2003237 Weekl |                  |     | 17 | 1  | 1  |    |    |       |       |      | 1     |         | 18       |     |    | 5      | 5      | 2      |       |       |      |            |
| 2003244 Weekl |                  |     | 17 | 1  | 1  |    |    |       |       |      | 1     |         | 18       |     |    | 5      | 5      | 2      |       |       |      |            |
| 2003220 Month | ly 168<br>ly 147 |     | 17 | 1  | 1  |    |    |       |       |      | 1     |         | 18<br>18 |     |    | 5<br>5 | 5<br>5 | 2      |       |       |      |            |

This report is produced by the following run-time control statement (usrprfx.CNTL member REPORTS):

REPORT NAME(DB-CONTENTS);

The report provides a summary overview of the ExPR database file contents by counting the various types of ExPR database records at the three levels of granularity (hourly, daily, weekly) collected by ExPR. These are identified as levels 00, 01, and 02 respectively.

This report can be used to identify gaps within the database where input data might be missing. The report prints a line per day per level. The range of data listed in the report is controlled by the run-time control statement PERIOD.

## **Demand Enters Report**

```
FRI, 14 AUG 1999 S T O R A G E T E K E X P R 5 . 0 16:35:23 1999.226
                                                                                                                                   JOB:B30T005R XPRREP027
                        UNIT VOLUME
                                                                                                                        DATE RANGE: 1999175 TO 1999175
                                             GLOBAL DETAILS OF DEMAND ENTERS FOR SYSTEM CPUA
--DATE-- HOUR SYSTEM ACS LSM ADDR SERIAL JOBNAME
1999.175 12.00 CPUA 000 00 0384 PR3000 MAINT13U 1999.175 15.00 CPUA 000 01 0444 003412 ACC002XX
1999.175 17.00 CPUA 000 02 0431 PTFTAP SMPAPPLY
1999.175 19.00 CPUA 000 00 0384 002967 INV128A3
```

This report is produced by the following run-time control statement (usrprfx.CNTL member REPORTS):

```
REPORT NAME(DEMAND-ENTERS);
```

The report lists any demand enters that occurred during the reporting period.

The report provides the following types of information:

- The date and hour in which the demand enter occurred
- The MVS system, ACS, LSM, and drive involved in the demand enter
- The volser and jobname that requested the mount

Demand enters should ideally be rare events and are therefore also listed as exceptions in the SMF Exception Events report. The same mount may also be listed as a mounttime threshold exception due to the manual intervention required.

## **Device Group Mounts Report**

| Ned, 28 Aug 2002 S<br>19:22:10 2002.240 | 00149    |        |                             |         | _        | _      |          |        | Job:   |          |        |
|-----------------------------------------|----------|--------|-----------------------------|---------|----------|--------|----------|--------|--------|----------|--------|
|                                         |          |        | Group Mounts<br>Groupid:ALL | Report  |          | stem A | LL       |        |        |          |        |
| Period                                  | /        |        | <br>State for t             | hie Cro |          |        |          |        | /B11+0 | e tranef | orrod> |
| Date Hour Device type                   | No-moi   | ınts   | Total-                      | time    | Average- | -time  | Maximum  | -time  | 2      |          |        |
| Date Hour Device type or workload       | Scrtch 1 | Nonscr | Scrtch                      | Nonscr  | Scrtch 1 | lonscr | Scrtch : | Nonscr | Read   | Written  | Total  |
| 2002042 00                              | 20       | 16     | 302                         | 364     | 15       | 22     | 75       | 45     | 36K    | 11G      | 11G    |
| 01                                      | 55       | 101    | 313                         | 2141    | 5.7      | 21     | 36       | 87     | 7008M  | 9342M    | 16G    |
| 02                                      | 129      | 102    | 2760                        | 5344    | 21       | 52     | 98       | 183    | 37G    | 80G      | 117G   |
| 03                                      | 80       | 128    | 1560                        | 5145    | 19       | 40     | 87       | 247    | 60G    | 65G      | 125G   |
| 04                                      | 22       | 193    | 72                          | 9785    | 3.3      | 50     | 31       | 175    | 56G    | 25G      | 81G    |
| 0.5                                     | 36       | 185    | 158                         | 7640    | 4.4      | 41     | 82       | 344    | 71G    | 25G      | 97G    |
| 06                                      | 22       | 77     | 0                           | 3749    | 0        | 48     | 0.1      | 165    | 50G    | 2144M    | 52G    |
| 07                                      | 18       | 159    | 0                           | 5437    | 0        | 34     | 0        | 164    | 59G    | 4804M    | 63G    |
| 0.8                                     | 17       | 104    | 57                          | 2818    | 3.4      | 27     | 30       | 192    | 39G    | 3442M    | 43G    |
| 09                                      | 21       | 92     | 0                           | 1913    | 0        | 20     | 0.6      | 154    | 8281M  | 2515M    | 11G    |
| 10                                      | 35       | 156    | 0                           | 4196    | 0        | 26     | 0.1      | 166    | 26G    | 9725M    | 36G    |
| 11                                      | 31       | 99     | 34                          | 2376    | 1.1      | 24     | 23       | 122    | 33G    | 6610M    | 40G    |
| 12                                      | 38       | 106    | 0                           | 2544    | 0        | 24     | 0.4      | 87     | 18G    | 11G      | 29G    |
| 13                                      | 44       | 114    | 0                           | 7809    | 0        | 68     | 0.2      | 1060   | 24G    | 26G      | 50G    |
| 14                                      | 39       | 106    | 0                           | 2660    | 0        | 25     | 1.1      | 134    | 23G    | 9219M    | 32G    |
| 15                                      | 106      | 198    | 10                          | 5702    | 0.1      | 28     | 13       | 165    | 10G    | 9491M    | 19G    |
| 16                                      | 57       | 123    | 17                          | 2706    | 0.3      | 22     | 19       | 164    | 18G    | 2972M    | 21G    |
| 17                                      | 67       | 102    | 46                          | 2937    | 0.7      | 28     | 27       | 181    | 19G    | 10029M   | 28G    |
| 18                                      | 33       | 84     | 23                          | 2864    | 0.7      | 34     | 22       | 156    | 52G    | 10G      | 62G    |
| 19                                      | 70       | 95     | 14                          | 2783    | 0.2      | 29     | 12       | 147    | 21G    | 8871M    | 30G    |
| 20                                      | 40       | 86     | 108                         | 2709    | 2.7      | 31     | 29       | 362    | 23G    | 16G      | 39G    |
| 21                                      | 29       | 84     | 0                           | 2704    | 0        | 32     | 0.1      | 138    | 7229M  | 8347M    | 15G    |
| 22                                      | 71       | 119    | 56                          | 3391    | 0.8      | 28     | 16       | 152    | 9687M  | 12G      | 21G    |
| 23                                      | 94       | 138    | 75                          | 4333    | 0.8      | 31     | 26       | 464    | 21G    | 17G      | 38G    |
| aily total                              | 1174     | 2767   | 5610                        | 94060   | 4.7      | 33     | 98       | 1060   | 694G   | 384G     | 1077G  |
| eriod                                   | 1174     | 2767   |                             | 94060   | 4.7      | 33     | 98       | 1060   | 694G   | 384G     | 1077G  |

This report is produced by the following run-time control statement (usrprfx.CNTL member REPORTS):

#### REPORT NAME(DEVICE-GROUP-MOUNTS);

The report is generated per-device group and shows one day of data per page. The report title section shows the group being reported on and the user-selected date range.

The report provides mount event statistics within the manual tape environment, including the number of MVS mounts, the average and total mount times (in seconds), and the highest recorded time to mount a volume over the interval. Each report is further categorized by scratch and non-scratch volumes. Data transferred to and from the host is scaled according to the quantity (i.e., Kb, Mb, Gb, or Tb).

The report prints hourly, daily, and period totals per group. It can also produce additional hourly summary lines and daily/period totals for user-defined workload groups when the UPRIN control statement REPORT-OPTIONS is used.

ACS Note: In addition to reporting on your own installation-defined device groups, you can display statistics about the automatically generated ACS device groups. These have names of ACS-nnn, are generated on a one-per-ACS basis, and include all devices

attached to all LSMs for each ACS. ACS-nnn device groups that appear in the report are automatically generated "per-ACS" device groups, where nnn is the ACSid.

To select a specific ACS device group, specify:

SELECT GROUP(ACS-nnn);

where *nnn* is the ACSid.

**VSM Note:** In addition to reporting on your own installation-defined device groups, you can use this report to display statistics about the automatically generated RTD device groups. These have names of RTD-Gnnn, are generated on a one-per-VTSS basis, and include all RTDs attached to a specific VTSS. When selecting an RTD device group, you need to ascertain the group identifier (RTD-Gnnn) that relates to the VTSS you wish to report on. This can be determined from the UPRPRINT configuration listing. Each RTD DEVICE-GROUP statement has a textual description parameter DESC('RTDs for vtssname').

To select a specific RTD device group, specify:

SELECT GROUP(RTD-Gnnn);

When reporting on an "RTD-Gnnn" device group, you should be aware that the scratch mount count and associated timings will always be zero. All HSC mounts for MVCs upon RTD drives are processed as non-scratch/specific volume mounts. This is because VTCS selects which MVC is required before requesting the mount from HSC. Additionally, the bytes transferred values will always be zero as MVS does not generate an SMF 21 record for MVCs.

Note for MSP Users: This report will not produce any data transferred values on MSP systems. This is because MSP does not generate the required data in the SMF 21 record.

# **Device Group Utilization Report**

| Wed, 28 Aug<br>19:25:02 | 2002.240                                                                                                    |                                                                       | ageTek                                                                                                |                                                 |                                          |          |                                                                                                    |      |                                                |                                                   | Compa                                               | _                                                              |                                                                                                    |                                                      |          |      |                                                       |                                                                                                    |         | Page<br>XPRREP04    |
|-------------------------|----------------------------------------------------------------------------------------------------|-----------------------------------------------------------------------|----------------------------------------------------------------------------------------------------|-------------------------------------------------|------------------------------------------|----------|----------------------------------------------------------------------------------------------------|------|------------------------------------------------|---------------------------------------------------|-----------------------------------------------------|----------------------------------------------------------------|----------------------------------------------------------------------------------------------------|------------------------------------------------------|----------|------|-------------------------------------------------------|----------------------------------------------------------------------------------------------------|---------|---------------------|
|                         |                                                                                                    |                                                                       |                                                                                                    |                                                 | Devi<br>Grou                             | ce<br>p: | Group<br>ALL                                                                                                    | . Ut | iliz                                           | ation<br>Al                                       | n Repo<br>LL TAP                                    | rt for<br>E DRIV                                               | Syst<br>ES                                                                                                    | em AL                                                | L        | Date | ranc                                                  | ge: 2                                                                                                    | 2002042 | to 200204<br>(253 3 |
| I                       | Device type                                                                                                  | Drive util% scrtch  0 0 0 3 3 2 2 0 0 1 0 0 0 0 0 0 0 0 0 0 0 0 0 0 0 | 6<br>5<br>4<br>4<br>4<br>5<br>5<br>5<br>5<br>5<br>5<br>5<br>5<br>4<br>3<br>5<br>5<br>4<br>4<br>4<br>4 | No devs 208 208 208 208 208 208 208 208 208 208 | (0 0 1 0 0 0 0 0 0 0 0 0 0 0 0 0 0 0 0 0 |          | 14<br>26<br>0<br>19<br>73<br>82<br>90<br>77<br>41<br>47<br>88<br>88<br>80<br>83<br>93<br>94<br>100<br>100<br>100<br>87<br>29<br>57 | P    | erce 40 52 0 0 0 0 0 0 0 0 0 0 0 0 0 0 0 0 0 0 | ntage 1 53 65 0 0 0 0 0 0 0 0 0 0 0 0 0 0 0 0 0 0 | e of t No of No No No No No No No No No No No No No | ime dr in use 9 92 1 104 0 0 0 0 0 0 0 0 0 0 0 0 0 0 0 0 0 0 0 | ives driv 105 1 105 1 10 | were es 18 13 14 0 0 0 0 0 0 0 0 0 0 0 0 0 0 0 0 0 0 | in us    | se   | 1700<br>1822<br>0 0 0 0 0 0 0 0 0 0 0 0 0 0 0 0 0 0 0 | 183<br>195<br>0<br>0<br>0<br>0<br>0<br>0<br>0<br>0<br>0<br>0<br>0<br>0<br>0<br>0<br>0<br>0<br>0<br>0<br>0 |         |                     |
| Wed, 28 Aug<br>19:25:02 | 2002.240                                                                                                    | Stor                                                                  | ageTek                                                                                                | Ех                                              |                                          |          |                                                                                                    |      |                                                |                                                   | Compa                                               | ny                                                             |                                                                                                    |                                                      |          |      | Job:                                                  | V79(                                                                                                    | 0611R   | Page<br>XPRREP04    |
|                         |                                                                                                    |                                                                       |                                                                                                    |                                                 | Devi<br>Grou                             | ce<br>p: | Group<br>ALL                                                                                                    | ) Ut | iliz                                           | ation<br>Al                                       | n Repo                                              | rt for<br>E DRIV                                               | Syst<br>ES                                                                                                    | em AL                                                | L        | Date | rang                                                  | ge: 2                                                                                                    | 2002042 | to 200204<br>(253 3 |
|                         | No of<br>devices<br>002<br>003<br>004<br>005<br>006                                                          | 0<br>><br>                                                            | >                                                                                                    | 20                                              |                                          |          | Pe                                                                                                    | erce | ntag                                           | e of                                              | time                                                | drives                                                         | were                                                                                                    | in u                                                 | se       |      |                                                       |                                                                                                    |         |                     |
| Wed, 28 Aug<br>19:25:02 |                                                                                                    |                                                                       | ageTek                                                                                                |                                                 | P R                                      | 5        |                                                                                                    |      |                                                |                                                   |                                                     |                                                                |                                                                                                    |                                                      |          |      |                                                       |                                                                                                    | 0611R   | Page<br>XPRREP04    |
|                         |                                                                                                    |                                                                       |                                                                                                    |                                                 | Devi<br>Grou                             | ce<br>p: | Group<br>ALL                                                                                                    | o Ut |                                                | A.                                                | LL TAP                                              | E DRIV                                                         | ES                                                                                                    |                                                      |          |      |                                                       |                                                                                                    |         | to 200204<br>(253 3 |
| Date Hour               | No of<br>devices                                                                                             |                                                                       | 10                                                                                                    | 20                                              |                                          |          | Pe                                                                                                    | erce | ntag<br>40                                     | e of                                              | time 50                                             | drives                                                         | were<br>60                                                                                                    | in u                                                 | se<br>70 |      | 80                                                    | )                                                                                                    | 90      | 1(                  |
| 2002042 01              | 002<br>003<br>004<br>005<br>006<br>007<br>008<br>009<br>010<br>015<br>016<br>017<br>018<br>024<br>025<br>026 | ><br>><br>><br>->                                                     | ·><br>·>                                                                                              |                                                 |                                          |          | >                                                                                                    |      |                                                |                                                   |                                                     |                                                                |                                                                                                    |                                                      |          |      |                                                       |                                                                                                    |         |                     |

This report is produced by the following run-time control statement (usrprfx.CNTL member REPORTS):

#### REPORT NAME(DEVICE-GROUP-UTILIZATION);

The report is generated for each device group. The report title provides the name of the device group being reported on and the user-selected date range.

There are two reports:

- A Drive Utilization report showing one day of data per page.
- A Drive Concurrency report providing details of drive concurrency on an hourly basis.

#### **Drive Utilization report**

This report provides the following information for each hour within the associated day:

- Drive Util%: The percentage utilization of the defined drives for the device group on the basis of scratch and non-scratch volumes mounted on the associated drives.
- No Devs: The number of transports associated with the device group.
- Drives in Use: Presents, as a percentage of the hour, the number of drives that were concurrently in use. This information is gathered and presented using a banded approach (i.e., 01-04, 05-08,09-12, etc.).

#### **Drive Concurrency report**

This report provides the following information on an hourly basis:

- No of Drives: For each interval during the hour where a number of drives were in use concurrently, the number of drives.
- Percentage: The number of drives expressed as a percentage of the hour by means of a horizontal bar chart.

The report is printed twice, the first sorted chronologically by hour and the second sorted on the basis of highest to lowest percentages.

Note: The Drive Concurrency report can be suppressed by specifying REPORT-OPTIONS(NO-DETAIL) in the UPRIN control statements.

ACS Note: In addition to reporting on your own installation-defined device groups, you can display statistics about the automatically generated ACS device groups. These have names of ACS-nnn, are generated on a one-per-ACS basis, and include all devices attached to all LSMs for each ACS. ACS-nnn device groups that appear in the report are automatically generated "per-ACS" device groups, where *nnn* is the ACSid.

To select a specific ACS device group, specify:

SELECT GROUP(ACS-nnn);

where nnn is the ACSid.

**VSM Note:** In addition to reporting on your own installation-defined device groups, you can use this report to display statistics about the automatically generated RTD device groups. These have names of RTD-Gnnn, are generated on a one-per-VTSS basis, and include all RTDs attached to a specific VTSS. When selecting an RTD device group, you need to ascertain the group identifier (RTD-Gnnn) that relates to the VTSS you wish to report on. This can be determined from the UPRPRINT configuration listing. Each RTD DEVICE-GROUP statement has a textual description parameter DESC('RTDs for vtssname').

To select a specific RTD device group, specify:

SELECT GROUP(RTD-Gnnn);

When reporting on an "RTD-Gnnn" device group, you should be aware that the drive utilization percentage for scratch mounts will always be zero. All HSC mounts for MVCs on RTD drives are processed as non-scratch/specific volume mounts. This is because VTCS selects which MVC is required before requesting the mount from HSC.

## **Mounts ACS Report**

| MOUNTS-ACS REPORT FOR SYSTEM IPO1   DATE RANGE: 1999181 TO : ACS: 000 NEARLINE ACS 000                                                                                                    | 16:51:59   |     |    |              |                      |               |                              |                                |                        |                   |                 |                                                                   | JOB:B301 | 005R      | PAGE :<br>XPRREP0: |
|----------------------------------------------------------------------------------------------------|------------|-----|----|--------------|----------------------|---------------|------------------------------|--------------------------------|------------------------|-------------------|-----------------|-------------------------------------------------------------------|----------|-----------|--------------------|
| DATE   HOUR DEVICE-TYPE   LSM-MOUNTS   SCRTCH   NONSCR   SCRTCH   NONSCR   SCRTCH |            |     |    |              | MOUN<br>ACS:<br>LSM: | TS-AC         | S REPO<br>NEARLIN<br>ALL LSM | RT FOR<br>IE ACS (<br>I'S IN T | SYSTEM<br>00<br>HIS AC | IPO1<br>S         |                 | DATE                                                              | RANGE: 1 | .999181 T | 0 19991            |
| 199181 00                                                                                                    |            |     |    |              | STATS                | FOR I         | HIS ACS                      |                                |                        |                   | >               | <byte< th=""><th>S TRANSE</th><th>ERRED&gt;</th><th></th></byte<> | S TRANSE | ERRED>    |                    |
| 1999181 00                                                                                                    |            |     |    | NTS<br>ONSCR | SC                   | OTAL-<br>RTCH | TIME<br>NONSCR               | AVERAGE<br>SCRTCH              | -TIME<br>NONSCR        | MAXIMUM<br>SCRTCH | -TIME<br>NONSCR | READ                                                              | WRITTEN  | TOTAL     |                    |
| 02 ALL 0 0 0 0 0 0 0 0 0 0 0 0 0 0 0 0 0 0                                                                                                    | 1999181 00 | ALL | 0  |              |                      |               |                              |                                |                        |                   |                 |                                                                   |          |           |                    |
| 03 ALL 0 0 0 0 0 0 0 0 0 0 0 0 0 0 0 0 0 0                                                                                                    | 01         | ALL | 0  | 0            |                      | 0             | 0                            | 0                              | 0                      | 0                 | 0               | 0 K                                                               | 0K       | 0K        |                    |
| 04 ALL 0 0 0 0 0 0 0 0 0 0 0 0 0 0 0 0 0 0                                                                                                    | 02         | ALL | 0  | 0            |                      | 0             | 0                            | 0                              | 0                      | 0                 | 0               | 0 K                                                               | 0K       | 0K        |                    |
| 05 ALL 0 0 0 0 0 0 0 0 0 0 0 0 0 0 0 0 0 0                                                                                                    | 03         | ALL | 0  | 0            |                      | 0             | 0                            | 0                              | 0                      | 0                 | 0               | 0 K                                                               | 0K       | 0K        |                    |
| 06 ALL 40 22 810 416 20 18 91 60 6746M 16G 22G 07 ALL 38 20 802 388 21 19 78 72 10G 29G 39G 08 ALL 23 31 463 313 20 10 80 54 5442M 33G 39G 09 ALL 17 76 369 898 21 11 61 72 7754M 6587M 14G 10 ALL 17 108 304 1468 17 13 48 126 12G 7304M 19G 11 ALL 16 103 457 2360 28 22 112 111 12G 5193M 17G 12 ALL 13 75 348 1515 26 20 41 102 23G 6125M 29G 13 ALL 11 71 352 1159 32 16 63 76 11G 5648M 16G 14 ALL 10 66 155 1008 15 15 46 80 2942M 1721M 4663M 15 ALL 10 91 204 1063 20 11 38 59 1351M 2440M 3791M 16 ALL 8 85 156 1073 19 12 36 72 3988M 1788M 5776M 17 ALL 7 68 143 1002 20 14 43 86 5977M 2067M 8044M 18 ALL 15 18 46 234 710 29 15 75 83 10063M 2244M 12G 19 ALL 50 16 1089 336 21 21 101 91 5466M 22G 27G 21 ALL 35 36 933 792 26 22 106 115 7237M 14G 21G 22G ALL 42 18 890 365 21 20 70 108 6775M 15G 22G                                                                                                    | 04         | ALL | 0  | 0            |                      | 0             | 0                            | 0                              | 0                      | 0                 |                 |                                                                   |          |           |                    |
| 07 ALL 38 20 802 388 21 19 78 72 10G 29G 39G   08 ALL 23 31 463 313 20 10 80 54 5442M 33G 39G   09 ALL 17 76 369 898 21 11 61 72 7754M 6587M 14G   10 ALL 17 108 304 1468 17 13 48 126 12G 7304M 19G   11 ALL 16 103 457 2360 28 22 112 111 12G 5193M 17G   12 ALL 13 75 348 1515 26 20 41 102 23G 6125M 29G   13 ALL 11 71 352 1159 32 16 63 76 11G 5648M 16G   14 ALL 10 66 155 1008 15 15 46 80 2942M 1721M 4663M   15 ALL 10 91 204 1063 20 11 38 59 1351M 2440M 3791M   16 ALL 8 85 156 1073 19 12 36 72 3988M 1788M 5776M   17 ALL 7 68 143 1002 20 14 43 86 5977M 2067M 8044M   18 ALL 7 68 143 1002 20 14 43 86 5977M 2067M 8044M   18 ALL 75 5 1348 83 17 16 81 37 3468M 18G 22G   20 ALL 50 16 1089 336 21 21 101 91 5466M 22G 27G   21 ALL 35 36 933 792 26 22 106 115 7237M 14G 21G   22 ALL 42 18 890 365 21 20 70 108 6775M 15G 22G                                                                                                    | 05         | ALL | 0  | 0            |                      | 0             | 0                            | 0                              | 0                      | 0                 | 0               | 0 K                                                               | 0 K      | 0K        |                    |
| 08 ALL 23 31 463 313 20 10 80 54 5442M 33G 39G 09 ALL 17 76 369 898 21 11 61 72 7754M 6587M 14G 10 ALL 17 108 304 1468 17 13 48 126 12G 7304M 19G 11 ALL 16 103 457 2360 28 22 112 111 12G 5193M 17G 12 ALL 13 75 348 1515 26 20 41 102 23G 6125M 29G 13 ALL 11 71 352 1159 32 16 63 76 11G 5648M 16G 14 ALL 10 66 155 1008 15 15 46 80 2942M 1721M 4663M 15 ALL 10 91 204 1063 20 11 38 59 1351M 2440M 3791M 16 ALL 10 8 85 156 1073 19 12 36 72 3988M 1788M 5776M 17 ALL 7 68 143 1002 20 14 43 86 5977M 2067M 8044M 18 ALL 8 46 234 710 29 15 75 83 10063M 2244M 12G 19 ALL 75 5 1348 83 17 16 81 37 3468M 18G 22G 27G 21 ALL 35 36 933 792 26 22 106 115 7237M 14G 21G 22G ALL 35 36 933 792 26 22 106 115 7237M 14G 21G 22G ALL 42 18 890 365 21 20 70 108 6775M 15G 22G                                                                                                    | 06         | ALL | 40 | 22           |                      | 810           | 416                          | 20                             | 18                     | 91                | 60              | 6746M                                                             | 16G      | 22G       |                    |
| 09 ALL 17 76 369 898 21 11 61 72 7754M 6587M 14G 10 ALL 17 108 304 1468 17 13 48 126 12G 7304M 19G 11 ALL 16 103 457 2360 28 22 112 111 12G 5193M 17G 12 ALL 13 75 348 1515 26 20 41 102 23G 6125M 29G 13 ALL 11 71 352 1159 32 16 63 76 11G 5648M 16G 14 ALL 10 66 155 1008 15 15 46 80 2942M 1721M 4663M 15 ALL 10 91 204 1063 20 11 38 59 1351M 2440M 3791M 16 ALL 8 85 156 1073 19 12 36 72 3988M 1788M 5776M 17 ALL 7 68 143 1002 20 14 43 86 5977M 2067M 8044M 18 ALL 7 68 143 1002 20 14 43 86 5977M 2067M 8044M 18 ALL 75 5 1348 83 17 16 81 37 3468M 18G 22G 20 ALL 50 16 1089 336 21 21 101 91 5466M 22G 27G 21 ALL 35 36 933 792 26 22 106 115 7237M 14G 21G 22 ALL 42 18 890 365 21 20 70 108 6775M 15G 22G                                                                                                    | 07         | ALL | 38 | 20           |                      | 802           | 388                          | 21                             | 19                     | 78                |                 |                                                                   | 29G      | 39G       |                    |
| 10 ALL 17 108 304 1468 17 13 48 126 12G 7304M 19G 11 ALL 16 103 457 2360 28 22 112 111 12G 5193M 17G 12 ALL 13 75 348 1515 26 20 41 102 23G 6125M 29G 13 ALL 11 71 352 1159 32 16 63 76 11G 5648M 16G 14 ALL 10 66 155 1008 15 15 46 80 2942M 1721M 4663M 15 ALL 10 91 204 1063 20 11 38 59 1351M 2440M 3791M 16 ALL 8 85 156 1073 19 12 36 72 3988M 1788M 5776M 17 ALL 7 68 143 1002 20 14 43 86 5977M 2067M 8044M 18 ALL 8 46 234 710 29 15 75 83 10063M 2244M 12G 19 ALL 75 5 1348 83 17 16 81 37 3468M 18G 22G 20 ALL 50 16 1089 336 21 21 101 91 5466M 22G 27G 21 ALL 35 36 933 792 26 22 106 115 7237M 14G 21G 22 ALL 42 18 890 365 21 20 70 108 6775M 15G 22G                                                                                                    | 08         | ALL |    |              |                      | 463           | 313                          | 20                             | 10                     | 80                | 54              | 5442M                                                             | 33G      | 39G       |                    |
| 11 ALL 16 103 457 2360 28 22 112 111 12G 5193M 17G 12 ALL 13 75 348 1515 26 20 41 102 23G 6125M 29G 13 ALL 11 71 352 1159 32 16 63 76 11G 5648M 16G 14 ALL 10 66 155 1008 15 15 46 80 2942M 1721M 4663M 15 ALL 10 91 204 1063 20 11 38 59 1351M 2440M 3791M 16 ALL 8 85 156 1073 19 12 36 72 3988M 1788M 5776M 17 ALL 7 68 143 1002 20 14 43 86 5977M 2067M 8044M 18 ALL 8 46 234 710 29 15 75 83 10063M 2244M 12G 19 ALL 75 5 1348 83 17 16 81 37 3468M 18G 22G 20 ALL 50 16 1089 336 21 21 101 91 5466M 22G 27G 21 ALL 35 36 933 792 26 22 106 115 7237M 14G 21G 22 ALL 42 18 890 365 21 20 70 108 6775M 15G 22G                                                                                                    |            |     |    | 76           |                      | 369           | 898                          |                                |                        |                   | 72              | 7754M                                                             | 6587M    | 14G       |                    |
| 12 ALL 13 75 348 1515 26 20 41 102 23G 6125M 29G 13 ALL 11 71 352 1159 32 16 63 76 11G 5648M 16G 14 ALL 10 66 155 1008 15 15 46 80 2942M 1721M 4663M 15 ALL 10 91 204 1063 20 11 38 59 1351M 2440M 3791M 16 ALL 8 85 156 1073 19 12 36 72 3988M 1788M 5776M 17 ALL 7 68 143 1002 20 14 43 86 5977M 2067M 8044M 18 ALL 8 46 234 710 29 15 75 83 10063M 2244M 12G 19 ALL 75 5 1348 83 17 16 81 37 3468M 18G 22G 20 ALL 50 16 1089 336 21 21 101 91 5466M 22G 27G 21 ALL 35 36 933 792 26 22 106 115 7237M 14G 21G 22G ALL 42 18 890 365 21 20 70 108 6775M 15G 22G                                                                                                    | 10         |     |    | 108          |                      | 304           | 1468                         | 17                             | 13                     | 48                | 126             | 12G                                                               | 7304M    | 19G       |                    |
| 13 ALL 11 71 352 1159 32 16 63 76 11G 5648M 16G 14 ALL 10 66 155 1008 15 15 46 80 2942M 1721M 4663M 15 ALL 10 91 204 1063 20 11 38 59 1351M 2440M 3791M 16 ALL 8 85 156 1073 19 12 36 72 3988M 1788M 5776M 17 ALL 7 68 143 1002 20 14 43 86 5977M 2067M 8044M 18 ALL 8 46 234 710 29 15 75 83 10063M 2244M 12G 19 ALL 75 5 1348 83 17 16 81 37 3468M 18G 22G 20 ALL 50 16 1089 336 21 21 101 91 5466M 22G 27G 21 ALL 35 36 933 792 26 22 106 115 7237M 14G 21G 22 ALL 42 18 890 365 21 20 70 108 6775M 15G 22G                                                                                                    | 11         | ALL | 16 | 103          |                      | 457           | 2360                         | 28                             | 22                     | 112               |                 |                                                                   | 5193M    | 17G       |                    |
| 14 ALL 10 66 155 1008 15 15 46 80 2942M 1721M 4663M 15 ALL 10 91 204 1063 20 11 38 59 1351M 2440M 3791M 16 ALL 8 85 156 1073 19 12 36 72 3988M 1788M 5776M 17 ALL 7 68 143 1002 20 14 43 86 5977M 2067M 8044M 18 ALL 8 46 234 710 29 15 75 83 10063M 2244M 12G 19 ALL 75 5 1348 83 17 16 81 37 3468M 18G 22G 20 ALL 50 16 1089 336 21 21 101 91 5466M 22G 27G 21 ALL 35 36 933 792 26 22 106 115 7237M 14G 21G 22G ALL 42 18 890 365 21 20 70 108 6775M 15G 22G                                                                                                    | 12         | ALL | 13 | 75           |                      | 348           | 1515                         | 26                             | 20                     | 41                | 102             | 23G                                                               | 6125M    | 29G       |                    |
| 15 ALL 10 91 204 1063 20 11 38 59 1351M 2440M 3791M 16 ALL 8 85 156 1073 19 12 36 72 3988M 1788M 5776M 17 ALL 7 68 143 1002 20 14 43 86 5977M 2067M 8044M 18 ALL 8 46 234 710 29 15 75 83 10063M 2244M 12G 19 ALL 75 5 1348 83 17 16 81 37 3468M 18G 22G 20 ALL 50 16 1089 336 21 21 101 91 5466M 22G 27G 21 ALL 35 36 933 792 26 22 106 115 7237M 14G 21G 22 ALL 42 18 890 365 21 20 70 108 6775M 15G 22G                                                                                                    | 13         | ALL | 11 | 71           |                      | 352           | 1159                         | 32                             | 16                     | 63                | 76              | 11G                                                               | 5648M    | 16G       |                    |
| 16     ALL     8     85     156     1073     19     12     36     72     3988M     1788M     5776M       17     ALL     7     68     143     1002     20     14     43     86     5977M     2067M     8044M       18     ALL     8     46     234     710     29     15     75     83     10063M     2244M     12G       19     ALL     75     5     1348     83     17     16     81     37     3468M     18G     22G       20     ALL     50     16     1089     336     21     21     101     91     5466M     22G     27G       21     ALL     35     36     933     792     26     22     106     115     7237M     14G     21G       22     ALL     42     18     890     365     21     20     70     108     6775M     15G     22G                                                                                                    |            |     |    |              |                      | 155           | 1008                         | 15                             | 15                     |                   | 80              | 2942M                                                             | 1721M    | 4663M     |                    |
| 17 ALL 7 68 143 1002 20 14 43 86 5977M 2067M 8044M 18 ALL 8 46 234 710 29 15 75 83 10063M 2244M 12G 19 ALL 75 5 1348 83 17 16 81 37 3468M 18G 22G 20 ALL 50 16 1089 336 21 21 101 91 5466M 22G 27G 21 ALL 35 36 933 792 26 22 106 115 7237M 14G 21G 22 ALL 42 18 890 365 21 20 70 108 6775M 15G 22G                                                                                                    |            |     |    |              |                      |               |                              |                                |                        |                   |                 |                                                                   |          |           |                    |
| 18     ALL     8     46     234     710     29     15     75     83     10063M     2244M     12G       19     ALL     75     5     1348     83     17     16     81     37     3468M     18G     22G       20     ALL     50     16     1089     336     21     21     101     91     5466M     22G     27G       21     ALL     35     36     933     792     26     22     106     115     7237M     14G     21G       22     ALL     42     18     890     365     21     20     70     108     6775M     15G     22G                                                                                                    |            |     |    |              |                      |               |                              |                                |                        |                   |                 |                                                                   |          |           |                    |
| 19 ALL 75 5 1348 83 17 16 81 37 3468M 18G 22G 20 ALL 50 16 1089 336 21 21 101 91 5466M 22G 27G 21 ALL 35 36 933 792 26 22 106 115 7237M 14G 21G 22 ALL 42 18 890 365 21 20 70 108 6775M 15G 22G                                                                                                    |            |     |    |              |                      |               |                              |                                |                        |                   |                 |                                                                   |          |           |                    |
| 20 ALL 50 16 1089 336 21 21 101 91 5466M 22G 27G 21 ALL 35 36 933 792 26 22 106 115 7237M 14G 21G 22 ALL 42 18 890 365 21 20 70 108 6775M 15G 22G                                                                                                    |            | ALL | 8  | 46           |                      |               |                              |                                |                        |                   |                 |                                                                   |          |           |                    |
| 20 ALL 50 16 1089 336 21 21 101 91 5466M 22G 27G 21 ALL 35 36 933 792 26 22 106 115 7237M 14G 21G 22 ALL 42 18 890 365 21 20 70 108 6775M 15G 22G                                                                                                    |            | ALL | 75 | 5            |                      |               |                              |                                |                        |                   |                 |                                                                   |          |           |                    |
| 22 ALL 42 18 890 365 21 20 70 108 6775M 15G 22G                                                                                                    |            | ALL | 50 | 16           |                      |               |                              |                                |                        |                   |                 |                                                                   |          |           |                    |
|                                                                                                    |            |     |    |              |                      |               |                              |                                |                        |                   |                 |                                                                   |          |           |                    |
| 23 ALT. 35 16 657 276 18 17 42 68 5245M 16G 21G                                                                                                    |            |     |    |              |                      |               |                              |                                |                        |                   |                 |                                                                   |          |           |                    |
|                                                                                                    |            |     |    |              |                      |               |                              |                                |                        |                   | 68              |                                                                   |          |           |                    |
| AILY TOTAL ALL 455 953 9714 15225 21 15 112 126 138G 203G 341G                                                                                                    |            |     |    |              |                      |               |                              |                                |                        |                   |                 |                                                                   |          |           |                    |
| PERIOD ALL 455 953 9714 15225 21 15 112 126 138G 203G 341G 11 12 126 138G 203G 341G 11 12 12 126 138G 203G 341G 11 12 12 12 12 12 12 12 12 12 12 12 12                                                                                                    |            |     |    |              |                      |               |                              |                                | 15                     | 112               | 126             | 138G                                                              | 203G     | 341G      |                    |

This report is produced by the following run-time control statement (usrprfx.CNTL member REPORTS):

#### REPORT NAME(MOUNTS-ACS);

The report is identical in layout to the previously described Mounts report. However, statistics on this report summarize all LSMs within a particular ACS complex. This is the sum total of all activity within an ACS on an hourly, daily, and period basis.

As with the Mounts report, additional lines can be generated for individual device types and user-defined jobname workload groups when the run-time control statement REPORT-OPTIONS is used.

Note for MSP Users: This report will not produce any data transferred values on MSP systems. This is because MSP does not generate the required data in the SMF 21 record.

## **Mounts Detail Report**

| Ved, 2<br>19:16: |      | 2002                  | Sto   | ora | g e T  | e k  | E 2   | CPR   | 5.        | 0    |       | XYZ   | Compa | any |     |      |      |        | į    | Job:V7 | 79061 | 1R    | Page<br>XPRR |       |
|------------------|------|-----------------------|-------|-----|--------|------|-------|-------|-----------|------|-------|-------|-------|-----|-----|------|------|--------|------|--------|-------|-------|--------------|-------|
|                  |      |                       |       |     |        |      |       | A     | CS: 00    | 0 NE | ARLIN | E ACS | 000   | 00  |     |      |      | I      |      |        | 2001  | 2042  | to 20        | 02042 |
|                  |      |                       | <br>< |     | Scra   | tch  | mount | breal | <br>cdown | deta | ils   |       |       |     |     |      |      | h mour |      |        | m det | tails |              | >     |
| Date             | Hour | Dev-type/<br>Workload | No    | Avg | Totl   | HSC  | Drive | Dest  | Dest      | Othr | Othr  | Pthr  | Pthr  | No  | Avg | Totl | HSC  | Drive  | Dest | Dest   | Othr  | Othr  | Pthr         | Pthr  |
| 200204           | 2 00 |                       | 11    | 27  | 302    | 302  | 0     | 0     | 0         | 0    | 0     | 0     | 0     | 8   | 19  | 159  | 0    | 144    | 94   | 22     | 24    | 0     | 15           | 0     |
|                  | 01   |                       | - 6   | 17  | 106    | 106  | Ö     | ō     | Ō         | 0    | Ō     | ō     | 0     | 20  | 27  | 548  | 173  |        | 125  | 28     | 26    | 6     | 11           | Ō     |
|                  | 02   |                       | 48    | 27  | 1300   | 1300 | 0     | 0     | 0         | 0    | 0     | 0     | 0     | 14  | 32  | 450  | 0    | 473    | 335  | 123    | 43    | 2     | 21           | 0     |
|                  | 03   |                       | 30    | 30  | 918    | 918  | 0     | 0     | 0         | 0    | 0     | 0     | 0     | 26  | 39  | 1024 | 45   | 435    | 289  | 132    | 81    | 6     | 36           | 0     |
|                  | 04   |                       | 3     | 24  | 73     | 73   | 0     | 0     | 0         | 0    | 0     | 0     | 0     | 39  | 33  | 1306 | 518  | 294    | 195  | 49     | 121   | 41    | 70           | 18    |
|                  | 0.5  |                       | 3     | 41  | 123    | 123  | 0     | 0     | 0         | 0    | 0     | 0     | 0     | 30  | 46  | 1398 | 686  | 220    | 162  | 155    | 73    | 40    | 49           | 13    |
|                  | 06   |                       | 0     | 0   | 0      | 0    | 0     | 0     | 0         | 0    | 0     | 0     | 0     | 14  | 36  | 509  | 244  | 98     | 77   | 22     | 41    | 6     | 21           | 0     |
|                  | 07   |                       | 0     | 0   | 0      | 0    | 0     | 0     | 0         | 0    | 0     | 0     | 0     | 30  | 34  | 1023 | 493  | 255    | 130  | 26     | 75    | 5     | 39           | 0     |
|                  | 08   |                       | 0     | 0   | 0      | 0    | 0     | 0     | 0         | 0    | 0     | 0     | 0     | 11  | 32  | 357  | 169  | 71     | 50   | 14     | 23    | 15    | 15           | 0     |
|                  | 09   |                       | 0     | 0   | 0      | 0    | 0     | 0     | 0         | 0    | 0     | 0     | 0     | 16  | 21  | 339  | 141  | 107    | 65   | 0      | 17    | 0     | 9            | 0     |
|                  | 10   |                       | 0     | 0   | 0      | 0    | 0     | 0     | 0         | 0    | 0     | 0     | 0     | 24  | 45  | 1087 | 613  | 161    | 107  | 49     | 60    | 51    | 35           | 11    |
|                  | 11   |                       | 2     | 17  | 34     | 34   | 0     | 0     | 0         | 0    | 0     | 0     | 0     | 13  | 34  | 453  | 135  | 102    | 60   | 60     | 40    | 26    | 17           | 13    |
|                  | 12   |                       | 0     | 0   | 0      | 0    | 0     | 0     | 0         | 0    | 0     | 0     | 0     | 29  | 31  | 922  | 534  | 188    | 129  | 20     | 30    | 0     | 21           | 0     |
|                  | 13   |                       | 0     | 0   | 0      | 0    | 0     | 0     | 0         | 0    | 0     | 0     | 0     | 28  | 142 | 3981 | 3580 | 192    | 119  | 48     | 22    | 4     | 11           | 5     |
|                  | 14   |                       | 0     | 0   | 0      | 0    | 0     | 0     | 0         | 0    | 0     | 0     | 0     | 29  | 23  | 693  | 274  | 202    | 136  | 24     | 40    | 0     | 17           | 0     |
|                  | 15   |                       | 0     | 0   | 0      | 0    | 0     | 0     | 0         | 0    | 0     | 0     | 0     | 38  | 45  | 1717 | 888  | 262    | 190  | 170    | 98    | 51    | 45           | 13    |
|                  | 16   |                       | 1     | 19  | 19     | 19   | 0     | 0     | 0         | 0    | 0     | 0     | 0     | 25  | 44  | 1110 | 728  | 183    | 102  | 12     | 44    | 8     | 31           | 2     |
|                  | 17   |                       | 2     | 24  | 49     | 49   | 0     | 0     | 0         | 0    | 0     | 0     | 0     | 27  | 34  | 931  | 472  | 202    | 130  | 23     | 56    | 11    | 35           | 2     |
|                  | 18   |                       | 1     | 22  | 22     | 22   | 0     | 0     | 0         | 0    | 0     | 0     | 0     | 21  | 39  | 837  | 516  | 146    | 94   | 4      | 46    | 0     | 30           | 1     |
|                  | 19   |                       | 1     | 12  | 12     | 12   | 0     | 0     | 0         | 0    | 0     | 0     | 0     | 16  | 38  | 620  | 351  | 141    | 68   | 3      | 36    | 0     | 21           | 0     |
|                  | 20   |                       | 6     | 18  | 109    | 109  | 0     | 0     | 0         | 0    | 0     | 0     | 0     | 18  | 37  | 682  | 326  | 172    | 113  | 9      | 32    | 9     | 21           | 0     |
|                  | 21   |                       | Ō     | 0   | 0      | 0    | ō     | ō     | Ō         | 0    |       | ō     | 0     | 21  | 37  | 795  | 480  | 138    | 87   | 11     | 43    | 9     | 27           | Ō     |
|                  | 22   |                       | 3     | 12  | 38     | 38   | 0     | 0     | 0         | 0    | 0     | 0     | 0     | 27  | 35  | 953  | 437  | 232    | 130  | 17     | 72    | 20    | 41           | 4     |
|                  | 23   |                       | 2     | 23  | 47     | 47   | 0     | 0     | 0         | 0    | 0     | 0     | 0     | 17  |     | 1186 | 875  |        | 80   | 34     | 37    | 2     | 21           | n     |
| End of           |      | rt for this           | silo  |     | ords r | ead: | 00559 | T     | ype 0:    | 000  | 24    |       |       |     |     |      |      |        |      |        |       |       |              |       |

This report is produced by the following run-time control statement (usrprfx.CNTL member REPORTS):

#### REPORT NAME(MOUNTS-DETAIL);

The report provides, a breakdown of the statistics produced in the Mounts report, particularly the components that make up the total response time of a Nearline mount request. This information is generated per LSM.

The report is in two sections, scratch and non-scratch. For each section, the report provides the following types of information on an hourly basis:

- The number of mounts requested.
- The average time in seconds to service a mount.
- The total time in seconds spent servicing mounts.
- HSC queue time: The time spent waiting while HSC processed other events.
- Drive Wait: The duration of tape drive threading/loading.
- Dest Robotics: The time the robotics arm was busy/moving.
- Dest Robotics Queue: The time awaiting the robotics arm to become free.
- Other Robotics: The time robotics arm in the adjacent LSM was busy.
- Other Robotics Queue: The time awaiting the robotics arm in the adjacent LSM.

- Passthru Robotics: The time cartridges were traveling between LSMs.
- Passthru Robotics Queue: The time awaiting the passthrough port to become free.

Note: "Destination Robotics" refers to the robotics arm of the LSM that is attached to the allocated drive. "Other Robotics" refers to the robotics activities of all other LSMs involved in moving the cartridge from its cell to the destination LSM.

The report can produce additional summary lines for individual device-types. This facility is controlled by the run-time control statement REPORT-OPTIONS.

### **Mounts LSM Report**

| Wed, 28 Aug 2002 S<br>19:18:15 2002.240 | torag    | e T e k  | EXPR 5.    |              |                  |         |                     |         |        | Job:  | V790611R  |               |
|-----------------------------------------|----------|----------|------------|--------------|------------------|---------|---------------------|---------|--------|-------|-----------|---------------|
|                                         |          |          | ACS: 0     | nts<br>00 NE | Report<br>ARLINE |         | stem A<br>)<br>) 00 | LL      |        |       | e: 200204 | 12 to 2002042 |
| Period                                  | <        |          | Stats      | for t        | his LSN          | 1       |                     |         |        |       |           | erred>        |
| Date Hour Device type                   | LSM-mou  | ints     | T          | otal-        | time             | Average | -time               | Maximum | -time  |       |           |               |
| or workload                             | Scrtch N | lonscr   | Sc         | rtch !       | Nonscr           | Scrtch  | Nonscr              | Scrtch  | Nonscr | Read  | Written   | Total         |
| 2002042 00                              | 11       | 8        |            | 302          | 159              | 27      | 19                  | 75      | 35     | 0K    | 11G       | 11G           |
| 01                                      | 6        | 20       |            | 106          | 548              | 17      | 27                  | 25      | 61     | 1369M | 2301M     | 3670M         |
| 02                                      | 48       | 14       |            | 1300         | 450              | 27      |                     |         |        | 578M  | 33G       | 33G           |
| 03                                      | 30       | 26       |            | 918          | 1024             | 30      | 39                  | 87      | 76     | 0 K   | 30G       | 30G           |
| 0 4                                     | 3        | 39       |            | 73           | 1306             | 24      | 33                  | 31      | 49     | 0 K   | 11G       | 11G           |
| 05                                      | 3        | 30       |            | 123          | 1398             | 41      | 46                  | 82      | 110    | 0 K   | 2133M     | 2133M         |
| 06                                      | 0        | 14       |            | 0            | 509              | 0       | 36                  | 0       | 67     | 0 K   | 0K        | 0K            |
| 07                                      | 0        | 30       |            | 0            | 1023             | 0       | 34                  | 0       | 56     | 0 K   | 0K        | 0K            |
| 0.8                                     | 0        | 11       |            | 0            | 357              | 0       | 32                  | 0       | 55     | 0 K   | 0K        | 0K            |
| 09                                      | 0        | 16       |            | 0            | 339              | 0       | 21                  | 0       | 50     | 124K  | 0K        | 124K          |
| 10                                      | 0        | 24       |            | 0            | 1087             | 0       | 45                  | 0       | 91     | 168K  | 0K        | 168K          |
| 11                                      | 2        | 13       |            | 34           | 453              | 17      | 34                  | 23      | 68     | 0 K   | 3736M     | 3736M         |
| 12                                      | 0        | 29       |            | 0            | 922              | 0       | 31                  | 0       | 69     | 616M  | 3472M     | 4088M         |
| 13                                      | 0        | 28       |            | 0            | 3981             | 0       | 142                 | 0       | 1060   | 1535M | 4099M     | 5634M         |
| 14                                      | 0        | 29       |            | 0            | 693              | 0       | 23                  | 0       | 67     | 0K    | 1418M     | 1418M         |
| 15                                      | 0        | 38       |            | 0            | 1717             | 0       | 45                  | 0       | 90     | 0K    | 2385M     | 2385M         |
| 16                                      | 1        | 25       |            | 19           | 1110             | 19      | 44                  | 19      | 79     | 0K    | 0K        | 0K            |
| 17                                      | 2        | 27       |            | 49           | 931              | 24      | 34                  | 27      | 65     | 1213M | 834M      | 2047M         |
| 18                                      | 1        | 21       |            | 22           | 837              | 22      | 39                  | 22      | 68     | 0K    | 789M      | 789M          |
| 19                                      | 1        | 16       |            | 12           | 620              | 12      | 38                  | 12      | 66     | 0K    | 1035M     | 1035M         |
| 20                                      | 6        | 18       |            | 109          | 682              | 18      | 37                  | 29      | 85     | 0K    | 4777M     | 4777M         |
| 21                                      | 0        | 21       |            | 0            | 795              | 0       | 37                  | 0       | 68     | 0 K   | 0K        | 0 K           |
| 22                                      | 3        | 27       |            | 38           | 953              | 12      | 35                  | 16      | 67     | 114M  | 1183M     | 1297M         |
| 23                                      | 2        | 17       |            | 47           | 1186             | 23      | 69                  | 26      | 405    | 1365M | 4027M     | 5392M         |
| Daily total                             | 119      | 541      |            | 3160         | 23089            | 26      | 42                  | 98      | 1060   | 6790M | 115G      | 122G          |
| Period                                  | 119      | 541      |            |              | 23089            | 26      | 42                  | 98      | 1060   | 6790M | 115G      | 122G          |
| End of report for this LS               | SM Recor | ds read. | 00559 Type | 00/14        | /16 · 00         | 1024    |                     |         |        |       |           |               |

This report is produced by the following run-time control statement (usrprfx.CNTL member REPORTS):

#### REPORT NAME(MOUNTS);

The report is generated per-LSM and shows one day of data per page. The report title section shows the ACS/LSM being reported on and the user-selected date range.

The report provides mount event statistics within the Nearline environment, including the number of MVS mounts, the average and total mount times (in seconds), and the highest recorded time to mount a volume over the interval. Each report is further categorized by scratch and non-scratch volumes. Data transferred to and from the host is scaled according to the quantity (i.e., Kb, Mb, Gb, or Tb). Mounts that exceeded the user-defined thresholds are listed individually on the SMF Exception Events report.

The report prints hourly, daily, and period totals per LSM. It can also produce additional hourly summary lines and daily/period totals for individual device-types and user-defined workload groups when the run-time control statement REPORT-OPTIONS is used.

Note for MSP Users: This report will not produce any data transferred values on MSP systems. This is because MSP does not generate the required data in the SMF 21 record.

# **Mounts LSMs Used Report**

| Wed, 28 Aug 2002<br>19:13:16 2002.240 |             | _   |   |   |          |   |               |                |       | -     | _     |       |       |   |   |     |   | 611R | Page 1<br>XPRREP023 |
|---------------------------------------|-------------|-----|---|---|----------|---|---------------|----------------|-------|-------|-------|-------|-------|---|---|-----|---|------|---------------------|
|                                       |             |     |   |   | Mc<br>AC |   | LSMS<br>0 NEA | Used<br>.RLINE | Repor | t For | Syst  |       |       |   |   |     |   |      | to 2002042          |
| Date Hour                             | Mour        | ts  | < |   |          |   |               | - No           | of LS | MS us | ed fo | or mo | unt - |   |   |     |   | >    |                     |
|                                       | SCR N       |     | 1 | 2 | 3        | 4 | 5             | 6              | 7     | 8     | 9     | 10    | 11    |   |   | 14  |   |      |                     |
| 2002042                               | 0           | 0   | 0 | 0 | 0        | 0 | 0             | 0              | 0     | 0     | 0     | 0     | 0     | 0 | 0 | 0   | 0 | 0    |                     |
| 01                                    | 0           | 4   | 3 | 1 | 0        | 0 | 0             | 0              | 0     | 0     | 0     | 0     | 0     | 0 | 0 | 0   | 0 | 0    |                     |
| 02                                    | 0           | 4   | 2 | 2 | 0        | 0 | 0             | 0              | 0     | 0     | 0     | 0     | 0     | 0 | 0 | 0   | 0 | 0    |                     |
| 03                                    | 0           | 3   | 1 | 2 | 0        | 0 | 0             | 0              | 0     | 0     | 0     | 0     | 0     | 0 | 0 | 0   | 0 | 0    |                     |
| 04                                    | 0           | 2   | 1 | 1 | 0        | 0 | 0             | 0              | 0     | 0     | 0     | 0     | 0     | 0 | 0 | 0   | 0 | 0    |                     |
| 05                                    | 0           | 7   | 4 | 3 | 0        | 0 | 0             | 0              | 0     | 0     | 0     | 0     | 0     | 0 | 0 | 0   | 0 | 0    |                     |
| 06                                    | 0           | 1   | 0 | 1 | 0        | 0 | 0             | 0              | 0     | 0     | 0     | 0     | 0     | 0 | 0 | 0   | 0 | 0    |                     |
| 07                                    | 0           | 4   | 3 | 1 | 0        | 0 | 0             | 0              | 0     | 0     | 0     | 0     | 0     | 0 | 0 | 0   | 0 | 0    |                     |
| 08                                    | 0           | 2   | 1 | 1 | 0        | 0 | 0             | 0              | 0     | 0     | 0     | 0     | 0     | 0 | 0 | 0   | 0 | 0    |                     |
| 09                                    | 0           | 2   | 1 | 1 | 0        | 0 | 0             | 0              | 0     | 0     | 0     | 0     | 0     | 0 | 0 | 0   | 0 | 0    |                     |
| 10                                    | 0           | 3   | 2 | 1 | 0        | 0 | 0             | 0              | 0     | 0     | 0     | 0     | 0     | 0 | 0 | 0   | 0 | 0    |                     |
| 11                                    | 0           | 3   | 0 | 3 | 0        | 0 | 0             | 0              | 0     | 0     | 0     | 0     | 0     | 0 | 0 | 0   | 0 | 0    |                     |
| 12                                    | 0           | 2   | 2 | 0 | 0        | 0 | 0             | 0              | 0     | 0     | 0     | 0     | 0     | 0 | 0 | 0   | 0 | 0    |                     |
| 13                                    | 0           | 9   | 9 | 0 | 0        | 0 | 0             | 0              | 0     | 0     | 0     | 0     | 0     | 0 | 0 | 0   | 0 | 0    |                     |
| 14                                    | 0           | 5   | 3 | 2 | 0        | 0 | 0             | 0              | 0     | 0     | 0     | 0     | 0     | 0 | 0 | 0   | 0 | 0    |                     |
| 15                                    | 0           | 4   | 3 | 1 | 0        | 0 | 0             | 0              | 0     | 0     | 0     | 0     | 0     | 0 | 0 | 0   | 0 | 0    |                     |
| 16                                    | 0           | 2   | 1 | 1 | 0        | 0 | 0             | 0              | 0     | 0     | 0     | 0     | 0     | 0 | 0 | 0   | 0 | 0    |                     |
| 17                                    | 0           | 6   | 4 | 2 | 0        | 0 | 0             | 0              | 0     | 0     | 0     | 0     | 0     | 0 | 0 | 0   | 0 | 0    |                     |
| 18                                    | 0           | 2   | 1 | 1 | 0        | 0 | 0             | 0              | 0     | 0     | 0     | 0     | 0     | 0 | 0 | 0   | 0 | 0    |                     |
| 19                                    | 0           | 1   | 1 | 0 | 0        | 0 | 0             | 0              | 0     | 0     | 0     | 0     | 0     | 0 | 0 | 0 0 | 0 | 0    |                     |
| 20                                    | 0           | 0   | 0 | 0 | 0        | 0 | 0             | 0              | 0     | 0     | 0     | 0     | 0     | 0 | 0 | 0   | 0 | 0    |                     |
| 21                                    | 0           | 5   |   | 3 |          | 0 | 0             | 0              | 0     | 0     | 0     | 0     | 0     | 0 | 0 | 0   | 0 | 0    |                     |
| 22                                    | 0           | 4   | 1 | 3 | 0        | 0 | 0             | 0              | 0     | 0     | 0     | 0     | 0     | 0 | 0 | 0   | 0 | 0    |                     |
| 23 No match.                          | ing data fo | und |   |   |          |   |               |                |       |       |       |       |       |   |   |     |   |      |                     |

This report is produced by the following run-time control statement (usrprfx.CNTL member REPORTS):

REPORT NAME(MOUNTS-LSMS-USED);

The report is generated per-LSM and shows one day of data per page. The report title section shows the ACS/LSM being reported on and the user-selected date range.

The report provides the following types of information:

- The number of scratch and non-scratch mounts.
- The number of mounts in each of the 16 LSM usage bands 1-16. Mounts in columns 2-16 indicate the length of a passthrough from cell to drive.

## **MVS Allocation Recovery Report**

| RI, 14 A<br>6:23:51 |       |      |      | T O  | RAGE    | T E K E    |           |         |          |         |         |          |           | JOB:B30T00<br>ANGE: 1999 |          |             |
|---------------------|-------|------|------|------|---------|------------|-----------|---------|----------|---------|---------|----------|-----------|--------------------------|----------|-------------|
|                     |       |      |      |      |         |            |           |         |          |         |         |          |           |                          |          |             |
|                     |       |      |      |      | <       | LSM/V      | rss/group | SPECIF  | IC>      | <       | ov      | ERALL/CO | MPLETE SY | STEM                     | >        |             |
|                     |       |      | VTSS | /    | NO OF   | TOTAL      | LONGEST   | NO OF   | LONGEST  |         | NO OF   | HIGHEST  | TIME ANY  | TIME ANY                 | TOTAL    | THRESHOLD   |
|                     |       |      |      |      |         | OPERATOR   |           |         |          | CANCEL  |         |          |           |                          |          | MAXALLOCREC |
| DATE                | HOUR  | SYST | ACS- | LSM  | REPLIES | REPLY TIME | REPLY S   | ERVICED | SERVICED | REPLIES | REPLIES | PENDING  | PENDING   | PENDING                  | TIME     | (00300)     |
| 999.346             | 15.00 | CPUA | 000  | 00   | 0       | 00.00.00   | 00.00.00  |         |          |         |         |          |           | 00.10.44                 | 00.10.44 | l           |
| .999.346            | 16.00 | CPUA | 000  | 00   | 0       | 00.00.00   | 00.00.00  |         |          |         |         |          |           | 00.21.38                 | 00.21.38 | 3           |
| 1999.346            |       | CPUA | *TOT | ALS* | 0       | 00.00.00   | 00.00.00  |         |          |         |         |          |           | 00.32.22                 | 00.32.22 | *TOTALS*    |
| 1999.347            | 08.00 | CPUA | 000  | 00   | 0       | 00.00.00   | 00.00.00  |         |          |         |         |          |           | 00.02.05                 | 00.02.05 | i           |
| 1999.347            | 09.00 | CPUA | 000  | 00   | 1       | 00.01.19   | 00.01.19  |         |          |         |         |          |           | 00.01.15                 | 00.01.15 | i           |
| 1999.347            | 12.00 | CPUA | 000  | 00   | 1       | 00.02.18   | 00.02.18  |         |          | 3       |         |          |           | 00.05.04                 | 00.05.04 | Į.          |
| .999.347            | 13.00 | CPUA | 000  | 00   | 0       | 00.00.00   | 00.00.00  |         |          |         |         |          |           | 00.59.35                 | 00.59.35 | i           |
| 1999.347            | 14.00 | CPUA | 000  | 00   | 2       | 00.02.10   | 00.01.20  |         |          | 1       |         |          |           | 00.30.34                 | 00.30.34 | Į.          |
| 1999.347            | 15.00 | CPUA | 000  | 00   | 0       | 00.00.00   | 00.00.00  |         |          | 2       |         |          |           | 00.01.00                 | 00.01.00 | )           |
| 1999.347            |       |      |      |      |         | 00.00.00   | 00.00.00  |         |          |         |         |          |           | 00.01.29                 | 00.01.29 | )           |
| 1999.347            |       | CPUA |      |      | -       | 00.05.47   |           |         |          | 6       |         |          |           |                          |          | *TOTALS*    |
| 1999.348            | 10.00 | CPUA | 000  | 00   | 0       | 00.00.00   | 00.00.00  |         |          | 1       |         |          |           | 00.02.42                 | 00.02.42 |             |
| 1999.348            |       |      |      |      |         | 00.02.49   |           |         |          |         | 1       | 1        | 00.00.21  | 00.09.17                 | 00.09.38 | 3           |
| 1999.348            |       |      |      |      | _       | 00.01.59   |           | 1       | 00.02.0  | В       |         | 1        | 00.01.47  | 00.05.38                 |          |             |
| 1999.348            |       |      |      |      | -       | 00.00.00   |           |         |          | 1       |         |          |           | 00.19.18                 |          |             |
| 1999.348            | 16.00 | CPUA | 000  | 00   | 0       | 00.00.00   | 00.00.00  | 1       | 00.00.1  | 1       | 1       | 1        | 00.00.11  | 00.04.33                 | 00.04.44 |             |
| 1999.348            |       |      |      |      | -       | 00.00.00   |           |         |          |         |         |          |           | 00.06.12                 |          |             |
| 1999.348            |       |      |      |      |         | 00.00.00   |           |         |          |         |         |          |           | 00.37.07                 |          |             |
| 1999.348            |       | CPUA |      |      |         | 00.04.48   |           | 2       | 00.02.0  | 3 2     | 2       | 1        | 00.02.19  | 01.24.47                 |          |             |
| 1999.349            |       |      |      |      |         | 00.00.00   |           |         |          |         |         |          |           | 00.01.57                 |          |             |
| 1999.349            |       |      |      |      |         | 00.00.00   |           |         |          |         |         |          |           | 00.13.45                 |          |             |
| 1999.349            |       |      |      |      | -       | 00.00.00   |           |         |          | 1       |         |          |           | 00.02.45                 |          |             |
| 1999.349            |       |      |      |      |         | 00.00.52   |           |         |          |         |         |          |           | 00.01.14                 |          |             |
| 1999.349            |       |      |      |      |         | 00.00.00   |           |         |          |         |         |          |           | 00.04.38                 |          |             |
| 1999.349            |       |      |      |      |         | 00.00.00   |           |         |          | 1       |         |          |           | 00.05.27                 |          |             |
| 1999.349            |       | CPUA | *TOT | ALS* | 1       | 00.00.52   | 00.00.52  |         |          | 2       |         |          |           | 00.29.46                 | 00.29.46 | *TOTALS*    |

This report is produced by the following run-time control statement (usrprfx.CNTL member REPORTS):

#### REPORT NAME(ALLOC-REC);

The report is a per-system per-LSM/VTSS/device group report of data collected from the SYSLOG-UPDATE function. The report only prints those hours with non-zero data recorded.

Information is also produced for undefined devices that involved allocation recovery. These devices are listed with a blank ACS/LSMid and are titled "UNDEFINED DEVICES" – this will include all non-tape-related allocation recovery events.

The report contains two sections. The first relates to the specific LSM/VTSS/device group and the second is for the whole MVS system and contains system-wide information.

The first part of the report provides the following types of information:

- The date, hour, system ID, and ACS/LSMid/VTSSid or device group name
- Operator reply measurements, including the number of replies that allocated devices on this subsystem, the total time spent awaiting a reply, and the longest operator reply

System throughput measurements, including the number of outstanding WAITs serviced and the longest WAIT serviced by devices attached to each LSM/VTSS or manual group.

These reply and wait times are recorded in the hour in which the event completed. They can therefore exceed one hour and may have been outstanding for many hours previously.

The second part of each line relates to system-wide measurements, including:

- The number of CANCEL replies given by the operator
- The number of WAIT replies given by the operator
- The highest number of WAITs outstanding at any time (i.e. between the operator replying WAIT and the system allocating a drive and issuing a mount message)
- The time any WAIT or any REPLY was outstanding
- The total lost time (i.e., lost batch throughput)

Outstanding events that span several hours will have the time spread across those hours. These fields can be plotted graphically with the ExPR PC component as a measure of operator and system performance.

The Total Lost Time field may show more than 60 minutes of lost batch throughput per hour when multiple jobs have been simultaneously WAITed for drives to become available.

When an operator replies WAIT or CANCEL to an allocation recovery, there is no associated LSM. Therefore, the operator reply times for WAIT and CANCEL are recorded in the system-wide section of the report.

Whenever an operator reply or a WAITed mount exceeded the user-defined MAX-ALLOC-REC threshold, this is noted in the rightmost column of the report by the \*EXCEEDED\* message.

\*TOTALS\*: A daily totals line is generated at the end of each day.

VTSS Note: Allocation recovery events against virtual tape drives (VTDs) within a VTSS or manual tape drives will be logged along with all other events. The ACS/LSM columns will contain the VTSSid or manual device group name.

**Note:** A second report, the MVS Allocation Recovery Update report, is generated automatically during ExPR database update processing. That report details each individual event instead of an hourly summary.

## **MVS Allocation Recovery Update Report**

```
FRI, 14 AUG 1999
16:07:21 1999
                                                   STORAGETEK EXPR 5.0
                                                                                                                                                         XYZ COMPANY
                                                                                                                                                                                                                                               JOB: B30T005S
                                                                                                                                                                                                                                                                                   XPRREP015
                                  MVS ALLOCATION/RECOVERY UPDATE/REPORT FOR SYSTEM CPUA (1998.341 00:00:04 THRU 1998.352 09:50:00)
JESJOBNO JOBNAME STEPNAME DDNAME VOLSER --DATE-- STRTTIME END-TIME DURATION UNIT TYPE ACS LSM ------ COMMENTS ------
                                                                                                                                                                                                                                                                                      (00300)
                                                         TAPEUNIT SCRTCH 1998.347 16.56.49 16.57.09 00.00.20 0385 TAPEUNIT SCRTCH 1998.347 16.57.11 16.57.48 00.00.37 0386 SYSUT2 PRIVAT 1998.348 10.17.03 10.19.46 00.02.43 TAPEUNIT SCRTCH 1998.348 11.16.06 11.18.55 00.02.49 0394 INDATA1 0TS038 1998.348 11.52.28 11.55.22 00.02.54 0393
JOB00958 HCP001
JOB00287 GMS01C
                                                                                                                                                                                                                          OPERATOR REPLIED CANCEL
JOB01474 SMFSAVT
JOB02425 B30T005P EXPR
                                                                                                                                                                                                    000 02
                                                                              OTS038 1998.348 11.52.28 11.55.22 00.02.54 0393 NES355 1998.348 11.59.39 01.59.39 0.03.16 NES355 1998.348 11.59.39 12.01.47 00.02.08 0390 OTS403 1998.348 11.59.40 12.01.59 00.02.19 0392 PRIVAT 1998.348 12.02.02 12.02.11 00.00.09 0393 PRIVAT 1998.348 12.14.50 12.16.13 00.01.23 0395 PRIVAT 1998.348 12.16.21 312.16.19 00.00.06 0396 PRIVAT 1998.348 12.16.20 12.16.25 00.00.5 0397 PRIVAT 1998.348 12.16.20 12.16.25 00.00.5 0397 PRIVAT 1998.348 12.16.20 12.16.25 00.00.59 0390 OTS603 100 0398 138 12.41.24 12.43.23 00.01.59 0390
JOB02422 B30T004C UNLDJCL SYSUT1
JOB02422 B30T004C UNLDJCL SYSUT1
JOB04705 B30T005S EXPR INDATA1
                                                                                                                                                                                                                          OPERATOR REPLIED WATT
                                                                                                                                                                                                                         MOUNT SERVICED AFTER WAIT
                                                                                                                                                                                                      000
                                                            INDATA1
 JOB03794 CPF002
JOB01851 CPF002
JOB01853 CPF001
                                       DFDSS
                                                           TAPE
                                                                                                                                                                                                      000
                                                                                                                                                                                                                01
                                                           TAPE
TAPE
SYSUT2
                                                                                                                                                                                                     000
                                                                                                                                                                                                                02
02
00
                                        DFDSS
JOB01855 CPFRS1 DFDSS
JOB01673 B30T003B S00F1
JOB04463 B30T005S EXPR
JOB04466 B30T005S EXPR
JOB02436 B30T004C UNLDJCL
                                                           INDATA1
INDATA1
                                                                                OTS403 1998.348 14.25.29 14.25.25 00.00.23
OTS403 1998.348 14.33.49 14.52.45 00.18.56 0392
NES355 1998.348 16.44.44 16.49.17 00.04.33
                                                                                                                                                                                                                          OPERATOR REPLIED CANCEL
                                                                                                                                                                                                     000 02
                                                                                                                                                                                                                                                                                    EXCEEDED
                                                                                                                                                                                                                          OPERATOR REPLIED WAIT
                                                           SYSUT1
JOB02436 B30T004C UNLDJCL
JOB04476 B30T005S EXPR
                                                           SYSUT1
INDATA1
                                                                                NES355 1998.348 16.49.17 16.49.28 00.00.11 0390
OTS403 1998.348 17.39.12 17.45.25 00.06.13 0392
OTS403 1998.348 18.13.38 18.50.46 00.37.08 0393
                                                                                                                                                                                                      000
                                                                                                                                                                                                                          MOUNT SERVICED AFTER WAIT
JOB04480 B30T005S EXPR
                                                           INDATA1
                                                                               CTS403 1998.349 18.13.38 18.50.46 00.37.08 0393 BRMJCL 1998.349 09.06.53 09.08.51 00.01.58 0397 0TS403 1998.349 11.46.15 12.00.16 00.14.01 0392 BRM99A 1998.349 12.40.08 12.11.00 00.00.52 0393 M42CAT 1998.349 12.16.35 12.18.15 00.01.40 PRIVAT 1998.349 13.30.46 13.31.08 00.00.22 0397 LO2EXP 1998.349 13.30.46 13.31.08 00.00.22 0397 LOZEXP 1998.349 13.49.00 13.49.52 00.00.52 0394 PRIVAT 1998.349 14.51.03 14.55.32 00.00.59 0396 BRM001 1998.349 14.51.03 14.55.32 00.04.29 0396 OTS403 1998.349 16.06.26 16.11.04 00.04.38 0393 SCRTCH 1998.349 16.05.66 16.12.54 00.00.49 NES001 1998.350 00.44.44 00.49.17 00.04.38
                                                                                                                                                                                                      000
                                                                                                                                                                                                                02
                                                                                                                                                                                                                                                                                    EXCEEDED
JOB02830 GMS01C S1
JOB04753 B30T005S EXPR
                                                                                                                                                                                                      000
                                                           INDATA1
                                                                                                                                                                                                                                                                                    EXCEEDED
JOB02451 B30T005P SORT
JOB00560 M42CAT DFDSS
JOB01269 CPFRS1 DFDSS
                                                           SORTIN
M42CAT
                                                                                                                                                                                                      000
                                                                                                                                                                                                                          OPERATOR REPLIED CANCEL
                                                                                                                                                                                                      000
                                       DFDSS
                                                           TAPE
JOB01124 N51T001B S1
JOB01273 CPF001 DFDSS
JOB02840 B30REST S010
                                                           SYSUT1
TAPE
INDD1
                                                                                                                                                                                                      000
JOB04770 B30T005S EXPR
JOB02486 B30T005S EXPR
                                                           INDATA1
TMCORF
                                                                                                                                                                                                                           OPERATOR REPLIED CANCEL
JOB00001 TEST0001 UNLDJCL
JOB00002 TEST0002 UNLDJCL
JOB00003 TEST0003 UNLDJCL
                                                                                NESO01 1998.350 00.44.44 00.49.17 00.04.33
NES002 1998.350 01.44.44 01.49.17 00.04.33
NES003 1998.350 02.44.44 02.49.17 00.04.33
                                                                                                                                                                                                                          OPERATOR REPLIED WAIT
OPERATOR REPLIED WAIT
OPERATOR REPLIED WAIT
                                                           SYSUT1
                                                           SYSUT1
                                                                               NESOUG 1998.350 02.44.44 02.49.17 00.04.33

NESOUG 1998.350 03.44.44 04.49.17 00.04.33

NESOUS 1998.350 04.44.44 04.49.17 00.04.33

NESOUS 1998.350 00.49.17 05.49.28 05.00.11 0390

NESOUS 1998.350 02.49.17 07.29.28 04.50.11 0393

NESOUS 1998.350 02.49.17 07.29.28 04.40.11 0396

NESOUS 1998.351 08.44.44 08.49.17 00.04.33
JOB00004 TEST0004 UNLDJCL
JOB00005 TEST0005 UNLDJCL
JOB00001 TEST0001 UNLDJCL
                                                           SYSUT1
                                                                                                                                                                                                                          OPERATOR REPLIED CANCEL OPERATOR REPLIED WAIT
                                                                                                                                                                                                                         MOUNT SERVICED AFTER WAIT EXCEEDED MOUNT SERVICED AFTER WAIT EXCEEDED
                                                           SYSUT1
JOB00002 TEST0002 UNLDJCL
                                                           SYSUT1
                                                           SYSUT1
                                                                                                                                                                                                                          MOUNT SERVICED AFTER WAIT EXCEEDED
JOB00006 TEST0006 UNLDJCL
                                                           SYSUT1
                                                                                                                                                                                                                          OPERATOR REPLIED WAIT
OPERATOR REPLIED WAIT EXCEEDED
                                                                               NES050 1998.351 23.44.44 00.22.17 00.37.33
JOB00050 TEST0050 UNLDJCL SYSUT1
         9084 SYSLOG RECORDS READ -
                                                                           9071 SELECTED FOR SYSID CPUA
SYSLOG-UPDATE MESSAGE COUNTS:
IEF290 START OF ALLOC/RECOVERY....
IEF450 JOB ABENDED......804
```

This report is generated automatically during SYSLOG-UPDATE processing (usrprfx.CNTL member SYSLOG).

## **Online Report File Index**

| RI, 14 AUG 19<br>5:54:37 19 |          | STORAGET                          | E K   | EX   | CPR 5     | . 0  |         |                    | JOB:B3 | 0T005R |      |                      |       | AGE<br>PRREPO |
|-----------------------------|----------|-----------------------------------|-------|------|-----------|------|---------|--------------------|--------|--------|------|----------------------|-------|---------------|
|                             |          |                                   |       |      | ORF-I     | NDEX | REPORT  | OF ONLINE REPORT F | ILE    |        |      |                      |       |               |
| DATE TIN                    | ME ID    |                                   |       |      | REPORT    | DESC | RIPTION |                    |        | REQUES | TORS | DETAILS              | LINES | BYTE          |
| .999201-1759:               | .291-020 | MOUNTS                            | LSM:  | 0.0  | NEARLINE  | LSM  | 001 00  |                    | CPUA   | EXPR S | TC:  | B30T005Z             | 13    | 1418          |
| 999201-1759                 | .527-020 |                                   |       | 01   | NEARLINE  | LSM  | 001 01  |                    | CPUA   | EXPR S | TC:  | B30T005Z             | 13    | 1418          |
| 999201-17592                |          |                                   |       |      | NEARLINE  |      |         |                    |        |        |      |                      |       | 7244          |
| 999201-17592                |          |                                   |       |      | NEARLINE  |      |         |                    |        |        |      | B30T005Z             |       | 724           |
| 999201-17593                |          |                                   |       |      | NEARLINE  |      |         |                    |        |        |      |                      |       | 1418          |
| 999201-17593                |          |                                   |       |      | NEARLINE  |      |         |                    |        |        |      |                      |       | 1418          |
|                             |          | MOUNTS-ACS<br>MOUNTS-DETAIL       |       |      |           |      |         |                    |        |        |      |                      |       | 7246          |
|                             |          | MOUNTS-DETAIL<br>MOUNTS-LSMS-USED |       |      | NEARLINE  |      |         |                    |        |        |      |                      |       | 6368          |
| 999201-1800                 |          |                                   | LSM:  |      | NEARLINE  |      |         |                    |        |        |      | B30T005Z<br>B30T005Z |       | 496           |
|                             |          | UTILIZATION                       |       |      | NEARLINE  |      |         |                    |        |        |      | B30T005Z             |       | 6660          |
|                             |          | THRESHOLDS                        |       |      | NEARLINE  |      |         |                    |        |        |      | B30T005Z             |       | 415           |
|                             |          |                                   |       |      |           |      |         | RS FOR SYSTEM CPUA |        |        |      |                      |       | 683           |
|                             |          |                                   |       |      | PRODVTSS  |      |         | TION VTSS          |        |        |      | B30T005Z             | 88    | 3652          |
|                             |          |                                   |       |      |           |      |         | TION VTSS          |        |        |      |                      |       | 3673          |
|                             |          | SYSTEM-MOUNTS                     |       |      |           |      |         | EM CPUA            |        |        |      |                      | 87    | 11320         |
| 999201-18324                | 266-019  | PATH-BUSY                         |       |      |           |      |         | T FOR SYSTEM CPUA  |        |        |      |                      | 84    | 4719          |
| 999201-1833                 | 344-016  | ALLOC-REC                         | MVS A | LLOC | CATION/RE | COVE | Y SUMMA | RY FOR SYSTEM CPUA | CPUA   | EXPR S | TC:  | B30T005Z             | 28    | 3622          |

This report is produced by the following run-time control statement (usrprfx.CNTL member REPORTS):

REPORT NAME(ORF-INDEX);

This report lists the contents of the Online Report File (ORF). The ORF contains reports that were initiated by the ExPR PC's Host Reports function or by the run-time control statement REPORT-OPTIONS(ONLINE).

Reports in the ORF can be displayed and printed at the ExPR PC. Refer to the ExPR PC User's Guide for more information about this function.

## **Scratch Subpool Report**

|         |          |          |          |          |          |          |          |          |                                |          |          |          |          |          | XPR0J46  | XPRRE     |
|---------|----------|----------|----------|----------|----------|----------|----------|----------|--------------------------------|----------|----------|----------|----------|----------|----------|-----------|
|         |          |          |          |          |          |          | ACS:     | 000 NEA  | REPORT<br>RLINE AC<br>RLINE LS | S 000    |          | 1        | D        | ATE RANG | E:20001  | 76 TO 200 |
|         |          | < SU     | BPOOL N  | <br>AME> | < SU     | BPOOL NA | <br>AME> | < SU     | BPOOL NA                       | AME>     | < SU     | BPOOL N  | AME>     | < SUB    | POOL NAM | ME>       |
| PERI    | OD       | < PO     | OL0      | >        | < PC     | OL1      | >        | < PO     | OL2                            | >        | < PO     | OL3      | >        | < POC    | L4       | >         |
| DATE    | HOUR     | LOW      | AVRGE    | HIGH     | LOW      | AVRGE    | HIGH     | LOW      | AVRGE                          | HIGH     | LOW      | AVRGE    | HIGH     | LOW      | AVRGE    | HIGH      |
| 2000176 | 0        | 25       | 35       | 45       | 20       | 30       | 40       | 50       | 60                             | 70       | 25       | 35       | 45       | 20       | 35       | 45        |
|         | 1        | 23       | 34       | 44       | 21       | 32       | 41       | 52       | 61                             | 71       | 23       | 34       | 44       | 21       | 34       | 44        |
|         | 2        | 21       | 33       | 43       | 22       | 34       | 42       | 54       | 62                             | 73       | 21       | 33       | 43       | 22       | 33       | 43        |
|         | 3        | 19       | 32       | 42       | 23       | 36       | 43       | 56       | 63                             | 75       | 19       | 32       | 42       | 23       | 32       | 42        |
|         | 4        | 17       | 31       | 41       | 24       | 38       | 44       | 58       | 64                             | 77       | 17       | 31       | 41       | 24       | 31       | 41        |
|         | 5        | 15       | 30       | 42       | 25       | 40       | 45       | 60       | 65                             | 79       | 15       | 30       | 42       | 25       | 30       | 42        |
|         | 6        | 13       | 29       | 43       | 26       | 38       | 46       | 62       | 66                             | 77       | 13       | 29       | 43       | 26       | 29       | 43        |
|         | 7        | 11       | 28       | 44       | 27       | 36       | 47       | 64       | 67                             | 75       | 11       | 28       | 44       | 27       | 28       | 44        |
|         | 8        | 13       | 29       | 45       | 28       | 34       | 48       | 66       | 68                             | 73       | 13       | 29       | 45       | 28       | 29       | 45        |
|         | 9        | 15       | 30       | 46       | 29       | 32       | 49       | 68       | 69                             | 71       | 15       | 30       | 46       | 29       | 30       | 46        |
|         | 10       | 17       | 31       | 47       | 28       | 30       | 50       | 67       | 70                             | 73       | 17       | 31       | 47       | 28       | 31       | 47        |
|         | 11       | 19       | 32       | 48       | 27       | 32       | 49       | 66       | 71                             | 75       | 19       | 32       | 48       | 27       | 32       | 48        |
|         | 12       | 21       | 33       | 49       | 26       | 34       | 48       | 65       | 72                             | 77       | 21       | 33       | 49       | 26       | 33       | 49        |
|         | 13       | 23       | 34       | 48       | 25       | 36       | 47       | 64       | 71                             | 79       | 23       | 34       | 48       | 25       | 34       | 48        |
|         | 14       | 25       | 35       | 47       | 24       | 38       | 46       | 63       | 70                             | 77       | 25       | 35       | 47       | 24       | 35       | 47        |
|         | 15       | 23       | 34       | 46       | 23       | 40       | 45       | 62       | 69                             | 75       | 23       | 34       | 46       | 23       | 34       | 46        |
|         | 16       | 21       | 33       | 45       | 22       | 38       | 44       | 61       | 68                             | 73       | 21       | 33       | 45       | 22       | 33       | 45        |
|         | 17       | 19       | 32       | 44       | 21       | 36       | 43       | 60       | 67                             | 71       | 19       | 32       | 44       | 21       | 32       | 44        |
|         | 18       | 17       | 31       | 43       | 22       | 34       | 42       | 59       | 66                             | 73       | 17       | 31       | 43       | 22       | 31       | 43        |
|         | 19       | 15       | 29       | 42       | 23       | 32       | 41       | 58       | 65                             | 75       | 15       | 29       | 42       | 23       | 29       | 42        |
|         | 20       | 13       | 28       | 41       | 24       | 34       | 40       | 57       | 64                             | 77       | 13       | 28       | 41       | 24       | 28       | 41        |
|         | 21       | 11       | 29       | 42       | 25       | 36       | 41       | 56       | 63                             | 79       | 11       | 29       | 42       | 25       | 29       | 42        |
|         | 22<br>23 | 13<br>15 | 30<br>31 | 43       | 26<br>27 | 38<br>40 | 42<br>43 | 55<br>54 | 62<br>61                       | 77<br>75 | 13<br>15 | 30<br>31 | 43<br>44 | 26<br>27 | 30<br>31 | 43        |

This report is produced by the following run-time control statement (usrprfx.CNTL member REPORTS):

REPORT NAME(SCRATCH-POOL);

This report lists, for each LSM, the low, high, and average hourly scratch cartridge counts for each HSC subpool that has been identified to ExPR with the Host Configurator application on the PC.

# **SMF Exception Events Report**

| 2:20:41                                                                                                    | AUG 1999<br>1999.                                                                                                    | 224                                                           |                                                |              |         |         | EXPR5.                             | U                     | XYZ     | COMPANY   | ,     | JOB:B30T0051 | PAGE 2<br>XPRREP01 |
|----------------------------------------------------------------------------------------------------|----------------------------------------------------------------------------------------------------|---------------------------------------------------------------|------------------------------------------------|--------------|---------|---------|------------------------------------|-----------------------|---------|-----------|-------|--------------|--------------------|
|                                                                                                    |                                                                                                    |                                                               |                                                |              |         |         |                                    |                       |         |           |       |              |                    |
| DATE                                                                                                    | TIME                                                                                                    | SYS                                                           | DRIVE                                          | TYPE         | ACS     | LSM<br> | EVENT                              | OBSERVA               | ATION   | THRESHOLD |       |              |                    |
| 999.181                                                                                                    | 21:56:46                                                                                                    | CPUA                                                          | 0C0A                                           |              | 000     | 0.0     | NONSCR PASSTHR                     | U 000-01              | 2       | 1         | 200%  | ->           |                    |
| 999.181                                                                                                    | 21:57:48                                                                                                    | CPUA                                                          | 0C0A                                           |              | 000     | 01      | DRIVES-IN-USE                      | EXCEEDED              | 7       | 6         | 116%> |              |                    |
| 999.181                                                                                                    | 21:58:51                                                                                                    | CPUA                                                          | 0C0A                                           |              | 000     | 00      | NONSCR PASSTHR                     | U 000-01              | 2       | 1         | 200%  | ->           |                    |
| 999.181                                                                                                    | 21:58:51                                                                                                    | CPUA                                                          | 44C5                                           |              | PROI    | OVTSS   | VTSS SCRATCH M                     | OUNT                  | 7       | 2         | 350%  | >            |                    |
| 999.181                                                                                                    | 21:59:59                                                                                                    | CPUA                                                          | 4400                                           |              | 000     | 01      | LOW AVAIL-SCRA                     | TCHES                 | 175     | 200       | 230%  |              |                    |
| 999.181                                                                                                    | 22:00:01                                                                                                    | CPUA                                                          | 0C02                                           |              | 000     | 01      | HIGH CU DISCON                     | NECT                  | 82%     | 80%       | + 2%  |              |                    |
| 999.181                                                                                                    | 22:02:27                                                                                                    | CPUA                                                          | 0001                                           |              | 000     | 01      | DRIVES-IN-USE                      | EXCEEDED              | 7       | 6         | 116%> | _            |                    |
| 99.181                                                                                                    | 22:03:10                                                                                                    | CPUA                                                          | 0C0A                                           |              | 000     | 00      | DRIVES-IN-USE                      | EXCEEDED              | 7       | 6         | 116%> | -/           |                    |
| 99.181                                                                                                    | 22:04:50                                                                                                    | CPUA                                                          | 0C02                                           |              | 000     | 01      | DRIVES-IN-USE                      | EXCEEDED              | 7       | 6         | 116%> |              |                    |
| 99.181                                                                                                    | 22:05:58                                                                                                    | CPUA                                                          | 0000                                           |              | 000     | 01      | SCRATCH MOUNT                      | PVCPPDPD              | 62      | 50        | 124%> |              |                    |
| 99.181                                                                                                    | 22:03:38                                                                                                    | CPUA                                                          | 0C00                                           |              | 000     | 0.0     | NONSCR PASSTHR                     | U 000-02              | 2       | 1         | 200%  | ->           |                    |
| 99.181                                                                                                    | 22:07:19                                                                                                    | CPUA                                                          | 0C20                                           |              | 000     | 0.0     | NON-SCRATCH MO                     | UNT                   | 82      | 60        | 136%> |              |                    |
| 99.181                                                                                                    | 22:07:19                                                                                                    | CPUA                                                          | 0C20                                           |              | 000     | 0.0     | DRIVES-IN-USE                      | EXCEEDED              | 7       | 6         | 116%> |              |                    |
| 99.181<br>99.181                                                                                                    | 22:18:04                                                                                                    | CPUA                                                          | 0000                                           |              | 000     | 01      | NONSCR PASSTHR                     | RYCEEDED              | 2       | 6<br>1    | 1168> | ->           |                    |
| 99.181                                                                                                    | 22:21:17                                                                                                    | CPUA                                                          | 0C28                                           |              | 000     | 01      | DRIVES-IN-USE                      | EXCEEDED              | 7       | 6         | 116%> |              |                    |
| 99.181                                                                                                    | 22:22:38                                                                                                    | CPUA                                                          | 0C28                                           |              | 000     | 01      | DRIVES-IN-USE                      | EXCEEDED              | 7       | 6         | 116%> |              |                    |
| 99.181                                                                                                    | 22:26:37                                                                                                    | CPUA                                                          | 0C01                                           |              | 000     | 01      | NON-SCRATCH MO                     | UNT                   | 108     | 60<br>50  | 180%  | >            |                    |
| 99.181                                                                                                    | 22:30:01                                                                                                    | CPUA                                                          | 0C02                                           |              | 000     | 01      | HIGH CU DISCON                     | NECT                  | 91%     | 80%       | +11%  |              |                    |
| 99.181                                                                                                    | 22:31:24                                                                                                    | CPUA                                                          | 0C27                                           |              | 000     | 02      | PERM I/O ERROR                     | VOLSER=0              | L3539   |           |       |              |                    |
| 99.181                                                                                                    | 22:32:29                                                                                                    | CPUA                                                          | 0000                                           |              | 000     | 01      | SCRTCH PASSTHR                     | U 000-02              | 2       | 1         | 200%  | ->           |                    |
| 199.181<br>199 181                                                                                                    | 22:32:29                                                                                                    | CPUA                                                          | 0000                                           |              | 000     | 0.0     | DRIVES-IN-HSE                      | EXCEEDED              | 62<br>7 | 50        | 124%> |              |                    |
| 99.181                                                                                                    | 22:34:00                                                                                                    | CPUA                                                          | 0C27                                           |              | 000     | 02      | SCRATCH MOUNT                      |                       | 65      | 50        | 130%> |              |                    |
| 99.181                                                                                                    | 22:34:08                                                                                                    | CPUA                                                          | 0008                                           |              | 000     | 0.0     | DRIVES-IN-USE                      | EXCEEDED              | 7       | 6         | 116%> |              |                    |
| 99.181                                                                                                    | 22:34:25                                                                                                    | CPUA                                                          | 0C20                                           |              | 000     | 00      | DRIVES-IN-USE                      | EXCEEDED              | 7       | 6         | 116%> |              |                    |
| 99.181                                                                                                    | 22:34:34                                                                                                    | CPUA                                                          | 0C00                                           |              | 000     | 01      | NONSCR PASSTHR                     | VOLSER=U.<br>U 000-02 | 2       | 1         | 200%  | ->           |                    |
| 99.181                                                                                                    | 22:35:45                                                                                                    | CPUA                                                          | 0C02                                           |              | 000     | 01      | NON-SCRATCH MO                     | UNT                   | 69      | 60        | 115%> |              |                    |
| 99.181                                                                                                    | 22:36:54                                                                                                    | CPUA                                                          | 0C0B                                           |              | 000     | 0.0     | DRIVES-IN-USE                      | EXCEEDED              | 7       | 6         | 116%> |              |                    |
| 99.181                                                                                                    | 22:38:24                                                                                                    | CPUA                                                          | 0C0B                                           |              | 000     | 0.0     | DRIVES-IN-USE                      | U UUU-UZ<br>EXCEEDED  | 7       | - E       | 116%> | ->           |                    |
| 999.181                                                                                                    | 22:40:59                                                                                                    | CPUA                                                          | 0C0B                                           |              | 000     | 00      | DRIVES-IN-USE                      | EXCEEDED              | 7       | 6         | 116%> |              |                    |
| 99.181                                                                                                    | 22:42:20                                                                                                    | CPUA                                                          | 0C22                                           |              | 000     | 0.0     | DRIVES-IN-USE                      | EXCEEDED              | 7       | 6         | 116%> |              |                    |
| 99.181<br>999 181                                                                                                    | 22:43:46                                                                                                    | CPUA                                                          | OCOB                                           |              | 000     | 0.0     | DRIVES-IN-USE .                    | EXCEEDED<br>TCHES     | 163     | 200       | 116%> |              |                    |
| INPUT                                                                                                    | ANALYSIS                                                                                                    | :                                                             |                                                |              |         |         |                                    |                       |         |           |       |              |                    |
| WEST D                                                                                                    | ATE IN IN                                                                                                    | PUT                                                           |                                                |              |         | 1       | 999152                             |                       |         |           |       |              |                    |
|                                                                                                    | DATE IN I<br>ATE SELEC                                                                                                  |                                                               |                                                |              |         |         |                                    |                       |         |           |       |              |                    |
|                                                                                                    | DATE SELE                                                                                                    |                                                               |                                                |              |         |         |                                    |                       |         |           |       |              |                    |
| L SYST                                                                                                    |                                                                                                    |                                                               |                                                |              |         |         |                                    |                       |         |           |       |              |                    |
|                                                                                                    | RDS READ.<br>REJECTED/                                                                                                  |                                                               |                                                |              |         |         |                                    |                       |         |           |       |              |                    |
|                                                                                                    | 21 - VOL                                                                                                    |                                                               |                                                |              |         |         |                                    |                       |         |           |       |              |                    |
|                                                                                                    | 73 - CHA                                                                                                    |                                                               |                                                |              |         |         |                                    |                       |         |           |       |              |                    |
|                                                                                                    | 74 - CU/<br>YPE 004 -                                                                                                   |                                                               |                                                |              |         |         |                                    |                       |         |           |       |              |                    |
|                                                                                                    | YPE 007 -                                                                                                    |                                                               |                                                |              |         |         |                                    |                       |         |           |       |              |                    |
|                                                                                                    | (OF WH                                                                                                    | ICH DI                                                        | EMAND E                                        | NTERS        | S WEF   | RE)     | 0                                  |                       |         |           |       |              |                    |
|                                                                                                    | YPE 007 -                                                                                                    |                                                               |                                                |              |         |         |                                    |                       |         |           |       |              |                    |
|                                                                                                    | YPE 007 -                                                                                                    |                                                               |                                                |              |         |         |                                    |                       |         |           |       |              |                    |
| STEM I                                                                                                    | PO1:                                                                                                    |                                                               |                                                |              |         |         |                                    |                       |         |           |       |              |                    |
|                                                                                                    | RDS READ.                                                                                                    |                                                               |                                                |              |         |         |                                    |                       |         |           |       |              |                    |
|                                                                                                    | REJECTED/<br>21 - VOL                                                                                                   |                                                               |                                                |              |         |         |                                    |                       |         |           |       |              |                    |
|                                                                                                    | 73 - CHA                                                                                                    | NNEL A                                                        | ACTIVIT                                        | Υ            |         |         | 0                                  |                       |         |           |       |              |                    |
| IF TYPE<br>IF TYPE                                                                                                    |                                                                                                    |                                                               |                                                |              |         |         |                                    |                       |         |           |       |              |                    |
| IF TYPE<br>IF TYPE<br>IF TYPE                                                                                                    | 74 - CU/                                                                                                    |                                                               |                                                |              |         |         |                                    |                       |         |           |       |              |                    |
| IF TYPE IF TYPE IF TYPE IC SUBT                                                                                                    | YPE 004 -                                                                                                    |                                                               | EMAND E                                        |              |         |         |                                    |                       |         |           |       |              |                    |
| IF TYPE IF TYPE IF TYPE IC SUBT                                                                                                    | YPE 004 -<br>YPE 007 -                                                                                                  |                                                               |                                                |              |         |         | 0                                  |                       |         |           |       |              |                    |
| IF TYPE IF TYPE IF TYPE IC SUBT IC SUBT IC SUBT                                                                                                    | YPE 004 -<br>YPE 007 -<br>(OF WH<br>YPE 007 -                                                                           | ICH DI                                                        |                                                |              |         |         | 0                                  |                       |         |           |       |              |                    |
| IF TYPE IF TYPE IF TYPE IC SUBT IC SUBT IC SUBT IC SUBT                                                                                                    | YPE 004 -<br>YPE 007 -<br>(OF WH<br>YPE 007 -<br>YPE 007 -                                                              | ICH DI<br>DISMO<br>EJEC                                       | rs                                             |              |         |         |                                    |                       |         |           |       |              |                    |
| MF TYPE MF TYPE MF TYPE SC SUBT SC SUBT SC SUBT SC SUBT SC SUBT SC SUBT SC SUBT                                                                                                    | YPE 004 -<br>YPE 007 -<br>(OF WH<br>YPE 007 -<br>YPE 007 -<br>YPE 007 -                                                 | ICH DI<br>DISMO<br>EJEC'<br>ENTEI                             | rs<br>Rs                                       |              |         |         | 0                                  |                       |         |           |       |              |                    |
| MF TYPE MF TYPE MF TYPE SC SUBT SC SUBT SC SUBT SC SUBT SC SUBT SC SUBT SC SUBT SC SUBT                                                                                                    | YPE 004 -<br>YPE 007 -<br>(OF WH<br>YPE 007 -<br>YPE 007 -                                                              | ICH DI<br>DISMO<br>EJEC'<br>ENTEI<br>EXPR                     | rs<br>Rs<br>MANUAL                             | MOUN         | NTS     |         | 0                                  |                       |         |           |       |              |                    |
| MF TYPE MF TYPE MF TYPE GC SUBT GC SUBT GC SUB | YPE 004 -<br>YPE 007 -<br>(OF WH<br>YPE 007 -<br>YPE 007 -<br>YPE 007 -<br>S/T 007 -<br>S/T 007 -<br>PUA:               | ICH DI<br>DISMO<br>EJECT<br>ENTEI<br>EXPR<br>EXPR             | rs<br>Rs<br>MANUAL<br>MANUAL                   | MOUN<br>DISM | <br>NTS | <br>    | 63<br>61                           |                       |         |           |       |              |                    |
| MF TYPE MF TYPE MF TYPE SC SUBT SC SUBT SC SUBT SC SUBT GC SUBT GC SUB | YPE 004 -<br>YPE 007 -<br>(OF WH<br>YPE 007 -<br>YPE 007 -<br>YPE 007 -<br>S/T 007 -<br>S/T 007 -<br>PUA:               | ICH DI DISMO EJECT ENTEI EXPR EXPR                            | rs<br>Rs<br>MANUAL<br>MANUAL                   | MOUN         | NTS     |         | 0<br>63<br>61                      |                       |         |           |       |              |                    |
| AF TYPE AF TYPE AF TYPE AF TYPE AF TYPE AF SC SUBT AF AF AF AF AF AF AF AF AF AF AF AF AF                                                                                                    | YPE 004 -<br>YPE 007 -<br>(OF WH<br>YPE 007 -<br>YPE 007 -<br>YPE 007 -<br>S/T 007 -<br>S/T 007 -<br>PUA:               | ICH DI DISMO EJECT ENTEI EXPR EXPR                            | rs<br>RS<br>MANUAL<br>MANUAL                   | MOUN<br>DISM | TS      |         | 0<br>63<br>61<br>7539              |                       |         |           |       |              |                    |
| AF TYPE AF TYPE AF TYPE AF TYPE AF TYPE AF SC SUBT AF SC SUBT AF SC SUBT AF SC SUBT AF SC SUBT AF SC SUBT AF SC SUBT AF SC SUBT AF SC SUBT AF TYPE AF TYPE                                                                                                    | YPE 004 - YPE 007 - (OF WH YPE 007 - YPE 007 - YPE 007 - S/T 007 - S/T 007 - PUA: RDS READ. REJECTED/ 21 - VOL 73 - CHA | ICH DISMO EJECT ENTER EXPR EXPR IGNORN UME ST                 | RS RS MANUAL MANUAL ED PATISTI                 | MOUN<br>DISM | TS      |         | 0<br>63<br>61<br>7539<br>0<br>2385 |                       |         |           |       |              |                    |
| IF TYPE IF TYPE IF TYPE IF TYPE IF TYPE IF TYPE IF TYPE IF TYPE IF TYPE IF TYPE IF TYPE IF TYPE IF TYPE                                                                                                    | YPE 004 - YPE 007 - OF WH YPE 007 - YPE 007 - YPE 007 - S/T 007 - S/T 007 - PUA: RDS READ. REJECTED/ 21 - VOL           | ICH DI DISM EJECT ENTER EXPR EXPR  GNORN UME ST NNEL A DEVICE | RS RS MANUAL MANUAL ED FATISTI ACTIVIT E ACTIV | MOUN<br>DISM | TAUDON  |         | 0<br>63<br>61<br>7539<br>0<br>2385 |                       |         |           |       |              |                    |

This report is generated by the batch database update process (usrprfx.CNTL member SMFUPDAT):

PERFORM SMF-UPDATE – updates the database and generates the report PERFORM SMF-REPORT – generates the report only

The report compares the thresholds defined for mount response time and all other thresholds with the mount events and other HSC/VTSS activities as they were recorded. No summarization of this data has taken place, so reporting is at the lowest possible single event level.

The report provides the following information:

- DATE/TIME: The date and time the event (mount, eject, etc.) completed determined from SMF date/timestamp (i.e., 1994.341 14:52:45).
- SYS: The MVS host system where the event occurred.
- DRIVE/TYPE: The device number/channel-unit address and the model of the device.
- ACS/LSM: The library ID or the VTSS/device group name.
- EVENT: The reason for the exception as detailed in the following two tables.
- OBSERVATION: The current events count or measurement within this hour (for example, the 69<sup>th</sup> observed non-scratch mount).
- THRESHOLD: The user-defined threshold value to be compared against the observation above (for example, 60 non-scratch mounts per hour).
- VARIATION: A percentage variation above the set threshold with a visible scale of the variation (for example, 69 mounts over a 60 threshold is 115%).

An unexpected dismount can occur at the start of the SMF data if the corresponding mount preceded the start of the SMF file.

A returned RC=4 from the report indicates a possible break in SMF recording, resulting in a mount-mount sequence with no intervening dismount, or a dismount with no preceding mount. If this occurs, check that SMF input data is complete and continuous.

#### An Important Consideration for SMF Update Processes

When running the SMF update processes, either in batch or real-time DirectSMF, it is important to ensure that the SMF data for all MVS hosts is included in a single update pass. The running of individual updates on a system by system or piecemeal basis will prevent ExPR from collecting and analyzing relevant data in the context of all other parallel activity. This is particularly important when you define ExPR consolidated views. All data must be handled in a single process to ensure that the global view of activity is correctly calculated.

Under real-time DirectSMF, this means that all secondary started tasks must be active and connected to the primary system. For the batch SMF-UPDATE function, you must input all SMF archive data, for a given date range, into a single batch execution. The various SMF files can be concatenated together and you can use the ExPR INPUT statement. The date/time/system order of the SMF input does not matter, as ExPR will sort the data. Also, in batch, you should always input whole days of SMF archive data, not partial days.

### SMF Exception Events

Possible exceptions from Nearline and VTSS SMF data are listed below. Exception thresholds are defined for your site with the PC-based ExPR Host Configurator application, except for those marked with an asterisk, which are always reported by ExPR and are not user-controlled.

### **Nearline Exceptions**

| Nearline Exception                   | Description                                                                                                    |
|--------------------------------------|----------------------------------------------------------------------------------------------------|
| SCRATCH MOUNT                        | Scratch mount time exceeded the threshold.                                                                                                    |
| NON-SCRATCH MOUNT                    | Non-scratch mount time exceeded the threshold.                                                                                                    |
| EXCESSIVE SCRATCH MNTS               | The scratch mount count threshold has been exceeded for this LSM/hour.                                                                                        |
| EXCESSIVE NON-SCR MNTS               | The non-scratch mount count threshold has been exceeded for this LSM/hour.                                                                                    |
| * UNEXPECTED MOUNT                   | A mount occurred for an already mounted drive.                                                                                                    |
| * UNEXPECTED DISMOUNT                | A dismount occurred for an already free drive.                                                                                                    |
| DRIVES-IN-USE EXCEEDED               | The number of active drives was exceeded for this LSM.                                                                                                    |
| HIGH CU DISCONNECT                   | The tape control disconnect time exceeded the threshold.                                                                                                    |
| * PERM I/O ERROR VOL=xxxxx           | The identified volume had a permanent read or write error.                                                                                                    |
| * TEMP I/O ERROR VOL=xxxxxx          | The identified volume had a temporary read or write error.                                                                                                    |
| * DEMAND ENTER VOL=xxxxxx JOB=xxxxxx | A mount was issued against a Nearline drive for a volume that was not in the library. The operator had to load the cartridge into a CAP to satisfy the mount. |
| * HSC COUNTER OVERFLOW               | An HSC LMU statistics counter has overflowed and been reset to zero by ExPR. This prevents distortion of mount-time breakdown values.                         |
| SCRATCH PASSTHRU aaa-ll              | A scratch volume mount involved more LSMs than the MAX-LSM-USED threshold permitted; <i>aaa-ll</i> identifies the originating LSM.                            |

| Nearline Exception      | Description                                                             |
|-------------------------|-------------------------------------------------------------------------|
| NON-SCR PASSTHRU aaa-ll | A non-scratch volume mount involved more LSMs than the MAX-             |
|                         | LSMS-USED threshold permitted; <i>aaa-ll</i> identifies the originating |
|                         | LSM.                                                                    |
| EXCESSIVE PASSTHRUS     | The number of mounts involving a passthrough into this LSM has          |
|                         | exceeded the user threshold during the past hour.                       |
| EXCESSIVE ENTERS        | The number of cartridge enters via a CAP has exceeded the user          |
|                         | threshold during the past hour.                                         |
| EXCESSIVE EJECTS        | The number of cartridge ejects via a CAP has exceeded the user          |
|                         | threshold during the past hour.                                         |
| LOW AVAIL-CELLS         | The number of free/available cells within a particular LSM has          |
|                         | fallen below the AVAIL-CELLS threshold within the past hour.            |
| LOW AVAIL-SCRATCHES     | The number of available scratch cartridges within a particular          |
|                         | LSM has fallen below the AVAIL-SCRATCH threshold within                 |
|                         | the past hour.                                                          |

# VTSS Exceptions

| VTSS Exception          | Description                                                    |
|-------------------------|----------------------------------------------------------------|
| EXCESSIVE MVC MOUNTS    | The number of MVC mounts for the VTSS has exceeded the         |
|                         | threshold during the last hour.                                |
| EXCESSIVE VTV RECALLS   | The number of VTV recalls from MVCs has exceeded the           |
|                         | threshold during the last hour.                                |
| EXCESSIVE VTV RECLAIMS  | The number of VTVs being moved during reclaim operations has   |
|                         | exceeded the threshold during the last hour.                   |
| EXCESSIVE VTV MIGRATES  | The number of VTVs being migrated has exceeded the threshold   |
|                         | during the last hour.                                          |
| EXCESS VTSS-SCRATCH MNT | The VTV scratch mount count threshold has been exceeded for    |
|                         | this VTSS/hour.                                                |
| EXCESS VTSS-NON-SCR MNT | The VTV non-scratch mount count threshold has been exceeded    |
|                         | for this VTSS/hour.                                            |
| VTSS SCRATCH MOUNT      | The virtual scratch mount time has exceeded the threshold.     |
| VTSS NON-SCR MOUNT      | The virtual non-scratch mount time has exceeded the threshold. |
| HI VTSS CHNL-INT-BUSY   | The internal VTSS host or RTD channel interface busy time has  |
|                         | exceeded the percentage threshold                              |
| HIGH DISK BUFFER UTIL   | The amount of used RAID within the VTSS has exceeded the       |
|                         | user-defined percentage threshold                              |
| HIGH VTSS CU DISCONNECT | The channel disconnect percentage for the virtual VTSS control |
|                         | unit has exceeded the CU-LOAD threshold.                       |
| MAX VTDS EXCEEDED       | The number of currently active/mounted virtual tape drives has |
|                         | exceeded the threshold.                                        |
| MAX RTDS EXCEEDED       | The number of currently active/mounted real tape drives has    |
|                         | exceeded the user-defined threshold.                           |
| VTV RESIDENCY           | Virtual tape volume residency time in the VTSS disk buffer.    |
| * OFFLINE CACHE KBYTES  | The internal VTSS cache has some of its memory in an offline   |
|                         | status. This may be a hardware failure and may cause degraded  |
| A DODRED GA GWE VERVEES | VTSS performance.                                              |
| * PINNED CACHE KBYTES   | The internal VTSS cache has some of its memory in a pinned     |
|                         | status. This may be a hardware failure and may cause degraded  |
|                         | VTSS performance.                                              |

## **System Mounts Report**

| ue, 27 Aug 2<br>2:29:38 2 | 2002.239 |            |     |     | geT |    |    |     |   |   | Company |   |      |     | J             | ob: V79061 | Page<br>LR XPRR | EP010    |
|---------------------------|----------|------------|-----|-----|-----|----|----|-----|---|---|---------|---|------|-----|---------------|------------|-----------------|----------|
|                           |          |            |     |     |     |    |    |     |   |   |         |   |      |     |               |            | 2042 to 20      | 02042    |
| Period                    | <        |            |     |     |     |    |    |     |   |   |         |   |      |     |               | Bytes      |                 | <br>red> |
| Date Hour                 |          | Moun<br>NS |     |     |     |    |    |     |   |   |         |   | NSCR |     | Mount<br>NSCR | Read       | Written         | Total    |
| 2002042 00                | 0        |            | 0   | 0   | 0   | 0  | 0  | 0 0 | 0 | C | 0       | 0 | 0    | 0   | 0             | 0K         | 0K              | 0K       |
| 01                        | 0        |            | 4   | 15  | 20  | 3  | 0  | 0 0 | 0 | C | 0       | 0 | 0    | 15  | 24            | 1143M      | 1179M           | 2322M    |
| 02                        | 0        |            | 9   | 7   | 12  | 4  | 4  | 0 0 | 0 | C | 0       | 0 | 0    | 7   | 21            | 2347M      | 437M            | 2784M    |
| 03                        | 0        |            | 14  | 5   | 16  | 1  | 5  | 0 0 | 0 | C | 0       | 0 | 0    | 5   | 30            | 36G        | 222M            | 36G      |
| 04                        | 0        |            | 9   | 4   | 4   | 5  | 1  | 0 0 | 0 | C | 0       | 0 | 0    | 4   | 13            | 7695M      | 279M            | 7974M    |
| 0.5                       | 0        |            | 14  | 7   | 22  | 5  | 7  | 0 0 | 0 | C | 0       | 0 | 0    | 7   | 36            | 33G        | 1128M           | 35G      |
| 06                        | 0        |            | 1   | 3   | 10  | 1  | 0  | 0 0 | 0 | C | 0       | 0 | 0    | 3   | 11            | 6220M      | 18M             | 6238M    |
| 07                        | 0        |            | 14  | 5   | 20  | 6  | 6  | 0 0 | 0 | C | 0       | 0 | 0    | 5   | 34            | 8696M      | 480M            | 9176M    |
| 08                        | 0        |            | 8   | 7   | 15  | 7  | 1  | 0 0 | 0 | C | 0       | 0 | 0    | 7   | 23            | 530M       | 1224M           | 1754M    |
| 09                        | 0        |            | 7   | 7   | 4   | 5  | 1  | 0 0 | 0 | C | 0       | 0 | 0    | 7   | 11            | 478M       | 1868M           | 2346M    |
| 10                        | 0        |            | 13  | 9   | 26  | 2  | 2  | 0 0 | 0 | C | 0       | 0 | 0    | 9   | 39            | 5145M      | 928M            | 6073M    |
| 11                        | 0        |            | 10  | 4   | 15  | 1  | 5  | 0 0 | 0 | C | 0       | 0 | 0    | 4   | 25            | 4289M      | 1574M           | 5863M    |
| 12                        | 0        |            | 4   | 5   | 8   | 2  | 2  | 0 0 | 0 | C | 0       | 0 | 0    | 5   | 12            | 4238M      | 335M            | 4573M    |
| 13                        | 0        |            | 22  | 9   | 10  | 5  | 0  | 0 0 | 0 | C | 0       | 0 | 0    | 9   | 32            | 4668M      | 7533M           | 12G      |
| 14                        | 0        |            | 14  | 8   | 10  | 5  | 4  | 0 0 | 0 | C | 0       | 0 | 0    | 8   | 24            | 3336M      | 1215M           | 4551M    |
| 15                        | 0        |            | 5   | 21  | 24  | 2  | 3  | 0 0 | 0 | C | 0       | 0 | 0    | 21  | 29            | 949M       | 655M            | 1604M    |
| 16                        | 0        |            | 3   | 4   | 10  | 2  | 1  | 0 0 | 0 | C | 0       | 0 | 0    | 4   | 13            | 2980M      | 8280K           | 2988M    |
| 17                        | 0        |            | 10  | 13  | 11  | 5  | 2  | 0 0 | 0 | C | 0       | 0 | 0    | 13  | 21            | 4471M      | 1303M           | 5774M    |
| 18                        | 0        |            | 7   | 7   | 8   | 5  | 2  | 0 0 | 0 | C | 0       | 0 | 0    | 7   | 15            | 2936M      | 1384M           | 4320M    |
| 19                        | 0        |            | 3   | 1   | 14  | 3  | 0  | 0 0 | 0 | C | 0       | 0 | 0    | 1   | 17            | 464M       | 14M             | 478M     |
| 20                        | 0        |            | 3   | 2   | 19  | 2  | 1  | 0 0 | 0 | C | 0       | 0 | 0    | 2   | 22            | 4012M      | 1199M           | 5211M    |
| 21                        | 0        |            | 11  | 5   | 15  | 6  | 5  | 0 0 | 0 | C | 0       | 0 | 0    | 5   | 26            | 2622M      | 1268M           | 3890M    |
| 22                        | 0        |            | 10  | 2   | 25  | 9  | 0  | 0 0 | 0 | C | 0       | 0 | 0    | 2   | 35            | 1693M      | 0K              | 1693M    |
| 23                        | 1        |            | 7   | 18  | 28  | 7  | 0  | 0 0 | 0 | C | 0       | 0 | 0    | 19  | 35            | 4651M      | 4782M           | 9433M    |
| Daily total               | 1        | 2          | 202 | 168 | 346 | 93 | 52 | 0 0 | 0 | C | 0       | 0 | 0    | 169 | 548           | 141G       | 28G             | 169G     |
| Period                    | 1        | 2          | 202 | 168 | 346 | 93 | 52 | 0 0 | 0 | C | 0       | 0 | 0    | 169 | 548           | 141G       | 28G             | 169G     |

This report is produced by the following run-time control statement (usrprfx.CNTL member REPORTS):

#### REPORT NAME(SYSTEM-MOUNTS);

The report is generated for each defined MVS system and shows one day of activity per page. Each hour is listed along with a daily total and a period total at the end of each system's report.

The report is divided into two sections, Mount Counts and Bytes Transferred:

The Mount Counts section is divided into six categories of mount activity: LSM mounts (automated libraries), VTD mounts (virtual tapes within VSM), RTD mounts (real tapes within VSM), manual cartridge mounts, manual reel-to-reel mounts, and total of all mounts. The six categories are further broken into scratch and non-scratch values.

The Bytes Transferred section summarizes the total amount of data moved between the host MVS system and all attached tape subsystems (automated, virtual, and manual drive device groups). This is presented as three values – data read, data written, and total data transferred. The quantity of data is scaled according to its size (i.e., Kb, Mb, Gb, or Tb).

Note for MSP Users: This report will not produce any data transferred values on MSP systems. This is because MSP does not generate the required data in the SMF 21 record.

## **Tape Errors Report**

| FRI, 14 AUG 1999<br>16:30:45 1999.226                             | S T O R A G E T E K                        | EXPR 5.0             | XYZ COMPANY                                                                                                 | DATE              | PAGE 1 JOB:B30T005R XPRREP017 RANGE: 1998001 TO 1998365       |
|-------------------------------------------------------------------|--------------------------------------------|----------------------|----------------------------------------------------------------------------------------------------|-------------------|---------------------------------------------------------------|
|                                                                   |                                            |                      |                                                                                                    |                   |                                                               |
|                                                                   |                                            |                      | > <totals for="" undef<br="">&gt; <perm errors=""> <temp< td=""><td></td><td>-</td></temp<></perm></totals> |                   | -                                                             |
| DATE HOUR SYSTEM                                                  |                                            |                      |                                                                                                    | DIMONO TO OT VO   |                                                               |
| 1998.181 22.00 CPUA<br>1998.182 00.00 CPUA                        | 0 2 0                                      | 0 2                  | 0 0 0                                                                                                    |                   | 0                                                             |
| 1998.182 00.00 CPUA                                               | 0 1 0                                      | 0 1                  | 0 0 0                                                                                                    | 0 0 0             | 0                                                             |
| FRI, 14 AUG 1999<br>16:30:45 1999.226                             | STORAGETEK                                 | E X P R 5 . 0        | XYZ COMPANY                                                                                                 |                   | PAGE 2<br>JOB:B30T005R XPRREP017<br>RANGE: 1998001 TO 1998365 |
|                                                                   |                                            |                      |                                                                                                    |                   | RANGE: 1998001 TO 1998365                                     |
| DATE HOUR SYSTEM                                                  | ACS LSM UNIT VOLUME                        | < PERM ERRORS > < TE |                                                                                                    | DATA TRANSFERRED> |                                                               |
| 1998 181 22 00 (1911)                                             | 000 02 0027 013539                         | 0 1                  | 0 0 1207                                                                                                    | 12K 965M          |                                                               |
| 1998.181 22.00 CPUA<br>1998 181 22.00 CPUA<br>1998.182 00.00 CPUA | 000 01 0000 013539                         | 0 1                  | 0 0 191                                                                                                    | 4K 28M            |                                                               |
| 1998.182 00.00 CPUA                                               | 000 01 0C02 017003                         | 0 1                  | 0 0 275                                                                                                    | 268K 35M          |                                                               |
| FRI, 14 AUG 1999<br>16:30:45 1999.226                             |                                            |                      |                                                                                                    |                   | PAGE 3<br>JOB:B30T005R XPRREP017<br>RANGE: 1998001 TO 1998365 |
|                                                                   |                                            |                      | STEM CPUA (VOLSER ORD                                                                                       |                   | RANGE: 1998001 TO 1998365                                     |
| DATE HOUR SYSTEM                                                  | ACS LSM UNIT VOLUME<br>/VTSSID ADDR SERIAL |                      |                                                                                                    |                   |                                                               |
| 1998.181 22.00 CPUA                                               | 000 02 0C27 013539                         | 0 1                  | 0 0 1207                                                                                                    | 12K 965M          |                                                               |
| 1998.181 22.00 CPUA<br>1998.181 22.00 CPUA<br>1998.182 00.00 CPUA | 000 01 0000 013539                         | 0 1                  | 0 0 191                                                                                                    | 4K 28M            |                                                               |
| 1998.182 00.00 CPUA                                               | 000 01 0002 01/003                         | 0 1                  | 0 0 2/5                                                                                                    | 268K 35M          |                                                               |
| FRI, 14 AUG 1999                                                  | STORAGETEK                                 | E X P R 5 . 0        | XYZ COMPANEY                                                                                                |                   | PAGE 4                                                        |
| 16:30:45 1999.226                                                 | OVERALL DETAILS (                          | F TAPE ERRORS FOR SY |                                                                                                    | ORDER) DATE       | JOB:B30T005R XPRREP017<br>RANGE: 1998001 TO 1998365           |
|                                                                   | ACS LSM UNIT VOLUME                        |                      |                                                                                                    |                   |                                                               |
| DATE HOUR SYSTEM                                                  | /VTSSID ADDR SERIAL                        | READ WRITE RE        | AD WRITE SSCH'S                                                                                             | READ WRITTEN      |                                                               |
| 1998.181 22.00 CPUA                                               | 000 01 0000 013539                         | 0 1                  | 0 0 191                                                                                                    | 4K 28M            |                                                               |
| 1998.181 22.00 CPUA<br>1998.182 00.00 CPUA<br>1998.181 22.00 CPUA | 000 01 0002 017003                         | 0 1                  | 0 0 275                                                                                                    | 268K 35M          |                                                               |
| 1998.181 22.00 CPUA                                               | 000 02 0C27 013539                         | 0 1                  | U 0 1207                                                                                                    | 12K 965M          |                                                               |
|                                                                   |                                            |                      |                                                                                                    |                   |                                                               |
|                                                                   |                                            |                      |                                                                                                    |                   |                                                               |

This report is produced by the following run-time control statement (usrprfx.CNTL member REPORTS):

### REPORT NAME(TAPE-ERRORS);

The report is divided into two sections, Overall Summary and Overall Detail. Both sections list the number of temporary and permanent read/write errors that occur; the detail report also provides an audit trail of which tape drive and cartridge volume the media errors occurred on.

The Overall Summary has two sections, one for defined volumes and devices and another for undefined volumes and devices. The following information is listed for each section:

- The number of permanent read errors recorded
- The number of permanent write errors recorded

- The number of temporary read errors recorded
- The number of temporary write errors recorded
- The number of volumes that had permanent errors
- The number of volumes that had temporary errors

The Overall Details lists one record per drive/volume that had I/O errors associated with it. For each drive/volume, the following information is printed:

- The ACS/LSM, VTSS, or manual group that owned the drive (these are blank for undefined devices)
- The device address of the unit involved
- The volser of the cartridge
- Counts of permanent/temporary read and write errors
- The SSCH count (number of physical I/Os to the volume)
- The quantity of data read and written to the volume

The SSCH count taken with the data transferred can give a ratio of errors to I/O activity. For example, one temporary error on a volume of 800Mb with 20,000 physical I/Os is not as important as a permanent error while writing tape labels.

To facilitate identification of faulty drives or volumes, the Overall Details report is printed three times: in date/time order, in erroneous volser order, and in failing drive address order.

**Note:** Tape errors are also listed as exceptions in the SMF Exception Events report.

VTSS and Manual Device Group Note: Tape error events relating to VTSS virtual volumes (VTVs) or manual device groups are listed along with all other tape errors.

Note for MSP Users: This report will not produce any data transferred values on MSP systems. This is because MSP does not generate the required data in the SMF 21 record.

## **TAPECAT Aging and Utilization Summary**

```
TUE, 30 JUN 1999
17:26:42 1999
                                                   STORAGETEK EXPR 5.0
                                                                                                                                                                                                                                               JOB: B30T005T
                                                                                                                                                                                                                                                                                   XPRREP050
                                                                                    TAPE CATALOG UPDATE PROCESSING FOR SYSTEM IPO1
99.181 17.26.46 XPR07091 HSC / SLSXCAL level is 2.0.0
99.181 17.32.33 XPR0100W DSN count mis-match: volser 021663 says 00000001 DSNs - 00000010 DSNs found
99.181 17.32.37 XPR0100T XPRCAIX run stats - 00024271 VOLs, 00050486 DSNBs, 00001044 DA reads
99.181 17.33.29 XPR0080W Volser VTV001 not in Tape Catalog
99.181 17.33.29 XPR0080W Volser VTV002 not in Tape Catalog
99.181 17.33.29 XPR0080W Volser VTV003 not in Tape Catalog
99.181 17.33.29 XPR0081W Volser 000004: CDS says Scratch, Catalog says not
99.181 17.33.29 XPR0081W Volser 000005 DSN=HSM.COPY.BACKTAPE.DATASET selected in contractions of the contraction of the contraction of the 
                                                                                                                                                                                                    selected in dataset-group 1028 and 1029
 99.181 17.33.29 XPRO087W Volser 000006 DNN=PROD.HK.BACKUP.TMS.AUDIT.G3523V00
99.181 17.33.29 XPRO087W Volser 000010 DSN=PROD.HK.BACKUP.TMS.AUDIT.G3523V00
99.181 17.33.29 XPRO087W Volser 000011 DSN=IDMS.IDMSF.PR.DAILY.TCDB.BACKUP.G0092V00
                                                                                                                                                                                                                                                                      1 and 31000
1 and 31000
                                                                                                                                                                                                    selected in dataset-group selected in dataset-group
                                                                                                                                                                                                     selected in dataset-group
 99.181 17.33.29 XPR0087W Volser 000014 DSN=HSM.COPY.HMIGTAPE.DATASET
                                 ACS LSM
  000 01
                                                          1528
                                                                                              4696
                                                                                                                                    361
                                                                                                                                                                        233
 PRODVTSS
                                                                                       ( - DAYS) ( 1- 3 DAYS) ( 4- 7 DAYS) ( (1- 7 DAYS) ( 8- 30 DAYS) ( 31- 91 DAYS) ( # VOLS/AVG AGE) (# VOLS/AVG AGE) (# VOLS/AVG AGE) (#
                                                                                                                                                                                                          8- 14 DAYS) ( 15-9999 DAYS) VTSS-AGEBANDS
 XPR0092I-DATA- OLDEST # MULTI
ACS LSM GROUP IN DAYS VOLUMES
                                                                                                                                                                                                        VOLS/AVG AGE) (# VOLS/AVG AGE)
                                                                     FILES
             01
                                                                                                               1314
  ALL ALL 1026
000 02 1027
000 ALL 1028
                                                          3249
                                                                                                                                                  1452
                                                                                                                                                                                      1550
                                                                                                                                                                                                                          1637
                                                                                                                                                                                                                                            1192
                                                                                                                                                                                                                                                              2246
  000 ALL
ALL ALL
 ALL VTSS 12345
MANUALS 30000
 MANUALS 30000
ALL-VOLS 31000
                                         3897
                                                                                                                                    707
                                                                                             5224
                                                                                                                                                   1448
                                                                                                                                                                                                                          1634
                                                                                                               1317
 XPR0091T-
                         TOTAL UTILIZED AVERAGE VOLUMES VOLUMES % UTIL
                                                                                                                               PERCENTAGE UTILIZED BANDS (NO OF VOLUMES)
21-30% 31-40% 41-50% 51-60% 61-70% 71
  000 00
                                        5690
                                                          4390
                                                                                             1429
                                                                                                                  324
                                                                                                                                   206
                                                                                                                                                     618
                                                                                                                                                                       316
                                                                                                                                                                                           80
  000
                                         4654
                                                          2400
                                                                                               835
                                                                                                                                                                        169
 PRODVTSS
                                        7495
                                                           7450
                                                                                             167
                                                                                                                  234
                                                                                                                                   254
                                                                                                                                                     369
                                                                                                                                                                        500
                                                                                                                                                                                                                           396
                                                                                                                                                                                                                                                                187
 XPR0091I-DATA- TOTAL UTILIZED AVERAGE
                                                                                                                               PERCENTAGE UTILIZED BANDS (NO OF VOLUMES)
  ACS LSM GROUP VOLUMES VOLUMES
                                                                      % UTIL
                                                                                         00-10% 11-20%
                                                                                                                             21-30% 31-40% 41-50% 51-60%
                                                                                                                                                                                                    61-70% 71-80%
                                                                                                                                                                                                                                     81-90% 91-100%
                                                                                                                  610
                                                                                                                                   333
                                                                                                                                                     342
                                                                                                                                                                                                                              38
                                                                                                                                                                                                                                                              3106
             0.1
            02 1027
                                                          12
71
   000 AT.T. 1028
   ALL ALL
                     1234
 ALL VTSS 12345
MANUALS 30000
ALL-VOLS 31000
                                      2229
10015
                                                       10015
                                                                                 43
                                                                                                                                    514
                                                                                                                                                                        138
                                                                                                                                                                                                                                                              3655
 99.181 17.35.54 XPR0093W At least one LSM/VTSS or dataset-group has no volumes 99.181 17.35.54 XPR0094I 4691 CDS volumes not in tape catalog
                                                                    2 volumes have a conflicting scratch status
 99.181 17.35.54 XPR0095I
 99.181 17.35.54 XPR0097W
DATABASE OUTPUT ANALYSIS:
                                                              2830 volumes have had their mega-bytes capacity capped
 BREAKDOWN OF ADDED/REPLACED RECORDS:......28
 TYPE 07 - TAPECAT LSM/VTSS VOLUME UTIL.....
```

These reports are produced automatically by the ExPR tape catalog processing update function (run-time control statement TAPECAT OPTION(UPDATE)).

**Note:** Be sure to use the TAPECATU JCL for the TAPECAT UPDATE function. Do not forget to comment out the TMCHIST DD if you specify the NOHIST option.

Fields in the reports are as follows:

- ACS/LSM: The Nearline library ID or the VTSSid.
- DSGRP: The user-defined dataset workload group (if any).
- OLDEST IN DAYS: The highest number of days since the last-reference date, i.e., the oldest tape within the LSM/VTSS or dataset workload group.
- # MULTI VOLUMES: The number of volumes that are part of a multi-volume stack containing one or more datasets held within the LSM/VTSS or dataset workload group.
- # MULTI FILES: The number of multi-file cartridges (more than one file per cartridge) held within the LSM/VTSS or dataset workload group.
- # VOLS/AVG AGE (1st occurrence): The number of non-scratch cartridges (#VOLS) that are older than the highest ageband and the average number of days since their last-reference date (AVG AGE) within the LSM/VTSS or dataset workload group. The ageband range (in days) is printed above the occurrence.
- # VOLS/AVG AGE (2nd through 5th occurrences): For each ageband, the number of non-scratch cartridges (# VOLS) that are within the specified ageband and the average number of days since their last reference (AVG AGE). The ageband range (in days) is printed above each occurrence.
- UTILIZED VOLUMES: The total number of entries for which utilization calculations have been performed. For LSMs/VTSSs, this is the number of nonscratch cartridges matched in the tape catalog and HSC CDS. For dataset workload groups, this is the number of cartridges in the group.
- AVERAGE % UTIL: The LSM/VTSS or group average of how much of the cartridges were utilized, expressed as a percentage of the length.
- xx-xx%: A series of percentage utilization bands showing the number of cartridges in each band.

Processing anomalies between the tape catalog and CDS are also printed as XPR warning messages in the reports. Warnings can be suppressed with the NOWARN option.

- The Aging summary report (XPR0092I) lists, for each LSM/VTSS and again for each user-defined dataset workload group, the number of non-scratch cartridges within user-specified agebands and their average ages, the number of cartridges containing multi-volume datasets, and the number of cartridges containing multiple datasets.
- The Utilization summary report (XPR0091I) lists, for each LSM/VTSS and again for each user-defined dataset workload group, the number of non-scratch cartridges within each tape utilization percentage band.

# **TAPECAT Tape-Sizing Library Contents Report**

| FRI, 14 AUG 19                                                                                                    |                                                                                                    | TORA                                                                                                    | TA                                                                                                    | PE-SIZ                                                                                                    | ING - LI                                                                                                    | BRARY                                                                                                    | CONTENTS                                                                                                    | REPOR                                                                                                    |                                                                                                    |                                                                                                    |                                                                                                  |                                                                                                    | (AS A                                                                                                    | JОВ<br>Т 1999.                                                                   | :B30T005T                                                                                            | PAGE<br>XPRRI<br>:42 BY 3 | 1<br>EP053  |
|----------------------------------------------------------------------------------------------------|----------------------------------------------------------------------------------------------------|----------------------------------------------------------------------------------------------------|----------------------------------------------------------------------------------------------------|----------------------------------------------------------------------------------------------------|----------------------------------------------------------------------------------------------------|----------------------------------------------------------------------------------------------------|----------------------------------------------------------------------------------------------------|----------------------------------------------------------------------------------------------------|----------------------------------------------------------------------------------------------------|----------------------------------------------------------------------------------------------------|--------------------------------------------------------------------------------------------------|----------------------------------------------------------------------------------------------------|----------------------------------------------------------------------------------------------------|----------------------------------------------------------------------------------|----------------------------------------------------------------------------------------------------|---------------------------|-------------|
| EGABYTES TOT<br>BAND VOLUM                                                                                                    | ES VOLUMES                                                                                                    | TCHES                                                                                                    | UTILIZD<br>VOLUMES                                                                                         | NOT IN                                                                                                    | EXTNLY<br>MANAGD                                                                                                    | CAND<br>VOLS                                                                                                    | AVGMB TO                                                                                                    | LS<br>OTGB                                                                                                    | STD-C                                                                                                    | ARTS<br>CURR                                                                                                    | E-C<br>OPT                                                                                       | ARTS :                                                                                                    | EMAX-                                                                                                    | CARTS<br>CURR                                                                    | MAGSTAR                                                                                              | S REDI                    | IOODS       |
| 25 12<br>50 10<br>100 18<br>200 19<br>400 60                                                                                                    | 197 4181<br>124 3100<br>126 1116<br>151 979<br>168 1752<br>193 1788<br>137 5469<br>138 3349<br>153 692<br>145 1167<br>145 2205<br>116 178<br>0 0<br>0 0<br>195 25978<br>117<br>S ONLY, W<br>117 ONLY, W<br>118 ONLY, W<br>119 ONLY, W<br>119 ONLY, W | 716 424 110 72 116 205 568 189 61 78 140 38 0 2717  DULD RECOULD RECOU | 214 3524 1226 1051 1868 1993 6037 3538 753 1245 2345 216 0 24012 QUIRE QUIRE QUIRE QUIRE QUIRE QUIRE QUIRE | 4683<br>0 0<br>0 0<br>0 0<br>0 0<br>0 0<br>0 0<br>0 0<br>4683<br>0834 Ci<br>5417 Ci<br>4334 Ci<br>5417 Ci<br>4334 Ci<br>5417 Ci<br>4334 Ci<br>5417 Ci<br>4336 Ci<br>571 Ci<br>573 Ci | 0 29 27 28 311 850 2655 223 191 585 190 0 4969 ARTRIDGE ARTRIDGE A | 214<br>3495<br>1199<br>1023<br>1790<br>1882<br>5187<br>833<br>530<br>1054<br>1790<br>26<br>0<br>19043<br>SS FOR<br>SS FOR<br>SS FOR<br>SS FOR<br>SS FOR<br>SS FOR<br>SS FOR<br>SS FOR<br>SS FOR | 0 2 18 37 65 65 153 238 2498 711 922 1237 2 1781 300 5 THE WHOLI THE WHOLI THE WHOLI THE WHOLI THE WHOLI THE CAND. THE CAND. THE CAND. THE CAND. THE CAND. THE CAND. THE CAND. THE CAND. THE CAND. THE CAND. | 0<br>9<br>21<br>37<br>115<br>283<br>1206<br>430<br>368<br>949<br>2127<br>45<br>5590<br>E LIBR<br>E LIBR<br>E L | 0<br>6<br>12<br>19<br>58<br>149<br>726<br>0<br>0<br>0<br>0<br>0<br>0<br>967<br>5798<br>ARY, S<br>ARY, S<br>ARY, S<br>ARY, S<br>, S<br>, S | 93<br>1564<br>405<br>725<br>732<br>2716<br>0<br>0<br>0<br>0<br>0<br>6765<br>AVING<br>AVING<br>AVING<br>AVING<br>AVING<br>AVING<br>AVING<br>AVING<br>AVING | 0 4 8 14 43 102 388 261 226 584 1290 0 0 0 916 1 23278 24361 27828 28521 11887 15465 16180 18470 | 116<br>116<br>1841<br>631<br>587<br>1018<br>1088<br>2341<br>837<br>508<br>1014<br>1669<br>0<br>0<br>CARTS<br>CARTS<br>CA | 0<br>1<br>1<br>2<br>5<br>17<br>12<br>8<br>19<br>58<br>24<br>0<br>143<br>485                                  | 5<br>90<br>38<br>31<br>47<br>62<br>130<br>46<br>22<br>40<br>91<br>26<br>0<br>628 | 0 0 0 0 0 0 0 0 0 0 0 0 0 0 0 0 0 0 0 0                                                              |                           | 0<br>0<br>0 |
| FRI, 14 AUG 19                                                                                                    | 999 S                                                                                                    | TORA                                                                                                    | AGETE                                                                                                    | K E                                                                                                    | XPR                                                                                                    | 5 . 0                                                                                                    |                                                                                                    | XYZ C                                                                                                    | OMPANY                                                                                                    |                                                                                                    |                                                                                                  |                                                                                                    |                                                                                                    |                                                                                  | :B30T005T<br><br>GE: 19991                                                                           |                           | EP011       |
| PERIOD<br>DATE HOUR                                                                                                    | LS                                                                                                    | M-MNTS                                                                                                    | VTD-MN                                                                                                    | ITS I                                                                                                    | MOUNT                                                                                                    | COUNT                                                                                                    |                                                                                                    | MAN-                                                                                                    | <br>REEL                                                                                                    | ALL-                                                                                                    | ><br>MNTS                                                                                        | В                                                                                                    | YTES                                                                                                    | TRANSFE                                                                          |                                                                                                    |                           |             |
| 02<br>03<br>04<br>05<br>06<br>07<br>08<br>09<br>10<br>11<br>12<br>13<br>14<br>15<br>16<br>17<br>18<br>19<br>20<br>21<br>22<br>23<br>DAILY TOTAL<br>THE PEAK HOURI<br>THE PEAK HOURI<br>THE PEAK HOURI | 4 3 2 1 1 1 1 1 1 1 7 5 3 3 4 4 3 4 5 3 45 4 5 3 45 4 5 3 45 4 6 1000 WINDO                                                                                                    | 7 766 6 88 3 699 1 70 0 65 5 5 6 6 6 8 8 46 6 5 5 6 5 910    NSFERREL NSFERREL NSFER | 0 0 0 0 0 0 0 0 0 0 0 0 0 0 0 0 0 0 0                                                                      | 0 0 0 0 0 0 0 0 0 0 0 0 0 0 0 0 0 0 0                                                                                                    | 0<br>0<br>0<br>0<br>0<br>0<br>0<br>0<br>0<br>0<br>0<br>0<br>0<br>0<br>0<br>0<br>0<br>0                                                                                                    | 0 0 0 0 0 0 0 0 0 0 0 0 0 0 0 0 0 0 0                                                                                                    | 4 2 0 2 2 3 0 0 5 1 1 2 2 1 1 2 2 4 4 1 1 2 2 6 4 4 5 5 7 8 8 0 0 1 4 8 7 0 0 2 9                                                                                                    | 0<br>0<br>0<br>0<br>0<br>0<br>0<br>0<br>0<br>0<br>0<br>0<br>0<br>0<br>0<br>0<br>0                                                                                                    | 0<br>0<br>0<br>0<br>0<br>0<br>0<br>0<br>0<br>0<br>0<br>0<br>0<br>0<br>0<br>0<br>0<br>0<br>0                                               | 42<br>23<br>20<br>32<br>18<br>15<br>13<br>14<br>22<br>26<br>54<br>43<br>42<br>37<br>566                                                                   | 22<br>33<br>76<br>109<br>69<br>70<br>72<br>66<br>97<br>89<br>75<br>46<br>5                       | 62<br>69<br>29<br>13<br>39<br>59<br>26<br>54<br>72<br>67<br>52                                                                                                    | 10G<br>70M<br>26M<br>12G<br>12G<br>23G<br>11G<br>44M<br>49M<br>38M<br>77M<br>11G<br>39M<br>66M<br>37M<br>75M | 29G<br>33G<br>6587M<br>7304M<br>5193M<br>6125M<br>5648M<br>1721M                 | 39G<br>13G<br>19G<br>17G<br>29G<br>16G<br>4665M<br>5776M<br>8440M<br>12G<br>21G<br>21G<br>22G<br>22G |                           |             |
| 1999181 07:00<br>1999181 08:00<br>1999181 08:00<br>1999181 00:00<br>1999181 10:00<br>1999181 11:00<br>1999181 12:00<br>1999181 13:00                                                                  | 8044M<br>10G<br>6270M<br>6926M<br>12G<br>12G<br>23G<br>11G                                                                                                    | 17G<br>29G<br>33G<br>6587M<br>7304M<br>5193M<br>6125M<br>5648M                                                                                                    | 256<br>396<br>396<br>136<br>196<br>176<br>296                                                              |                                                                                                    |                                                                                                    |                                                                                                    |                                                                                                    |                                                                                                    |                                                                                                    |                                                                                                    |                                                                                                  |                                                                                                    |                                                                                                    |                                                                                  |                                                                                                    |                           |             |

**Important Note:** The output from the Tape-Sizing report should only be used as a rough estimate of the flow and quantity of data within your total tape environments. The report is intended as a *starting point* for tape sizing analysis projects such as media efficiency analysis, the implementation of stacking software, and the evaluation of new hardware technologies. It is not possible for this report to take into account all of the exceptions and special cases which might require inclusion or exclusion in your analysis, so you should use the report as a measurement that requires technical familiarity with your total tape operations when interpreting its results.

This report is produced by the following run-time control statement (usrprfx.CNTL member TAPECATS):

### TAPECAT OPTION(TAPE-SIZING);

The first part of the report analyzes the contents of your installation's complete tape library, based on the information stored in a TMCHIST file. The tapes are broken down into ranges based on the calculated number of megabytes per volume, and further broken down into different media types within each megabytes band. The default megabyte bands can be changed with the PC-based ExPR Host Configurator application.

The second part of the report is a modified System Mounts report with the busiest eighthour window of tape data transfer highlighted.

Fields in this report are as follows:

- MEGABYTES BAND: The size (in Mb) of volumes selected in this line of the report.
- TOTAL VOLUMES: The number of volumes falling into this size band.
- IN-USE VOLUMES: The number of volumes that were not in scratch status.
- SCRATCHES: The number of volumes that were in scratch status.
- UTILIZED VOLUMES: The number of volumes that have utilization information in the TMCHIST file (i.e., dataset information from the tape catalog).
- NOT IN CATALOG: The number of volumes that were in the CDS or VTCS file but not in the tape catalog.
- EXTERNALLY MANAGED: The number of volumes that are controlled by an external management utility, usually HSM or a database manager.
- CANDIDATE VOLUMES: The number of volumes that can be considered for the sizing calculations (i.e., utilized volumes less externally managed volumes).
- CANDIDATE AVGMB: The average size in Mb of the candidate volumes.
- CANDIDATE TOTGB: The total size in gigabytes (Gb) of the candidate volumes.

The next five pairs of columns cover the major types of tape cartridge in use:

- STD-CARTS Standard length 3480/3490 cartridges
- ECARTS 1100-ft. 3490 thin film e-carts
- EMAX-CARTS 1400-ft. 3490 extended e-carts
- MAGSTARS IBM Magstar cartridges
- REDWOODS StorageTek high-capacity Redwood cartridges

Under each category of media there are two columns, CURR and OPT:

- CURR is the current count of this type of cartridge that was found among the candidate volumes.
- OPT is the optimal number of this type of cartridge required if the candidate volumes were stacked by means of a stacking utility.

After all megabyte bands have been listed, there is an ALL BANDS summary line and a SAVED line to indicate how many cartridge volumes would be saved through volume stacking.

Finally, some calculations are produced to show the savings of stacking using each single category of media type.

Throughout the tape sizing process, the following media type capacities are used:

- STD-CARTS = 800 Mb
- E-CARTS = 1600 Mb
- EMAX-CARTS = 2000 Mb
- MAGSTARS = 10000 Mb
- REDWOODS = 50000 Mb

The second part of the Tape Sizing report is identical to the System Mounts report with the addition of identifying the peak eight-hour period for tape activity, based on the quality of data read and written by the host. This is based on all tape activity, including LSMs, VTSSs, and manual device groups.

# **TAPECAT Nearline Volume Details Report**

|        | AUG 1999 S T O R A G E 1<br>14 1999.226                                                                                                    | EK EXP       | R 5.       | 0    |       | XYZ COM                                            | PANEY                                                                |        |       |                                                                               | JOE   | 3:B30T0 | 05T      | PAGE<br>XPRREP |            |
|--------|----------------------------------------------------------------------------------------------------|--------------|------------|------|-------|----------------------------------------------------|----------------------------------------------------------------------|--------|-------|-------------------------------------------------------------------------------|-------|---------|----------|----------------|------------|
|        |                                                                                                    |              |            |      |       | LS REPORT                                          |                                                                      |        |       | (AS AT                                                                        | 1999. | 181 17  | :26:42   | BY 3.0         | .0)        |
|        |                                                                                                    | SORTED BY -  |            |      |       |                                                    |                                                                      |        |       |                                                                               |       |         |          |                |            |
| FULLC. | AT VIRTUAL                                                                                                    |              |            |      |       |                                                    |                                                                      |        |       |                                                                               |       |         |          |                |            |
| OLUME  |                                                                                                    |              |            |      |       |                                                    |                                                                      |        |       | DEV-TYPE                                                                      |       |         |          |                |            |
|        | DATASET NAME -                                                                                                    |              | -SEQ NS    | CNT  | BYTE  | DATE                                               | USED DA                                                              | TE LS  | M CNT | /MEDIA SC                                                                     | R SEÇ | M-USD   | M-AVL    | M-FRG          | FM         |
|        | \$\$VTV.VOLSER.VTV001.RESIDENT.I                                                                                                    |              |            |      |       | 95338                                              | 95338                                                                |        |       | PRODVTSS                                                                      |       |         |          |                | VTV        |
|        | \$\$VTV.VOLSER.VTV002.MIGRATED.T<br>\$\$VTV.VOLSER.VTV002.MIGRATED.T                                                                                                    |              |            |      | 300   | 95338<br>95338                                     | 97015<br>97015                                                       |        |       | VTV-COPY<br>VTV-COPY                                                          |       |         |          |                | VTV<br>VTV |
|        | \$\$VTV.VOLSER.VTV002.RESIDENT.I                                                                                                    |              |            |      | 300   | 95338                                              | 97015                                                                |        |       | PRODVTSS                                                                      |       |         |          |                | VTV        |
|        | \$\$VTV.VOLSER.VTV003.RESIDENT.I                                                                                                    | N.PRODVTSS   |            |      | 100   | 95338                                              | 96177                                                                |        |       | PRODVTSS                                                                      | Y     |         |          |                | VTV        |
|        | \$\$VTV.VOLSER.VTV004.RESIDENT.I                                                                                                    | N.PRODVTSS   |            |      | 200   | 93050                                              | 96037                                                                |        |       | PRODVTSS                                                                      | Y     |         |          |                | VTV        |
|        | \$\$VTV.VOLSER.000001.MIGRATED.T<br>\$\$VTV.VOLSER.000001.RESIDENT.I                                                                                                    | N. PRODVTSS  |            |      | 25    | 91171<br>91171<br>95008                            | 95338<br>95338                                                       |        |       | VTV-COPY<br>PRODVTSS                                                          |       |         |          |                | VTV        |
|        | \$\$VTV.VOLSER.000002.MIGRATED.T                                                                                                    | O.MVC006     |            |      | 25    | 95008                                              | 95338                                                                |        |       | VTV-COPY                                                                      |       |         |          |                | VTV        |
|        | \$\$VTV.VOLSER.000002.MIGRATED.T<br>\$\$VTV.VOLSER.000002.RESIDENT.I<br>\$\$VTV.VOLSER.000003.MIGRATED.T<br>\$\$VTV.VOLSER.000003.MIGRATED.T<br>\$\$VTV.VOLSER.000003.RESIDENT.I<br>\$\$VTV.VOLSER.000004.MIGRATED.T<br>\$\$VTV.VOLSER.000004.MIGRATED.T         | N.PRODVTSS   |            |      | 25    | 95008<br>95008<br>95135<br>95135<br>95135<br>95349 | 95338                                                                |        |       | PRODVTSS                                                                      |       |         |          |                | VTV        |
|        | \$\$VTV.VOLSER.000003.MIGRATED.T                                                                                                    | O.MVC006     |            |      | 25    | 95135                                              | 95338                                                                |        |       | VTV-COPY                                                                      |       |         |          |                | VTV        |
|        | \$\$VTV.VOLSER.UUUUU3.MIGRATED.T                                                                                                    | O.MVCUU/     |            |      | 25    | 95135                                              | 95338                                                                |        |       | VTV-COPY<br>PRODVTSS                                                          |       |         |          |                | VTV        |
|        | \$\$VTV.VOLSER.000004.MIGRATED.T                                                                                                    | O.MVC006     |            |      | 25    | 95349                                              | 95338<br>95349                                                       |        |       | VTV-COPY                                                                      | Y     |         |          |                | VTV        |
|        | \$\$VTV.VOLSER.000004.MIGRATED.T                                                                                                    | O.MVC008     |            |      | 25    | 95349                                              | 95349<br>95349<br>95338                                              |        |       | VTV-COPY                                                                      | Y     |         |          |                | VTV        |
|        | \$\$VTV.VOLSER.000004.RESIDENT.I                                                                                                    | N.PRODVTSS   |            |      | 25    | 95349                                              | 95349                                                                |        |       | PRODVTSS                                                                      | Y     |         |          |                | VTV        |
|        | \$\$VTV.VOLSER.000004.MIGRATED.T<br>\$\$VTV.VOLSER.000004.MIGRATED.T<br>\$\$VTV.VOLSER.000004.MESAIDENT.T<br>\$\$VTV.VOLSER.000007.MIGRATED.T<br>\$\$VTV.VOLSER.000007.MIGRATED.T<br>\$\$VTV.VOLSER.000007.MESIDENT.T<br>\$\$VTV.VOLSER.000007.RESIDENT.T.N.CATF | O.MVC006     |            |      | 25    | 95338                                              | 95338<br>95338                                                       |        |       | VTV-COPY                                                                      |       |         |          |                | VTV        |
|        | \$\$VTV.VOLSER.000007.MIGRATED.1                                                                                                    | N. PRODVTSS  |            |      | 25    | 95338                                              |                                                                      |        |       | VTV-COPY<br>PRODVTSS                                                          |       |         |          |                |            |
| ABCDEF | \$\$DSN.UNAVAIL.TAPE.NOT.IN.CATA                                                                                                    | LOG          | 0 0        | ?    | ?     | ?                                                  | 94315                                                                | 000 0  | 1 15  | 80 0550                                                                       | 0     | 0       | 0        | 0              | ?          |
| IVC001 | \$\$MVC.VOLSER.MVC001                                                                                                    |              |            |      | 800   | 96012                                              | 96012                                                                | 000 0: | 224   | MVC-BASE                                                                      |       | 80      | 10       | 10             | MVC        |
|        | \$\$MVC.VOLSER.MVC001.CONTAINS.V                                                                                                    |              |            |      |       | 94093                                              | 97091                                                                |        |       | MVC-VTV<br>MVC-VTV<br>MVC-BASE                                                |       |         |          |                | VTV        |
|        | \$\$MVC.VOLSER.MVC001.CONTAINS.V<br>\$\$MVC.VOLSER.MVC002                                                                                                    | TV.VTVUU6    |            |      |       | 93254<br>97167                                     | 94334                                                                | 000 0  | 1 24  | MVC-VIV<br>MVC-BASE                                                           |       | 80      | 15       | 5 1            | VTV        |
|        | \$\$MVC.VOLSER.MVC002.CONTAINS.V                                                                                                    | TV.VTV006    |            |      | 250   | 93254                                              | 94334                                                                | 000 0  |       | MVC-VTV                                                                       |       |         |          |                | VTV        |
| IVC003 | \$\$MVC.VOLSER.MVC003                                                                                                    |              |            |      | 800   | 94131                                              | 94131                                                                |        | 24    | MVC-BASE                                                                      |       | 64      | 16       | 20             | MVC        |
| IVC003 | \$\$MVC.VOLSER.MVC003.CONTAINS.V                                                                                                    | TV.VTV002    |            |      | 300   | 95338<br>93089<br>96266<br>92251                   | 97015                                                                |        |       | 1110 111                                                                      |       |         |          |                | A.I.A      |
|        | \$\$MVC.VOLSER.MVC004<br>\$\$MVC.VOLSER.MVC005                                                                                                    |              |            |      | 10000 | 93089                                              | 93089<br>96266                                                       |        |       | MVC-BASE                                                                      |       |         | 20       |                | MVC        |
| #1000C | COME THE STORY OF THE STORY OF                                                                                                    |              |            |      | 10000 | 92251                                              | 92251                                                                |        | 24    | MVC-BASE<br>MVC-BASE                                                          |       |         | 48<br>16 | 68             |            |
| MVC006 | \$\$MVC.VOLSER.MVC006.CONTAINS.V                                                                                                    | TV.VTV002    |            |      | 200   | 22220                                              | 97015                                                                |        |       | MVC-VTV                                                                       |       |         |          |                | VTV        |
| 100000 | SAMAC.AOTPEK.WACOOO.CONIWINP.A                                                                                                    | 10.010007    |            |      | 50    | 96152                                              | 96152                                                                |        |       | MVC-VTV                                                                       |       |         |          |                | VTV        |
|        | \$\$MVC.VOLSER.MVC006.CONTAINS.V                                                                                                    |              |            |      |       | 96068                                              |                                                                      |        |       | MVC-VTV                                                                       |       |         |          |                | VTV        |
|        | \$\$MVC.VOLSER.MVC006.CONTAINS.V                                                                                                    |              |            |      |       | 91171                                              | 95338                                                                |        |       | MVC-VTV<br>MVC-VTV                                                            |       |         |          |                | VTV        |
|        | \$\$MVC.VOLSER.MVC006.CONTAINS.V<br>\$\$MVC.VOLSER.MVC006.CONTAINS.V                                                                                                    |              |            |      |       | 95008<br>95135                                     | 95338<br>95338                                                       |        |       | MVC-VTV<br>MVC-VTV                                                            |       |         |          |                | VTV        |
|        | \$\$MVC.VOLSER.MVC006.CONTAINS.V                                                                                                    |              |            |      |       | 95349                                              | 95349                                                                |        |       | MULC LIMIT                                                                    |       |         |          |                | VTV        |
|        | \$\$MVC.VOLSER.MVC006.CONTAINS.V                                                                                                    |              |            |      | 25    | 95349<br>95338                                     | 95338                                                                |        |       | MVC-VTV                                                                       |       |         |          |                | VTV        |
|        | \$\$MVC.VOLSER.MVC007                                                                                                    |              |            |      |       | 97193                                              | 97193                                                                |        | 24    | MVC-VTV<br>MVC-BASE<br>MVC-VTV                                                |       | 36      | 32       | 32 1           |            |
|        | \$\$MVC.VOLSER.MVC007.CONTAINS.V<br>\$\$MVC.VOLSER.MVC008                                                                                                    | TV.000003    |            |      |       | 95135<br>96366                                     | 95338                                                                |        | 2.4   | MVC-VTV                                                                       |       | 100     | 0        | 0              | VTV<br>MVC |
|        | \$\$MVC.VOLSER.MVC008.CONTAINS.V                                                                                                    | TV.000004    |            |      |       | 95349                                              | 95338<br>95349<br>95338<br>97193<br>95338<br>96366<br>95349<br>97053 |        | 24    | MVC-BASE<br>MVC-VTV                                                           |       | 100     | U        | 0 1            | VTV        |
| 4VC009 | \$\$MVC.VOLSER.MVC009                                                                                                    |              |            |      |       | 97053                                              | 97053                                                                |        | 24    | MVC-BASE                                                                      |       | 0       | 50       | 50 1           |            |
|        | \$\$MVC.VOLSER.MVC009.CONTAINS.V                                                                                                    | TV.000007    |            |      |       | 20000                                              | 20000                                                                |        |       | MVC-VTV                                                                       |       |         |          |                | VTV        |
|        | \$\$MVC.VOLSER.MVC010                                                                                                    |              |            | _    |       | 97053                                              | 97053                                                                |        | 24    | MVC-VTV<br>MVC-BASE<br>MVC-VTV<br>MVC-BASE<br>MVC-VTV<br>MVC-BASE<br>PRODVTSS |       | 0       | 100      | 0 1            | MVC        |
|        | \$\$DSN.UNAVAIL.TAPE.NOT.IN.CATA<br>\$\$DSN.UNAVAIL.TAPE.NOT.IN.CATA                                                                                                    |              | 0 0        |      |       | ?                                                  | 95338<br>97015                                                       |        | U     | PRODVTSS                                                                      | U     | U       | U        | U              | ?          |
| TV002  | \$\$DSN.UNAVAIL.TAPE.NOT.IN.CATA                                                                                                    | LOG          | 0 0        | ?    | ?     | ?                                                  | 96177                                                                |        |       | PRODVTSS                                                                      |       |         |          |                | ?          |
| /TV004 | \$\$DSN.UNAVAIL.TAPE.NOT.IN.CATA<br>\$\$DSN.UNAVAIL.TAPE.NOT.IN.CATA                                                                                                    | LOG          | 0 0        | ?    | ?     | ?                                                  | 96037                                                                |        | 0     | PRODVTSS                                                                      |       | 0       | 0        | 0              | ?          |
| 000001 | TEST.CA.CAB.DCABA047.SA131.COE<br>HSM.MCDS.BACKUP.V0002941                                                                                                    | Y.G0012V00   | 1 53       | 100  | 440   | 94345                                              | 94345                                                                |        |       | PRODVTSS                                                                      | 1     |         |          | 4096           |            |
| 000002 | HSM.MCDS.BACKUP.V0002941                                                                                                    | 512022       | 1 1        | =100 | 1040  | 94346                                              | 94346                                                                |        |       | PRODVTSS<br>PRODVTSS                                                          | 1     |         |          | 32760          |            |
| 00003  | HSM.DMP.#DB2A.VDB2A11.D94344.T<br>HSM.COPY.BACKTAPE.DATASET<br>HSM.COPY.BACKTAPE.DATASET                                                                                                    | V16266       | 1 1        | 67   | 540   | 94333                                              | 94344<br>94333                                                       |        |       | PRODVTSS                                                                      |       |         |          | 65536<br>16384 |            |
| 00005  | HSM.COPY.BACKTAPE.DATASET                                                                                                    |              | 1 1        | 39   | 436   | 94347                                              | 94347                                                                |        | 0 410 | 90I 1100                                                                      | 1     | 27893   | 16384    | 16384          | F          |
| 00006  | PROD.HK.BACKUP.TMS.AUDIT.G3523                                                                                                    | V00          | 1 1        | 1    | 9     | 94342                                              | 94342                                                                |        | 2 377 | 90I 1100                                                                      | 1     | 1042    | 8880     | 370            | FB         |
|        | HSM.COPY.HMIGTAPE.DATASET                                                                                                    |              |            |      |       | 94038                                              | 94038                                                                |        |       | PRODVTSS                                                                      |       |         |          | 16384          |            |
|        | PROD.HK.PDBSMF.MTHLY.G0089V00<br>HSM.COPY.HMIGTAPE.DATASET                                                                                                    |              | 4 1<br>1 1 | 33   | 417   | 94015                                              | 94020<br>94333                                                       |        |       | 80 0550<br>90I 1100                                                           |       |         |          |                |            |
| 000010 | PROD.IB.IBCA.REPT.VSAM.BKUP.GC                                                                                                    | 203V00       | 1 1        | 2    | 39    | 94347                                              |                                                                      |        |       | 901 1100                                                                      |       |         |          |                |            |
|        | PROD.IB.IBCA.REPT.VSAM.BKUP.GCIDMS.IDMSF.PR.DAILY.TCDB.BACKU                                                                                                    | P.G0092V00   | 1 1        | 36   | 513   | 94285                                              | 94285                                                                | 000 0  | 1 25  | 90I 1100                                                                      | 1     | 16432   | 32760    | 0              | UN         |
| 000012 | TEST.FREE.GLOBIHIH.D301194                                                                                                    |              | 3 1        | 100  | 199   | 94341                                              | 94341                                                                |        | 174   | 80 0550                                                                       | 1     | 6392    | 32600    | 163            | FB         |
|        | TEST. FREE. GLOBIHIH. D301194                                                                                                    |              |            |      |       |                                                    | 94341                                                                |        |       | 80 0550                                                                       |       |         |          |                |            |
|        | HSM.COPY.HMIGTAPE.DATASET<br>PROD.PD.PD017C.G1599V00                                                                                                    |              |            |      |       |                                                    | 94333<br>94017                                                       |        |       | 90I 1100<br>80 0550                                                           |       |         |          |                |            |
| 00016  | HSM.DMP.#SYST.VSYS016.D94340.T                                                                                                    | 012105       |            |      |       |                                                    | 94340                                                                |        |       | 90I 1100                                                                      |       |         |          |                |            |
| 00017  | TEST.OLAS.IBCATZ.DTH3DDA.IMCOR                                                                                                    | .G0002V00    | 1 1<br>3 1 | 100  | 116   | 94176                                              | 94176                                                                |        | 319   | 80 0550                                                                       | 1     | 6470    | 32760    | 28014          | VB         |
| 00018  | PROD.IB.IBCA.CA1.CAIBCADB.G046                                                                                                    | 2V00         | 1 1        | 1    | 26    | 94341                                              | 94341<br>94345<br>94343                                              | 000 0  | 2 241 | 90I 1100                                                                      | 1     | 831     | 32760    | 32760          | VBS        |
|        | TEST.OLAS.IBCATJ.DTH3DDA.IMCOF                                                                                                    | .G0013V00    | 12 5       | 100  | 206   | 194345                                             | 94345                                                                | 000 -  |       | 80 0550                                                                       |       |         |          | 28014          |            |
|        | HSM.BACKTAPE.DATASET                                                                                                    |              | 1 1        | 46   | 51 /  | 94343                                              | 94343                                                                | 000 0  |       | 90I 1100                                                                      |       |         |          |                |            |
| 000021 | IDMS.IDMSA.PR.DAILY.FILE.BKUPC                                                                                                    | OPY.G1294V00 | 2 1        | 100  | 109   | 94347                                              | 94347<br>94341                                                       |        |       | 90I 1100<br>80 0550                                                           |       |         |          |                |            |
| 000023 | TEST.FREE.GLOBACOM.D301194<br>HSM.DMP.MC2.VMC2002.D94345.T12                                                                                                    | 0209         | 1 1        | 21   | 339   | 94345                                              | 94345                                                                | 000 0  | 249   | 90I 1100                                                                      | 1     | 5429    | 65536    | 65536          | UN         |
|        |                                                                                                    | .0203        |            |      |       |                                                    |                                                                      |        |       | 80 0550                                                                       |       |         |          |                |            |
|        | PROD.OB.TRANS.ACTION.REGISTER.                                                                                                    | D2010030     |            |      |       |                                                    |                                                                      |        |       | 80 0550                                                                       |       |         |          |                |            |

This report is produced by the following run-time control statement (usrprfx.CNTL member TAPECATR):

### TAPECAT OPTION(REPORT BYxxxx);

The various BYxxxx options allow the report to be sorted in order of any of the columns listed below.

Fields in this report are as follows:

- VOLUME SERIAL: The volser of the volume cartridge. A percent symbol (%) is inserted between VOLUME SERIAL and DATASET NAME if the volume is full due to being a part of a multi-volume stack.
- DATASET NAME: The primary dataset name on the volume (and optionally all secondary datasets).
- VOL SEQ: The volume sequence within a multi-volume stack.
- DSNS: The number of datasets on the volume.
- PER CNT: The approximate percentage used of the volume. This is a percentage of the length of the cartridge that has been covered with data blocks and inter-block gaps.
- An equal symbol (=) is inserted between DSNS and PER CNT if the DSN-PROFILE AVG-USE parameter was used for this volume.
- MEGA-BYTE: The approximate amount of data written to the volume. For an MVC, this is the media size of the MVC. A plus symbol (+) beside this value indicates that the capacity has been capped. A less-than symbol (<) indicates that the volume has less than one megabyte but more than zero bytes of data.
- CREATION DATE: The date the volume was last written. When the BYAGE option is specified, the CREATION DATE field will contain "AGE nnnn" - where *nnnn* is the number of days since the volume was last used.
- LAST REF/USED DATE: The date the volume was last accessed.
- ACS LSM: The location of the volume within the Nearline library or the VTSSid for virtual volumes; blank for volumes outside the Nearline/VTSS environment.
- USAGE CNT: The number of times the volume has been accessed/mounted.
- DEV-TYPE/MEDIA: The creating device type and cartridge length (see table below).
- SCR: The volume's scratch status. Blank means the cartridge is not in scratch status. Y means the cartridge is a scratch. ? means the message XPR0081W or XPR0082W was issued for this cartridge, indicating that the status in the CDS is different from that in the tape catalog.
- FIL SEQ: The file sequence on a multi-file cartridge.

- BLKCNT M-USD: The block count of the dataset or, for an MVC, its percentage space used.
- BLKSZ M-AVL: The block size of the dataset or, for an MVC, its percentage space available. For a non-MVC volume, an asterisk (\*) will be printed between BLKCNT and BLKSZ if the DSN-PROFILE BLKSZ or LRECL parameters were used for this file.
- LRECL M-FRG: The record size of the dataset or, for an MVC, its percentage space fragmented.
- RECFM: The record format of the dataset.

**Note:** Within the field descriptions above, there are five possible special status characters described (%, =, <, +, and \*). These symbols are not used anywhere else within the layout of the TAPECAT Volume Details report. It is therefore possible to scan the reports using your online SYSOUT viewer (SDSF, etc.) to find volumes and files with these flags set.

The following table lists the device-type/media codes used internally by the ExPR TAPECAT facility and the ID used in the Volume Details report. These are written to the history file in the field THF DEN.

#### **TAPECAT Device-Type /Media Codes**

| THF_DEN | Volume Details | Maximum                                | Device-Type/Media Description                                        |
|---------|----------------|----------------------------------------|----------------------------------------------------------------------|
| Value   | Report         | Capacity<br>(including<br>compression) |                                                                      |
| 0       | ROUND          | 140 Mb                                 | All 1600/6250 bpi reel-to-reel/round tapes                           |
| 1       | 80             | 200 Mb                                 | 3480/18-track cartridges uncompressed (550 ft. cart)                 |
| 2       | 80I            | 800 Mb                                 | 3480/18-track cartridges compressed (IDRC/ICRC) (550 ft. cart)       |
| 3       | 90             | 400 Mb                                 | 3490/36-track cartridges uncompressed (550 ft. cart)                 |
|         |                | 800 Mb                                 | 3490/36-track cartridges uncompressed (1100 ft. cart)                |
| 4       | 90I            | 1600 Mb                                | 3490/36-track cartridges compressed (IDRC/ICRC) (550 ft. cart)       |
|         |                | 3200 Mb                                | 3490/36-track cartridges compressed (IDRC/ICRC) (1100 ft. cart)      |
| 5       | VTV-VOL        | 400/800Mb                              | 3490E 400/800Mb VTV within the VSM system                            |
| M       | MVC-BASE       | N/A                                    | An MVC-base record for each MVC within the VSM/VTSS system           |
| N       | MVC-VTV        | N/A                                    | An MVC-onboard-VTV record for each VTV copy on an MVC                |
| V       | VTV-COPY       | N/A                                    | A VTV-index record for each copy of a VTV on an MVC or within a VTSS |
| A       | REDWD-10       | 40 Gb                                  | A StorageTek Redwood 10 Gb native cartridge                          |
| В       | REDWD-25       | 100 Gb                                 | A StorageTek Redwood 25 Gb native cartridge                          |

| С | REDWD-50 | 200 Gb | A StorageTek Redwood 50 Gb native cartridge |
|---|----------|--------|---------------------------------------------|
| J | MSTAR-10 | 70 Gb  | An IBM 3590 MagStar 10 Gb native cartridge  |
| R | 9840     | 280 Gb | A StorageTek 9840 native cartridge          |
| P | 9940     | 420 Gb | A StorageTek 9940 native cartridge          |
| Z | 9490EE   | 6.5 Gb | A StorageTek 9490EE 2200 ft. EE cartridge   |

Note: The application dataset name and data attributes for a VTV are to be found in the type 5 record in the same manner as non-VSM cartridges are found in types 1-4. Type M, N, and V are specific to VSM/VTSS and its internal management of VTVs and MVCs. These record types allow cross-referencing of copies of VTVs within a VTSS or MVCs and collation of the contents of a given MVC.

# **TAPECAT Nearline Volume History Report**

| UG 1999   |             |          | AGETI     | E K E   | X P R | 5 . 0  | XZ     | Z COMPANY           |                       | 70D D20M005M | PAGE     |
|-----------|-------------|----------|-----------|---------|-------|--------|--------|---------------------|-----------------------|--------------|----------|
| .5:47:31  | 1999.       | . 220    |           |         |       |        |        | STORY REPORT        |                       | JOB:B30T005T | XPRREP05 |
| (1ST FILE | CREATE      | : 1999   | .175 AT   | 15:33:1 |       |        |        | <br>CATED: 1999.180 | AT 15:05:45 BY 3.0.0) |              |          |
|           |             |          |           |         |       | VOLUME |        | MVC                 |                       |              |          |
|           |             |          |           |         |       |        | STATUS |                     |                       |              |          |
| 00047     |             |          | YES       | YES     | YES   | YES    |        |                     |                       |              |          |
| 00048     |             |          | YES       | YES     | YES   | YES    |        |                     |                       |              |          |
| 00049     | EJECTED     |          |           | YES     | YES   | YES    |        |                     |                       |              |          |
| 00050     | ENTERED     | ADDED    |           |         |       |        |        |                     |                       |              |          |
| 00051     | ENTERED     | ADDED    |           |         |       |        |        |                     |                       |              |          |
| 00052     |             | ADDED    |           |         |       |        |        |                     |                       |              |          |
| 00053     |             |          | YES       | YES     |       | YES    |        |                     |                       |              |          |
| 00054     | EJECTED     |          |           | YES     | YES   | YES    |        |                     |                       |              |          |
| 00055     |             | ADDED    |           |         |       |        |        |                     |                       |              |          |
| 00056     |             | ADDED    |           |         |       |        |        |                     |                       |              |          |
| 00057     | ENTERED     | ADDED    |           |         |       |        |        |                     |                       |              |          |
|           | ENTERED     |          |           |         |       |        |        |                     |                       |              |          |
| 00059     | EJECTED     |          | YES       | YES     | YES   | YES    |        |                     |                       |              |          |
|           |             |          |           |         |       |        |        |                     |                       |              |          |
| 00061     |             |          |           |         |       |        |        |                     |                       |              |          |
| 00062     |             |          |           |         |       |        |        |                     |                       |              |          |
|           |             |          |           |         |       |        |        |                     |                       |              |          |
| 00064     |             |          |           | YES     | YES   | YES    |        |                     |                       |              |          |
| 00065     |             |          |           | YES     | YES   | YES    |        |                     |                       |              |          |
|           |             |          |           |         |       |        |        |                     |                       |              |          |
| 00067     |             | ADDED    |           |         |       |        |        |                     |                       |              |          |
| 00068     |             |          | YES       | YES     | YES   | YES    |        |                     |                       |              |          |
| 00069     |             |          |           | YES     | YES   | YES    |        |                     |                       |              |          |
| 00070     | EJECTED     |          |           | YES     |       | YES    |        |                     |                       |              |          |
| 00071     |             |          | YES       |         | YES   |        |        |                     |                       |              |          |
| 00072     |             |          |           | YES     | YES   | YES    |        |                     |                       |              |          |
|           |             |          |           |         |       |        |        |                     |                       |              |          |
| 00074     |             |          |           |         |       |        |        |                     |                       |              |          |
|           |             |          |           |         |       |        |        |                     |                       |              |          |
|           |             |          |           |         |       |        |        |                     |                       |              |          |
| 00077     | EJECTED     |          | YES       | YES     | YES   | YES    |        |                     |                       |              |          |
| 00078 .   | EJECTED     |          |           | YES     | YES   | YES    |        |                     |                       |              |          |
| 00079     |             |          |           |         |       |        |        |                     |                       |              |          |
| 08000     |             |          |           |         |       |        |        |                     |                       |              |          |
| 00081     |             |          |           |         |       |        |        |                     |                       |              |          |
| 00082     |             |          |           |         |       |        |        |                     |                       |              |          |
| 00083     |             |          | YES       | YES     | YES   | YES    |        |                     |                       |              |          |
|           |             |          |           |         |       | ······ |        |                     |                       |              |          |
| 00085     | EJECTED     |          |           | YES     | YES   | YES    |        |                     |                       |              |          |
| TOMORY D  | TIE COM     | NA DECEO | N STATIS' | штоо .  |       |        |        |                     |                       |              |          |
|           |             |          |           |         | 1 2   | 0.50   |        |                     |                       |              |          |
| OLUMES E  |             |          |           |         |       |        |        |                     |                       |              |          |
| OLUMES M  |             |          |           |         |       |        |        |                     |                       |              |          |
| OLUMES A  |             |          |           |         |       |        |        |                     |                       |              |          |
| OLUMES A  |             |          |           |         |       |        |        |                     |                       |              |          |
|           |             |          | NSITY/MO  |         |       |        |        |                     |                       |              |          |
|           |             |          | E SCRATC  |         |       |        |        |                     |                       |              |          |
|           |             |          | E NON-SC  |         |       |        |        |                     |                       |              |          |
|           |             |          | RE-USED.  |         |       |        |        |                     |                       |              |          |
| 2201120 1 |             |          |           |         |       | 000    |        |                     |                       |              |          |
| OLUMES T  | HAT HAVE    | BEEN I   | READ AS   | TNPUT   |       | 0      |        |                     |                       |              |          |
|           |             |          |           |         |       |        |        |                     |                       |              |          |
| [Continu  | ed on ne    | evt nam  | ه ا       |         |       |        |        |                     |                       |              |          |
| L         | - J. J. 116 | pay      | - J       |         |       |        |        |                     |                       |              |          |
|           |             |          |           |         |       |        |        |                     |                       |              |          |
|           |             |          |           |         |       |        |        |                     |                       |              |          |
|           |             |          |           |         |       |        |        |                     |                       |              |          |
|           |             |          |           |         |       |        |        |                     |                       |              |          |
|           |             |          |           |         |       |        |        |                     |                       |              |          |

```
[continued from previous page]
TMCHIST1:VOLUMES READ......22177
      VOLUMES IN TAPE CATALOG.......2925
SCRATCHES IN TAPE CATALOG.......723
      VOLUMES IN ACS LIBRARY......20989
      SCRATCHES IN ACS LIBRARY......3925
VTV'S IN VSM/VTSS..............34239
      SCRATCH VTV'S IN VSM/VTSS.....4902
      SCRATCHES IN TAPE CATALOG......2334
      VOLUMES IN ACS LIBRARY.......15993
SCRATCHES IN ACS LIBRARY......1263
      VTV'S CREATED IN VTSS'S......13245
      VTV'S DELETED FROM VSM SYSTEM.....593
```

This report is produced by the following run-time control statement (usrprfx.CNTL member TAPECATH):

```
TAPECAT OPTION(HISTORY);
```

The report provides comparative activity analysis between two tape catalog images by listing volumes that have changed status and summarizing activity with the library and tape catalog.

The history report reads two generations of the TMCHIST GDG, as shown below.

```
//STEPABC EXEC EXPRP300
//EXPR.TMCHIST1 DD DSN=user.name.SPRnnn.TMCHIST(-1),
                DISP=SHR,DCB=(BUFNO=20)
//EXPR.TMCHIST2 DD DSN=user.name.SPRnnn.TMCHIST(0),
               DISP=SHR,DCB=(BUFNO=20)
//
                DD *
//EXPR.UPRIN
PERFORM TAPECAT OPTION(HISTORY);
```

#### usrprfx.CNTL Member: TAPECATH

**Note:** Always ensure TMCHIST1 points at the older dataset.

The history report lists those volumes that have changed status between the two runs of TAPECAT UPDATE that generated the TMCHIST files. These changes can be:

- A volume being added to the TMC or deleted from the TMC
- A volume being entered into the Nearline library or ejected from the Nearline library
- A volume becoming a scratch or non-scratch
- A volume recording mode/density changing (18/36 track)

Additionally, history file comparison statistics are listed at the end of the report.

**Note:** When running the HISTORY report, ensure that the TMCHIST files were created with the same UPDATE options. History files with different options will give incorrect messages. For example, one history file with FULLCAT and another without FULLCAT will give many false TMCSTATUS messages of ADDED/DELETED.

Fields in this report are as follows:

- VOLUME SERIAL: The volser of the volume cartridge.
- CDS/ACS STATUS: Indicates if the cartridge was entered or ejected from the Nearline system.
- TMC STATUS: Indicates if the cartridge was added to or deleted from the tape management system.
- CHANGED DENSITY: Indicates if the cartridge's recording mode/density changed (18/36 track).
- BECOME SCRATCH: Indicates if the cartridge became a scratch.
- BECOME NONSCR: Indicates if the cartridge became a non-scratch.
- VOLUME RE-USED: Indicates if the cartridge was scratched and re-used or used and re-scratched between two TAPECAT update runs.

# **TAPECAT Nearline Volume Summary Report**

| UG 1999<br>5:33:44                                                                                                    |                                                                                                    | ETEK                                                                                                    | EXP                                                                                                    | R 5.                                                                                                    | 0                                                                                                    | XYZ C                                       | YNAGMC                                                                                                    |                                                                                                    |                                                                                                    |                                                                                                    |                                                           |                                                                       | JOB:B3                                                                                    | 0T005T                                                                                                    | X                                                                        | AGE 22<br>PRREP051                                                                                                    |
|----------------------------------------------------------------------------------------------------|----------------------------------------------------------------------------------------------------|----------------------------------------------------------------------------------------------------|----------------------------------------------------------------------------------------------------|----------------------------------------------------------------------------------------------------|----------------------------------------------------------------------------------------------------|---------------------------------------------|----------------------------------------------------------------------------------------------------|----------------------------------------------------------------------------------------------------|----------------------------------------------------------------------------------------------------|----------------------------------------------------------------------------------------------------|-----------------------------------------------------------|-----------------------------------------------------------------------|-------------------------------------------------------------------------------------------|----------------------------------------------------------------------------------------------------|--------------------------------------------------------------------------|----------------------------------------------------------------------------------------------------|
|                                                                                                    |                                                                                                    |                                                                                                    |                                                                                                    |                                                                                                    | LINE VOLUM                                                                                                    |                                             |                                                                                                    | -                                                                                                    |                                                                                                    |                                                                                                    | (A:                                                       | S AT 1                                                                | 999.181                                                                                   | 17:26                                                                                                    | :42 B                                                                    | Y 3.0.0)                                                                                                    |
|                                                                                                    |                                                                                                    |                                                                                                    |                                                                                                    |                                                                                                    | 1 - VOLUME                                                                                                    |                                             |                                                                                                    |                                                                                                    |                                                                                                    |                                                                                                    |                                                           |                                                                       |                                                                                           |                                                                                                    |                                                                          |                                                                                                    |
| ACS LSM                                                                                                    | DATA- DEVICE-<br>I GROUP TYPE/MEDIA                                                                                                    | TOTAL<br>VOLUMES                                                                                                    |                                                                                                    |                                                                                                    | UTILIZED<br>VOLUMES (                                                                                                    |                                             |                                                                                                    |                                                                                                    |                                                                                                    |                                                                                                    |                                                           |                                                                       |                                                                                           |                                                                                                    |                                                                          |                                                                                                    |
| 00 00                                                                                                    | ALL MEDIA<br>3480                                                                                                    | 2468<br>1036                                                                                                    | 2096<br>928                                                                                                    | 372<br>108                                                                                                   |                                                                                                    | 1036<br>1036                                | 10<br>0                                                                                                    |                                                                                                    | 1633<br>1624                                                                                                    |                                                                                                    |                                                           | 2165<br>0                                                             | 48                                                                                        | 1500<br>0                                                                                                    |                                                                          |                                                                                                    |
| 00 00                                                                                                    | 3480 0550<br>3490                                                                                                    | 1036<br>71                                                                                                    | 928                                                                                                    | 108                                                                                                    | 0                                                                                                    | 1036                                        | 0                                                                                                    | 0                                                                                                    | 1624<br>1322                                                                                                    | 1337                                                                                                    | 0                                                         | 0<br>141                                                              | 0                                                                                         | 0<br>139                                                                                                    | 0                                                                        |                                                                                                    |
| 00 00                                                                                                    | 3490 1100                                                                                                    | 67                                                                                                    | 64                                                                                                    | 3                                                                                                    | 64                                                                                                    | 0                                           | 0                                                                                                    | 64                                                                                                    | 1322                                                                                                    | 1306                                                                                                    | 76                                                        | 141                                                                   | 0                                                                                         | 131                                                                                                    | 2                                                                        |                                                                                                    |
| 00 00                                                                                                    | 3490 1475<br>3490IDRC                                                                                                    |                                                                                                    | 4<br>1100                                                                                                    | 261                                                                                                    | 1100                                                                                                    | 0                                           | 0<br>10                                                                                                    | 0                                                                                                    | 1318<br>1633                                                                                                    | 1335                                                                                                    |                                                           | 2165                                                                  | 0<br>48                                                                                   | 8<br>1361                                                                                                    | 2                                                                        |                                                                                                    |
| 00 00                                                                                                    | 3490I 1100<br>3490I 1475                                                                                                    |                                                                                                    | 1035<br>65                                                                                                    | 12                                                                                                    | 65                                                                                                    | 0                                           | 10<br>8<br>2                                                                                                    |                                                                                                    | 1633<br>1447                                                                                                    |                                                                                                    |                                                           | 1614<br>2165                                                          | 47<br>1                                                                                   | 1284<br>77                                                                                                    | 1                                                                        |                                                                                                    |
| 00 00                                                                                                    | 1 ALL MEDIA<br>1 3480                                                                                                    | 3051<br>19                                                                                                    | 3051<br>19                                                                                                    |                                                                                                    | 3051                                                                                                    | 0                                           | 1538<br>18                                                                                                    | 834                                                                                                    | 1628                                                                                                    | 1335                                                                                                    |                                                           | 1876<br>219                                                           | 199<br>1                                                                                  | 14896<br>19                                                                                                    | 116<br>1                                                                 |                                                                                                    |
| 00 00                                                                                                    | 1 3480 0550                                                                                                    | 5                                                                                                    | 5                                                                                                    | 0                                                                                                    | 5                                                                                                    | 0                                           | 5                                                                                                    | 0                                                                                                    | 1569                                                                                                    | 1494                                                                                                    | 116                                                       | 219                                                                   | 1                                                                                         | 5                                                                                                    | 1                                                                        |                                                                                                    |
| 00 00                                                                                                    | 1 3480 1100<br>1 3490IDRC                                                                                                    |                                                                                                    | 14<br>3032                                                                                                    | 0                                                                                                    | 5<br>14<br>3032                                                                                                    |                                             | 1520                                                                                                    | 834                                                                                                    |                                                                                                    | 1334                                                                                                    | 506                                                       |                                                                       | 0<br>198                                                                                  | 14<br>14877                                                                                                    | 1<br>116                                                                 |                                                                                                    |
| 00 00                                                                                                    | 1 3490I 1100<br>1 3490I 1475                                                                                                    |                                                                                                    | 2858<br>174                                                                                                    | 0                                                                                                    | 2858<br>174                                                                                                    |                                             | 1419<br>101                                                                                                    | 779<br>55                                                                                                    | 1616<br>1578                                                                                                    |                                                                                                    |                                                           |                                                                       | 191<br>7                                                                                  | 13844<br>1033                                                                                                    |                                                                          |                                                                                                    |
| 00 00                                                                                                    | 1028 ALL MEDIA<br>1028 34901DRC                                                                                                    | 13<br>13                                                                                                    | 13                                                                                                    | 0                                                                                                    | 13<br>13                                                                                                    | 0                                           | 0                                                                                                    | 0                                                                                                    | 1328<br>1328                                                                                                    | 1299                                                                                                    | 452<br>452                                                |                                                                       | 0                                                                                         | 13<br>13                                                                                                    | 1                                                                        |                                                                                                    |
| 00 00                                                                                                    | 1028 3490I 1100                                                                                                    | 12                                                                                                    | 12                                                                                                    | 0                                                                                                    | 12                                                                                                    | Ω                                           | Ω                                                                                                    | 0                                                                                                    | 1328                                                                                                    | 1300                                                                                                    | 454                                                       | 806                                                                   | Ō                                                                                         | 12                                                                                                    | 1                                                                        |                                                                                                    |
|                                                                                                    | 1028 3490I 1475<br>31000 ALL MEDIA                                                                                                    | 158                                                                                                    |                                                                                                    | 0                                                                                                    | 12<br>1<br>158                                                                                                    | 0                                           | 0<br>17                                                                                                    |                                                                                                    | 1295<br>1584                                                                                                    | 1416                                                                                                    | 429<br>211                                                |                                                                       | 0                                                                                         | 1<br>158                                                                                                    | 1                                                                        |                                                                                                    |
|                                                                                                    | 31000 3490IDRC<br>31000 3490I 1100                                                                                                    | 158<br>151                                                                                                    | 158<br>151                                                                                                    |                                                                                                    |                                                                                                    | 0<br>0<br>0                                 | 17<br>17                                                                                                    | 0                                                                                                    | 1584<br>1584                                                                                                    |                                                                                                    | 211<br>213                                                | 996<br>996                                                            | 0                                                                                         | 158<br>151                                                                                                    | 1                                                                        |                                                                                                    |
| 00 00                                                                                                    | 31000 3490I 1475<br>ALL ALL MEDIA                                                                                                    |                                                                                                    | 7                                                                                                    | 0                                                                                                    |                                                                                                    | 0<br>1036                                   | 0<br>1565                                                                                                    | 902                                                                                                    | 1574                                                                                                    | 1434                                                                                                    | 175                                                       | 227                                                                   | 0                                                                                         | 7                                                                                                    | 1                                                                        |                                                                                                    |
| 00 00                                                                                                    | ALL 3480                                                                                                    | 1055                                                                                                    | 947                                                                                                    | 108                                                                                                    | 19                                                                                                    | 1036                                        | 18                                                                                                    | 0                                                                                                    | 1628                                                                                                    | 1339                                                                                                    | 97                                                        | 219                                                                   | 1                                                                                         | 19                                                                                                    | 1                                                                        |                                                                                                    |
| 00 00                                                                                                    | ALL 3480 0550<br>ALL 3480 1100                                                                                                    | 1041<br>14                                                                                                    | 933<br>14                                                                                                    | 0                                                                                                    | 14                                                                                                    | 1036<br>0                                   | 5<br>13                                                                                                    | 0                                                                                                    | 1624<br>1628                                                                                                    | 1413                                                                                                    | 90                                                        |                                                                       |                                                                                           | 5<br>14                                                                                                    | 1                                                                        |                                                                                                    |
| 00 00                                                                                                    | ALL 3490<br>ALL 3490 1100                                                                                                    | 71<br>67                                                                                                    | 68<br>64                                                                                                    |                                                                                                    | 68<br>64                                                                                                    |                                             |                                                                                                    |                                                                                                    | 1322<br>1322                                                                                                    |                                                                                                    | 77<br>76                                                  |                                                                       | 0                                                                                         | 139<br>131                                                                                                    | 2                                                                        |                                                                                                    |
| 00 00                                                                                                    | ALL 3490 1475<br>ALL 3490IDRC                                                                                                    | 4<br>4564                                                                                                    | 4<br>4303                                                                                                    | 0<br>261                                                                                                    | 4                                                                                                    |                                             | 0<br>0<br>1547                                                                                                    |                                                                                                    | 1318<br>1633                                                                                                    |                                                                                                    |                                                           | 141<br>2165                                                           | 0<br>246                                                                                  | 8<br>16409                                                                                                    | 116                                                                      |                                                                                                    |
| 00 00                                                                                                    |                                                                                                    |                                                                                                    |                                                                                                    |                                                                                                    |                                                                                                    |                                             |                                                                                                    |                                                                                                    |                                                                                                    |                                                                                                    |                                                           |                                                                       |                                                                                           |                                                                                                    |                                                                          |                                                                                                    |
| 00 00<br>RI, 14                                                                                                    | ALL 3490I 1100<br>ALL 3490I 1475<br>AUG 1999 S<br>1999.226                                                                                                    |                                                                                                    |                                                                                                    | K E X                                                                                                    | 247<br>P R 5.                                                                                                    | 0 . 0                                       |                                                                                                    | 55<br>COMPANY                                                                                                   | 1633<br>1578                                                                                                    |                                                                                                    | 607                                                       |                                                                       | 8<br>JOB:B3                                                                               | 1118<br>0T005T                                                                                                    | X                                                                        | PAGE 29<br>PRREP051                                                                                                    |
| 00 00<br>RI, 14                                                                                                    | ALL 3490I 1475<br>AUG 1999 S                                                                                                    | 259                                                                                                    | 247                                                                                                    | 12 K E X NEAR PART                                                                                           | 247                                                                                                    | 0 . 0 E SUMMA                               | 103<br>XYZ<br>RY REPOR<br>                                                                                                    | 55<br>COMPANY<br>T                                                                                              |                                                                                                    |                                                                                                    | 607                                                       | 2165                                                                  | 8<br>JOB:B3                                                                               | 1118<br>0T005T                                                                                                    | 116<br>X                                                                 |                                                                                                    |
| 00 00<br>RI, 14<br>:33:44                                                                                                    | ALL 3490I 1475<br>AUG 1999 S                                                                                                    | 259<br>T O R A                                                                                                    | 247<br>G E T E<br>TILIZED                                                                                                    | 12 K E X NEAR PART                                                                                           | 247 PR 5. LINE VOLUME 2 - VOLUME                                                                                                    | 0 . 0 E SUMMA                               | XYZ  RY REPOR  ATION                                                                                                    | 55<br>COMPANY<br>T                                                                                              | 1578                                                                                                    | 1342                                                                                                    | 607<br>(A                                                 | 2165<br>S AT 1                                                        | 8<br>JOB:B3<br>999.181                                                                    | 1118<br>0T005T<br>17:26                                                                                                    | 116<br>X<br>:42 B                                                        | PRREP051                                                                                                    |
| 00 00 RI, 14:33:44                                                                                                    | ALL 34901 1475 AUG 1999 S 1999.226  DATA- DEVICE-                                                                                                    | 259<br>T O R A                                                                                                    | 247<br>G E T E<br>TILIZED                                                                                                    | 12 K E X NEAR PART AVG% UTIL                                                                                 | 247 PR 5. LINE VOLUME 2 - VOLUME                                                                                                    | 0 . 0  E SUMMA  UTILIZ.  11-20              | XYZ  RY REPOR  ATION                                                                                                    | 55<br>COMPANY<br>T                                                                                              | 1578                                                                                                    | 1342                                                                                                    | 607<br>(A                                                 | 2165<br>S AT 1<br>0% 71-                                              | 8<br>JOB:B3<br>999.181<br>80% 81-                                                         | 1118<br>0T005T<br>17:26                                                                                                    | 116<br>X<br>:42 B                                                        | PRREP051<br>Y 3.0.0)                                                                                                    |
| CS LSM                                                                                                    | ALL 34901 1475 AUG 1999 S 1999.226  DATA- DEVICE- 1 GROUP TYPE/MEDIA ALL MEDIA 3480 3480 0550                                                                                                    | 259<br>T O R A T<br>TOTAL U<br>VOLUMES T<br>2468<br>1036<br>1036                                                                                                    | 247 GETE TILIZED VOLUMES 1168 0 0                                                                                                    | 12 K E X NEAR PART PART AVG% UTIL 41 0                                                                       | 247 PR 5. LINE VOLUME                                                                                                    | 0 . 0  IE SUMMA  UTILIZ  \$ 11-20  47  0 0  | 103<br>XYZ<br>RY REPOR<br><br>ATION<br>                                                                                                    | 55<br>COMPANY<br>T 31-40%<br>459                                                                                | 1578<br>41-50%<br>262<br>0                                                                                                    | 1342<br>51-609<br>139                                                                                                    | 607 (A                                                    | 2165<br>S AT 1<br>0% 71-                                              | 8<br>JOB:B3<br>999.181<br>80% 81-                                                         | 1118<br>0T005T<br>17:26                                                                                                    | 116<br>X:42 B                                                            | PRREPO51<br>Y 3.0.0)<br>100%<br>40                                                                                                    |
| CS LSM 00 00 00 00 00 00 00 00 00 00 00 00                                                                                                    | ALL 34901 1475 AUG 1999 S 1999.226  DATA- DEVICE- GROUP TYPE/MEDIA ALL MEDIA 3480 3480 3480 3490 3490 1100                                                                                                    | 259<br>T O R A TOTAL UVOLUMES TO 2468<br>1036<br>1036<br>71<br>67                                                                                                    | Z47 GETE TILIZED VOLUMES 1168 0 0 68 64                                                                                                    | 12 K E X NEAR PART AVG% UTIL 41 0 0 9 9                                                                      | 247 PR 5. LINE VOLUME 2 - VOLUME 00% 00-10 0 84 0 0 0 0 0 57                                                                                                    | 0 0 0 0 0 0 0 0 0 0 0 0 0 0 0 0 0 0 0       | 103 XYZ  RY REPOR  ATION  \$ 21-30%  0 0 0                                                                                                 | 55 COMPANY T 31-40% 459 0 0 0                                                                                   | 1578<br>41-50%<br>262<br>0<br>0<br>0                                                                                                    | 1342<br>51-60%<br>0 0 0 0                                                                                                    | 607<br>(A                                                 | 2165<br>S AT 1<br>0% 71-                                              | 8<br>JOB:B3<br>999.181<br>80% 81-<br>26<br>0<br>0                                         | 1118<br>0T005T<br>17:26<br>90% 91<br>19<br>0<br>0<br>0                                                                             | 116<br>X:42 B                                                            | PRREPO51<br>Y 3.0.0)<br>100%<br>40<br>0<br>0                                                                                                    |
| CS LSM 00 00 00 00 00 00 00 00 00 00 00 00 00 00 00 00 00 00                                                                                                    | ALL 3490I 1475 AUG 1999.226  DATA- DEVICE-1 GROUP TYPE/MEDIA ALL MEDIA 3480 3480 3480 0550 3490 3490 1100 3490 1475 3490IDRC                                                                                                    | TOTAL U<br>VOLUMES V<br>2468<br>1036<br>1036<br>71<br>67<br>4<br>1361                                                                                                    | 247 G E T E  TILIZED VOLUMES  1168 0 0 68 64 4 1100                                                                                         | 12 K E X NEAR PART AVG% UTIL 41 0 9 9 7 43                                                                   | 247 PR 5. LINE VOLUME 2 - VOLUME 00% 00-10 0 84 0 0 0 0 55 0 56 0 3 0 27                                                                                                    | 0 0 0 0 0 E SUMMA 11-20 47 0 0 11 10 13 366 | 103<br>XYZ<br>RY REPOR<br>ATION<br>58<br>0<br>0<br>0<br>0<br>58                                                                            | 55 COMPANY T 31-40% 459 0 0 0 0 459                                                                             | 1578<br>41-50%<br>262<br>0<br>0<br>0<br>0<br>0<br>262                                                                                                    | 51-60%<br>139<br>0<br>0<br>0<br>0<br>139                                                                                                    | 607 (A                                                    | 2165<br>S AT 1<br>0% 71-<br>8<br>0<br>0<br>0<br>0<br>0<br>0<br>0<br>8 | 8<br>JOB:B3<br>999.181<br>80% 81-<br>26<br>0<br>0<br>0<br>0<br>0                          | 1118<br>00005T<br>17:26<br>90% 91<br>19<br>0<br>0<br>0<br>0<br>0                                                                   | 116<br>X:42 B                                                            | 100%<br>40<br>0<br>0<br>0<br>0<br>0<br>40                                                                                                    |
| RI, 14<br>33:44<br>33:44<br>00 00<br>00 00<br>00 00<br>00 00<br>00 00<br>00 00<br>00 00                                                                                                    | ALL 3490I 1475 AUG 1999 S 1999.226  DATA- DEVICE- GROUP TYPE/MEDIA ALL MEDIA 3480 3480 3480 3490 3490 1100 34901 1100 3490I 1100 3490I 1100                                                                                                    | TOTAL U<br>VOLUMES 2468<br>1036<br>71<br>67<br>4<br>1361<br>1284<br>77                                                                                                    | 247 GETE TILIZED VOLUMES 1168 0 68 64 4 1100 1035 65                                                                                        | 12 K E X NEAR PART AVG% UTIL 41 0 9 9 7 43 44 36                                                             | 247 PR 5. LINE VOLUME 2 - VOLUME 00% 00-10 0 84 0 0 0 0 0 57 0 54 0 2 0 22 0 24                                                                                                    | 0 0 0 0 0 1 1 1 1 1 1 1 1 1 1 1 1 1 1 1     | 103<br>XYZ<br>RY REPOR<br>ATION<br>58<br>0<br>0<br>0<br>0<br>58<br>40<br>18                                                                | 55 COMPANY T 31-40% 459 0 0 0 0 459 437 22                                                                      | 1578<br>41-50%<br>262<br>0<br>0<br>0<br>0<br>262<br>259<br>3                                                                                                    | 1342<br>51-60%<br>139<br>0<br>0<br>0<br>0<br>0<br>139<br>130<br>9                                                                                                    | 607 (A. 61-7)                                             | 2165 S AT 1 0% 71- 8 0 0 0 0 1 1 1 1 1 1 1 1 1 1 1 1 1 1 1            | 8<br>JOB:B3<br>999.181<br>80% 81-<br>26<br>0<br>0<br>0<br>0<br>0<br>26<br>24<br>2         | 1118<br>0T005T<br>17:26<br>90% 91<br>19<br>0<br>0<br>0<br>0<br>0<br>19<br>19                                                       | 116<br>X:42 B                                                            | 100%<br>40<br>0<br>0<br>0<br>0<br>0<br>0<br>40<br>38<br>2                                                                                                    |
| CS LSM 00 00 00 00 00 00 00 00 00 00 00 00 00 00 00 00 00 00 00 00 00 00 00 00 00 00                                                                                                    | ALL 3490I 1475  AUG 1999 S 1999.226  DATA- DEVICE- GROUP TYPE/MEDIA 3480 3480 0550 3490 3490 1100 3490I 100 3490I 100 3490I 1475 1 ALL MEDIA 1475 1 ALL MEDIA 1480                                                                                                    | TOTAL U<br>VOLUMES 3<br>2468<br>1036<br>1036<br>1036<br>1036<br>11<br>67<br>4<br>1361<br>1284<br>77<br>3051                                                                                                    | 247 G E T E  TILIZED VOLUMES  1168 0 0 68 64 4 1100 1035 65 3051                                                                            | 12 K E X NEAR NEAR NEAR NEAR NEAR NEAR NEAR NEAR                                                             | 247 PR 5. LINE VOLUME 2 - VOLUME 00% 00-10 0 84 0 0 0 0 0 0 0 55 0 54 0 27 0 22 0 23 937                                                                                                    | 0 0 0 0 0 0 0 0 0 0 0 0 0 0 0 0 0 0 0       | 103<br>XYZ<br>RY REPOR<br>ATION<br>\$ 21-30%<br>0<br>0<br>0<br>0<br>58<br>40<br>0<br>18<br>140<br>2                                        | 55 COMPANY T 31-40% 459 0 0 0 0 459 437 22 149 2                                                                | 1578<br>41-50%<br>262<br>0<br>0<br>0<br>0<br>262<br>259<br>3<br>47<br>0                                                                                                    | 51-60%<br>139<br>0<br>0<br>0<br>139<br>130<br>9<br>233<br>0                                                                                                    | 607<br>(A                                                 | 2165  S AT 1  0% 71- 800 000 8877 1000                                | 8 JOB:B3 999.181  80% 81- 26 0 0 0 0 26 24 2 13 0                                         | 1118<br>0T005T<br>17:26<br>90% 91<br>19<br>0<br>0<br>0<br>0<br>19<br>19<br>0<br>6<br>0                                             | 116<br>x:42 B' -99% 600000000000000000000000000000000000                 | PRREP051<br>Y 3.0.0)<br>100%<br>40<br>0<br>0<br>0<br>0<br>0<br>0<br>40<br>38<br>2<br>1238                                                                                                    |
| CS LSM  00 00  CS LSM  00 00  00 00  00 00  00 00  00 00  00 00  00 00  00 00  00 00  00 00  00 00  00 00  00 00  00 00  00 00                                                                                                    | ALL 34901 1475  AUG 1999.226  DATA- DEVICE- GROUP TYPE/MEDIA  ALL MEDIA 3480 3480 3490 3490 1100 3490 1100 34901 1100 34901 1100 34901 1107 1 ALL MEDIA                                                                                                    | TOTAL U<br>VOLUMES 2468<br>1036<br>1036<br>71<br>67<br>4<br>1361<br>1284<br>77<br>3051<br>19                                                                                                    | Z47 GETE  TILIZED VOLUMES  1168 0 0 68 64 4 1100 1035 65 3051 19 5 14                                                                       | 12 K E X NEAR PART AVG% UTIL 41 0 0 9 9 7 43 44 36 47 80 71 84                                               | 247 PR 5. LINE VOLUM 2 - VOLUMM 00 % 00-10 0                                                                                                    | 0 0 0 0 1 1 1 1 2 0 0 1 1 1 1 1 1 1 1 1     | 103<br>XYZ<br>RYY REPOR<br>                                                                                                    | 55 COMPANY T 31-40% 459 0 0 0 459 437 22 149                                                                    | 1578<br>41-50%<br>262<br>0<br>0<br>0<br>0<br>262<br>259<br>3<br>47<br>0<br>0                                                                                                    | 51-60%<br>139<br>0<br>0<br>0<br>0<br>139<br>130<br>9<br>23                                                                                                    | 607<br>(A.s. 61-7)<br>2<br>2<br>2<br>2<br>2               | 2165 S AT 1 0% 71- 8 0 0 0 0 0 0 0 0 0 0 0 0 0 0 0 0 0 0              | 8 JOB:B3 999.181  80% 81- 26 0 0 0 0 26 24 2 13                                           | 1118<br>0T005T<br>17:26<br>90% 91-<br>19<br>0<br>0<br>0<br>0<br>0<br>19<br>19<br>0<br>6                                            | 116<br>X:42 B  -99% 6 0 0 0 0 1                                          | 100%<br>40<br>0<br>0<br>0<br>0<br>0<br>40<br>38<br>2<br>1238                                                                                                    |
| CS LSM 00 00 00 00 00 00 00 00 00 00 00 00 00 00 00 00 00 00 00 00 00 00 00 00 00 00 00 00 00 00 00 00 00 00 00 00                                                                                                    | ALL 3490I 1475  AUG 1999.226  DATA- DEVICE- GROUP TYPE/MEDIA  ALL MEDIA 3480 3480 0550 3490 1475 34901DRC 34901 1100 34901 1475 1 ALL MEDIA 13480 1 3480 0550                                                                                                    | TOTAL U VOLUMES 2468 1036 71 67 4 1361 1284 777 3051 19 5 14 3032                                                                                                    | 247 GETE  TILIZED VOLUMES  1168 0 0 68 64 4 1100 1035 65 3051 19 5 14 3032                                                                  | 12 K E X NEAR PART AVG UTIL 41 0 0 9 9 7 7 43 36 44 7 71 84 47                                               | 247 PR 5. LINE VOLUME 2 - VOLUME 00% 00-10 0 84 0 0 0 0 0 57 0 54 0 22 0 24 0 22 0 0 0 0 0 0 0 0 0 0 0 0 0 0 0 0 0                                                                                                    | 0 0 0 0 0 0 0 0 0 0 0 0 0 0 0 0 0 0 0       | 103<br>XYZ<br>RYY REPOR<br>ATION<br>58<br>0<br>0<br>0<br>0<br>58<br>40<br>0<br>18<br>140<br>2<br>2<br>2<br>3<br>138                        | 55 COMPANY T 31-40% 459 0 0 0 0 459 437 22 149 2 147                                                            | 1578<br>41-50%<br>262<br>0<br>0<br>0<br>0<br>262<br>259<br>3<br>47<br>0<br>0                                                                                                    | 51-60%<br>139<br>0<br>0<br>0<br>139<br>130<br>9<br>23<br>0<br>0<br>0                                                                                                    | 607 (A. 61-7 2 2 2 3 3                                    | 2165 S AT 1 00% 71- 00% 71- 000 000 000 0000 0000                     | 8 JOB:B3 999.181 80% 81- 26 0 0 0 0 26 24 2 13 0 0 0 13                                   | 1118<br>0T005T<br>17:26<br>90% 91<br>19<br>0<br>0<br>0<br>0<br>19<br>19<br>0<br>6<br>0<br>0                                        | 116 x x :42 B                                                            | 100%<br>40<br>0<br>0<br>0<br>0<br>0<br>40<br>38<br>2<br>1238<br>14<br>3                                                                                                    |
| CS LSM 00 00 00 00 00 00 00 00 00 00 00 00 00 00 00 00 00 00 00 00 00 00 00 00 00 00 00 00 00 00 00 00 00 00 00 00 00 00 00 00 00 00 00 00 00 00 00 00 00 00 00 00 00 00 00 00 00 00 00 00 00 00 00 00 00 00 00 00 00 00 00 00                                                                                                    | ALL 3490I 1475  AUG 1999 S 1999.226  DATA- DEVICE- GROUP TYPE/MEDIA 3480 3480 0550 3490 1100 3490I 1100 3490I 1100 3490I 1475 1 ALL MEDIA 1 3480 1 3480 1 3480 1 3480 1 3480 1 3480 1100 1 3490IDRC 1 3490IDRC 1 3490IDRC                                                                                                    | TOTAL U<br>VOLUMES 2<br>2468<br>1036<br>1036<br>1036<br>1167<br>4<br>1361<br>1284<br>77<br>3051<br>19<br>5<br>14<br>3032<br>2858<br>174                                                                                                    | 247 G E T E  TILIZED VOLUMES  1168 0 0 68 64 4 1100 1035 65 3051 19 5 14 3032 2858 174                                                      | 12 K E X  NEAR PART AVG% UTIL  41 0 0 9 9 7 43 44 36 47 47 47 47 47 47 53                                    | 247 PR 5. LINE VOLUME  00% 00-10  0 84 0 0 0 0 0 55 0 54 0 27 0 223 937 0 0 0 0 0 0 0 0 223 937 218 886                                                                                                    | 0 0 0 0 0 0 0 0 0 0 0 0 0 0 0 0 0 0 0       | 103<br>XYZ<br>RY REPOR<br>ATION                                                                                                    | 55 COMPANY T 31-40% 459 0 0 0 0 459 437 22 149 2 0 2 147 145 2                                                  | 1578<br>41-50%<br>262<br>0<br>0<br>0<br>0<br>262<br>259<br>3<br>47<br>0<br>0<br>0<br>0<br>47<br>41<br>6                                                                                                 | 51-60%<br>1399<br>0 0 0<br>0 1399<br>130 9<br>233 0 0<br>0 233 23 0                                                                                                    | (A. (A. 3 61-7 2 2 2 3 3 3 3 3 3 3 4 4 4 4 4 4 4 4 4 4    | 2165  2165  0% 71 0% 71 000 000 000 000 000 000 000 000 000 0         | 8 JOB:B3 999.181  80% 81- 26 0 0 0 0 0 26 24 2 13 0 0 0 13 13 0                           | 1118<br>0T005T<br>17:26<br>90% 91-<br>19<br>0<br>0<br>0<br>0<br>0<br>0<br>0<br>0<br>0<br>0<br>0<br>0<br>0<br>0<br>0<br>0<br>0<br>0 | 1166  X X :42 B  -99%  6 0 0 0 0 0 6 6 0 1 0 0 0 0 1 0 0 1 0 1           | 100%<br>40<br>0<br>0<br>0<br>0<br>0<br>0<br>40<br>100%<br>40<br>100%<br>40<br>100%<br>40<br>100%<br>40<br>100%<br>40<br>100%<br>40<br>100%<br>40<br>100%<br>400<br>100%<br>400<br>100%<br>400<br>400<br>400<br>400<br>400<br>400<br>400 |
| CS LSM  00 00  00 00  00 00  00 00  00 00  00 00  00 00  00 00  00 00  00 00  00 00  00 00  00 00  00 00  00 00  00 00  00 00  00 00  00 00  00 00  00 00  00 00  00 00  00 00  00 00  00 00  00 00  00 00  00 00  00 00  00 00  00 00  00 00  00 00  00 00  00 00  00 00  00 00  00 00  00 00  00 00  00 00  00 00  00 00  00 00  00 00  00 00  00 00  00 00  00 00                                                                                                    | ALL 3490I 1475  AUG 1999 S 1999.226  DATA- DEVICE- 1 GROUP TYPE/MEDIA  ALL MEDIA 3480 3480 0550 3490 1475 34901 1100 34901 1475 1 ALL MEDIA 1 3480 1 3480 0550 1 3480 1100 1 34901DRC 1 34901DRC 1 34901DRC 1 34901DRC 1 34901DRC 1 34901 1475 1028 ALL MEDIA 1028 ALL MEDIA 1028 ALL MEDIA 1028 ALL MEDIA 1028 ALL MEDIA 1028 ALL MEDIA 1028 ALL MEDIA 1028 ALL MEDIA 1028 ALL MEDIA 1028 ALL MEDIA                                                                                                    | TOTAL U VOLUMES 3 2468 1036 1036 1284 77 3051 19 5 14 3032 2858 174 13 13 13                                                                                                    | Z47 G E T E  TILIZED VOLUMES  1168 0 0 68 64 4 1100 1035 65 3051 19 5 14 3032 2858 174 13 13 13                                             | 12 K E X  NEAR PART AVG% UTIL  41 0 9 7 43 44 36 47 80 71 84 47 53 39 39                                     | 247 PR 5. LINE VOLUME 2 - VOLUME 00% 00-10 0 84 0 0 0 0 55 0 56 0 22 0 223 93 223 93 224 0 0 0 0 0 223 93 215 5 51 1 0                                                                                                    | 0 0 0 0 0 0 0 0 0 0 0 0 0 0 0 0 0 0 0       | 103<br>XYZ<br>RYY REPOR<br>ATION<br>58<br>0<br>0<br>0<br>0<br>0<br>58<br>40<br>0<br>138<br>140<br>2<br>2<br>0<br>138<br>132<br>2<br>2<br>2 | 55 COMPANY T 31-40% 459 0 0 0 0 459 22 149 2 0 2 147 145 5                                                      | 1578<br>41-50%<br>262<br>0<br>0<br>0<br>0<br>262<br>259<br>3<br>47<br>0<br>0<br>0<br>47<br>41<br>6<br>3<br>3                                                                                            | 51-60%<br>1399 0<br>0 0<br>0 0<br>0 339 130<br>0 0<br>0 0<br>0 23<br>23<br>23<br>0 0                                                                                                    | 607 (A. 61-7:                                             | 2165  SS AT 1  0% 71-  8 00 00 00 00 00 00 00 00 00 00 00 00 00       | 8 JOB:B3 999.181  80% 81- 26 0 0 0 0 0 26 24 2 13 0 0 0 13 13 0 1                         | 1118 0T005T 17:26  90% 91  19 0 0 0 0 19 19 0 6 0 0 0 0 0 0 0 0 0 0 0 0 0 0 0 0 0                                                  | 1166  X X : 42 B  -99%  6 0 0 0 0 0 0 0 0 0 0 0 0 0 0 0 0 0 0            | 100%  40 0 0 0 0 0 40 38 2 1238 14 3 11 1224 1141 83 0 0                                                                                                    |
| CS LSM  CO 00  CO 00  C | ALL 3490I 1475  AUG 1999.226  DATA- DEVICE- 1 GROUP TYPE/MEDIA  ALL MEDIA 3480 3480 0550 3490 1100 3490 1100 3490I 1475 1 ALL MEDIA 1 3480 1 3480 0550 1 3480 1550 1 3480 1500 1 3490I 100 1 3490I 100 1 3490I 100 1 3490I 100 1 3490I 100 1 3490I 100 1 3490I 100 1 3490I 100 1 3490I 100 1 3490I 100 1 3490I 100 1 3490I 100 1 3490I 100 1028 3490I 1100 1028 3490I 1100                                                                                                    | TOTAL U VOLUMES VOLUMES 1036 1036 1036 71 1284 777 3051 19 5 14 3032 828 174 13 13 12 1                                                                                                    | 247 G E T E  TILIZED VOLUMES  1168 0 0 68 64 4 1100 1035 65 3051 19 5 14 3032 2858 174 13 13 12 1                                           | 12 K E X NEAR PART AVG% UTIL 41 0 0 9 9 7 7 43 44 47 80 64 77 1 84 47 47 53 39 39 40 28                      | 247 PR 5. LINE VOLUME 2 - VOLUME 00% 00-10 0 84 0 0 0 0 55 0 55 0 52 0 22 0 0 0 0 0 0 0 22 223 935 223 935 218 886 5 55 1 0 0 0 0 0 0 0 0 0 0 0 0 0 0 0 0 0 0 0                                                                                                    | 0 0 0 0 0 0 0 0 0 0 0 0 0 0 0 0 0 0 0       | 103 XYZ REPOR TION \$ 21-30% \$ 0 0 0 0 58 40 18 140 2 0 138 132 6 2                                                                       | 55 COMPANY T 31-40% 459 0 0 0 459 437 22 149 2 2 0 2 147 145 2 5                                                | 1578<br>41-50%<br>262<br>0<br>0<br>0<br>0<br>262<br>2599<br>47<br>0<br>0<br>0<br>47<br>41<br>6<br>3                                                                                                    | 51-60%<br>1399<br>0 0 0<br>0 0<br>0 1399<br>130 0<br>0 0<br>0 23<br>23 0<br>0 1                                                                                                    | 607 (A                                                    | 2165  S AT 1  0% 71-  8 0 0 0 0 0 0 0 0 0 0 0 0 0 0 0 0 0 0           | 8 JOB:B3 999.181 80% 81- 26 0 0 0 0 26 24 2 13 0 0 13 13 11 1                             | 1118<br>00T005T<br>17:26<br>90% 91<br>19<br>0<br>0<br>0<br>0<br>0<br>0<br>19<br>19<br>0<br>0<br>0<br>0<br>0<br>0<br>0<br>0         | 1166  X X :42 B  -99%  6 0 0 0 0 0 6 6 0 0 1 0 0 0 1 0 0 1 0 0 1 0 0 0 0 | 100%  40 0 0 0 0 40 38 2 1238 14 3 11 124 1141 83 0                                                                                                    |
| CS LSM  00 00  CS LSM  00 00  00 00  00 00  00 00  00 00  00 00  00 00  00 00  00 00  00 00  00 00  00 00  00 00  00 00  00 00  00 00  00 00  00 00  00 00  00 00  00 00  00 00  00 00  00 00  00 00  00 00  00 00  00 00  00 00  00 00  00 00  00 00  00 00  00 00  00 00  00 00  00 00  00 00  00 00  00 00  00 00  00 00  00 00  00 00  00 00  00 00  00 00  00 00  00 00  00 00  00 00  00 00  00 00  00 00  00 00  00 00  00 00  00 00  00 00  00 00  00 00  00 00  00 00  00 00  00 00  00 00  00 00  00 00  00 00  00 00                                                                                                    | ALL 3490I 1475  AUG 1999.226  DATA- DEVICE- GROUP TYPE/MEDIA  ALL MEDIA 3480 3480 0550 3490 1100 3490I 1100 3490I 1475 1 ALL MEDIA 1 3480 1 3480 0550 1 3480 1100 1 3490I DRC 1 3490I DRC 1 3490I DRC 1 3490I DRC 1 3490I DRC 1 3490I DRC 1 3490I DRC 1 3490I DRC 1 3490I DRC 1 3490I DRC 1 3490I DRC 1 3490I DRC 1 3490I DRC 1 3490I DRC 1 3490I DRC 1 3490I DRC 1028 3490I DRC 1028 3490I DRC 1028 3490I DRC 1028 3490I DRC 1028 3490I DRC 1028 3490I DRC 1028 3490I AFT                                                                                                    | TOTAL U<br>VOLUMES :<br>2468<br>1036<br>1036<br>71<br>67<br>4<br>1361<br>1284<br>77<br>3051<br>19<br>9<br>9<br>14<br>3032<br>2858<br>174<br>13<br>13<br>13                                                                                                    | 247 G E T E  TILIZED VOLUMES  1168 0 0 68 64 4 1100 1035 65 3051 19 19 19 14 3032 2858 174 13 13 12                                         | 12 K E X  NEAR PART AVG% UTIL  41 0 0 9 9 7 43 44 36 47 47 47 47 47 47 47 47 47 47 47 47 47                  | 247 PR 5. LINE VOLUME  00% 00-10  0 84 0 0 0 0 0 0 0 0 0 22 0 24 0 3 0 0 22 0 0 0 0 0 0 0 0 0 0 0 1 0 223 93 223 93 1 0 0 0 1 0 1 0 1 0 1 0 1 0 1 0 1 0 1 0                                                                                                    | 0 0 0 0 0 0 0 0 0 0 0 0 0 0 0 0 0 0 0       | 103 XYZ REPOR TION  \$ 21-30%  58 0 0 0 0 58 40 18 140 2 2 0 138 132 6 2 2 1                                                               | 55 COMPANY T 31-40% 459 0 0 0 0 459 437 22 149 2 147 145 5 5                                                    | 1578<br>41-50%<br>262<br>0<br>0<br>0<br>0<br>262<br>259<br>3<br>47<br>0<br>0<br>0<br>47<br>41<br>6<br>3<br>3<br>3                                                                                       | 51-60%<br>1399<br>0 0<br>0 0<br>0 0<br>0 0<br>0 0<br>0 0<br>23<br>23<br>0 0<br>0 0<br>0 0<br>1399<br>1300<br>1399<br>1300<br>1399<br>1300<br>1399<br>1300<br>1399<br>1300<br>1399<br>1300<br>1300 | (A. (A. (A. (A. (A. (A. (A. (A. (A. (A.                   | 2165  S AT 1  0% 71-  0% 71-  000 000 000 000 000 000 000 000 000 0   | 8 JOB:B3 999.181 80% 81- 26 0 0 0 0 26 24 2 13 0 0 0 13 13 13                             | 1118 00T005T 17:26 90% 91- 19 0 0 0 0 19 19 0 6 0 0 0 0 0 0 0 0 0 0 0 0 0 0 0 0 0                                                  | 1166 X X B S S S S S S S S S S S S S S S S S                             | 100%  40 0 0 0 0 0 40 38 2 1238 11 1224 1141 83 0 0 0                                                                                                    |
| CCS LSM 00 00                                                                                                    | ALL 3490I 1475  AUG 1999 S 1999.226  DATA- DEVICE- 1 GROUP TYPE/MEDIA  ALL MEDIA 3480 3480 0550 3490 1475 3490I 1100 3490I 1475 1 ALL MEDIA 1 3480 1 3480 0550 1 3480 1100 1 3490I 1100 1 3490I 1475 1 ALL MEDIA 1 3480 1100 1 3490I 1475 1 3480 1100 1 3490I 1475 1028 3490I 1475 1028 3490I 1475 1028 3490I 100 1028 3490I 100 1038 3490I 100 1038 3490I 3400I 3400I 3 | TOTAL U<br>VOLUMES 2<br>2468<br>1036<br>1036<br>1036<br>1284<br>247<br>4<br>1361<br>129<br>5<br>14<br>4<br>3032<br>2858<br>174<br>13<br>13<br>13<br>12<br>158<br>158<br>158                                                                                                    | Z47 G E T E  TILIZED VOLUMES  1168 0 0 68 64 4 1100 1035 65 3051 19 5 14 3032 2858 174 13 12 1 158 158 158                                  | 12 K E X  NEAR PART AVG% UTIL  41 0 0 9 7 43 44 36 47 48 47 53 39 40 40 47 53 39 40 28 17 17                 | 247 PR 5. LINE VOLUME                                                                                                    | 0 0 0 0 0 0 0 0 0 0 0 0 0 0 0 0 0 0 0       | 103<br>XYZ<br>RYY REPOR<br>ATION  58<br>0<br>0<br>0<br>0<br>0<br>58<br>40<br>0<br>138<br>132<br>2<br>2<br>1<br>1<br>6<br>6<br>6            | 55 COMPANY T 31-40% 459 0 0 0 0 459 22 149 2 0 2 147 145 5 5 5 5 5 5 5 5 5 5 5 5 5 5 5 5 5 5                    | 1578<br>41-50%<br>262<br>0<br>0<br>0<br>0<br>262<br>259<br>3<br>47<br>0<br>0<br>0<br>47<br>41<br>6<br>3<br>3<br>3<br>0<br>47<br>41<br>44                                                                | 51-60% 1399 0 0 0 0 0 1399 233 0 0 0 111 11 0 0 3 3 3 3                                                                                                    | (A 61-7 2 2 2 2 3 3 3 3 3 3 3 3 3 3 3 3 3 3 3             | 2165 S AT 1 1 0 0 0 0 0 0 0 0 0 0 0 0 0 0 0 0 0                       | 8  JOB:B3 999.181  80% 81- 26 0 0 0 0 0 26 24 2 13 0 0 13 13 0 1 1 1 0 0 0 0 0 0 0 0 0    | 1118 0T005T 17:26  90% 91 19 0 0 0 0 19 19 0 6 0 0 0 0 0 0 0 0 0 0 0 0 0 0 0 0 0                                                   | 1166                                                                     | PRREPO51 Y 3.0.0)  100%  40 0 0 0 0 0 40 38 2 1238 14 3 11 1224 11141 83 0 0 0 0 11 11 11                                                                                                    |
| CS LSM  CS LSM  00 00  00 00  00 00  00 00  00 00  00 00  00 00  00 00  00 00  00 00  00 00  00 00  00 00  00 00  00 00  00 00  00 00  00 00  00 00  00 00  00 00  00 00  00 00  00 00  00 00  00 00  00 00  00 00  00 00  00 00  00 00  00 00  00 00  00 00  00 00  00 00  00 00  00 00  00 00  00 00  00 00  00 00  00 00  00 00  00 00  00 00  00 00  00 00  00 00  00 00  00 00  00 00  00 00  00 00  00 00  00 00  00 00  00 00  00 00  00 00  00 00  00 00  00 00  00 00  00 00  00 00  00 00  00 00  00 00  00 00  00 00                                                                                                    | ALL 3490I 1475  AUG 1999.226  DATA- DEVICE- GROUP TYPE/MEDIA  ALL MEDIA 3480 3480 0550 3490 1100 3490 1475 3490IDRC 3490I 1100 3490I 1475 1 ALL MEDIA 1 3480 1 3480 0550 1 3480 1500 1 3490I 1475 1028 ALL MEDIA 1028 3490IDRC 1028 3490IDRC 1028 3490IDRC 1028 3490IDRC 1028 3490I 1475 31000 ALL MEDIA 31000 3490I 1100 31000 3490I 1100 31000 3490I 1100 31000 3490I 1100 31000 3490I 1100 31000 3490I 1100 31000 3490I 1107 31000 3490I 1107 31000 3490I 1100 31000 3490I 1107 31000 3490I 1107 31000 3490I 1100                                                                                                    | TOTAL U<br>VOLUMES 2468<br>1036<br>1036<br>71<br>67<br>4<br>1361<br>1284<br>77<br>3051<br>19<br>9<br>14<br>3032<br>2858<br>174<br>13<br>13<br>12<br>158<br>158<br>158<br>158                                                                                                    | 247  G E T E  TILIZED VOLUMES  1168 0 0 0 68 64 4 1100 1035 65 3051 19 14 3032 2858 174 13 13 12 158 151 179 43990                          | 12 K E X NEAR PART AVG WUTIL 41 0 0 9 9 7 43 44 47 80 71 84 47 47 53 39 39 40 228 17 17 17 9 45              | 247  PR 5  LINE VOLUME  2 - VOLUME  00% 00-10  0                                                                                                    | 0 0 0 0 0 0 0 0 0 0 0 0 0 0 0 0 0 0 0       | 103 XYZ RYY REPOR                                                                                                    | 55 COMPANY T 31-40% 459 0 0 0 459 437 22 149 2 2 147 145 2 5 5 5 0 618                                          | 1578<br>41-50%<br>262<br>0<br>0<br>0<br>262<br>259<br>3<br>47<br>0<br>0<br>0<br>47<br>41<br>63<br>33<br>33<br>0<br>44<br>44<br>0<br>316                                                                 | 51-60% 1399 0 0 0 0 0 0 1399 1300 0 0 0 0 0 1 1 1 1 1 0 0 0 0 0 0 0                                                                                                    | (A 61-7·22)                                               | 2165  S AT 1 1 1 8 8 0 0 0 0 0 0 0 0 0 0 0 0 0 0 0                    | 8 JOB:B3 999.181 80% 81- 26 0 0 0 0 26 24 2 13 0 0 1 1 1 1 0 0 0 40                       | 1118 0.0T005T 17:26 90% 91- 19 0 0 0 0 0 19 19 0 6 6 0 0 0 0 0 0 0 0 0 0 0 0 0 0 0 0                                               | 1166 x x 42 B -99% 60 0 0 0 0 1 0 0 0 0 0 0 0 0 0 0 0 0 0                | PRREP051 Y 3.0.0)  100%  40 0 0 0 0 40 38 2 1238 14 3 11 1224 1141 83 0 0 0 0 11 11 11 0 1289                                                                                                    |
| 00 00 00 00 00 00 00 00 00 00 00 00 00                                                                                                    | ALL 3490I 1475  AUG 1999.226  DATA- DEVICE- GROUP TYPE/MEDIA  ALL MEDIA 3480 3480 0550 3490 1100 3490 1100 3490 1100 3490 1101 3490 1101 13480 0550 1 3480 10550 1 3480 1100 1 3490IDRC 1 3490IDRC 1 3490IDRC 1 3490IDRC 1 3490IDRC 1 3490IDRC 1 3490IDRC 1 3490IDRC 1 3490IDRC 1 3490IDRC 1 3490IDRC 1028 3490IDRC 1028 3490IDRC 1028 3490IDRC 1028 3490IDRC 1028 3490IDRC 1028 3490IDRC 31000 3490I 1100 31000 3490I 1100 31000 3490I 1100 31000 3490I 1100 31000 3490I 1100 31000 3490I 1100 31000 3490I 1100 31000 3490I 1100 31000 3490I 1100 31000 3490I 1100 31000 3490I 1100 31000 3490I 1100 31000 3490I 1100 31000 3490I 1100 31000 3490I 1100 31000 3490I 1100 31000 3490I 1475 ALL ALL MEDIA ALL 3480 0550                                                                                                    | TOTAL UVOLUMES ' 2468 1036 1036 71 67 4 1361 1284 777 3051 19 9 5 14 13032 2858 174 13 13 12 1 1 158 151 77 5690 1055 1041                                                                                                    | 247  G E T E  TILIZED VOLUMES  1168 0 0 68 64 4 1100 1035 65 3051 19 9 5 14 3032 2858 174 13 12 1 158 151 77 4390 19 5                      | 12 K E X  NEAR PART PART  0 0 0 9 9 7 43 34 44 36 47 47 47 53 39 39 40 28 17 17 17 9 45 80 71                | 247 PR 5.  LINE VOLUME 2 - VOLUME 00% 00-10 0 84 0 0 0 0 0 57 0 54 0 0 0 22 0 24 0 0 0 22 1 0 0 22 3 93 218 886 5 51 1 0 0 0 223 93 218 886 5 51 1 0 0 22 23 73 23 65 0 42 247 1094 0 0 0 0                                                                                                    | 0 0 0 0 0 0 0 0 0 0 0 0 0 0 0 0 0 0 0       | 103 XYZ RYY REPOR ATION 58 0 0 0 0 58 40 0 18 140 2 2 2 1 1 6 6 6 0 206 2 2                                                                | 55 COMPANY T 31-40% 459 0 0 0 0 459 437 22 149 2 147 145 2 5 5 5 0 618 2 0                                      | 1578<br>41-50%<br>262<br>0<br>0<br>0<br>0<br>262<br>2599<br>3<br>47<br>41<br>6<br>3<br>3<br>3<br>0<br>47<br>41<br>6<br>3<br>3<br>0<br>0<br>0<br>0<br>0<br>0<br>0<br>0<br>0<br>0<br>0<br>0<br>0          | 51-60% 1399 0 0 0 0 0 0 0 0 0 0 0 0 0 0 0 0 0 0                                                                                                    | (A 607) (A 61-7)                                          | 2165 S AT 1 1 1 8 8 0 0 0 0 0 0 0 0 0 0 0 0 0 0 0                     | 8 JOB:B3 9999.181  80% 81- 26 0 0 0 0 26 24 2 13 0 0 0 13 13 13 0 1 1 1 0 0 40 0 0 0 0 0  | 1118 00T005T 17:26 90% 91 19 0 0 0 0 19 19 0 6 6 0 0 0 0 0 0 0 0 0 0 0 0 0 0 0 0                                                   | 1166 x x 42 B 6 0 0 0 0 0 0 0 1 0 0 0 0 0 0 0 0 0 0 0                    | 100%  40 0 0 0 0 0 40 38 2 1238 11 1224 1141 83 0 0 0 0 0 11 11 11                                                                                                    |
| CS LSM  CO 00  CO 00  C | ALL 3490I 1475  AUG 1999 S 1999.226  DATA- DEVICE- GROUP TYPE/MEDIA  ALL MEDIA 3480 3480 0550 3490 1475 3490ITAC 3490I 1100 3490I 1475 1 ALL MEDIA 1 3480 1 3480 0550 1 3480 1100 1 3490I 1100 1 3490I 1100 1 3490I 100 1 3490I 100 1 3490I 100 1 3490I 100 1 3490I 100 1 3490I 100 1 3490I 100 1 3290I 100 1 3290I 100 1 3290I 100 1 3290I 100 1 3290I 100 1 3290I 100 1 3290I 100 1 3290I 100 1 3290I 100 1 3290I 100 1 3290I 100 1 3290I 100 1 3290I 100 1 3290I 100 1 3290I 100 1 3290I 100 3 3290I 1475 3 3400I 1100 3 3490I 100 3 3490I 100 3 3490I 1475 ALL ALL MEDIA ALL ALL MEDIA ALL ALL MEDIA ALL ALL MEDIA ALL ALL MEDIA ALL ALL MEDIA ALL ALL MEDIA ALL ALL MEDIA ALL ALL MEDIA ALL ALL MEDIA ALL ALL MEDIA ALL ALL MEDIA ALL ALL MEDIA ALL ALL MEDIA ALL ALL MEDIA ALL ALL MEDIA ALL ALL MEDIA ALL 3480                                                                                                    | TOTAL U<br>VOLUMES 1<br>2468<br>1036<br>1036<br>1036<br>1036<br>11<br>67<br>4<br>1361<br>1284<br>77<br>3051<br>19<br>5<br>14<br>3032<br>2858<br>151<br>13<br>13<br>13<br>12<br>158<br>158<br>151                                                                                | Z47  G E T E  TILIZED VOLUMES  1168 64 41100 1035 65 3051 19 5 144 3032 2858 174 13 13 12 1 158 158 158 158 158 158                         | 12 K E X  NEAR PART AVG% UTIL  41 0 0 9 7 43 44 36 47 47 53 39 40 47 47 53 39 40 28 17 17 9 45 80 71 17      | 247 PR 5. LINE VOLUME  2 - VOLUME  00% 00-10  0 84 0 0 0 0 0 0 0 55 0 0 27 0 0 22 0 0 0 0 0 223 937 215 551 1 0 0 0 223 937 223 937 223 73 23 73 23 73 23 73 23 73 23 73 23 73 23 73 23 73 23 73 24 77 1094                                                                                                    | 0 0 0 0 0 0 0 0 0 0 0 0 0 0 0 0 0 0 0       | 103 XYZ REY REFOR ATION 58 0 0 0 0 0 58 40 0 18 140 2 2 0 138 132 2 1 1 6 6 6 0 0 206 6 2 2 0                                              | 55 COMPANY T 31-40% 459 0 0 0 0 459 437 22 149 2 0 2 147 145 5 5 5 0 618                                        | 1578 41-50% 262 0 0 0 0 262 259 3 47 0 0 47 41 6 3 3 3 0 4 4 4 0 3166 0                                                                                                    | 51-60% 1399 0 0 0 0 0 0 0 0 0 0 0 0 0 0 0 0 0 0 0                                                                                                    | (A. 61-7. 2. 2. 2. 3. 3. 3. 3. 3. 3. 3. 3. 3. 3. 3. 3. 3. | 2165 S AT 1 1 1 8 8 0 0 0 0 0 0 0 0 0 0 0 0 0 0 0                     | 8 JOB:B3 999.181  80% 81- 26 0 0 0 0 0 26 24 2 13 0 0 1 1 1 0 0 0 0 4 0 0 0 0 0 0 0 0 0 0 | 1118 00T005T 17:26 90% 91 19 0 0 0 0 19 19 0 6 0 0 0 0 0 0 0 0 0 0 0 0 0 0 0 0 0                                                   | 116 x x 42 B 6 0 0 0 0 0 0 0 1 0 0 0 0 0 0 0 0 0 0 0                     | PRREPO51 Y 3.0.0)  100%  40 0 0 0 0 0 0 40 38 2 1238 14 3 11 1224 1141 183 0 0 0 0 11 11 11 11 11 11 11 1289 14                                                                                                    |
| CS LSM  CS LSM  00 00 00  00 00 00  00 00 00  00 00 00                                                                                                    | ALL 3490I 1475  AUG 1999.226  DATA- DEVICE- GROUP TYPE/MEDIA  ALL MEDIA 3480 3480 0550 3490 1100 3490 1100 3490 1100 3490 1100 3490 1475 1 ALL MEDIA 1 3480 1 3480 0550 1 3480 0550 1 3480 100 1 3490IDRC 1 3490IDRC 1 3490IDRC 1 3490IDRC 1 3490IDRC 1 3490IDRC 1 3490IDRC 1 3490IDRC 1 3490IDRC 1 3490IDRC 1 3490IDRC 1 3490IDRC 1 3490IDRC 1 3490IDRC 1 3490IDRC 1 3490IDRC 1 3490IDRC 1 3490IDRC 1 3490IDRC 1 3490IDRC 1 3490IDRC 1 3490IDRC 1 3490IDRC 1 3490IDRC 3 3490IDRC 3 3490IDRC 3 3490I | TOTAL U<br>VOLUMES 2468<br>1036<br>1036<br>71<br>67<br>4<br>1361<br>1284<br>777<br>3051<br>19<br>9<br>14<br>3032<br>2858<br>174<br>13<br>13<br>12<br>158<br>158<br>158<br>151<br>75690<br>1055<br>1041<br>14<br>77                                                              | 247  G E T E  TILIZED VOLUMES  1168 0 0 0 68 64 4 1100 1035 65 3051 19 9 14 3032 2858 174 13 12 1 158 151 158 158 151 17 4390 19 5 14 68 64 | 12 K E X NEAR PART AVG WUTIL 41 0 0 9 9 7 43 44 47 47 53 39 39 40 28 17 17 17 9 45 80 71 84 9 9              | 247  PR 5 . LINE VOLUM  2 - VOLUME  00% 00-10  0 84  0 0 0  0 57  0 54  0 0 22  0 0 22  1 0 0 0  1 1 0 0  2 23 73  218 884  5 51  1 0 0  223 73  218 884  5 51  1 0 0  0 0 0  0 0 0  0 0 0  0 0 0  0 0 0  0 0 0  0 0 0  0 0 0  0 0 0  0 0 0  0 0 0  0 0 0  0 0 0  0 0 0  0 0 0  0 0 0  0 0 0  0 0 0  0 0 0  0 0 0  0 0 0  0 0 0  0 0 0  0 0 0  0 0 0  0 0 0  0 0 0  0 0 0  0 0 0  0 0 0  0 0 0  0 0 0  0 0 0  0 0 0  0 0 0  0 0 0  0 0 0  0 0 0  0 0 0  0 0 0  0 0 0  0 0 0  0 0 0  0 0 0  0 0 0  0 0 0  0 0 0  0 0 0  0 0 0  0 0 0  0 0 0  0 0 0  0 0 0  0 0 0  0 0 0  0 0 0  0 0 0  0 0 0  0 0 0  0 0 0  0 0 0  0 0 0  0 0 0  0 0 0  0 0 0  0 0 0  0 0 0  0 0 0  0 0 0  0 0 0  0 0 0  0 0 0  0 0 0  0 0 0  0 0 0  0 0 0  0 0 0  0 0 0  0 0 0  0 0 0  0 0 0  0 0 0  0 0 0  0 0 0  0 0 0  0 0 0  0 0 0  0 0 0  0 0 0  0 0 0  0 0 0  0 0 0  0 0 0  0 0 0  0 0 0  0 0 0  0 0 0  0 0 0  0 0 0  0 0 0  0 0 0  0 0 0  0 0 0  0 0 0  0 0 0  0 0 0  0 0 0  0 0 0  0 0 0  0 0 0  0 0 0  0 0 0  0 0 0  0 0 0  0 0 0  0 0 0  0 0 0  0 0 0  0 0 0  0 0 0  0 0 0  0 0 0  0 0 0  0 0 0  0 0 0  0 0 0  0 0 0  0 0 0  0 0 0  0 0 0  0 0 0  0 0 0  0 0 0  0 0 0  0 0 0  0 0 0  0 0 0  0 0 0  0 0 0  0 0 0  0 0 0  0 0 0  0 0 0  0 0 0  0 0 0  0 0 0  0 0 0  0 0 0  0 0 0  0 0 0  0 0 0  0 0 0  0 0 0  0 0 0  0 0 0  0 0 0  0 0 0  0 0 0  0 0 0  0 0 0  0 0 0  0 0 0  0 0 0  0 0 0  0 0 0  0 0 0  0 0 0  0 0 0  0 0 0  0 0 0  0 0 0  0 0 0  0 0 0  0 0 0  0 0 0  0 0 0  0 0 0  0 0 0  0 0 0  0 0 0  0 0 0  0 0 0  0 0 0  0 0 0  0 0 0  0 0 0  0 0 0  0 0 0  0 0 0  0 0 0  0 0 0  0 0 0  0 0 0  0 0 0  0 0 0  0 0 0  0 0 0  0 0 0  0 0 0  0 0 0  0 0 0  0 0 0  0 0 0  0 0 0  0 0 0  0 0 0  0 0 0  0 0 0  0 0 0  0 0 0  0 0 0  0 0 0  0 0 0  0 0 0  0 0 0  0 0 0  0 0 0  0 0 0  0 0 0  0 0 0  0 0 0  0 0 0  0 0 0  0 0 0  0 0 0  0 0 0  0 0 0  0 0 0  0 0 0  0 0 0  0 0 0  0 0 0  0 0 0  0 0 0  0 0 0  0 0 0  0 0 0  0 0 0  0 0 0  0 0 0  0 0 0  0 0 0  0 0 0  0 0 0  0 0 0  0 0 0  0 0 0  0 0 0  0 0 0  0 0 0  0 0 0  0 0 0  0 0 0  0 0 0  0 0 0  0 0 0  0 0 0  0 0 0  0 0 0  0 0 0  0 0 0  0 0 0  0 0 0  0 0 0  0 0 0  0 0 0  0 0 0  0 0 0  0 0 | 0 0 0 0 0 0 0 0 0 0 0 0 0 0 0 0 0 0 0       | 103 XYZ RYY REPOR                                                                                                    | 55 COMPANY T 31-40% 459 0 0 0 459 437 22 149 2 2 147 145 2 5 5 5 0 618 2 0 0 0 0 0 0 0 0 0 0 0 0 0 0 0 0 0 0    | 1578<br>41-50%<br>262<br>0<br>0<br>0<br>0<br>262<br>259<br>3<br>47<br>0<br>0<br>0<br>47<br>41<br>6<br>3<br>3<br>3<br>0<br>4<br>4<br>4<br>0<br>0<br>0<br>0<br>0<br>0<br>0<br>0<br>0<br>0<br>0<br>0<br>0  | 51-60% 1399 0 0 0 0 0 0 0 0 0 0 0 0 0 0 0 0 0 0                                                                                                    | (A 61-7·22)                                               | 2165 S AT 1 1 1 8 8 0 0 0 0 0 0 0 0 0 0 0 0 0 0 0                     | 8 JOB:B3 999.181  80% 81- 26 0 0 0 0 26 24 2 13 0 0 11 1 1 0 0 0 40 0 0 0 0 0 0 0 0 0 0   | 1118 00T005T 17:26 90% 911 19 00 00 00 19 19 00 66 60 00 00 00 00 00 00 00 00 00 00                                                | 1166 x x 42 B 600 000 000 000 000 000 000 000 000 0                      | PRREPO51 Y 3.0.0)  100%  40 0 0 0 0 0 40 38 2 1238 14 3 11 124 1141 83 0 0 0 0 11 11 11 0 1289 14 3 11 0 0 0 1289                                                                                                    |
| CS LSM 00 00                                                                                                    | ALL 3490I 1475  AUG 1999.226  DATA- DEVICE- GROUP TYPE/MEDIA  ALL MEDIA 3480 3480 0550 3490 1100 3490I 1100 3490I 1475 1 ALL MEDIA 13480 1 1475 1 3480 1100 1 3490I 1100 1 3490I 1100 1 3490I 1100 1 3490I 1100 1 3490I 1100 1 3490I 1100 1 3490I 1100 1 3490I 1100 1 3490I 1100 1 3490I 1100 1 3490I 1100 1 3490I 1100 1028 3490I 1100 1028 3490I 1100 1028 3490I 1107 31000 3490I 1107 31000 3490I 1107 31000 3490I 1107 31101 ALL MEDIA 31000 3490I 1107 3110 ALL MEDIA 31000 3490I 1107 3110 ALL MEDIA 31100 3490I 1107 3110 ALL MEDIA 31100 3490I 1107 3110 ALL MEDIA 3110 ALL MEDIA 3110 3180 3110 ALL 3180 ALL 3180 ALL 3180 ALL 3180 ALL 3180 ALL 3180 ALL 3180                                                                                                    | TOTAL U<br>VOLUMES :<br>2468<br>1036<br>1036<br>1361<br>1284<br>77<br>3051<br>19<br>9<br>9<br>14<br>4<br>3032<br>2858<br>17<br>13<br>13<br>13<br>12<br>1<br>158<br>158<br>158<br>158<br>158<br>158<br>158<br>169<br>169<br>169<br>169<br>169<br>169<br>169<br>169<br>169<br>169 | Z47  G E T E  TILIZED VOLUMES  1168 64 41100 1035 65 3051 19 9 5 14 3032 2858 17 13 13 12 1 158 158 151 7 4390 19 5 144 68                  | 12 K E X  NEAR PART  PART  0 0 9 9 7 43 444 36 47 47 47 47 53 39 39 40 28 81 17 17 17 9 45 80 71 84 9 9 7 45 | 247 PR 5. LINE VOLUME  2 - VOLUME  00% 00-10  0 844 0 0  | 0 0 0 0 0 0 0 0 0 0 0 0 0 0 0 0 0 0 0       | 103 XYZ RY REPOR ATION 58 0 0 0 0 58 40 0 18 140 2 2 2 1 1 6 6 6 0 206 2 2 0 0 0 0 0 0 0 0 0 0 0 0                                         | 55 COMPANY T 31-40% 459 0 0 0 0 0 459 437 222 149 2 2 147 145 5 5 5 0 618 2 0 0 0 0 0 0 0 0 0 0 0 0 0 0 0 0 0 0 | 1578<br>41-50%<br>262<br>0<br>0<br>0<br>0<br>262<br>259<br>3<br>47<br>41<br>6<br>3<br>3<br>3<br>0<br>4<br>4<br>4<br>4<br>4<br>0<br>316<br>0<br>0<br>0<br>0<br>0<br>0<br>0<br>0<br>0<br>0<br>0<br>0<br>0 | 51-60% 1399 0 0 0 0 0 0 0 0 0 0 0 0 0 0 0 0 0 0 0                                                                                                    | (A 61-7·22)                                               | 2165 S AT 1 1 1 0 0 0 0 0 0 0 0 0 0 0 0 0 0 0 0                       | 8 JOB:B3 999.181  80% 81- 26 0 0 0 0 26 24 2 13 0 0 0 13 13 1 1 1 0 0 0 40 0 40           | 1118 00T005T 17:26 90% 91 19 0 0 0 0 19 19 0 6 0 0 0 0 0 0 0 0 0 0 0 0 0 0 0 0 0                                                   | 1166 x x 42 B 6 0 0 0 0 0 0 0 0 0 0 0 0 0 0 0 0 0 0                      | 100%  40 0 0 0 0 0 0 40 38 2 1238 11 1224 1141 83 0 0 0 11 11 11 0 1289 14 3 11 0                                                                                                    |

This report is produced by the following run-time control statement (usrprfx.CNTL member TAPECATR):

#### TAPECAT OPTION(SUMMARY);

The report provides tape catalog volume contents information summarized for each ACS, each LSM, each dataset workload group, each device type, each media type, and each defined tape length.

The report is presented in two parts (due to page width constraints): Volume Aging and Volume Utilization.

Fields in this report are as follows:

- ACS LSM: The ACS/LSM or VTSS being reported.
- DATA-GROUP: The first matched dataset workload group (if any).
- DEVICE-TYPE/MEDIA: The device type and cartridge length.
- TOTAL VOLUMES: The total of all volumes resident within this LSM or VTSS.
- IN-USE VOLUMES: The volumes not in scratch status.
- SCRATCHES: The volumes available as scratches
- UTILIZED VOLUMES: The volumes a utilization calculation was performed for.
- NOT IN CATALOG: The number of volumes that were not in the tape catalog.
- MULTI-VOLUMES: The volumes that are part of a multi-volume stack.
- MULTI-FILES: The volumes with more than one dataset.
- OLDEST DAYS: The number of days since the oldest volume was last referenced.
- AVG DAYS: The average number of days since these volumes were last referenced.
- AVG MEGS: The average megabytes of data on these volumes.
- HIGH MEGS: The highest number of megabytes on any volume.
- CAPPED VOLUMES: The number of volumes message XPR0097W applied to.
- TOTAL DSNS: The total of all primary and secondary datasets.
- MAX DSNS: The maximum number of datasets on any volume.
- AVG % UTIL: The average percentage utilization for UTILIZED VOLUMES.
- 00-10 / 91-99%: The ten percentage bands showing the spread of cartridge utilization excluding empty (0%) and full (100%) volumes.
- 0%: The number of volumes with no data on them.
- 100%: The number of volumes which are completely full.

## **Thresholds Exceptions Report**

| rue, 11<br>16:51:59 |        |         | STORA   | . G E | TE    | K   | EXP     | R   | 5.0   | . ( | )             | XYZ | COMP  | ANEY  |      |     |         |     | J    | OB:B | 30T00 | 5R    | PAGE<br>XPRRE |     |
|---------------------|--------|---------|---------|-------|-------|-----|---------|-----|-------|-----|---------------|-----|-------|-------|------|-----|---------|-----|------|------|-------|-------|---------------|-----|
|                     |        |         |         |       |       |     |         | ACS | : 000 | NEA | CEPTION RLINE | ACS | 000   |       | SYS  | rem | IPO1    | DA' | TE R | ANGE | : 199 | 9181  | TO 199        | 918 |
|                     |        | MNT CNT | MNT CNT | MN    | T TIM | Ξ M | NT TIME | :   |       |     |               |     |       | MAX   | USEI | ) A | VAIL    | AVA | IL   | MAX  | ALLO  | C MAX | LSMS          |     |
| THRESH              | OLD    | SCRATCH | NON-SCR | sc    | RATCH | N   | ON-SCR  | EN' | TERS  | Εć  | ECTS          | PAS | STHRU | S DRI | VES  | SCR | RATCHES | CEL | LS   | REC  | OVERY | US    | ED            |     |
| VALUE               | S ===> | (45)    | ( 55)   | (     | 50)   | (   | 60)     | (   | 25)   | (   | 30)           | (   | 35)   | (     | 1)   | (   | 0)      | (   | 0)   | (    | 300)  | (     | 0)            |     |
| DATE                | HOUR   |         |         |       |       |     |         |     |       |     |               |     |       |       |      |     |         |     |      |      |       |       |               |     |
| 1999181             | 6      | 20      | 11      | =>    | 91<=  |     | 60      |     | 0     | =>  | 41<=          |     | 1     | =>    | 8<=  |     |         |     |      |      |       |       | 1             |     |
|                     | 8      | 4       | 17      | =>    | 51<=  |     | 54      |     | 0     |     | 0             |     | 0     | =>    | 5<=  |     |         |     |      |      |       |       | 0             |     |
|                     | 10     | 8       | 53      |       | 48    | =>  | 126<=   |     | 0     |     | 0             |     | 4     | =>    | 8<=  |     |         |     |      |      |       |       | 1             |     |
|                     | 12     | 0       | 40      |       | 0     | =>  | 102<=   |     | 0     |     | 0             |     | 3     | =>    | 8<=  |     |         |     |      |      |       |       | 1             |     |
|                     | 14     | 0       | 30      |       | 0     |     | 52      |     | 21    |     | 0             |     | 0     | =>    | 5<=  |     |         |     |      |      |       |       | 0             |     |
|                     | 16     | 0       | 43      |       | 0     | =>  | 72<=    |     | 0     |     | 0             |     | 1     | =>    | 6<=  |     |         |     |      |      |       |       | 1             |     |
|                     | 18     | 3       | 35      |       | 36    | =>  | 64<=    |     | 0     |     | 0             |     | 7     | =>    | 5<=  |     |         |     |      |      |       |       | 1             |     |
|                     | 20     | 8       | 8       | =>    | 101<= | =>  | 91<=    |     | 0     |     | 0             |     | 1     | =>    | 7<=  |     |         |     |      |      |       |       | 1             |     |
|                     | 22     | 16      | 4       |       | 45    | =>  | 82<=    |     | 0     |     | 0             |     | 3     | =>    | 7<=  |     |         |     |      |      |       |       | 1             |     |

This report is produced by the following run-time control statement (usrprfx.CNTL member REPORTS):

REPORT NAME(THRESHOLDS);

The report, which is run against the ExPR database, compares the Nearline thresholds you have specified (with the PC-based ExPR Host Configurator application) against the database records over a selected period of time. The report highlights those fields that exceed the threshold, providing you with information to use as a starting point when performing detailed analysis on any problem areas.

Reports are generated per-LSM and show only hours where at least one field has exceeded its threshold. If a threshold is exceeded, all the other fields for that hour are displayed even if they are within threshold. This enables a basic analysis of related data to be completed. If data is not present, the field is filled with blanks.

Where exceptions are present, they are highlighted with "=>" and "<=" characters on either side of the field. The exception threshold is displayed in parentheses below each exception field heading.

Exception thresholds relating to VTSSs are not listed in the report. The VTSS Thresholds report must be run for VTSS activity.

Note: Individual exception descriptions were listed previously with the SMF Exception Events report.

## **Utilization Report**

|       |          | 2002<br>2002.240 | Stor     | a g e T  | e k      | Ех  | PR | 5   |          |              |              |      |             |            |     |    |      |   |   |     |      |      | Paq<br>611R XPI       |         |
|-------|----------|------------------|----------|----------|----------|-----|----|-----|----------|--------------|--------------|------|-------------|------------|-----|----|------|---|---|-----|------|------|-----------------------|---------|
|       |          |                  |          |          |          |     | A  | CS: |          | on R<br>NEAR | epor<br>LINE | t Fo | r Sy<br>000 | stem<br>00 | ALL |    |      |   | D | ate | rang | e: 2 | 002042 to 2           |         |
|       |          |                  |          | Drive    |          |     |    |     |          |              |              |      |             |            |     |    | e in |   |   |     |      |      | THRESHO<br>DRIVESINUS |         |
| Date  | Hour     | Device-<br>type  |          | non-scr  |          |     |    |     |          |              |              |      |             |            |     |    |      |   |   |     |      |      | DRIVESINUS            | SE (UU) |
| Date  | 11041    | cibc             | 00100011 |          | acro     | ( 0 | -  | _   | 0        | -            | Ü            |      |             | Ü          | ,   |    |      |   |   |     | 10   | 10)  |                       |         |
| 20020 | 42 00    |                  | 5        | 14       | 14       | 0   | 28 | 5   | 41       | 1.5          | 11           | 0    | 0           | 0          | 0   | 0  | 0    | 0 | 0 | 0   | 0    | 0    |                       |         |
| 20020 | 01       |                  | 4        | 19       | 14       | 0   | 44 | 3   | 19       | 15           | 4            |      | 0           | 0          | 0   | 4  | 4    | 0 | 0 | 0   | 0    | 0    |                       |         |
|       | 02       |                  | 31       | 34       | 14       | 0   | 0  | 0   | 0        | 0            | 0            |      |             | 11         | 31  | 51 | 1    | 0 | 0 | 0   | 0    | 0    |                       |         |
|       | 03       |                  | 27       | 29       | 14       | 0   | 0  |     | 0        | 1            | -            | 7    |             | 20         | 30  | 21 | 0    | 0 | - | 0   | 0    | 0    |                       |         |
|       | 04       |                  | 4        | 33       | 14       | 0   | 0  | 0   | 2        | 15           | 61           | 4    | 15          | 3          | 0   | 0  | 0    | 0 | 0 | 0   | 0    | 0    |                       |         |
|       | 0.5      |                  | 0        | 26       | 14       | 0   | 1  | 7   | 27       | 35           | 29           | 1    | 0           | 0          | 0   | 0  | 0    | 0 | 0 | 0   | 0    | 0    |                       |         |
|       | 06       |                  | 0        | 23       | 14       | 5   | 5  | 11  | 23       | 38           | 18           | 0    | 0           | 0          | 0   | 0  | 0    | 0 | 0 | 0   | 0    | 0    |                       |         |
|       | 07       |                  | 0        | 26       | 14       | 0   | 12 | 6   | 8        | 33           | 41           | 0    | 0           | 0          | 0   | 0  | 0    | 0 | 0 | 0   | 0    | 0    |                       |         |
|       | 0.8      |                  | 0        | 27       | 14       | 0   | 0  | 0   | 26       | 59           | 15           | 0    | 0           | 0          | 0   | 0  | 0    | 0 | 0 | 0   | 0    | 0    |                       |         |
|       | 09       |                  | 0        | 25       | 14       | 0   | 6  | 15  | 13       | 48           | 18           | 0    | 0           | 0          | 0   | 0  | 0    | 0 | 0 | 0   | 0    | 0    |                       |         |
|       | 10       |                  | 0        | 27       | 14       | 0   | 0  | 2   | 40       | 33           | 25           | 0    | 0           | 0          | 0   | 0  | 0    | 0 | 0 | 0   | 0    | 0    |                       |         |
|       | 11       |                  | 0        | 30       | 14       | 0   | 0  | 0   | 20       | 38           | 30           | 3    | 9           | 0          | 0   | 0  | 0    | 0 | 0 | 0   | 0    | 0    |                       |         |
|       | 12       |                  | 0        | 36       | 14       | 0   | 0  | 0   | 9        | 31           | 25           | 16   | 18          | 1          | 0   | 0  | 0    | 0 | 0 | 0   | 0    | 0    |                       |         |
|       | 13       |                  | 0        | 26       | 14       | 0   | 8  | 16  | 38       | 20           | 3            | 2    | 7           | 5          | 1   | 0  | 0    | 0 | 0 | 0   | 0    | 0    |                       |         |
|       | 14       |                  | 0        | 37       | 14       | 0   | 0  | 8   | 3        | 6            | 48           | 14   | 21          | 0          | 0   | 0  | 0    | 0 | 0 | 0   | 0    | 0    |                       |         |
|       | 15       |                  | 0        | 32       | 14       | 0   | 0  | 0   | 9        | 46           | 35           | 5    | 5           | 0          | 0   | 0  | 0    | 0 | 0 | 0   | 0    | 0    |                       |         |
|       | 16       |                  | 7        | 23       | 14       | 0   | 0  | 0   | 15       | 57           | 9            | 19   | 0           | 0          | 0   | 0  | 0    | 0 | 0 | 0   | 0    | 0    |                       |         |
|       | 17       |                  | 6        | 28       | 14       | 0   | 0  | 0   | 1        | 14           | 72           | 13   | 0           | 0          | 0   | 0  | 0    | 0 | 0 | 0   | 0    | 0    |                       |         |
|       | 18       |                  | 7        | 26       | 14       | 0   | 0  | 0   | 2        | 32           | 56           | 10   | 0           | 0          | 0   | 0  | 0    | 0 | 0 | 0   | 0    | 0    |                       |         |
|       | 19       |                  | 7        | 28       | 14       | 0   | 0  | 0   | 6        | 21           | 43           | 30   | 0           | 0          | 0   | 0  | 0    | 0 | 0 | 0   | 0    | 0    |                       |         |
|       | 20       |                  | 11       | 28       | 14       | 0   | 0  | 0   | 32       | 22<br>47     | 25<br>13     | 28   | 23          | 0          | 0   | 0  | 0    | 0 | 0 | 0   | 0    | 0    |                       |         |
|       | 21<br>22 |                  | 2        | 25<br>27 | 14<br>14 | 0   | 0  | 8   | 32<br>17 | 37           | 13<br>42     | 0    | 0           | 0          | 0   | 0  | 0    | 0 | 0 | 0   | 0    | 0    |                       |         |
|       | 23       |                  | 1.5      | 31       | 14       | 0   | 0  | 2   | 1 /      | 3 /          | 2.0          | 27   | 36          | 0<br>1.5   | 0   | 0  | 0    | 0 | 0 | 0   | 0    | 0    |                       |         |
|       | 23       |                  | 15       | 31       | 14       | U   | U  | U   | U        | U            | 20           | 21   | 36          | 15         | 2   | U  | U    | U | U | U   | U    | U    |                       |         |

This report is produced by the following run-time control statement (*usrprfx*.CNTL member REPORTS):

### REPORT NAME(UTILIZATION);

The report is generated per-LSM. The report title provides the name of ACS/LSM being reported on and the user-selected date range.

There are two reports:

- A Drive Utilization report showing one day of data per page.
- A Drive Concurrency report providing details of drive concurrency on an hourly basis.

#### **Drive Utilization Report**

This report provides the following information for each hour within the associated day:

- Drive Util%: The percentage utilization of the ACS/LSM transports on the basis of scratch and non-scratch volumes mounted on the associated transports.
- Robotics: The time the robotic arm was busy performing move operations (expressed as a percentage).
- No Devs: The number of transports supported by the associated ACS/LSM.

- Drives in Use: Presents, as a percentage of the hour, the number of drives that were concurrently in use. This information is gathered and presented using a banded approach (i.e., 01-04, 05-08,09-12, etc.).
- Drives In Use Threshold: If the DRIVE-IN-USE threshold is specified, this report will print the message EXCEEDED when the threshold has been exceeded.

#### **Drive Concurrency report**

This report provides the following information on an hourly basis:

- No of Drives: For each interval during the hour where a number of drives were in use concurrently, the number of drives will be presented.
- Percentage: The number of drives expressed as a percentage of the hour by means of a horizontal bar chart.

The report is printed twice, the first sorted chronologically by hour and the second sorted on the basis of highest to lowest percentages.

**Note:** The Drive Concurrency report can be suppressed by specifying REPORT-OPTIONS(NO-DETAIL) in the UPRIN control statements.

## **VTSS Interface Performance Report**

|                     | 003.252 |        |        |            |           |                   |            |          | J        | ob:PRODREPS | XPRREP037 |
|---------------------|---------|--------|--------|------------|-----------|-------------------|------------|----------|----------|-------------|-----------|
|                     |         |        |        | umecia.    | t/mcc1    | erformance Report | _          |          |          | =           | (254 32)  |
|                     |         |        |        |            |           | >                 |            |          |          |             |           |
|                     | Max DBU | LAMT % | HAMT % | Intrface I | ntrface 1 | Intrface          | Intrface : | Intrface | Intrface |             |           |
| Period<br>Date Hour | % used  |        |        | busy % t   | otal IO h | ousy sec          | busy %     | total IO | busy sec |             |           |
| 2002001 0           | 73      | 70     | 80     | 2          | 13029     | 55                | 16         | 592832   | 571      |             |           |
| 1                   | 73      | 70     | 80     | 0          | 13646     | 5                 | 9          | 316697   | 325      |             |           |
| 2                   | 74      | 70     | 80     | 1          | 5242      | 20                | 8          | 289208   | 283      |             |           |
| 3                   | 72      | 70     | 80     | 0          | 6285      | 2                 | 15         | 558263   | 548      |             |           |
| 4                   | 72      | 70     | 80     | 0          | 4033      | 1                 |            | 423659   | 426      |             |           |
| 5                   | 72      | 70     | 80     | 4          | 50096     | 137               | 6          | 249243   | 230      |             |           |
| 6                   | 75      | 70     | 80     | 0          | 5861      | 1                 | 15         | 540217   | 524      |             |           |
| 7                   | 73      | 70     | 80     | 0          | 2497      | 1                 | 7          | 251049   | 245      |             |           |
| 8                   | 74      | 70     | 80     | 0          | 4575      | 1                 | 10         | 365892   | 354      |             |           |
| 9                   | 74      | 70     | 80     | 0          | 5827      | 1                 | 15         | 575256   | 554      |             |           |
| 10                  | 73      | 70     | 80     | 0          | 1932      | 0                 | 5          | 162786   | 171      |             |           |
| 11                  | 73      | 70     | 80     | 0          | 16698     | 9                 | 13         | 431688   | 452      |             |           |
| 12                  | 75      | 70     | 80     | 0          | 7165      | 2                 | 13         | 465829   | 458      |             |           |
| 13                  | 72      | 70     | 80     | 0          | 3710      | 3                 | 4          | 138108   | 139      |             |           |
| 14                  | 72      | 70     | 80     | 0          | 2339      | 5                 | 1          |          | 19       |             |           |
| 15                  | 72      | 70     | 80     | 1          | 19009     | 23                |            | 4214     | 7        |             |           |
| 16                  | 72      | 70     | 80     | 3          | 40502     | 96                | 1          |          | 28       |             |           |
| 17                  | 72      | 70     | 80     | 0          | 2422      | 2                 | 1          | 1101     | 24       |             |           |
| 18                  | 72      | 70     | 80     | 0          | 95        | 0                 | 0          | 0        | 0        |             |           |
| 19                  | 72      | 70     | 80     | 0          | 3830      | 17                | 1          | 14123    | 52       |             |           |
| 20                  | 73      | 70     | 80     | 1          | 93141     | 50                | 1          | 16002    | 24       |             |           |
| 21                  | 73      | 70     | 80     | 3          | 86099     | 101               | 2          | 43599    | 64       |             |           |
| 22                  | 74      | 70     | 80     | 0          | 2291      | 1                 | 0          | 476      | 11       |             |           |
| 23                  | 74      | 70     | 80     | 1          | 56303     | 37                | 1          | 35904    | 51       |             |           |

This report is produced by the following run-time control statement (*usrprfx*.CNTL member REPORTS):

REPORT NAME(VTSS-INTERFACE-PERFORMANCE);

The report is generated per-VTSS per-hour and shows one day of data per page. The report title section shows the VTSS being reported on and the user-selected date range.

The report provides the following VTSS interface activity information:

- Disk Buffer Utilization (i.e., the percentage of occupied/used disk within the VTSS)
- Details of host and RTD channel interface activity percentage busy, number of I/Os, and busy time

## **VTSS Internal Performance Report**

|          |           |         |              | 77T C    | sid. VTSS1 |          |          | -        | -    | IRI6 I                                                                                           |       | -                                                   |        | 254 321  |
|----------|-----------|---------|--------------|----------|------------|----------|----------|----------|------|--------------------------------------------------------------------------------------------------|-------|-----------------------------------------------------|--------|----------|
|          |           |         |              |          |            |          |          |          |      | <                                                                                                |       |                                                     |        |          |
|          | disk buff | comprsn |              |          |            |          |          |          |      | <stage< th=""><th>&gt;</th><th><dest< th=""><th>age&gt;</th><th>Total</th></dest<></th></stage<> | >     | <dest< th=""><th>age&gt;</th><th>Total</th></dest<> | age>   | Total    |
| Period   | utilizn % | rate %  | (Mb)         | Read % V | Vrite % Re | call % M | igr %    | FSC % Re | cl % | Data(Mb) Ra                                                                                      | ate % | Data(Mb)                                            | Rate % | Rate %   |
| ate Hour |           |         |              |          |            |          |          |          |      |                                                                                                  |       |                                                     |        |          |
| 002042 0 | 56        | N/A     | 956          | 0        | 0          | 0        | 0        | 100      | 0    | 478                                                                                              | 1     | 478                                                 |        | 2        |
| 1        | 62        | 0       | 2607         | 31       | 27         | 0        | 5        | 36       | 0    | 1181                                                                                             | 2     | 1426                                                |        | 4        |
| 2        | 71        | 81      | 4360         | 30       | 2          | 17       | 2        | 49       | 0    | 1886                                                                                             | 4     | 2474                                                |        | 8        |
| 3        | 72        | N/A     | 26050        | 84       | 0          | 1        | 1        | 14       | 0    | 2026                                                                                             | 4     | 24024                                               |        | 39       |
| 4        | 78        | 72      | 8634         | 26       | 3          | 0        | 2        | 70       | 0    | 3267                                                                                             | 7     | 5367                                                |        | 15       |
| 5        | 79        | 66      | 20874        | 89       | 3          | 1        | 2        | 5        | 0    | 1458                                                                                             | 3     | 19416                                               |        | 31       |
| 6        | 80        | N/A     | 9862         | 2        | 0          | 0        | 0        | 98       | 0    | 4828                                                                                             | 10    | 5034                                                |        | 17       |
| 7        | 78        | 70      | 2819         | 34       | 14         | 13       | 26       | 13       | 0    | 947                                                                                              | 2     | 1872                                                |        | 5        |
| 8        | 72        | 62      | 11821        | 4        | 4          | 1        | 2        | 89       | 0    | 5818                                                                                             | 12    | 6003                                                |        | 21       |
| 9        | 69        | 79      | 13187        | 0        | 14         | 0        | 6        | 79       | 0    | 7096                                                                                             | 15    | 6091                                                |        | 24       |
| 10       | 68        | 69      | 5051         | 39       | 1          | 0        | 1        | 59       | 0    | 1564                                                                                             | 3     | 3487                                                |        | 8        |
| 11       | 70        | 85      | 5336         | 26       | 20         | 3        | 10       | 40       | 0    | 2340                                                                                             | 5     | 2996                                                |        | 9        |
| 12       | 72        | 74      | 2373         | 6        | 0          | 0        | 0        | 94       | 0    | 1117                                                                                             | 2     | 1256                                                |        | 4        |
| 13       | 74        | N/A     | 8965         | 3        | 69         | 0        | 25       | 2        | 0    | 6328                                                                                             | 13    | 2637                                                |        | 17       |
| 14       | 77        | 72      | 4577         | 4        | 18         | 0        | 8        | 70       | 0    | 2437                                                                                             | 5     | 2140                                                |        | 8        |
| 15       | 80        | 86      | 5563         | 2        | 2          | 0        | 1        | 95       | 0    | 2761                                                                                             | 6     | 2802                                                |        | 10       |
| 16       | 75        | 87      | 6269         | 41       | 0          | 0        | 0        | 59       | 0    | 1861                                                                                             | 4     | 4408                                                |        | 10       |
| 17       | 76        | 74      | 6157         | 54       | 5          | 3        | 6        | 32<br>56 | 0    | 1458                                                                                             | 3     | 4699                                                |        | 10       |
| 18       | 78        | 84      | 6753         | 28       | 5          | 2        | 10       | 56<br>99 | 0    | 2294                                                                                             | 5     | 4459                                                |        | 12<br>14 |
| 19       | 79        | N/A     | 7792         | 1        | 0          |          | 0        |          | 0    | 3840                                                                                             | 8     | 3952                                                |        |          |
| 20       | 69        | 80      | 7143         | 33       | 0          | 1        | 0        | 66       | 0    | 2400                                                                                             | 5     | 4743                                                |        | 12       |
| 21<br>22 | 72<br>78  | N/A     | 3463<br>6149 | 18<br>22 | 0          | 18       | 0<br>1.0 | 63<br>48 | 0    | 1730                                                                                             | 4     | 1733                                                |        | 7<br>11  |
|          |           | 89      |              |          | 0          | 20       | 10       | 48       | 0    | 2689                                                                                             | 6     | 3460                                                | 5      | 1.1      |

This report is produced by the following run-time control statement (*usrprfx*.CNTL member REPORTS):

### REPORT NAME(VTSS-INTERNAL-PERFORMANCE);

The report is generated per-VTSS per-hour and shows one day of data per page. The report title section shows the VTSS being reported on and the user-selected date range.

The report provides the following VTSS internal activity information:

- Disk Buffer Utilization (i.e., the percentage of occupied/used disk within the VTSS)
- Scratch Compression Rate Percentage –
- Internal Throughput read, write, and total percentages

## **VTSS Mounts Report**

| ne, 09 Sep<br>23:37:27                                                                                                    |                                                                                                    | torage                                                                                                    |                                                     |                                                                                                    |                                                                                                    |                                                                            |                                                                                             |                                               |         |          |        |                                                                       | ob:PRODRI    | EPS >    | Age 531<br>KPRREP030  |
|----------------------------------------------------------------------------------------------------|----------------------------------------------------------------------------------------------------|----------------------------------------------------------------------------------------------------|-----------------------------------------------------|----------------------------------------------------------------------------------------------------|----------------------------------------------------------------------------------------------------|----------------------------------------------------------------------------|---------------------------------------------------------------------------------------------|-----------------------------------------------|---------|----------|--------|-----------------------------------------------------------------------|--------------|----------|-----------------------|
|                                                                                                    |                                                                                                    |                                                                                                    |                                                     |                                                                                                    | VTSS<br>VTSS                                                                                                    | Mounts<br>id: VTSS                                                         | Report<br>1                                                                                 | For Sys                                       | tem ALI |          |        | Date ra                                                               | ange: 20     | 02001 to | 2002006<br>(254 32)   |
| Period                                                                                                    |                                                                                                    | <                                                                                                    |                                                     |                                                                                                    | Stat                                                                                                    | s for th                                                                   | is VTS                                                                                      | s                                             |         |          | >      | <bytes< th=""><th></th><th></th><th></th></bytes<>                    |              |          |                       |
| Date Hour                                                                                                    | Device type or workload                                                                                                    | Scrtch No                                                                                                    | onscr                                               | hit %                                                                                                    | mounts                                                                                                    | Scrtch N                                                                   | onscr                                                                                       | Scrtch N                                      | onscr S | Scrtch N | Ionscr |                                                                       |              |          |                       |
| 002001 00                                                                                                    | All Devs                                                                                                    | 9                                                                                                    | 4                                                   | 50                                                                                                    | 8                                                                                                    | 0                                                                          | 71                                                                                          | 0                                             | 17      | 0        | 40     | 80M<br>540M<br>12K<br>4K<br>0K<br>8119M<br>0K<br>0K<br>0K<br>0K<br>0K | 588M         | 668M     |                       |
|                                                                                                    | All Devs<br>All Devs                                                                                                    | 9<br>0<br>2<br>1                                                                                                    | 4                                                   | 100                                                                                                    | 4                                                                                                    | 0                                                                          | 1.6                                                                                         | 0                                             | 0.4     | 0        | 1.6    | 540M                                                                  | 33M          | 572M     |                       |
|                                                                                                    | All Devs                                                                                                    | 1                                                                                                    | U                                                   | 100                                                                                                    | 2                                                                                                    | 0                                                                          | 0                                                                                           | 0                                             | 0       | 0        | 0      | 12K                                                                   | 1559M<br>24M | 24M      |                       |
|                                                                                                    | All Devs                                                                                                    | 0                                                                                                    | 0                                                   | 0                                                                                                    | 2                                                                                                    | 0                                                                          | 0                                                                                           | 0                                             | 0       | 0        | 0      | 0K                                                                    | 0K           | 0K       |                       |
|                                                                                                    | All Devs                                                                                                    | 7                                                                                                    | 19                                                  | 100<br>0<br>0                                                                                                    | 5                                                                                                    | Ō                                                                          | 47                                                                                          | Ō                                             | 2.5     | 0.1      | 47     | 8119M                                                                 | 3420M        | 12G      |                       |
|                                                                                                    | All Devs                                                                                                    | 0                                                                                                    | 0                                                   | 0                                                                                                    | 0                                                                                                    | 0                                                                          | 0                                                                                           | 0                                             | 0       | 0        | 0      | 0K                                                                    | 0 K          | 0K       |                       |
|                                                                                                    | All Devs                                                                                                    | 0                                                                                                    | 0                                                   | 0                                                                                                    | 3                                                                                                    | 0                                                                          | 0                                                                                           | 0                                             | 0       | 0        | 0      | 0K                                                                    | 0 K          | 0K       |                       |
|                                                                                                    | All Devs                                                                                                    | 0                                                                                                    | 0                                                   | 0                                                                                                    | 0                                                                                                    | 0                                                                          | 0                                                                                           | 0                                             | 0       | 0        | 0      | 0K                                                                    | 0 K          | 0K       |                       |
|                                                                                                    | All Devs<br>All Devs                                                                                                    | 0                                                                                                    | 0                                                   | 0                                                                                                    | 2                                                                                                    | 0                                                                          | 0                                                                                           | 0                                             | 0       | 0        | 0      | 0K                                                                    | 0K           | 0K       |                       |
|                                                                                                    | All Devs                                                                                                    | U                                                                                                    | 0                                                   | 100                                                                                                    | 2                                                                                                    | 1 0                                                                        | 27                                                                                          | U 2                                           | a n     | 1 4      | 27     | UK                                                                    | 200M         | 361M     |                       |
|                                                                                                    |                                                                                                    | 1                                                                                                    | 3                                                   | 67                                                                                                    | 6                                                                                                    | 1.0                                                                        | 50                                                                                          | 0.2                                           | 16      | 0        | 25     | 126M                                                                  | 104M         | 230M     |                       |
|                                                                                                    | All Devs                                                                                                    | 1                                                                                                    | 3                                                   | 100                                                                                                    | 2                                                                                                    | ō                                                                          | 18                                                                                          | ō                                             | 6.2     | 0        | 18     | 68M                                                                   | 23M          | 91M      |                       |
|                                                                                                    | All Devs                                                                                                    | 1<br>2<br>0<br>2<br>4<br>1<br>12<br>6                                                                                                    | 2                                                   | 100                                                                                                    | 4                                                                                                    | 0                                                                          | 64                                                                                          | 0                                             | 32      | 0        | 36     | 399M                                                                  | 399M         | 797M     |                       |
|                                                                                                    | All Devs                                                                                                    | 0                                                                                                    | 13                                                  | 100                                                                                                    | 0                                                                                                    | 0                                                                          | 0                                                                                           | 0                                             | 0       | 0        | 0      | 1406M                                                                 | 0K           | 1406M    |                       |
|                                                                                                    | All Devs                                                                                                    | 2                                                                                                    | 2                                                   | 100                                                                                                    | 4                                                                                                    | 0                                                                          | 0                                                                                           | 0                                             | 0       | 0        | 0      | 5238M                                                                 | 878M         | 6116M    |                       |
|                                                                                                    | All Devs                                                                                                    | 4                                                                                                    | 2                                                   | 100                                                                                                    | 6                                                                                                    | 0                                                                          | 0                                                                                           | 0                                             | 0       | 0        | 0      | 16M                                                                   | 34M          | 50M      |                       |
|                                                                                                    | All Devs<br>All Devs                                                                                                    | 1.2                                                                                                    | 0                                                   | 100                                                                                                    | 2                                                                                                    | 0                                                                          | 0                                                                                           | 0                                             | 0       | 0 1      | 0      | 4K                                                                    | 3//6K        | 3/8UK    |                       |
|                                                                                                    | All Devs                                                                                                    | 12                                                                                                    | 6                                                   | 83                                                                                                    | 7                                                                                                    | 0                                                                          | 116                                                                                         | 0                                             | 19      | 0.1      | 61     | 1525M                                                                 | 2165M        | 3690M    |                       |
|                                                                                                    | All Devs                                                                                                    | 10                                                                                                    | 13                                                  | 92                                                                                                    | 10                                                                                                    | 0                                                                          | 44                                                                                          | 0                                             | 3.4     | 0        | 44     | 4503M                                                                 | 1803M        | 6305M    |                       |
|                                                                                                    | All Devs                                                                                                    | 1                                                                                                    | 1                                                   | 100                                                                                                    | 1                                                                                                    | 0                                                                          | 0                                                                                           | 0                                             | 0       | 0        | 0      | 9539K<br>1068M<br>23G                                                 | 9535K        | 19M      |                       |
|                                                                                                    | All Devs                                                                                                    | 5                                                                                                    | 8                                                   | 75                                                                                                    | 8                                                                                                    | 0                                                                          | 129                                                                                         | 0                                             | 16      | 0.1      | 115    | 1068M                                                                 | 1974M        | 3042M    |                       |
| aily total                                                                                                    | All Devs                                                                                                    | 69                                                                                                    | 86                                                  | 91                                                                                                    | 99                                                                                                    | 1.0                                                                        | 570                                                                                         | 0                                             | 6.6     | 1.4      | 115    | 23G                                                                   | 15G          | 38G      |                       |
| 23:37:27                                                                                                    | 2003 S<br>2003.252                                                                                                    |                                                                                                    |                                                     |                                                                                                    |                                                                                                    |                                                                            |                                                                                             |                                               |         |          |        |                                                                       |              | EPS >    | Page 532<br>KPRREP030 |
|                                                                                                    |                                                                                                    |                                                                                                    |                                                     |                                                                                                    | VTSS                                                                                                    | Mounts                                                                     |                                                                                             | For Sys                                       | tem ALI |          |        | Date ra                                                               | ange: 20     |          | 2002006<br>(254 32)   |
|                                                                                                    |                                                                                                    |                                                                                                    |                                                     |                                                                                                    | VTSS                                                                                                    | id: VTSS                                                                   | 1                                                                                           |                                               |         |          |        |                                                                       |              |          |                       |
|                                                                                                    |                                                                                                    |                                                                                                    |                                                     |                                                                                                    |                                                                                                    |                                                                            |                                                                                             |                                               |         |          |        |                                                                       |              |          |                       |
| Period                                                                                                    |                                                                                                    | <<br>Migrat Re                                                                                                    | -RTD m<br>ecall                                     | nounts b<br>Reclam                                                                                                    | reakdow<br>Drain                                                                                                 | n by rea<br>Audit C                                                        |                                                                                             | >                                             |         |          |        |                                                                       |              |          |                       |
| Period<br>Date Hour                                                                                                    | Device type                                                                                                    | <<br>Migrat Re                                                                                                    | -RTD m<br>ecall                                     | nounts b<br>Reclam                                                                                                    | reakdow<br>Drain                                                                                                 | n by rea<br>Audit C                                                        | son                                                                                         | ><br>Export                                   |         |          |        |                                                                       |              |          |                       |
| Period<br>Date Hour<br>2002001 00<br>01                                                                                                    | Device type All Devs All Devs                                                                                                    | Migrat Re                                                                                                    | -RTD m<br>ecall<br>2<br>0                           | nounts b<br>Reclam<br>1<br>2                                                                                                    | oreakdow<br>Drain<br>0                                                                                           | n by rea<br>Audit C                                                        | son<br>consol :                                                                             | ><br>Export<br>0<br>0                         |         |          |        |                                                                       |              |          |                       |
| Period<br>Date Hour<br>2002001 00<br>01<br>02                                                                                                    | Device type All Devs All Devs All Devs                                                                                                    | %                                                                                                    | -RTD m<br>ecall<br>2<br>0<br>0                      | nounts b<br>Reclam                                                                                                    | preakdow<br>Drain<br>0<br>0                                                                                      | n by rea<br>Audit C<br>0<br>0                                              | son consol                                                                                  | ><br>Export<br>0<br>0                         |         |          |        |                                                                       |              |          |                       |
| Period<br>Date Hour<br>2002001 00<br>01<br>02<br>03                                                                                                 | Device type All Devs All Devs                                                                                                    | < Migrat Re 5 2 3 2                                                                                                    | -RTD mecall 2 0 0 0                                 | nounts b<br>Reclam                                                                                                    | Drain  0 0 0 0 0 0                                                                                               | n by rea<br>Audit C<br>0<br>0<br>0                                         | son<br>consol :                                                                             | ><br>Export<br>0<br>0<br>0                    |         |          |        |                                                                       |              |          |                       |
| Period<br>Date Hour<br>2002001 00<br>01<br>02<br>03<br>04                                                                                           | Device type All Devs All Devs All Devs All Devs All Devs                                                                                                    | %                                                                                                    | -RTD mecall 2 0 0 0 0 0                             | nounts b<br>Reclam                                                                                                    | preakdow<br>Drain<br>0<br>0<br>0<br>0<br>0                                                                       | n by rea<br>Audit C                                                        | son<br>consol :                                                                             | > Export  0 0 0 0 0                           |         |          |        |                                                                       |              |          |                       |
| Period<br>Date Hour<br>2002001 00<br>01<br>02<br>03<br>04<br>05<br>06                                                                               | Device type All Devs All Devs All Devs All Devs All Devs All Devs All Devs All Devs                                                                                                    | %                                                                                                    | -RTD mecall 2 0 0 0 0 0                             | nounts b<br>Reclam                                                                                                    | preakdow<br>Drain<br>0<br>0<br>0<br>0<br>0                                                                       | n by rea<br>Audit C<br>0<br>0<br>0<br>0<br>0                               | 0<br>0<br>0<br>0<br>0<br>0                                                                  | 0<br>0<br>0<br>0<br>0<br>0                    |         |          |        |                                                                       |              |          |                       |
| Period<br>Date Hour<br>2002001 00<br>01<br>02<br>03<br>04<br>05<br>06<br>07                                                                         | Device type All Devs All Devs All Devs All Devs All Devs All Devs All Devs All Devs All Devs All Devs All Devs                                                                                                    | Migrat Re 5 2 3 2 0 2 2 0 0 0 0                                                                                                    | -RTD mecall 2 0 0 0 0 0 0 0 0 0 0 0 0 0 0 0 0 0 0   | nounts b<br>Reclam                                                                                                    | preakdow<br>Drain<br>0<br>0<br>0<br>0<br>0<br>0                                                                  | n by rea<br>Audit 0<br>0<br>0<br>0<br>0                                    | 0<br>0<br>0<br>0<br>0<br>0<br>0                                                             | 0<br>0<br>0<br>0<br>0<br>0<br>0               |         |          |        |                                                                       |              |          |                       |
| Period<br>Date Hour<br>2002001 00<br>01<br>02<br>03<br>04<br>05<br>06<br>07<br>08                                                                   | Device type All Devs All Devs All Devs All Devs All Devs All Devs All Devs All Devs All Devs All Devs All Devs All Devs All Devs                                                                                                    | Migrat Re 5 2 3 2 0 0 2 0 0 0 0                                                                                                    | -RTD mecall 2 0 0 0 0 0 0 0 0 0 0 0 0 0 0 0 0 0 0   | Reclam  1 2 2 0 2 3 0 3 0                                                                                                    | Dreakdow<br>Drain<br>0<br>0<br>0<br>0<br>0<br>0                                                                  | n by rea<br>Audit 0<br>0<br>0<br>0<br>0<br>0                               | 0<br>0<br>0<br>0<br>0<br>0<br>0<br>0                                                        | Export  0 0 0 0 0 0 0 0 0 0 0 0               |         |          |        |                                                                       |              |          |                       |
| Period<br>Date Hour<br>2002001 00<br>01<br>02<br>03<br>04<br>05<br>06<br>07<br>08                                                                   | Device type All Devs All Devs All Devs All Devs All Devs All Devs All Devs All Devs All Devs All Devs All Devs All Devs All Devs All Devs All Devs                                                                                                    | Migrat Ref<br>5<br>2<br>3<br>2<br>0<br>0<br>2<br>0<br>0                                                                                                    | -RTD mecall 2 0 0 0 0 0 0 0 0 0 0 0 0 0 0 0 0 0 0   | nounts be Reclam                                                                                                    | Dreakdow<br>Drain<br>0<br>0<br>0<br>0<br>0<br>0<br>0                                                             | n by rea<br>Audit C<br>0<br>0<br>0<br>0<br>0<br>0                          | 0<br>0<br>0<br>0<br>0<br>0<br>0<br>0                                                        | > Export  0 0 0 0 0 0 0 0 0 0 0 0 0 0         |         |          |        |                                                                       |              |          |                       |
| Period<br>Date Hour<br>2002001 00<br>01<br>02<br>03<br>04<br>05<br>06<br>07<br>08<br>09                                                             | Device type All Devs All Devs All Devs All Devs All Devs All Devs All Devs All Devs All Devs All Devs All Devs All Devs All Devs All Devs All Devs All Devs All Devs                                                                                                    | Migrat Ro                                                                                                    | -RTD mecall 2 0 0 0 0 0 0 0 0 0 0 0 0 0 0 0 0 0 0   | nounts be Reclam  1 2 2 0 0 2 3 0 0 3 0 0 2 2 2                                                                                         | Drain  O O O O O O O O O O O O O O O O O O                                                                       | n by rea<br>Audit C<br>0<br>0<br>0<br>0<br>0<br>0<br>0                     | 0<br>0<br>0<br>0<br>0<br>0<br>0<br>0                                                        | > Export  0 0 0 0 0 0 0 0 0 0 0 0 0 0 0 0 0 0 |         |          |        |                                                                       |              |          |                       |
| Period<br>Date Hour<br>2002001 00<br>01<br>02<br>03<br>04<br>05<br>06<br>07<br>08<br>09<br>10                                                       | Device type All Devs All Devs All Devs All Devs All Devs All Devs All Devs All Devs All Devs All Devs All Devs All Devs All Devs All Devs All Devs All Devs All Devs All Devs All Devs All Devs All Devs                                                                                                    | Migrat Resident Resident Resid | -RTD mecall 2 0 0 0 0 0 0 0 0 0 0 0 0 0 0 0 0 0 0   | nounts becam  1 2 2 0 2 3 0 2 2 3 0 1 1 1 1 1 1 1 1 1 1 1 1 1 1 1 1 1 1                                                                 | preakdow<br>Drain<br>0<br>0<br>0<br>0<br>0<br>0<br>0<br>0<br>0<br>0<br>0<br>0<br>0<br>0<br>0<br>0<br>0<br>0<br>0 | n by rea Audit C 0 0 0 0 0 0 0 0 0 0 0 0 0 0 0 0 0 0                       | 0<br>0<br>0<br>0<br>0<br>0<br>0<br>0<br>0<br>0                                              | Export  0 0 0 0 0 0 0 0 0 0 0 0 0 0 0 0 0 0   |         |          |        |                                                                       |              |          |                       |
| Period<br>Date Hour<br>2002001 00<br>01<br>02<br>03<br>04<br>4<br>05<br>06<br>07<br>08<br>09<br>10<br>11                                            | Device type All Devs All Devs All Devs All Devs All Devs All Devs All Devs All Devs All Devs All Devs All Devs All Devs All Devs All Devs All Devs All Devs All Devs                                                                                                    | Migrat Ro                                                                                                    | -RTD mecall 2 0 0 0 0 0 0 0 0 0 0 0 0 0 0 0 0 0 0 0 | nounts becam  1 2 2 0 0 2 3 0 2 2 1 3 0 2 2 1 3 0 0 2 1 3 0 0 2 1 3 0 0 2 1 3 0 0 2 1 3 0 0 0 2 1 1 3 0 0 0 0 0 0 0 0 0 0 0 0 0 0 0 0 0 | Drain  0 0 0 0 0 0 0 0 0 0 0 0 0 0 0 0 0 0                                                                       | n by reac Audit C                                                          | 0<br>0<br>0<br>0<br>0<br>0<br>0<br>0<br>0<br>0                                              | Export  0 0 0 0 0 0 0 0 0 0 0 0 0 0 0 0 0 0   |         |          |        |                                                                       |              |          |                       |
| Period<br>Date Hour<br>2002001 00<br>01<br>02<br>03<br>04<br>05<br>06<br>07<br>08<br>09<br>10<br>11<br>12<br>13                                     | Device type All Devs All Devs All Devs All Devs All Devs All Devs All Devs All Devs All Devs All Devs All Devs All Devs All Devs All Devs All Devs All Devs All Devs All Devs All Devs All Devs All Devs All Devs All Devs All Devs All Devs All Devs All Devs                                                                                                    | Migrat Rd 5 2 3 3 2 0 0 2 2 0 0 0 0 0 0 0 6 2 2 4 4                                                                                                    | -RTD mecall 2 0 0 0 0 0 0 0 0 0 0 0 0 0 0 0 0 0 0   | nounts becam  1 2 2 0 0 2 3 0 2 1 3 0 0 0 0 0 0 0 0 0 0 0 0 0 0 0 0 0 0                                                                 | Drain  0 0 0 0 0 0 0 0 0 0 0 0 0 0 0 0 0 0                                                                       | n by rea Audit C 0 0 0 0 0 0 0 0 0 0 0 0 0 0 0 0 0 0                       | Son    Son    Onsol                                                                         | > Export  0 0 0 0 0 0 0 0 0 0 0 0 0 0 0 0 0 0 |         |          |        |                                                                       |              |          |                       |
| Period<br>Date Hour<br>2002001 00<br>01<br>02<br>03<br>04<br>05<br>06<br>07<br>08<br>09<br>10<br>11<br>12<br>13<br>14                               | Device type All Devs All Devs All Devs All Devs All Devs All Devs All Devs All Devs All Devs All Devs All Devs All Devs All Devs All Devs All Devs All Devs All Devs All Devs All Devs All Devs All Devs All Devs All Devs All Devs All Devs All Devs All Devs All Devs All Devs All Devs All Devs                                                                                                    | Migrat Re 5 2 3 2 0 0 0 0 0 0 0 0 6 2 2 4 0 0 0 0 0 0 0 0 0 0 0 0 0 0 0 0 0                                                                                                    | -RTD mecall  2 0 0 0 0 0 0 0 0 0 0 0 0 0 0 0 0 0 0  | nounts becam  1 2 2 2 0 0 2 3 3 0 0 3 3 0 0 2 2 2 1 1 3 0 0 0 0 0 0 0 0 0 0 0 0 0 0 0 0 0                                               | Drain  0 0 0 0 0 0 0 0 0 0 0 0 0 0 0 0 0 0                                                                       | n by rea<br>Audit C<br>0<br>0<br>0<br>0<br>0<br>0<br>0<br>0<br>0<br>0<br>0 | 0<br>0<br>0<br>0<br>0<br>0<br>0<br>0<br>0<br>0<br>0<br>0<br>0<br>0<br>0<br>0<br>0<br>0<br>0 | > Export  0 0 0 0 0 0 0 0 0 0 0 0 0 0 0 0 0 0 |         |          |        |                                                                       |              |          |                       |
| Period<br>Date Hour<br>2002001 00<br>01<br>02<br>03<br>04<br>05<br>06<br>07<br>08<br>09<br>10<br>11<br>12<br>13<br>14<br>15                         | Device type All Devs All Devs                                                                                                    | Migrat Rd 5 2 3 2 2 0 0 0 0 0 0 0 0 0 0 0 0 0 0 0 0                                                                                                    | -RTD mecall  2 00 00 00 00 00 00 00 00 00 00 00 00  | nounts b<br>Reclam                                                                                                    | Drain  0 0 0 0 0 0 0 0 0 0 0 0 0 0 0 0 0 0                                                                       | n by rea Audit C 0 0 0 0 0 0 0 0 0 0 0 0 0 0 0 0 0 0                       | Son    Son    Onsol       O                                                                 | > Export  0 0 0 0 0 0 0 0 0 0 0 0 0 0 0 0 0 0 |         |          |        |                                                                       |              |          |                       |
| Period<br>Date Hour<br>2002001 00<br>01<br>02<br>03<br>04<br>05<br>06<br>07<br>08<br>09<br>10<br>11<br>12<br>13<br>14<br>15<br>16                   | Device type All Devs All Devs                                                                                                    | Migrat Re 5 2 3 3 2 0 0 2 2 0 0 0 0 0 6 6 2 2 2 4 4 0 4 6 6                                                                                                    | -RTD mecall  2 00 00 00 00 00 00 00 00 00 00 00 00  | nounts b<br>Reclam                                                                                                    | Drain  0 0 0 0 0 0 0 0 0 0 0 0 0 0 0 0 0 0                                                                       | n by rea Audit C 0 0 0 0 0 0 0 0 0 0 0 0 0 0 0 0 0 0                       | .son consol : 0 0 0 0 0 0 0 0 0 0 0 0 0 0 0 0 0 0 0                                         | > Export  0 0 0 0 0 0 0 0 0 0 0 0 0 0 0 0 0 0 |         |          |        |                                                                       |              |          |                       |
| Period<br>Date Hour<br>2002001 00<br>01<br>02<br>03<br>04<br>05<br>06<br>07<br>08<br>09<br>10<br>11<br>12<br>13<br>14<br>15<br>16                   | Device type All Devs All Devs                                                                                                    | Migrat Rd 5 2 3 2 0 2 0 0 0 0 6 2 2 4 0 4 6 2                                                                                                    | -RTD mecall 2 0 0 0 0 0 0 0 0 0 0 0 0 0 0 0 0 0 0   | nounts b<br>Reclam                                                                                                    | Drain  0 0 0 0 0 0 0 0 0 0 0 0 0 0 0 0 0 0                                                                       | n by rea Audit C 0 0 0 0 0 0 0 0 0 0 0 0 0 0 0 0 0 0                       | .son onsol: 0 0 0 0 0 0 0 0 0 0 0 0 0 0 0 0 0 0 0                                           | > Export  0 0 0 0 0 0 0 0 0 0 0 0 0 0 0 0 0 0 |         |          |        |                                                                       |              |          |                       |
| Period Date Hour 2002001 00 01 02 03 04 05 06 07 08 09 10 11 12 13 14 15 16 17 18                                                                   | Device type All Devs All Devs                                                                                                    | Migrat Rd 5 2 3 2 0 2 0 0 0 0 0 4 4 0 4 6 2 9                                                                                                    | -RTD mecall 2 0 0 0 0 0 0 0 0 0 0 0 0 0 0 0 0 0 0   | nounts b Reclam  1 2 2 2 0 0 2 3 0 0 2 1 3 0 0 0 0 0 0 0 0                                                                              |                                                                                                    | n by rea Audit C                                                           | .son consol: 0 0 0 0 0 0 0 0 0 0 0 0 0 0 0 0 0 0 0                                          | > Export  0 0 0 0 0 0 0 0 0 0 0 0 0 0 0 0 0 0 |         |          |        |                                                                       |              |          |                       |
| Period<br>Date Hour<br>2002001 00<br>01<br>02<br>03<br>04<br>05<br>06<br>07<br>08<br>09<br>10<br>11<br>12<br>13<br>14<br>15<br>16<br>17<br>18       | Device type All Devs All Devs                                                                                  | Migrat Rd 5 2 3 2 0 0 2 0 0 0 4 6 2 2 9 6                                                                                                    | -RTD mecall 2 0 0 0 0 0 0 0 0 0 0 0 0 0 0 0 0 0 0   | nounts b Reclam  1 2 2 0 2 3 0 0 2 1 3 0 0 0 0 0 0 0 0 0                                                                                | reakdow<br>Drain<br>0<br>0<br>0<br>0<br>0<br>0<br>0<br>0<br>0<br>0<br>0<br>0<br>0<br>0<br>0<br>0<br>0<br>0<br>0  | n by rea Audit C 0 0 0 0 0 0 0 0 0 0 0 0 0 0 0 0 0 0                       | 0 0 0 0 0 0 0 0 0 0 0 0 0 0 0 0 0 0 0                                                       | > Export  0 0 0 0 0 0 0 0 0 0 0 0 0 0 0 0 0 0 |         |          |        |                                                                       |              |          |                       |
| Period<br>Date Hour<br>2002001 00<br>01<br>02<br>03<br>03<br>04<br>05<br>06<br>07<br>08<br>09<br>10<br>11<br>12<br>13<br>14<br>15<br>16<br>17<br>18 | Device type All Devs All Devs                                                                                                    | Migrat Rd 5 2 3 3 2 0 0 2 0 0 0 0 0 0 0 0 0 0 0 0 0                                                                                                    | -RTD mecall 2 0 0 0 0 0 0 0 0 0 0 0 0 0 0 0 0 0 0   | nounts b Reclam  1 2 2 2 0 0 2 3 0 0 2 2 1 3 0 0 0 0 0 0 0 0 0 0 0 0                                                                    | Drain  0 0 0 0 0 0 0 0 0 0 0 0 0 0 0 0 0 0                                                                       | n by rea Audit C                                                           |                                                                                             | Export  0 0 0 0 0 0 0 0 0 0 0 0 0 0 0 0 0 0   |         |          |        |                                                                       |              |          |                       |
| Period Date Hour 2002001 00 01 02 03 04 05 06 07 08 09 10 11 12 13 14 15 16 17 18 19 20 21                                                          | Device type All Devs All Devs | Migrat Rd 5 2 3 2 0 0 2 0 0 0 4 6 2 2 9 6                                                                                                    | -RTD mecall 2 0 0 0 0 0 0 0 0 0 0 0 0 0 0 0 0 0 0   | nounts b Reclam  1 2 2 2 0 0 2 3 0 0 2 2 1 3 0 0 0 0 0 0 0 0 0 0 0 0                                                                    | Drain  0 0 0 0 0 0 0 0 0 0 0 0 0 0 0 0 0 0                                                                       | n by rea Audit C 0 0 0 0 0 0 0 0 0 0 0 0 0 0 0 0 0 0                       | 0 0 0 0 0 0 0 0 0 0 0 0 0 0 0 0 0 0 0                                                       | Export  0 0 0 0 0 0 0 0 0 0 0 0 0 0 0 0 0 0   |         |          |        |                                                                       |              |          |                       |

This report is produced by the following run-time control statement (*usrprfx*.CNTL member REPORTS):

REPORT NAME(VTSS-MOUNTS);

The report is generated per-VTSS and shows one day of data per page. The report title section shows the VTSS being reported on and the user-selected date range.

The report provides mount event statistics within the virtual tape environment, including the number of mounts, cache-hit ratio, the average and total mount times (in seconds), the highest recorded time to mount a volume over the interval, and number of RTD mounts for migrate and recall. Each event field is further categorized by scratch and non-scratch volumes.

**Note:** Cache-hit ratio is calculated based on the number of successful read requests from the buffer. This statistic is only available for sites using NCS 4.0 or higher. For pre-NCS 4.0 sites, cache-hit ratio is displayed as zero.

Data transferred to and from the host is scaled according to the quantity (i.e., Kb, Mb, Gb, or Tb). Mounts that exceeded the user-defined thresholds are listed individually in the SMF Exception Events report generated by SMF-UPDATE.

The report prints hourly, daily, and period totals per VTSS. It can also produce additional hourly summary lines and daily/period totals for user-defined workload groups when the run-time control statement REPORT-OPTIONS is used.

For RTD mounts, hourly statistics are provided that break down mounts by reason.

**Note for MSP Users:** This report will not produce any data transferred values on MSP systems. This is because MSP does not generate the required data in the SMF 21 record.

# **VTSS Residency Report**

|                                                                                                    | .199                                                                                                    |                                                                                                    |                     |                                                                                                    |                                                                           | omer Company Na                                                                                                    |                                                                                                    |                                                                                               |                                                         |                                                                                                    |
|----------------------------------------------------------------------------------------------------|----------------------------------------------------------------------------------------------------|----------------------------------------------------------------------------------------------------|---------------------|----------------------------------------------------------------------------------------------------|---------------------------------------------------------------------------|----------------------------------------------------------------------------------------------------|----------------------------------------------------------------------------------------------------|-----------------------------------------------------------------------------------------------|---------------------------------------------------------|----------------------------------------------------------------------------------------------------|
|                                                                                                    |                                                                                                    |                                                                                                    |                     | VTSSID: VT                                                                                                    | SS1                                                                       | For System ALI                                                                                                    |                                                                                                    |                                                                                               |                                                         |                                                                                                    |
|                                                                                                    | Total no of VTVs                                                                                                    | No VTVs<br>cycled in                                                                                                    | % of VTVs<br>cycled | Total no of VTVs                                                                                                    | No of<br>migr VTVs                                                        | Avg idle time<br>migrated VTVs<br>(DD.HH:MM)                                                                                                    | Avg res                                                                                                    | time<br>ed VTVs                                                                               | No of migr<br>VTVs missing                              | % of migr<br>VTVs missing                                                                                                  |
| Period<br>Date Hour                                                                                                    | scratched                                                                                                    | buffer                                                                                                    | in buffer           | deleted                                                                                                    | deleted                                                                   | (DD.HH:MM)                                                                                                    | (DD.H                                                                                                    | H:MM)                                                                                         | res target                                              | res target                                                                                                    |
| 002150 0                                                                                                    | 93                                                                                                    | 0                                                                                                    | 0                   | 733                                                                                                    | 731                                                                       | 0.14:51                                                                                                    | 61 1                                                                                                    | 5:03                                                                                          | 8                                                       | 1                                                                                                    |
| _                                                                                                    | _                                                                                                    |                                                                                                    |                     |                                                                                                    |                                                                           |                                                                                                    |                                                                                                    |                                                                                               |                                                         | 1                                                                                                    |
| 2                                                                                                    | 84                                                                                                    | 0                                                                                                    | 0                   | 617                                                                                                    | 604                                                                       | 0.02:34<br>0.09:07                                                                                                    | 101.0                                                                                                    | 3:28                                                                                          | 59                                                      | 1.0                                                                                                    |
| 3                                                                                                    | 0                                                                                                    | 0                                                                                                    | 0                   | 695                                                                                                    | 691                                                                       | 0.02:24                                                                                                    | 101.1                                                                                                    | 4:47                                                                                          | 23                                                      | 3                                                                                                    |
| 4                                                                                                    | 0                                                                                                    | 0                                                                                                    | 0                   | 739                                                                                                    | 734                                                                       | 0.02:59                                                                                                    | 112.0                                                                                                    | 4:22                                                                                          | 36                                                      | 5                                                                                                    |
| 5                                                                                                    | 93                                                                                                    | 0                                                                                                    | 0                   | 731                                                                                                    | 730                                                                       | 0.18:47                                                                                                    | 63.0                                                                                                    | 1:07                                                                                          | 24                                                      | 3                                                                                                    |
| 6                                                                                                    | 0                                                                                                    | 0                                                                                                    | 0                   | 578                                                                                                    | 576                                                                       | 0.02:47                                                                                                    | 60.0                                                                                                    | 2:03                                                                                          | 6                                                       | 1                                                                                                    |
| 7                                                                                                    | 168                                                                                                    | 0                                                                                                    | 0                   | 430                                                                                                    | 414                                                                       | 0.11:30                                                                                                    | 179.0                                                                                                    | 9:28                                                                                          | 56                                                      | 14                                                                                                    |
| 8                                                                                                    | 0                                                                                                    | 0                                                                                                    | 0                   | 1036                                                                                                    | 1029                                                                      | 0.02:16                                                                                                    | 88.0                                                                                                    | 9:51                                                                                          | 44                                                      | 4                                                                                                    |
| 10                                                                                                    | O.S.                                                                                                    | U                                                                                                    | 0                   | 762                                                                                                    | 759                                                                       | 0.02:39                                                                                                    | 13.2                                                                                                    | Z:3U                                                                                          | 35                                                      | 5<br>1                                                                                                    |
| 11                                                                                                    | رو<br>0                                                                                                    | 0                                                                                                    | 0                   | 715                                                                                                    | 710                                                                       | 0.13:30                                                                                                    | 95.U                                                                                                    | 0.58                                                                                          | Q.                                                      | 1                                                                                                    |
| 12                                                                                                    | 0                                                                                                    | n                                                                                                    | 0                   | 479                                                                                                    | 475                                                                       | 0.10.27                                                                                                    | 141 1                                                                                                    | 5:59                                                                                          | 39                                                      | 8                                                                                                    |
| 13                                                                                                    | 84                                                                                                    | ő                                                                                                    | 0                   | 924                                                                                                    | 912                                                                       | 0.02:31                                                                                                    | 94.2                                                                                                    | 3:50                                                                                          | 46                                                      | 5                                                                                                    |
| 14                                                                                                    | 0                                                                                                    | 0                                                                                                    | 0                   | 669                                                                                                    | 668                                                                       | 0.03:11                                                                                                    | 39.0                                                                                                    | 7:20                                                                                          | 32                                                      | 5                                                                                                    |
| 15                                                                                                    | 93                                                                                                    | 0                                                                                                    | 0                   | 727                                                                                                    | 725                                                                       | 0.14:21                                                                                                    | 54.0                                                                                                    | 8:21                                                                                          | 9                                                       | 1                                                                                                    |
| 16                                                                                                    | 0                                                                                                    | 0                                                                                                    | 0                   | 563                                                                                                    | 562                                                                       | 0.00:56                                                                                                    | 77.0                                                                                                    | 7:45                                                                                          | 2                                                       | 0                                                                                                    |
| 17                                                                                                    | 0                                                                                                    | 0                                                                                                    | 0                   | 143                                                                                                    | 142                                                                       | 0.00:08                                                                                                    | 71.1                                                                                                    | 7:21                                                                                          | 0                                                       | 0                                                                                                    |
| 18                                                                                                    | 0                                                                                                    | 0                                                                                                    | 0                   | 136                                                                                                    | 136                                                                       | 0.00:01                                                                                                    | 65.1                                                                                                    | 5:34                                                                                          | 0                                                       | 0                                                                                                    |
| 19                                                                                                    | 0                                                                                                    | 0                                                                                                    | 0                   | 52                                                                                                    | 52                                                                        | 0.00:03                                                                                                    | 165.0                                                                                                    | 5:36                                                                                          | 2                                                       | 4                                                                                                    |
| 20                                                                                                    | 0                                                                                                    | 0                                                                                                    | 0                   | 165                                                                                                    | 164                                                                       | 0.00:11                                                                                                    | 67.1                                                                                                    | 6:25                                                                                          | 0                                                       | 0                                                                                                    |
| 21                                                                                                    | 93                                                                                                    | 0                                                                                                    | 0                   | 71                                                                                                    | 71                                                                        | 1.16:46                                                                                                    | 3.0                                                                                                    | 0:54                                                                                          | 4                                                       | 6<br>1                                                                                                    |
| 22                                                                                                    | 0                                                                                                    | 0                                                                                                    | 0                   | 230                                                                                                    | 230                                                                       | 0.00.00                                                                                                    | 20.1                                                                                                    | 6.44                                                                                          | 3                                                       | 0                                                                                                    |
| 23<br>Nailu Summaru                                                                                                    | 801                                                                                                    | 0                                                                                                    | 0                   | 12965                                                                                                    | 12882                                                                     | 0.00:09                                                                                                    | 82 2                                                                                                    | 0:44                                                                                          | 457                                                     | 4                                                                                                    |
|                                                                                                    |                                                                                                    |                                                                                                    |                     |                                                                                                    |                                                                           |                                                                                                    |                                                                                                    |                                                                                               |                                                         |                                                                                                    |
| Target Residency                                                                                                    | 0.00:00,                                                                                                    | from confi                                                                                                    | g VTSS-THRE         | SHOLDS VTSS-                                                                                                    | RESIDENCY(                                                                | 0)                                                                                                    |                                                                                                    |                                                                                               |                                                         |                                                                                                    |
| Thu, 18 Jul 2002                                                                                                    | S t o                                                                                                    | rageT                                                                                                    | ek Exp              | R 5.0                                                                                                    | Custo                                                                     |                                                                                                    | ıme                                                                                                    |                                                                                               | Job: T610151R                                           |                                                                                                    |
| Thu, 18 Jul 2002                                                                                                    | S t c                                                                                                    | rageT                                                                                                    | ek Exp              | R 5 . 0  VTSS Residence VTSSID: VTS                                                                                 | Custo<br>ency Report<br>SS1                                               | mer Company Na                                                                                                    | nme                                                                                                    | Dat                                                                                           | Job:T610151R                                            | XPRREP038<br>0 to 2002150                                                                                                  |
| Thu, 18 Jul 2002                                                                                                    | S t c                                                                                                    | rageT                                                                                                    | e k E x P           | VTSS Reside                                                                                                    | Custo                                                                     | For System ALI                                                                                                    | ame                                                                                                    | Dat                                                                                           | Job:T610151Re range:200215                              | 0 to 2002150<br>t: 1.00:00                                                                                                 |
| 1 2 3 3 4 4 5 6 6 7 8 8 9 10 11 12 13 14 15 16 17 18 19 20 21 22 23 23 24 25 27 25 25 25 25 25 25 25 25 25 25 25 25 25                                                                                                    | Sto.199  Management No of migr VTVs                                                                                                    | rageT class: -N Avg idle                                                                                                    | e k E x P           | VTSS Reside<br>VTSSID: VT:                                                                                          | Custo                                                                     | For System ALI  Management of Management of | ame  class: MIG                                                                                                    | Dat                                                                                           | Job:T610151R e range:200215 esidency targe s No of migr | xPRREP038 0 to 2002150 t: 1.00:00 % of migr d VTVs missed                                                                  |
| Thu, 18 Jul 2002 17:55:53 2002                                                                                                    | Sto.199  Management No of migr VTVs                                                                                                    | rageT class: -N Avg idle                                                                                                    | e k E x P           | VTSS Reside VTSSID: VT: dency target                                                                                | Custo                                                                     | For System ALI  Management of Management of | ame  class: MIG                                                                                                    | Dat                                                                                           | Job:T610151R e range:200215 esidency targe s No of migr | t: 1.00:00 % of migr d VTVs missed res tgt                                                                                 |
| Phu, 18 Jul 2002  7:55:53 2002                                                                                                    | Sto.199  Management No of migr VTVs                                                                                                    | rageT class: -N Avg idle                                                                                                    | e k E x P           | VTSS Reside VTSSID: VT: dency target                                                                                | Custo                                                                     | For System ALI  Management of Management of | ame  class: MIG                                                                                                    | Dat                                                                                           | Job:T610151R e range:200215 esidency targe s No of migr | XPRREP038 0 to 2002150 t: 1.00:00 % of migr d VTVs missed res tgt                                                          |
| Thu, 18 Jul 2002 7:55:53 2002                                                                                                    | Sto.199  Management No of migr VTVs                                                                                                    | rageT class: -N Avg idle                                                                                                    | e k E x P           | VTSS Reside VTSSID: VT: dency target                                                                                | Custo                                                                     | For System ALI  Management of Management of | ame  class: MIG                                                                                                    | Dat                                                                                           | Job:T610151R e range:200215 esidency targe s No of migr | XPRREP038 0 to 2002150 t: 1.00:00 % of migr d VTVs missed res tgt 17 17 52                                                 |
| Phu, 18 Jul 2002 7:55:53 2002 7:55:53 2002                                                                                                    | Sto.199  Management No of migr VTVs                                                                                                    | rageT class: -N Avg idle                                                                                                    | e k E x P           | VTSS Reside VTSSID: VT: dency target                                                                                | Custo                                                                     | For System ALI  Management of Management of | ame  class: MIG                                                                                                    | Dat                                                                                           | Job:T610151R e range:200215 esidency targe s No of migr | XPRREP038 0 to 2002150 t: 1.00:00 % of migr d VTVs missed res tgt 17 17 52                                                 |
| Thu, 18 Jul 2002 7:55:53 2002                                                                                                    | Sto.199  Management No of migr VTVs                                                                                                    | rageT class: -N Avg idle                                                                                                    | e k E x P           | VTSS Reside VTSSID: VT: dency target                                                                                | Custo                                                                     | For System ALI  Management of Management of | ame  class: MIG                                                                                                    | Dat                                                                                           | Job:T610151R e range:200215 esidency targe s No of migr | XPRREP038 0 to 2002150 t: 1.00:00 % of migr d VTVs missed res tgt 17 17 52                                                 |
| Period ate Hour 002150 0 1 2 3 4 5                                                                                                    | Sto.199  Management No of migr VTVs                                                                                                    | rageT class: -N Avg idle                                                                                                    | e k E x P           | VTSS Reside VTSSID: VT: dency target                                                                                | Custo                                                                     | For System ALI  Management of Management of | ame  class: MIG                                                                                                    | Dat                                                                                           | Job:T610151Re range:200215esidency targe 8 No of migr   | XPRREP038 0 to 2002150 t: 1.00:00 % of migr d VTVs missed res tgt  17 17 52 39 50 40                                       |
| Period ate Hour 002150 0 1 2 3 4 5 6                                                                                                    | Sto.199  Management No of migr VTVs                                                                                                    | rageT class: -N Avg idle                                                                                                    | e k E x P           | VTSS Reside VTSSID: VT: dency target                                                                                | Custo ency Report SS1 : 0.00:00 % of migr VTVs missec res tgt 0 0 0 0 0 0 | For System ALI  Management company Na  No of A  migr VTVs  6  12  25  18  8  5  10                                                                                                    | class: MIG<br>class: MIG<br>class: | Dat  RRIMD R  avg re migr VT (DD.HH:  183.01: 319.09: 152.20: 270.11: 117.07: 170.20: 343.11: | Job:T610151R                                            | XPRREP038 0 to 2002150                                                                                                    |
|                                                                                                    | Sto.199  Management No of migr VTVs                                                                                                    | rageT class: -N Avg idle migr VTVs                                                                                                    | e k E x P           | VTSS Reside VTSSID: VT: dency target                                                                                | Custo ency Report SS1 : 0.00:00 % of migr VTVs missec res tgt 0 0 0 0 0 0 | For System ALI  Management company Na  No of A  migr VTVs  6  12  25  18  8  5  10                                                                                                    | class: MIG<br>class: MIG<br>class: | Dat  RRIMD R  avg re migr VT (DD.HH:  183.01: 319.09: 152.20: 270.11: 117.07: 170.20: 343.11: | Job:T610151R                                            | XPRREP038<br>0 to 2002150<br>t: 1.00:00<br>                                                                                |
| Phu, 18 Jul 2002  7:55:53 2002  7:55:53 2002 Period Pate Hour 202150 0 1 2 3 4 5 6 7 8                                                                                                    | Sto.199  Management No of migr VTVs                                                                                                    | rageT class: -N Avg idle migr VTVs                                                                                                    | e k E x P           | VTSS Reside VTSSID: VT: dency target                                                                                | Custo ency Report SS1 : 0.00:00 % of migr VTVs missec res tgt 0 0 0 0 0 0 | For System ALI  Management company Na  No of A  migr VTVs  6  12  25  18  8  5  10                                                                                                    | class: MIG<br>class: MIG<br>class: | Dat  RRIMD R  avg re migr VT (DD.HH:  183.01: 319.09: 152.20: 270.11: 117.07: 170.20: 343.11: | Job:T610151R                                            | XPRREP038 0 to 2002150                                                                                                    |
| Phu, 18 Jul 2002 7:55:53 2002                                                                                                    | Sto.199  Management No of migr VTVs                                                                                                    | rageT class: -N Avg idle migr VTVs                                                                                                    | e k E x P           | VTSS Reside VTSSID: VT: dency target                                                                                | Custo ency Report SS1 : 0.00:00 % of migr VTVs missec res tgt 0 0 0 0 0 0 | For System ALI  Management company Na  No of A  migr VTVs  6  12  25  18  8  5  10                                                                                                    | class: MIG<br>class: MIG<br>class: | Dat  RRIMD R  avg re migr VT (DD.HH:  183.01: 319.09: 152.20: 270.11: 117.07: 170.20: 343.11: | Job:T610151R                                            | XPRREP038<br>0 to 2002150<br>                                                                                              |
| Thu, 18 Jul 2002 7:55:53 2002 7:55:53 2002                                                                                                    | Sto.199  Management No of migr VTVs                                                                                                    | rageT class: -N Avg idle migr VTVs                                                                                                    | e k E x P           | VTSS Reside VTSSID: VT: dency target                                                                                | Custo ency Report SS1 : 0.00:00 % of migr VTVs missec res tgt 0 0 0 0 0 0 | For System ALI  Management company Na  No of A  migr VTVs  6  12  25  18  8  5  10                                                                                                    | class: MIG<br>class: MIG<br>class: | Dat  RRIMD R  avg re migr VT (DD.HH:  183.01: 319.09: 152.20: 270.11: 117.07: 170.20: 343.11: | Job:T610151R                                            | XPRREP038  0 to 2002150  t: 1.00:00  % of migr d VTVs missed res tgt  17 17 52 39 50 40 10 58 51 73 60                     |
| Thu, 18 Jul 2002 7:55:53 2002 7:55:53 2002                                                                                                    | Sto                                                                                                    | Class:N                                                                                                    | e k E x P           | R 5 . 0  VTSS Resid. VTSSID: VT. dency target  No of migr VTVs missed res tgt  0 0 0 0 0 0 0 0 0 0 0 0 0 0 0 0 0 0  | Custo ency Report SS1 : 0.00:00 % of migr VTVs missec res tgt 0 0 0 0 0 0 | For System ALI  Management company Na  No of A  migr VTVs  6  12  25  18  8  5  10                                                                                                    | class: MIG<br>class: MIG<br>class: | Dat  RRIMD R  avg re migr VT (DD.HH:  183.01: 319.09: 152.20: 270.11: 117.07: 170.20: 343.11: | Job:T610151R                                            | XPRREP038  0 to 2002150  t: 1.00:00  % of migr d VTVs missed res tgt  17 17 52 39 50 40 10 58 51 73 60 5                   |
| Phu, 18 Jul 2002 7:55:53 2002 7:55:53 2002Period Pate Hour 1002150 0 1 2 3 4 5 6 7 8 9 10                                                                                                    | Management   No of migr VTVS deleted   0                                                                                                    | Class:N                                                                                                    | e k E x P           | R 5.0  VTSS Resid. VTSSID: VT. dency target  No of migr VTVs missed res tgt  0 0 0 0 0 0 0 0 0 0 0 0 0 0 0 0 0 0    | Custo ency Report SS1 : 0.00:00 % of migr VTVs missec res tgt 0 0 0 0 0 0 | For System ALI  Management Company Na  Management Company Na  Management Company Na  Management Company Na  Management Company Na  Management Company Na  No of Famigr VTVs na  deleted (I  2  25  18  8  5  10  12  39  11  5  20  6                                                                                                    | lass: MIG                                                                                                    | Dat  RIMD R                                                                                   | Job:T610151R e range:200215                             | XPRREP038  0 to 2002150  t: 1.00:00  % of migr d VTVs missed res tgt  17 17 52 39 50 40 10 58 51 73 60 5                   |
| Thu, 18 Jul 2002 7:55:53 2002 7:55:53 2002                                                                                                    | Management No of migr VTVs deleted 0 0 24 0 23 1 0 24 0 0 0 24 0 0 0 0 24 0 0 0 0 0 0 0                                                                                                    | Class:N                                                                                                    | e k E x P           | R 5.0  VTSS Reside VTSSID: VT.  dency target  No of migr VTVs missed res tgt  0 0 0 0 0 0 0 0 0 0 0 0 0 0 0 0 0 0 0 | Custo                                                                     | For System ALI  Management Company Na  Management Company Na  Management Company Na  Management Company Na  Management Company Na  Management Company Na  No of Famigr VTVs na  deleted (I  2  25  18  8  5  10  12  39  11  5  20  6                                                                                                    | lass: MIG                                                                                                    | Dat  RIMD R                                                                                   | Job:T610151R e range:200215                             | XPRREP038  0 to 2002150  t: 1.00:00                                                                                        |
| Period ate Hour 002150 0  2  3  4  5  6  7  8  9  10  11  12  13  14  15                                                                                                    | Management                                                                                                    | Avg idle migr VTVs (DD. HH: MM)  0.00:00 0.00:00 0.00:00 0.00:00 0.00:00 0.00:00 0.00:00 0.00:00 0.00:00 0.00:00 0.00:00 0.00:00 0.00:00 0.00:00 0.00:00 0.00:00 0.00:00 0.00:00 0.00:00 0.00:00 0.00:00 0.00:00 0.00:00                                                                                                    | e k E x P           | R 5 . 0  VTSS Resid. VTSSID: VT: dency target  No of migr VTVs missed res tgt  0 0 0 0 0 0 0 0 0 0 0 0 0 0 0 0 0 0  | Custo                                                                     | For System ALI  Management Company Na  Management Company Na  Management Company Na  Management Company Na  Management Company Na  Management Company Na  No of Famigr VTVs na  deleted (I  2  25  18  8  5  10  12  39  11  5  20  6                                                                                                    | lass: MIG                                                                                                    | Dat  RIMD R                                                                                   | Job:T610151R e range:200215                             | XPRREP038  0 to 2002150  t: 1.00:00                                                                                        |
| Thu, 18 Jul 2002 7:55:53 2002 7:55:53 2002 7 | St co.199                                                                                                    | Avg idle migr VTVs (DD.HH:MM)  0.00:00 (0.00:00 (0.00:00)(0.00:00)(0.00:00 (0.00:00)(0.00:00)(0.00:00)(0.00:00)(0.00:00)(0.00:00)(0.00:00) | e k E x P           | R 5 . 0  VTSS Resid. VTSSID: VT. dency target  No of migr VTVs missed res tgt  0 0 0 0 0 0 0 0 0 0 0 0 0 0 0 0 0 0  | Custo                                                                     | For System ALI  Management Company Na  Management Company Na  Management Company Na  Management Company Na  Management Company Na  Management Company Na  No of Famigr VTVs na  deleted (I  2  25  18  8  5  10  12  39  11  5  20  6                                                                                                    | lass: MIG                                                                                                    | Dat  RIMD R                                                                                   | Job:T610151R e range:200215                             | XPRREP038  0 to 2002150  t: 1.00:00  % of migr d VTVs missed res tgt  17 52 39 50 40 10 58 51 73 60 55 50 52 33 60 20      |
| Thu, 18 Jul 2002 7:55:53 2002 7:55:53 2002                                                                                                    | Management No of migr VTVs deleted 0 0 24 0 23 1 0 24 0 0 0 0 24 0 0 0 0 0 0 0 0 0 0 0 0                                                                                                    | Avg idle migr VTVs (DD.HH:MM)  0.00:00 0.00:00 0.00:07 0.00:00 0.00:07 0.00:00 0.00:00 0.00:00 0.00:00 0.00:00 0.00:00 0.00:00 0.00:00 0.00:00 0.00:00 0.00:00 0.00:00 0.00:00 0.00:00 0.00:00 0.00:00 0.00:00 0.00:00 0.00:00                                                                                                    | e k E x P           | R 5 . 0  VTSS Resid. VTSSID: VT:  dency target  No of migr VTVs missed res tgt  0 0 0 0 0 0 0 0 0 0 0 0 0 0 0 0 0 0 | Custo                                                                     | For System ALI  Management Company Na  Management Company Na  Management Company Na  Management Company Na  Management Company Na  Management Company Na  No of Famigr VTVs na  deleted (I  2  25  18  8  5  10  12  39  11  5  20  6                                                                                                    | lass: MIG                                                                                                    | Dat  RIMD R                                                                                   | Job:T610151R e range:200215                             | XPRREP038  0 to 2002150  t: 1.00:00  % of migr d VTVs missed res tgt  17 52 39 50 40 10 58 51 73 60 55 50 52 33 60 20 0    |
| Phu, 18 Jul 2002 7:55:53 2002 7:55:53 2002 7:55:55:53 2002 7:55:55:55 2002 7:55:55:55 2002 7:55:55 2002 7:55:55 2002 7:55:55 2002 7:55: | St co.199 St co.199 St co. | Tage T  Class: -N  Avg idle migr VTVS (DD.HH:MM)  0.00:00 0.00:07 0.00:00 0.00:07 0.00:00 0.00:00 0.00:00 0.00:00 0.00:00 0.00:00 0.00:00 0.00:00 0.00:00 0.00:00 0.00:00 0.00:00 0.00:00 0.00:00 0.00:00 0.00:00 0.00:00 0.00:00 0.00:00 0.00:00 0.00:00 0.00:00 0.00:00 0.00:00 0.00:00 0.00:00 0.00:00                                                                                                    | e k E x P           | R 5 . 0  VTSS Resid. VTSSID: VT:  dency target  No of migr VTVs missed res tgt  0 0 0 0 0 0 0 0 0 0 0 0 0 0 0 0 0 0 | Custo                                                                     | For System ALI  Management Company Na  Management Company Na  Management Company Na  Management Company Na  Management Company Na  Management Company Na  No of Famigr VTVs na  deleted (I  2  25  18  8  5  10  12  39  11  5  20  6                                                                                                    | lass: MIG                                                                                                    | Dat  RIMD R                                                                                   | Job:T610151R e range:200215                             | XPRREP038  0 to 2002150                                                                                                    |
| Phu, 18 Jul 2002 7:55:53 2002 7:55:53 2002 7:55:55:53 2002 7:55:55:55 2002 7:55:55:55 2002 7:55:55:55 2002 7:55:55 2002 7:55:55 2002 7:55:55 2002 7:55:55 2002 7: | Sto.199                                                                                                    | Avg idle migr VTVs (DD.HH:MM)  0.00:00 0.00:00 0.00:00 0.00:07 0.00:00 0.00:07 0.00:00 0.00:07 0.00:00 0.00:00 0.00:00 0.00:00 0.00:00 0.00:00 0.00:00 0.00:00 0.00:00 0.00:00 0.00:00 0.00:00 0.00:00 0.00:00 0.00:00 0.00:00                                                                                                    | e k E x P           | R 5.0  VTSS Resid. VTSSID: VT:  dency target  No of migr VTVs missed  res tgt  0 0 0 0 0 0 0 0 0 0 0 0 0 0 0 0 0 0  | Custo                                                                     | For System ALI  Management Company Na  Management Company Na  Management Company Na  Management Company Na  Management Company Na  Management Company Na  No of Famigr VTVs na  deleted (I  2  25  18  8  5  10  12  39  11  5  20  6                                                                                                    | lass: MIG                                                                                                    | Dat  RIMD R                                                                                   | Job:T610151R e range:200215                             | XPRREP038  0 to 2002150  t: 1.00:00  % of migr d VTVs missed res tgt  17 52 39 50 40 10 58 51 73 60 55 50 52 33 60 20 0 67 |
| Thu, 18 Jul 2002  17:55:53 2002  17:55:53 2002  18:50:50:50:50:50:50:50:50:50:50:50:50:50:                                                                                                    | Sto.199                                                                                                    | Avg idle migr VTVs (DD.HH:MM)  0.00:00 0.00:00 0.00:00 0.00:07 0.00:00 0.00:07 0.00:00 0.00:07 0.00:00 0.00:00 0.00:00 0.00:00 0.00:00 0.00:00 0.00:00 0.00:00 0.00:00 0.00:00 0.00:00 0.00:00 0.00:00 0.00:00 0.00:00 0.00:00                                                                                                    | e k E x P           | R 5.0  VTSS Resid. VTSSID: VT:  dency target  No of migr VTVs missed  res tgt  0 0 0 0 0 0 0 0 0 0 0 0 0 0 0 0 0 0  | Custo                                                                     | For System ALI  Management Company Na  Management Company Na  Management Company Na  Management Company Na  Management Company Na  Management Company Na  No of Famigr VTVs na  deleted (I  2  25  18  8  5  10  12  39  11  5  20  6                                                                                                    | lass: MIG                                                                                                    | Dat  RIMD R                                                                                   | Job:T610151R e range:200215                             | XPRREP038  0 to 2002150  t: 1.00:00  % of migr d VTVs missed res tgt  17 52 39 50 40 10 58 51 73 60 55 50 52 33 60 20 0 67 |
| Thu, 18 Jul 2002 17:55:53 2002 17:55:53 2002Period Date Hour 2002150 0 1 2 3 4 5 6 7 8 9 10 11 12 13 14 15 16 17 18                                                                                                    | Sto.199                                                                                                    | Avg idle migr VTVs (DD.HH:MM)  0.00:00 0.00:00 0.00:00 0.00:07 0.00:00 0.00:07 0.00:00 0.00:07 0.00:00 0.00:00 0.00:00 0.00:00 0.00:00 0.00:00 0.00:00 0.00:00 0.00:00 0.00:00 0.00:00 0.00:00 0.00:00 0.00:00 0.00:00 0.00:00                                                                                                    | e k E x P           | R 5.0  VTSS Resid. VTSSID: VT:  dency target  No of migr VTVs missed  res tgt  0 0 0 0 0 0 0 0 0 0 0 0 0 0 0 0 0 0  | Custo                                                                     | For System ALI  Management Company Na  Management Company Na  Management Company Na  Management Company Na  Management Company Na  Management Company Na  No of Famigr VTVs na  deleted (I  2  25  18  8  5  10  12  39  11  5  20  6                                                                                                    | lass: MIG                                                                                                    | Dat  RIMD R                                                                                   | Job:T610151R e range:200215                             | XPRREP038  0 to 2002150  t: 1.00:00  % of migr d VTVs missed res tgt  17 52 39 50 40 10 58 51 73 60 55 50 52 33 60 20 0 67 |
| Thu, 18 Jul 2002 17:55:53 2002 17:55:53 2002 17:55:53 2002 17:55:53 2002 18:50 0 0 0 0 0 0 0 0 0 0 0 0 0 0 0 0 0 0                                                                                                     | Sto.199                                                                                                    | Avg idle migr VTVs (DD.HH:MM)  0.00:00 0.00:00 0.00:00 0.00:07 0.00:00 0.00:07 0.00:00 0.00:07 0.00:00 0.00:00 0.00:00 0.00:00 0.00:00 0.00:00 0.00:00 0.00:00 0.00:00 0.00:00 0.00:00 0.00:00 0.00:00 0.00:00 0.00:00 0.00:00                                                                                                    | e k E x P           | R 5.0  VTSS Resid. VTSSID: VT:  dency target  No of migr VTVs missed  res tgt  0 0 0 0 0 0 0 0 0 0 0 0 0 0 0 0 0 0  | Custo                                                                     | For System ALI  Management Company Na  Management Company No of Filmigr VTVs m deleted (I  12 25 18 8 5 10 12 39 11 5 20 6 33 6 5 5 0 0 0 3 0 1 1 1 0                                                                                                    | lass: MIG                                                                                                    | Dat  RIMD R                                                                                   | Job:T610151R e range:200215                             | XPRREP038  0 to 2002150  t: 1.00:00  % of migr d VTVs missed res tgt  17 52 39 50 40 10 58 51 73 60 55 50 52 33 60 20 0 67 |

This report is produced by the following run-time control statement (*usrprfx*.CNTL member REPORTS):

REPORT NAME(VTSS-RESIDENCY);

The report shows overall VTSS residency and is generated per-VTSS with one day of data per page. The report title section shows the VTSS being reported on and the user-selected date range.

The report provides the following types of VTSS internal activity information:

- The number of VTVs scratched
- The number and percentage of VTVs cycled in the buffer
- The number of VTVs and migrated VTVs deleted
- The average idle time and residency of migrated VTVs
- The number and percentage of VTVs that missed the residency target

### **Cycled in Buffer Notes:**

- Draining MVCs may cause the cycled in buffer statistics to show a higher rate than is
  really the case because DRAINing MVCs causes the VTCS to treat any VTV
  recalled from the drained MVC as if it had not been migrated. For example, if a
  VTV is migrated to an MVC, recalled when the MVC is drained, and then deleted
  before being migrated again, the VTV will appear as if it had been cycled in buffer.
- 2. Cycled in buffer statistics are provided for sites using NCS 4.0 or higher. NCS 4.0 requires PTF L1H109P and NCS 4.1 requires PTF L1H109Z to be applied. For pre-NCS 4.0 sites, cycled in buffer statistics will appear as zero.

### VTV Residency Time/Idle in Buffer Time Notes:

- 1. Residency Time is the time from a VTV's creation to when VTSS determines whether it should be migrated (based on management class residency time).
- 2. Idle in Buffer Time is the time a VTV remains in the buffer from last access to deletion.
- 3. NCS 2.1 or higher is required for Residency Time and Idle in Buffer time statistics to be recorded.
- 4. ExPR 5.0 (and ExPR 4.1 via PTF) have been improved to eliminate the residency time distortion caused by older VTVs being recalled to the buffer and then deleted. This has previously caused residency time to show as hundreds or thousands of hours. To ensure that these distortions are eliminated you must have the following HSC/VTCS PTFs applied:

| HSC 4.0  | FMID SOS4000 | PTF L1H11DQ |
|----------|--------------|-------------|
| VTCS 4.0 | FMID SWS4000 | PTF L1H11DR |
| HSC 4.1  | FMID SOS4100 | PTF L1H11DS |
| VTCS 4.1 | FMID SWS4100 | PTF L1H11DT |
| HSC 5.0  | FMID SOS5000 | PTF L1H11DV |
| VTCS 5.0 | FMID SWS5000 | PTF L1H11DW |
| HSC 5.1  | FMID SOS5100 | PTF L1H11DY |
| VTCS 5.1 | FMID SWS5100 | PTF L1H11DZ |

### **Management Classes Notes:**

- If you have defined VTCS management classes to ExPR via the PC Host Configurator application and you specify REPORT-OPTIONS(MANAGEMENT-CLASSES), this report will produce additional output. For each defined management class, there will be an additional page per VTSS/class/day that provides residency information for VTVs within those management classes.
- 2. Management classes are supported for sites using NCS 4.0 or higher.

## **VTSS SMF Audit Events Report**

|          | AUG 1999<br>1999.2 | 225  |         |      |          | EXPR 5        | . 0        | XYZ | COMPANY   |         | J                        | OB:B30T005X | PAGE<br>XPRRE | 30<br>P033 |
|----------|--------------------|------|---------|------|----------|---------------|------------|-----|-----------|---------|--------------------------|-------------|---------------|------------|
|          |                    |      |         |      |          | JDIT EVENTS   |            |     |           |         |                          |             |               |            |
| DATE     | TIME               | SYS  | DRIVE ! | TYPE | ACS LSM  | EVENT         |            |     | THRESHOLD | VARIATI | ON                       |             |               |            |
| 1999.181 | 12:21:54           | CPUA | 4403 7  | VTD  | PRODVTSS | VTSS SCRATCH  |            |     |           |         | <br>VTV:100036           |             |               |            |
| 1999.181 | 12:21:59           | CPUA | 44CA 7  | VTD  | PRODVTSS | VTSS SCRATCH  | MOUNT      | 7   | 200       |         | VTV:100037               |             |               |            |
|          |                    |      |         |      |          | VTSS SCRATCH  |            |     |           |         | VTV:100032               |             |               |            |
| 1999.181 | 12:22:13           | CPUA | 44CA V  | VTD  | PRODVTSS | VTSS SCRATCH  | DIS-MOUNT  |     |           |         | VTV:100037               |             |               |            |
| 1999.181 | 12:22:15           | CPUA | 44BF V  | VTD  | PRODVTSS | VTSS SCRATCH  | MOUNT      | 7   | 200       |         | VTV:100038               |             |               |            |
| 1999.181 | 12:22:19           | CPUA | 44CB V  | VTD  | PRODVTSS | VTSS SCRATCH  | MOUNT      | 8   | 200       |         | VTV:100039               |             |               |            |
| 1999.181 | 12:22:34           | CPUA | 44CB V  | VTD  | PRODVTSS | VTSS SCRATCH  | DIS-MOUNT  |     |           |         | VTV:100039               |             |               |            |
| 1999.181 | 12:22:42           | CPUA | 44BF 7  | VTD  | PRODVTSS | VTSS SCRATCH  | DIS-MOUNT  |     |           |         | VTV:100038               |             |               |            |
| 1999.181 | 12:22:45           | CPUA | 44C3 V  | VTD  | PRODVTSS | VTSS SCRATCH  | MOUNT      | 5   | 200       |         | VTV:100040               |             |               |            |
| 1999.181 | 12:23:12           | CPUA | 44C3 7  | VTD  | PRODVTSS | VTSS SCRATCH  | DIS-MOUNT  |     |           |         | VTV:100040               |             |               |            |
| 1999.181 | 12:23:18           | CPUA | 44AE V  | VTD  | PRODVTSS | VTSS SCRATCH  | MOUNT      | 8   | 200       |         | VTV:100041               |             |               |            |
|          |                    |      |         |      |          | VTSS SCRATCH  |            |     |           |         | VTV:100041               |             |               |            |
|          |                    |      |         |      |          | VTSS SCRATCH  |            | 9   | 200       |         | VTV:100042               |             |               |            |
|          |                    |      |         |      |          | VTSS SCRATCH  |            |     |           | •       | VTV:100042               |             |               |            |
|          |                    |      |         |      |          | VTSS SCRATCH  |            |     |           |         | VTV:100014               |             |               |            |
|          |                    |      |         |      |          | VTSS SCRATCH  |            |     |           |         | VTV:100012               |             |               |            |
|          |                    |      |         |      |          | VTSS SCRATCH  |            |     |           |         | VTV:100029               |             |               |            |
|          |                    |      |         |      |          | VTSS SCRATCH  |            |     |           |         | VTV:100015               |             |               |            |
|          |                    |      |         |      |          | VTSS SCRATCH  |            |     |           |         | VTV:100016               |             |               |            |
|          |                    |      |         |      |          | VTSS SCRATCH  |            |     |           |         | VTV:100013               |             |               |            |
|          | 12:59:59           |      |         |      |          | HI VTSS CHNL- | -INT-BUSY  | 51  | 20        | +31%    |                          |             |               |            |
|          |                    |      |         |      |          | MVC WAS DIS-N | MOUNTED    |     |           |         |                          |             |               |            |
|          |                    |      |         |      |          | MVC WAS MOUNT | l'ED       |     |           |         | MVC:S00000               |             |               |            |
|          |                    |      |         |      |          | VTV WAS MIGRA | ATED       |     |           |         | VTV:100001               |             | TO:S00        |            |
|          |                    |      |         |      |          | VTV WAS MIGRA | ATED       |     |           |         | VTV:100002               |             | TO:S00        |            |
|          |                    |      |         |      |          | VTV WAS MIGRA | ATED       |     |           |         | VTV:100003               |             | TO:S00        |            |
|          |                    |      |         |      |          | VTV WAS MIGRA | ATED       |     |           |         | VTV:100004<br>VTV:100005 |             | TO:S00        |            |
|          |                    |      |         |      |          | MVC WAS MIGRA | ALED       |     |           |         | VIV:100005               | FROM: VISS  | 10:500        | 000        |
|          |                    |      |         |      |          | MVC WAS DIS-  | MOONIED    |     | 20        |         | MVC:S00001               |             |               |            |
|          |                    |      |         |      |          | VTV WAS MIGRA | A DED      |     |           |         | VTV:100006               | PDOM.T/PCC  | TO:S00        | 001        |
|          |                    |      |         |      |          | VTV WAS MIGRA | 7120       |     |           |         | VTV:100000               |             | TO:S00        |            |
|          |                    |      |         |      |          | EXCESSIVE VTV | 1 MICDYMEG | 7   | 6         |         | VTV:100007               |             | TO:S00        |            |
|          |                    |      |         |      |          | VTV WAS MIGRA |            | ,   | 0         |         | VTV:100007               |             | TO:S00        |            |
|          |                    |      |         |      |          | EXCESSIVE VTV |            | 8   | 6         |         | VTV:100008               |             | TO:S00        |            |
|          |                    |      |         |      |          | VTV WAS MIGRA |            | · · | 0         |         | VTV:100000               |             | TO:S00        |            |
|          |                    |      |         |      |          | EXCESSIVE VTV |            | 9   | 6         |         | VTV:100009               |             | TO:S00        |            |
|          |                    |      |         |      |          | VTV WAS MIGRA |            | _   | O         |         | VTV:100000               |             | TO:S00        |            |
|          |                    |      |         |      |          | EXCESSIVE VTV |            | 10  | 6         |         | VTV:100010               |             | TO:S00        |            |
|          |                    |      |         |      |          | VTV WAS MIGRA |            |     | Ü         |         | VTV:100010               |             | TO:S00        |            |
|          |                    |      |         |      |          | EXCESSIVE VTV |            | 11  | 6         |         | VTV:100011               |             | TO:S00        |            |

This report is produced by the following run-time control statement (*usrprfx*.CNTL member SMFUPDAT):

## PERFORM VTSS-SMF-AUDIT;

The output for this report is similar to the Exception Events report but it only includes VSM virtual tape activity and it prints all events (not just exception events), including the following non-exceptions:

- MVC WAS MOUNTED: the identified MVC cartridge has been mounted on an RTD for a reclaim, recall, or migrate function.
- MVC WAS DISMOUNTED: an MVC has been dismounted from an RTD.
- VTV WAS RECALLED: the identified VTV was recalled by the VSM/VTSS.

- VTV WAS RECLAIMED: the identified VTV was reclaimed by the VSM/VTSS.
- VTV WAS MIGRATED: the identified VTV was migrated by the VSM/VTSS.
- VTSS SCRATCH DISMOUNT: the identified scratch VTV was dismounted from a VTD.
- VTSS NON-SCR DISMOUNT: the identified non-scratch VTV was dismounted from a VTD.

This report allows you to see a complete audit trail of virtual tape activity and to potentially track the progress of individual virtual volumes as they are created, migrated, recalled, reclaimed, read, and scratched.

**Note:** The VTSS-SMF-AUDIT function does not read or update the ExPR database, but collects its information directly from the SMF/RMF input files.

## **VTSS Thresholds Exceptions Report**

| THU, 13<br>.6:29:16 |        |    |        | 3 T  | ORA     | GETEK    | EXP     | R 5.0                  |     | 2     | (YZ ( |               |      |         |       |     |     |        | OB:B30 | T005 | R    | PAGE<br>XPRRE | 1<br>P03 |
|---------------------|--------|----|--------|------|---------|----------|---------|------------------------|-----|-------|-------|---------------|------|---------|-------|-----|-----|--------|--------|------|------|---------------|----------|
|                     |        |    |        |      |         |          | ,       | THRESHOLD<br>VTSSID: P | ROI | OVTSS |       | EPORT<br>PROI | r FC | OR SYST | EM IP | 01  | DF  | ATE RA |        |      |      | (254          | 32       |
| VTSS                | -      | VT | D MNTS | 3 V1 | rd Mnts | MNT TIME |         |                        |     |       |       |               |      |         |       |     |     | /C-    |        |      |      |               |          |
| THRESH              | OLD    | SC | RATCH  | NO   | ON-SCR  | SCRATCH  | NON-SCR | UTILIZTN               | -   | -BUSY | REC   | ALLS          | MIC  | GRATES  | RECLA | IMS | JOM | JNTS   | MAX-R  | TDS  | MAX- | -VTDS         |          |
| VALUE               | S ===> | (  | 10)    | (    | 10)     | (200)    | (200)   | (70)                   | (   | 20)   | (     | 5)            | (    | 6)      | (     | 7)  | (   | 10)    | (      | 2)   | (    | 16)           |          |
| DATE                | HOUR   |    |        |      |         |          |         |                        |     |       |       |               |      |         |       |     |     |        |        |      |      |               |          |
| 998180              | 9      |    | 12<=   |      | 0       | 42       | 0       | 30                     |     | 9     |       | 0             |      | 4       |       | 0   |     | 0      |        | 0    |      | 6             |          |
|                     | 11     | => | 24<=   |      | 0       | 65       | 0       | 32                     |     | 9     |       | -             |      | 16<=    |       | 0   |     | 4      |        | 0    |      | 10            |          |
|                     | 12     |    | 16<=   |      | 0       | 23       | 0       | 35                     |     | 0     |       | 0             |      | 0       |       | 0   |     | 0      |        | 0    |      | 6             |          |
|                     | 17     |    | 28<=   |      | 0       | 16       | 0       | 39                     |     | 0     |       | 0             |      | -       |       | 0   |     | 0      |        | 0    |      | 7             |          |
|                     | 18     |    | 13<=   |      | 0       | 11       | 0       | 43                     |     | 0     |       | 0             |      | 0       |       | 0   |     | 0      |        | 0    |      | 3             |          |
| 998181              |        |    | 0      |      | 0       | 0        | 0       | 50                     | =>  | 87<=  |       | 0             | =>   | 104<=   |       | 0 = | :>  | 34<=   |        | 0    |      | 0             |          |
|                     |        |    | 0      |      | 0       | 0        | 0       | 44                     |     | 6     |       | 0             | =>   | 12<=    |       | 0   |     | 6      |        | 0    |      | 0             |          |
|                     |        |    |        |      | 12<=    | 12       | 125     | 25                     |     | 2     |       | 1             |      | 0       |       | 0   |     | 1      |        | 0    |      | 6             |          |
|                     | 15     |    | 0      | =>   | 21<=    | 0        | 8       | 28                     |     | 2     |       | 0             |      | 0       |       | 0   |     | 0      |        | 0    |      | 4             |          |
|                     | 16     |    | -      |      | 21<=    | 0        | 7       | 28                     |     | 0     |       | 0             |      | 0       |       | 0   |     | 0      |        | 0    |      | 4             |          |
|                     | 17     |    | 0      | =>   | 20<=    | 0        | 8       | 28                     |     | 0     |       | 0             |      | 0       |       | 0   |     | 0      |        | 0    |      | 4             |          |
|                     | 18     |    | 0      | =>   | 20<=    | 0        | 7       | 28                     |     | 0     |       | 0             |      | 0       |       | 0   |     | 0      |        | 0    |      | 4             |          |
|                     | 19     |    | 0      | =>   | 20<=    | 0        | 11      | 28                     |     | 0     |       | 0             |      | 0       |       | 0   |     | 0      |        | 0    |      | 4             |          |
|                     | 20     |    | 0      | =>   | 21<=    | 0        | 10      | 28                     |     | 0     |       | 0             |      | 0       |       | 0   |     | 0      |        | 0    |      | 4             |          |
|                     | 21     |    | 0      | =>   | 20<=    | 0        | 8       | 28                     |     | 0     |       | 0             |      | 0       |       | 0   |     | 0      |        | 0    |      | 3             |          |
|                     | 22     |    | -      |      | 20<=    | 0        | 7       | 28                     |     | 0     |       | 0             |      | 0       |       | 0   |     | 0      |        | 0    |      | 3             |          |
|                     |        |    |        |      | 21<=    |          | 7       | 28                     |     | 0     |       | 0             |      | 0       |       | 0   |     | 0      |        | 0    |      | 3             |          |
| 998182              | -      |    | -      |      | 20<=    | -        | 11      | 28                     |     | 0     |       | 0             |      | 0       |       | 0   |     | 0      |        | 0    |      | 3             |          |
|                     | 1      |    | -      |      | 20<=    | -        | 8       | 28                     |     | 0     |       | 0             |      | 0       |       | 0   |     | 0      |        | 0    |      | 3             |          |
|                     | 2      |    | -      |      | 13<=    | -        | 6       | 28                     |     | 0     |       | 0             |      | 0       |       | 0   |     | 0      |        | 0    |      | 2             |          |
|                     | 3      |    | 0      | =>   | 13<=    | 0        | 5       | 28                     |     | 0     |       | 0             |      | 0       |       | 0   |     | 0      |        | 0    |      | 2             |          |
|                     | 4      |    | 0      | =>   | 13<=    | 0        | 5       | 28                     |     | 0     |       | 0             |      | 0       |       | 0   |     | 0      |        | 0    |      | 2             |          |
|                     | 16     | => | 11<=   |      | 4       | 155      | 8       | 29                     |     | 0     |       | 0             |      | 0       |       | 0   |     | 0      |        | 0    |      | 8             |          |
|                     | 17     | => | 11<=   | =>   | 19<=    | 53       | 28      | 31                     |     | 0     |       | 0             |      | 0       |       | 0   |     | 0      |        | 0    |      | 7             |          |

This report is produced by the following run-time control statement (*usrprfx*.CNTL member REPORTS):

## REPORT NAME(VTSS-THRESHOLDS);

The report, which is run against the ExPR database, compares the VTSS thresholds you have specified (using the PC-based ExPR Host Configurator application) against the database records over a selected period of time. The report highlights those fields that exceed the threshold, providing you with information to use as a starting point when performing detailed analysis on any problem areas.

Reports are generated per-VTSS and show only hours where at least one field has exceeded its threshold. If a threshold is exceeded, all the other fields for that hour are displayed even if they are within threshold. This enables a basic analysis of related data to be completed. If data is not present, the field is filled with blanks. Where exceptions are present, they are highlighted with => and <= characters on either side of the field. The exception threshold is displayed in parentheses below each exception field heading.

The column heading values in MAX-VTDs and MAX-RTDs are dependent on the VSM family model, either VSM 1-3 or VSM 4, depending on the VSM being reported on.

**Note:** Individual exception descriptions were listed previously with the SMF Exception Events report.

# **VTSS Utilization Report**

|                         |                  |         |         |          | V       | TSS U | Jtili<br>H: VT | zatio<br>SS1 | n Rep | ort I | or S  | ysten | n IBM |     |      |     | Da | te r | ange | : 200 | 2042 t | 0 2002042 (254 32)    |
|-------------------------|------------------|---------|---------|----------|---------|-------|----------------|--------------|-------|-------|-------|-------|-------|-----|------|-----|----|------|------|-------|--------|-----------------------|
|                         |                  | Drive   | Drive   |          |         |       |                | - Per        | centa | ge of | tim   | e dri | ives  | wer | e in | use |    |      |      |       | VTSS-  | THRESHOLD             |
| Date Hour o             |                  |         | util%   |          |         |       |                |              |       |       |       |       |       |     |      |     |    |      |      |       | MAX-   | VTDS (00)             |
| Date Hour o             | r workload       | SCICCII | non ser | acvs     | ( 0     | 4     |                | 12 1         |       |       |       | 32    |       |     |      | 48  | 52 |      |      | 64)   |        |                       |
| 2002042 00              |                  | 0       |         | 64       |         | 0     | 0              | -            | 0 0   | 0     | 0     | 0     | 0     | 0   | 0    | 0   | 0  | 0    | 0    | 0     |        |                       |
| 01                      |                  | 0       | 0       |          | 79      |       | 1              | -            | 0 0   | 0     | 0     | 0     | 0     | 0   | 0    | 0   | 0  | 0    | 0    | 0     |        |                       |
| 02                      |                  | 0       | 1       | 64<br>64 | 35<br>0 |       | 0              | -            | 0 0   | 0     | -     | 0     | 0     | 0   | 0    | 0   | 0  | 0    | 0    | 0     |        |                       |
| 03                      |                  | 0       |         |          | 30      |       | 0              |              | 0 0   | -     | -     |       | -     | 0   | 0    | 0   | 0  | -    | 0    | 0     |        |                       |
| 05                      |                  | 0       | _       |          | 32      |       | 4              | -            | 0 0   | -     |       | 0     |       | 0   | 0    | 0   | 0  | 0    | 0    | 0     |        |                       |
| 06                      |                  | 0       | 1       | 64       | 0       |       | 0              | 0            | 0 0   | 0     | 0     | 0     | 0     | 0   | 0    | 0   | 0  | 0    | 0    | 0     |        |                       |
| 07                      |                  | 0       | 0       |          | 11      |       | 0              | -            | 0 0   | 0     | -     | -     | -     | 0   | 0    | 0   | 0  | 0    | 0    | 0     |        |                       |
| 08                      |                  | 0       | 2       | 64       | 6       |       | 0              | -            | 0 0   | 0     |       | 0     |       | 0   | 0    | 0   | 0  | 0    | 0    | 0     |        |                       |
| 09                      |                  | 0       | 1       |          | 5       |       | 0              |              | 0 0   | 0     | -     | 0     | -     | 0   | 0    | 0   | 0  | 0    | 0    | 0     |        |                       |
| 10<br>11                |                  | 0       | 2       | 64<br>64 | 3<br>24 |       | 0              |              | 0 0   | 0     | -     | -     | 0     | 0   | 0    | 0   | 0  | 0    | 0    | 0     |        |                       |
| 12                      |                  | 0       | 0       |          | 79      |       | 0              | -            | 0 0   | -     | -     | -     | -     | 0   | 0    | 0   | 0  | 0    | 0    | 0     |        |                       |
| 13                      |                  | 0       | Ō       | 64       | 78      |       | 0              |              | 0 0   | 0     |       | 0     |       | 0   | 0    | ō   | 0  | 0    | ō    | 0     |        |                       |
| 14                      |                  | 0       |         | 64       | 23      |       | 0              |              | 0 0   | 0     | 0     | 0     | 0     | 0   | 0    | 0   | 0  | 0    | 0    | 0     |        |                       |
| 15                      |                  | 0       | 1       | 64       | 0       |       | 0              | -            | 0 0   | 0     | -     | -     | -     | 0   | 0    | 0   | 0  | 0    | 0    | 0     |        |                       |
| 16                      |                  | 0       |         |          | 28      |       | 0              |              | 0 0   | 0     |       | 0     | 0     | 0   | 0    | 0   | 0  | 0    | 0    | 0     |        |                       |
| 17<br>18                |                  | 0       |         | 64<br>64 | 0       |       | 4<br>0         | -            | 0 0   | 0     |       | 0     |       | 0   | 0    | 0   | 0  | 0    | 0    | 0     |        |                       |
| 19                      |                  | 0       |         |          | 33      |       | 0              |              | 0 0   | -     |       |       |       | 0   | 0    | 0   | 0  | 0    | 0    | 0     |        |                       |
| 20                      |                  | 0       |         |          | 31      |       | 2              |              | 0 0   |       |       | 0     |       | 0   | 0    | 0   | 0  | 0    | 0    | 0     |        |                       |
| 21                      |                  | 0       | 0       | 64       | 75      | 25    | 0              | 0            | 0 0   | 0     | 0     | 0     | 0     | 0   | 0    | 0   | 0  | 0    | 0    | 0     |        |                       |
| 22                      |                  | 0       |         | 64       | 78      |       | 0              |              | 0 0   | 0     | 0     | 0     | 0     | 0   | 0    | 0   | 0  | 0    | 0    | 0     |        |                       |
| 23                      |                  | 0       | 2       | 64       | 22      | 74    | 4              | 0            | 0 0   | 0     | 0     | 0     | 0     | 0   | 0    | 0   | 0  | 0    | 0    | 0     |        |                       |
| Wed, 28 Aug<br>00:03:20 | 2002.240         |         | ageTek  |          |         |       |                |              |       |       |       |       |       |     |      |     |    |      |      | 79061 | 1R     | Page 2<br>XPRREP035   |
|                         |                  |         |         |          | V       | TSS U | Jtili<br>H: VT | zatio<br>SS1 | n Rep | ort I | or S  | ysten | n IBM |     |      |     | Da | te r | ange | : 200 |        | o 2002042<br>(254 32) |
|                         |                  |         |         |          |         |       | - Pe           | rcent        | age o | f tin | ne dr | ives  | were  | in  | use  |     |    |      |      |       |        |                       |
| Date Hour               | No of<br>devices | 0       | 10      | 20       | )       | 3     | 30             |              | 40    |       | 50    |       | 60    |     |      | 70  |    | 80   |      | 9     | 0      | 100                   |
| 2002042 01              | 000              |         |         |          |         |       |                |              |       |       |       |       |       |     |      |     |    | >    |      |       |        |                       |
|                         | 001              | >       |         |          |         |       |                |              |       |       |       |       |       |     |      |     |    |      |      |       |        |                       |
|                         | 002              | >       |         |          |         |       |                |              |       |       |       |       |       |     |      |     |    |      |      |       |        |                       |
|                         | 003              |         | >       |          |         |       |                |              |       |       |       |       |       |     |      |     |    |      |      |       |        |                       |
|                         | 004              | >       |         |          |         |       |                |              |       |       |       |       |       |     |      |     |    |      |      |       |        |                       |
|                         | 005              | >       |         |          |         |       |                |              |       |       |       |       |       |     |      |     |    |      |      |       |        |                       |

This report is produced by the following run-time control statement (*usrprfx*.CNTL member REPORTS):

REPORT NAME(VTSS-UTILIZATION);

The report is generated per-VTSS. The report title provides the name of VTSS being reported on and the user-selected date range.

There are two reports:

- A Drive Utilization report showing one day of data per page.
- A Drive Concurrency report providing details of drive concurrency on an hourly basis.

## **Drive Utilization report**

This report provides the following information for each hour within the associated day:

- Drive Util%: The percentage utilization of the VTSS Virtual Tape Drives on the basis of scratch and non-scratch volumes mounted on the Virtual Tape Drives.
- No Devs: The number of virtual tape drives supported by the associated VTSS subsystem.
- Drives in Use: Presents, as a percentage of the hour, the number of drives that were concurrently in use. This information is gathered and presented using a banded approach (i.e., 01-04, 05-08,09-12, etc.).
- VTSS Threshold: If the MAX-VTDS threshold is specified, this report will print the message EXCEEDED when the threshold has been exceeded.

### **Drive Concurrency report**

This report provides the following information on an hourly basis:

- No of Drives: For each interval during the hour where a number of drives were in use concurrently, the number of drives.
- Percentage: Number of drives expressed as a percentage of the hour by means of a horizontal bar chart.

The report is printed twice, the first sorted chronologically by hour and the second sorted on the basis of highest to lowest percentages.

**Note:** The Drive Concurrency report can be suppressed by specifying REPORT-OPTIONS(NO-DETAIL) in the UPRIN control statements.

# Index

Utilization, 65 Device Group Utilization Report, 65 \$ Displaying Database File Contents, 61 Displaying Online Report File Contents, 76 \$AVRS Support, 24  $\mathbf{E}$ A Examples ACS-nnn, 43 Tape Catalog Processing, All Virtual-Tape-Volumes, 27 Aging Report, 55 Tape Catalog Processing, All Volumes, 26 Allocation Recovery Messages, 21 Tape Catalog Processing, No Update, 26 Allocation Recovery Processing, 21 Tape Catalog Processing, Update, 26 ALLOC-REC Report, 73 **Exception Reports** Allow SMF Data Input from Multiple DD Names, 36 SMF Exception Event, 78 ASG-Zara Considerations, 30 THRESHOLD, 99 Audience, 9 VTSS-SMF AUDIT, 109 Available Reports VTSS-THRESHOLDS, 111 Nearline, 52 Exceptions, Nearline SMF, 80 Tape Catalog, 55, 56 ExPR Internal Device/Media Types, 29 Extract Data from Database, 36 В Extracting Details of VTV and MVC Volumes, 28 Batch Reports, 51 G Generate Reports, 36 CMF STATUS command, 14 Commands, Debugging, 16 H Commands, Started Task Console, 13 HCFORMAT Option, 24 Commands, User, 14 History Report, 94 Console Commands, Started Task, 13 **CONTENTS Report, 58** HOSTS command, 14 How this Manual is Organized, 9 Control Statement Information, Printing, 33 Conventions used in this Manual, 10 CU-BUSY Report, 59 I INPUT Statement, 36 D Internal Device/Media Types, 29 Database Processing Parameters, 17 J Update Processing Parameters, 17 Database File Contents, 61 JES2 Support for SYSLOG-UPDATE, 22 Database File Update, 18 JES3 Support for SYSLOG-UPDATE, 22 Database Reorganization, 19 Debugging Commands, 16 K **DEMAND-ENTERS Report**, 62 Device Group Mounts Report, 63 KILL command, 14 Device Group Reports, 55

Mounts, 63

Produce Reports, 36 L Library Sizing Report, 87 R Limiting Report Ranges, 18 **RECFM Support, 23** Related Documentation, 10 M Report Ranges, Limiting, 18 REPORT-OPTIONS Statement, 41 Media Types, 29 MIM Support, 24 Reports MODIFY command, 13 ALLOC-REC, 73 MOUNTS Report, 71 Batch, 51 MOUNTS-ACS Report, 68 CONTENTS, 58 MOUNTS-DETAIL Report, 69 CU-BUSY, 59 MOUNTS-LSMS-USED Report, 72 DEMAND-ENTERS, 62 Multiple DD Names for SMF Data Input, 36 Device Group Mounts, 63 DEVICE-GROUP-UTILIZATION, 65 MVC Volumes, 27 MVC Volumes, Extracting Details, 28 Generate, 36 MOUNTS, 71 MVS Allocation Recovery Update Report, 75 MVS MODIFY command, 13 MOUNTS-ACS, 68 MOUNTS-DETAIL, 69 MVS START command, 13 MOUNTS-LSMS-USED, 72 MVS STOP command, 13 MVS Allocation Recovery Update, 75 Nearline, 52 N Nearline Volume Summary Report, 97 PATH-BUSY, 57 Nearline Reports, 52, 53 SCTATCH-POOL, 77 ALLOC-REC, 73 SMF Exception Event, 78 CONTENTS, 58 SYSTEM-MOUNTS, 82 CU-BUSY, 59 Tape Catalog, 55, 56 DEMAND-ENTERS, 62 Tape Catalog History Report, 56 MOUNTS, 71 Tape Processing Update Aging, 55 MOUNTS-ACS, 68 Tape Processing Update Utilization, 55 MOUNTS-DETAIL, 69 TAPECAT Aging and Utilization Summary, 85 MOUNTS-LSMS-USED, 72 TAPECAT Library Sizing Report, 87 PATH-BUSY, 57 TAPECAT Nearline Volume Details, 90 SCARTCH-POOL, 77 TAPECAT Volume History Report, 94 SYSTEM-MOUNTS, 82 TAPE-ERRORS, 83 TAPE-ERRORS, 83 THRESHOLDS Exceptions, 99 Nearline SMF Exceptions, 80 UTILIZATION, 100 Nearline UTILIZATION Report, 100 Volume Detail Report, 56 Volume Summary Report, 56 O VTSS-Interface-Performance, 102 VTSS-Internal-Performance, 103 Online Report File Contents, 76 VTSS-MOUNTS, 104 Order of SELECT Statement Processing, 44 VTSS-Residency, 106 Organization of this Manual, 9 VTSS-SMF-AUDIT, 109 VTSS-THRESHOLDS Exceptions, 111 VTSS-Utilization, 112 RMF Records, 17 PATH-BUSY Report, 57 RTD-Gnnn, 43 PERFORM REORGANIZATION Statement, 19 Running the TAPECAT Functions, 25 Perform Reports, 36 PERFORM SMF-UPDATE Statement, 18 S PERFORM Statement, 36 PERFORM SYSLOG-UPDATE Statement, 18 Scratch Subpool Report, 77 Perform Tape Catalog Processing, 36 SELECT Statement, 18 PERFORM TAPECAT Statement, 19 SELECT Statement Processing Order, 44 Perform Updates, 36 Sizing Report, 87 PERIOD Statement, 38 SMF Data Input from Multiple DD Names, 36 PERIOD Statement, Using, 18 SMF Data Input, Using Multiple DD Names, 36 Preface, 9 SMF Exception Event Report, 78 Printing Control Statement Information, 33 SMF EXIT command, 14

SMF Record Filtering Criteria, 18 THRESHOLDS Exceptions Report, 99 SMF RESUME command, 15 TMCHIST File, Special Considerations, 30 SMF Subtypes, 17 SMF SUSPEND command, 15 U SMF Update, 36 SMR Support, 23 Update Database, 36 Specify Action Requests, 36 Update the Database File, 18 Started Task Console Commands, 13 User Commands, 14 STORAGE command, 16 UTILIZATION Report, 100 StorageTek Support, 10 SWSADMIN, 28  $\mathbf{V}$ SYSLOG Processing, 9, 21 SYSLOG-UPDATE JES2 Support, 22 Volume Detail Report, 56 SYSLOG-UPDATE JES3 Support, 22 Volume Details Report, 90 SYSTEM-MOUNTS Report, 82 Volume History Report, 94 System-Wide Reports, 52 Volume Summary Report, 56, 97 VTCSUTIL, 28 T VTSS MVC Volumes, 27 Tape Catalog History Report, 56 VTV Volumes, 27 Tape Catalog Processing, 19 VTSS Interface Performance Report, 102 Tape Catalog Reports, 55, 56 VTSS Internal Performance Report, 103 TAPECAT Nearline Volume Details, 90 VTSS MVC Volumes, 27 Tape Catalog, Processing Data, 25 VTSS Reports, 53 Tape Processing Update Aging Report, 55 VTSS-INTERFACE-PERFORMANCE, 102 Tape Processing Update Utilization Reports, 55 VTSS-INTERNAL-PERFORMANCE, 103 TAPECAT Functions, Running, 25 VTSS-MOUNTS, 104 **TAPECAT History Function, 30** VTSS-RESIDENCY, 106 TAPECAT Library Sizing Report, 87 VTSS-SMF-AUDIT, 109 TAPECAT Nearline Volume Details Report, 90 VTSS-THRESHOLDS, 111 TAPECAT Nearline Volume Summary Report, 97 VTSS-UTILIZATION, 112 TAPECAT Processing Example, 26 VTSS Residency Report, 106 **TAPECAT Reports** VTSS Threshold Exceptions Report, 111 Aging and Utilization, 85 VTSS Utilization Report, 112 Library Sizing Report, 87 VTSS VTV Volumes, 27 Nearline Volume Summary Report, 97 VTSS-MOUNTS Report, 104

VTSS-SMF AUDIT Report, 109

VTV Volumes, Extracting Details, 28

VTV Volumes, 27

Volume History Report, 94

TAPE-ERRORS Report, 83 TCP START command, 15

TAPECAT Volume History Report, 94

TAPECAT Update Processing Aging Summary Report, 85

| • |  |  |  |
|---|--|--|--|
|   |  |  |  |
|   |  |  |  |

| • |  |  |  |
|---|--|--|--|
|   |  |  |  |
|   |  |  |  |

#### NEED MORE INFORMATION?

www.storagetek.com

## **ABOUT STORAGETEK®**

StorageTek® (NYSE:STK), a \$2 billion world-wide company with headquarters in Louisville, Colo., delivers a broad range of storage solutions for digitized data.

StorageTek solutions are easy to manage and allow universal access to data across servers, media types and storage networks. StorageTek is the innovator and global leader in virtual storage solutions for tape automation, disk storage systems and storage networking. Because of StorageTek, customers can manage and leverage their digital assets as their businesses grow, and can maximize IT productivity to ensure enterprise-class business continuity.

### WORLD HEADQUARTERS

Storage Technology Corporation One StorageTek Drive Louisville, Colorado 80028 USA

Phone: 1.800.525.0369

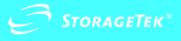